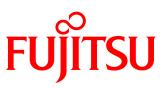

# Utilizing VMware vSphere Virtual Volumes (VVOL) with the FUJITSU Storage ETERNUS DX S3 series Reference Architecture for Virtual Platforms (15VM/iSCSI)

The ETERNUS DX S3 series now supports VMware vSphere Virtual Volumes (VVOL). This document provides an overview of VVOL and explains how to implement this function.

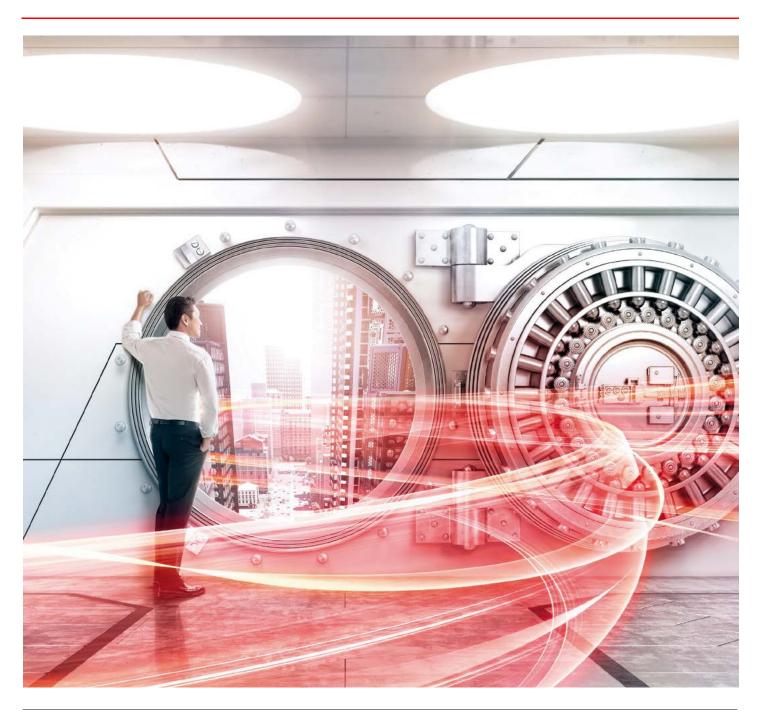

| Table of Contents                                                                                                    |          |
|----------------------------------------------------------------------------------------------------|----------|
| Preface                                                                                                    | 7        |
| 1 WOL Overview and Implementation Requirements                                                                                                    |          |
| 1.1 VVOL Overview                                                                                                    | 8        |
| 1.1.1 What is WOL?                                                                                                    | 8        |
| 1.1.2 Main Features of the WOLs that Fujitsu Provides                                                                                                | 8        |
| 1.2 Requirements for Implementing WOLs Using the ETERNUS DX S3 series                                                                                | 12       |
| 1.2.1 Configuration Requirements                                                                                                    | 12       |
| 1.2.2 Software Requirements                                                                                                    | 13       |
| 1.2.3 Licenses                                                                                                    | 13       |
| 1.2.4 Points to Consider for Implementing WOLs                                                                                                    | 14       |
| 2 WOL Configuration Workflow                                                                                                    | 15       |
| 2.1 Configuration Environment                                                                                                    | 15       |
| 2.1.1 Component List                                                                                                    | 16       |
| 2.2 Configuration Procedures                                                                                                    | 21       |
| 2.2.1 Description of ETERNUS SF Web Console                                                                                                    | 22       |
| 2.2.1.1 Web Console Screen Configuration                                                                                                    | 22       |
| 2.2.1.2 Checking the Common Processes of the ETERNUS SF Web Console Operations                                                                       | 23       |
| 2.2.2 Advance Preparation                                                                                                    | 24       |
| 2.2.2.1 Checking Prior to Working                                                                                                    | 24       |
| 2.2.2.2 Initial Setup of the ETERNUS DX100 S3                                                                                                    | 24       |
| 2.2.2.3 Installing ESXi Hosts and vCenter Server                                                                                                    | 25       |
| 2.2.2.3.1 Configuring the ESXi Hosts and Installing vCenter Server                                                                                   | 25       |
| 2.2.2.3.2 Creating the Operation Management Sever                                                                                                    | 26       |
| 2.2.2.4 Installing ETERNUS SF Manager and ETERNUS VASA Provider                                                                                      | 27       |
| 2.2.2.4.1 Installing ETERNUS SF Manager in the Operation Management Server                                                                           | 27       |
| 2.2.2.4.2 Installing ETERNUS VASA Provider                                                                                                    | 28       |
| 2.2.2.4.3 Setting Up ETERNUS SF Manager                                                                                                    | 29       |
| 2.2.2.4.4 Checking the Devices Registered in ETERNUS SF Manager                                                                                      | 38       |
| 2.2.2.4.5 Refreshing the ETERNUS SF Manager Config File                                                                                              | 39       |
| 2.2.2.4.6 Registering ETERNUS VASA Provider in vCenter Server                                                                                        | 41       |
| 2.2.2.4.7 Setting the Copy Control Type of ETERNUS SF Manager Advanced Copy                                                                          | 44       |
| 2.2.2.5 Creating a VMFS Datastore for the Management Server and Configuring vSphere HA 2.2.2.5.1 Creating a VMFS Datastore for the Management Server |          |
| 2.2.2.5.2 Configuring vSphere HA                                                                                                    | 46<br>49 |
| 2.2.2.5.3 Checking the VMFS Datastore after a vSphere HA Configuration                                                                               | 49<br>49 |
| 2.2.2.5.4 Moving the Datastore for the vCenter Sever and the Operation Management Serv                                                               |          |
| 2.2.3 WOL Environment Configuration Procedure                                                                                                    | 50       |
| 2.2.3.1 ETERNUS SF Manager Operations                                                                                                    | 50       |
| 2.2.3.1.1 Setting WOL Access Paths                                                                                                    | 50       |
| 2.2.3.1.2 Enabling Automated Storage Tiering                                                                                                    | 54       |
| 2.2.3.1.3 Creating Tier Pools                                                                                                    | 55       |
| 2.2.3.1.4 Checking the Tier Pools                                                                                                    | 65       |
| 2.2.3.1.5 Creating VVOL Datastores                                                                                                    | 67       |
| 2.2.3.1.6 Creating a WOL Datastore for Clone Backups                                                                                                 | 69       |
| 2.2.3.1.7 Checking the WOL Datastores                                                                                                    | 72       |
| 2.2.3.2 vCenter Server Operations                                                                                                    | 73       |
| 2.2.3.2.1 Rescanning the Storage Provider                                                                                                    | 73       |
| 2.2.3.2.2 Registering WOL Datastores                                                                                                    | 74       |
| 2.2.3.2.3 Checking the WOL Datastores                                                                                                    | 77       |
| 2.2.3.2.4 Creating Policies                                                                                                    | 78       |
| 2.2.3.2.5 Checking the Policies                                                                                                    | 82       |
| 2.2.4 Virtual Machine Creation Procedure                                                                                                    | 83       |
| 2.3 Operational Procedure                                                                                                    | 88       |
| 2.3.1 Virtual Machine Backup/Restore Procedure                                                                                                    | 88       |
| 3 Verification of the VVOL Reference Architecture                                                                                                    |          |
| 2 1                                                                                                    | 108      |
|                                                                                                    | 108      |
| 4 Notes                                                                                                    | 110      |

| List of Figures                                                                                             |          |
|----------------------------------------------------------------------------------------------------|----------|
| Figure-1 Storage operations with WOLs                                                                       | 8        |
| Figure-2 WOL-compatible storage systems                                                                     | 8        |
| Figure-3 Structure for creating a WOL environment                                                           | 9        |
| Figure-4 Comparison of implementation works                                                                 | 10       |
| Figure-5 Storage policy                                                                                     | 10       |
| Figure-6 WOL backup operations                                                                              | 11       |
| Figure-7 Virtual machine-level/file-level restores                                                          | 11       |
| Figure-8 Storage policy setting screen                                                                      | 12       |
| Figure-9 Operation design that takes into consideration the maximum number of volumes in the storage system | 14       |
| Figure-10 System overview                                                                                   | 15       |
| Figure-11 Configuration of the Disk storage system (disks)                                                  | 17       |
| Figure-12 Physical connection diagram                                                                       | 20       |
| Figure-13 Logical connection diagram                                                                        | 20       |
| Figure-14 Configuration workflow                                                                            | 21       |
| Figure-15 Description of the ETERNUS SF Web Console screen                                                  | 22       |
| Figure-16 Opened Job Status pane                                                                            | 23       |
| Figure-17 ETERNUS DX S3 series detection                                                                    | 29       |
| Figure-18 ETERNUS DX S3 series registration                                                                 | 30       |
| Figure-19 Storage                                                                                           | 31       |
| Figure-20 dx100s3                                                                                           | 31       |
| Figure-21 System                                                                                            | 32       |
| Figure-22 Register License                                                                                  | 32       |
| Figure-23 Input of information on VMware ESXi host server                                                   | 33       |
| Figure-24 Registration of VMware ESXi host server                                                           | 34       |
| Figure-25 vCenter Server registration                                                                       | 35       |
| Figure-26 Correlation                                                                                       | 35       |
| Figure-27 End to End View                                                                                   | 36       |
| Figure-28 End to End View (VMware)                                                                          | 36       |
| Figure-29 Register/Reload option for the VMware vCenter server                                              | 37       |
| Figure-30 Refreshing the config file (system)                                                               | 39       |
| Figure-31 Refreshing the config file                                                                        | 40       |
| Figure-32 vSphere Web Client home                                                                           | 41       |
| Figure-33 vCenter inventory list                                                                            | 41       |
| Figure-34 Manage                                                                                            | 42       |
| Figure-35 Registering storage providers                                                                     | 42       |
| Figure-36 New Storage Provider                                                                              | 43       |
| Figure-37 Checking the registered storage provider                                                          | 43       |
| Figure-38 Storage                                                                                           | 44       |
| Figure-39 Advanced Copy (storage)                                                                           | 44       |
| Figure-40 Advanced Copy (Advanced Copy)                                                                     | 45       |
| Figure-41 Advanced Copy (set)                                                                               | 45       |
| Figure-42 Setting the copy control type                                                                     | 46       |
| Figure-43 VVOL Access Path                                                                                  | 50       |
| Figure-44 Select Disk Array and Server                                                                      | 51       |
| Figure-45 Select HBA and Port                                                                               | 52       |
| Figure-46 Automated Storage Tiering                                                                         | 54       |
| Figure-47 Enabling Automated Storage Tiering                                                                | 54       |
| Figure-48 WOL Management                                                                                    | 55       |
| Figure-49 Select Disk Array                                                                                 | 56       |
| Figure-50 Specification of Tier Pool                                                                        | 56       |
| Figure-51 Specifying a sub-pool (gold)                                                                      | 57       |
| Figure-52 Disk No. for configuring the RAID group                                                           | 58       |
| Figure-53 Storage                                                                                           | 59<br>59 |
| Figure-54 dx100s3                                                                                           |          |
| Figure-55 Tier pool list                                                                                    | 60       |
| Figure-56 Tier pool information                                                                             | 60       |
| Figure-57 Tier pool information (Sub-Pool)                                                                  | 61<br>61 |
| Figure-58 Confirm target Tier Pool                                                                          |          |
| Figure-59 Expand Sub-Pool Capacity (Creating a RAID group)                                                  | 62<br>63 |
| Figure-60 Expand Sub-Pool Capacity (adding a RAID group)                                                    | 63       |
| Figure-61 Confirm                                                                                           | 63<br>65 |
| Figure-62 Storage                                                                                           | 65       |
| Figure-63 dx100s3                                                                                           |          |
| Figure-64 List of Tier pools<br>Figure-65 VVOL Management                                                   | 66<br>67 |
| Figure-66 Specify WOL Datastore Information                                                                 | 67       |
| Figure-67 Tier Pool Configuration of VVOL Datastore                                                         | 68       |
| righte of the root configuration of the bacastore                                                           |          |

| Figure-68 WOL Management                                                                                  | 69       |
|----------------------------------------------------------------------------------------------------|----------|
| Figure-69 Specify WOL Datastore Information for Clone Backup                                              | 70<br>71 |
| Figure-70 Tier Pool Configuration of VVOL Datastore for Clone Backup<br>Figure-71 List of VVOL datastores | 71       |
| Figure-72 Storage Providers                                                                               | 72       |
| Figure-73 New Datastore                                                                                   | 75<br>74 |
| Figure-75 New Datastore                                                                                   | 74<br>74 |
| Figure-74 Eocation<br>Figure-75 Type                                                                      | 74<br>75 |
| Figure-76 Name and container selection                                                                    | 75       |
| Figure-77 Select hosts accessibility                                                                      | 76       |
| Figure-78 Ready to complete                                                                               | 70<br>76 |
| Figure-79 Checking the created vCenter Server WOL datastores                                              | 70<br>77 |
|                                                                                                    | 78       |
| Figure-80 Home<br>Figure-81 Creating a new virtual machine storage policy                                 | 78       |
| Figure-82 Name and description                                                                            | 78       |
| Figure-83 Virtual machine backup policy (Rule-Set 1)                                                      | 79       |
| Figure-84 Storage compatibility                                                                           | 80       |
| Figure-85 Ready to complete                                                                               | 80       |
| Figure-86 Checking the virtual machine storage policy of vCenter Server                                   | 82       |
| Figure-87 Creating a new virtual machine                                                                  | 83       |
| Figure-88 Select a creation type                                                                          | 83       |
| Figure-89 Select a name and folder                                                                        | 84       |
| Figure-90 Select a compute resource                                                                       | 84       |
| Figure-91 Select storage                                                                                  | 85       |
| Figure-92 Select compatibility                                                                            | 85       |
| Figure-93 Select a guest OS                                                                               | 86       |
| Figure-94 Customize hardware                                                                              | 86       |
| Figure-95 Ready to complete                                                                               | 87       |
| Figure-96 Creating files for confirmation                                                                 | 88       |
| Figure-97 WOL Management                                                                                  | 89       |
| Figure-98 VVOL Backup Management                                                                          | 89       |
| Figure-99 Snapshot Backup History                                                                         | 90       |
| Figure-100 Clone Backup History                                                                           | 91       |
| Figure-101 Deleting the file for confirmation                                                             | 92       |
| Figure-102 Snapshot Backup History                                                                        | 93       |
| Figure-103 Restoring the file for confirmation                                                            | 94       |
| Figure-104 Deleting the file for confirmation                                                             | 95       |
| Figure-105 WOL Backup Management                                                                          | 96       |
| Figure-106 Clone Backup History                                                                           | 96       |
| Figure-107 Restore Clone Backup                                                                           | 97       |
| Figure-108 Checking the restored virtual machine                                                          | 98       |
| Figure-109 Restoring the file for confirmation                                                            | 99       |
| Figure-110 Deleting the file for confirmation                                                             | 100      |
| Figure-111 Snapshot Backup History                                                                        | 101      |
| Figure-112 Restore                                                                                        | 101      |
| Figure-113 Desktop                                                                                        | 102      |
| Figure-114 Disks                                                                                          | 103      |
| Figure-115 Checking the temporary volume                                                                  | 104      |
| Figure-116 Copying the file                                                                               | 104      |
| Figure-117 Checking the restored file                                                                     | 105      |
| Figure-118 Desktop                                                                                        | 105      |
| Figure-119 Disks                                                                                          | 100      |
| Figure-120 Scheduler task                                                                                 | 100      |
| Figure-121 Confirmation of Storage vMotion                                                                | 107      |
| Figure-122 vSphere HA for the operation management server                                                 | 100      |
| righter in the operation management server                                                                | 105      |

| List of Tables                                                                       |     |
|--------------------------------------------------------------------------------------|-----|
| Table-1 Physical configuration of each physical server                               | 16  |
| Table-2 Configuration of the management servers (virtual machines)                   | 16  |
| Table-3 Configuration of the business servers (virtual machines)                     | 16  |
| Table-4 Configuration of the storage system (disks)                                  | 17  |
| Table-5 List of switches                                                             | 17  |
| Table-6 Virtual machine backup policies                                              | 18  |
| Table-7 Created virtual machine storage policies                                     | 19  |
| Table-8 Descriptions of the ETERNUS SF Web Console screen                            | 22  |
| Table-9 Initial setup of the ETERNUS DX100 S3                                        | 24  |
| Table-10 ESXi and vCenter Server initial setup                                       | 26  |
| Table-11 Account creation information                                                | 28  |
| Table-12 Server certificate creation                                                 | 28  |
| Table-13 Checking the devices registered in ETERNUS SF Manager                       | 38  |
| Table-14 Settings for a new storage provider                                         | 43  |
| Table-15 RAID group for VMFS                                                         | 46  |
| Table-16 Volume for VMFS                                                             | 47  |
| Table-17 iSCSI port settings for the ETERNUS DX100 S3                                | 47  |
| Table-18 Creating a LUN group of the volume for VMFS                                 | 47  |
| Table-19 HBA settings                                                                | 47  |
| Table-20 List of access path values for VMFS                                         | 48  |
| Table-21 Checklist for the storage system and servers                                | 51  |
| Table-22 List of WOL access path settings                                            | 52  |
| Table-23 Values for specifying a Tier pool (gold)                                    | 57  |
| Table-24 Values for specifying a sub-pool (gold)                                     | 58  |
| Table-25 Values for specifying a sub-pool (expansion)                                | 62  |
| Table-26 Values for specifying a sub-pool (expansion)                                | 64  |
| Table-27 Values for specifying a Tier pool (backup)                                  | 64  |
| Table-28 Values for specifying a sub-pool (backup)                                   | 64  |
| Table-29 Checklist for the created Tier pools                                        | 66  |
| Table-30 Values for the "Specify WOL Datastore Information" setting (gold)           | 68  |
| Table-31 Values for the "Specify WOL Datastore information for Clone Backup" setting | 70  |
| Table-32 Checklist for the created WOL datastores                                    | 72  |
| Table-33 Values for registering VVOL datastores (gold)                               | 76  |
| Table-34 Checklist for the WOL datastores mounted on the ESXi hosts                  | 77  |
| Table-35 Values for the virtual machine backup settings (gold)                       | 80  |
| Table-36 Values for the virtual machine backup settings (silver)                     | 81  |
| Table-37 Checklist for the virtual machine storage policies                          | 82  |
| Table-38 Values for the "Select storage" setting                                     | 85  |
| Table-39 Values for the "Select a guest OS" setting                                  | 86  |
| Table-40 Values for the "Customize hardware" setting                                 | 86  |
| Table-41 Maximum numbers of Tier pools in a storage system                           | 110 |
| Table-42 Maximum numbers of volumes that can be created in a storage system          | 110 |
| Table-43 Password policy for VMware vCenter Server Appliance                         | 110 |
|                                                                                      |     |

## Preface

#### Purpose of this document

This document shows a verified reference architecture for virtual platforms that are created with the FUJITSU Storage ETERNUS DX S3 series and FUJITSU Server PRIMERGY using VMware vSphere Virtual Volumes (hereinafter referred to as VVOL).

The following information is provided in this document:

- VVOL configuration procedure
- WOL operation procedure

Intended audience

This document is intended for personnel who have knowledge of VMware vSphere and are engaged in designing, configuring, or operating the system.

Therefore, basic information for creating WOLs such as the procedures from the installation to the setup of VMware ESXI and vCenter Server, and the setup procedure of vSphere HA is omitted here.

# Other information

Note that because the procedures and screens that are used here are based on our verification machine, different operations may be necessary depending on the system configuration and the environment used.

October 2015

# 1 VVOL Overview and Implementation Requirements

This chapter provides an overview of VVOLs and the requirements for implementing VVOLs.

- 1.1 WOL Overview
- 1.1.1 What is WOL?

VMware Virtual Volume (VVOL) is a new storage management technology added to VMware vSphere 6.0.

Conventional storage operations using VMFS required complicated volume assignments and operations while taking into account resource allocations for virtual machines due to multiple VMDK (virtual disk) assignments to a single storage volume (LUN).

In storage operations using WOLs, a storage volume is assigned to each VMDK of the virtual machine to allow the storage system to manage the storage for each virtual machine.

By allowing the storage to be used by each virtual machine, functions such as backup and performance management that were previously performed only for storage volumes can be set for each virtual machine.

In addition, reducing the administrative workload that is caused by separating the storage administrators from the virtual machine administrators is possible.

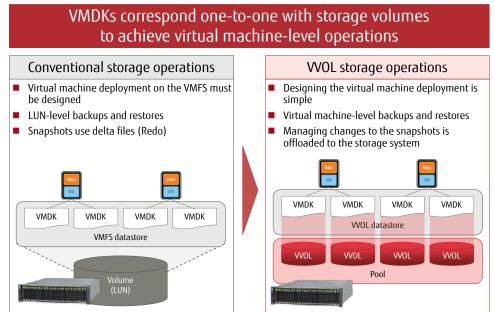

Figure-1 Storage operations with VVOLs

1.1.2 Main Features of the VVOLs that Fujitsu Provides

Fujitsu provides VVOL environments with the implementation of the ETERNUS DX S3 series (excluding the DX60 S3), ETERNUS SF, and ETERNUS VMware vSphere Storage APIs for Storage Awareness (VASA) Provider. The following figure shows the storage systems that support VVOLs.

ETERNUS DX S3 series (excluding the ETERNUS DX60 S3)

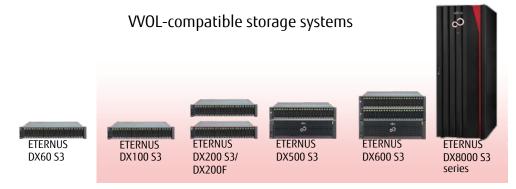

Figure-2 VVOL-compatible storage systems

# ETERNUS SF

General name for Storage Software.

ETERNUS SF Storage Cruiser and ETERNUS SF AdvancedCopy Manager used for implementing WOLs are described below.

#### - ETERNUS SF Storage Cruiser

An integrated management software for storage systems. This software ensures stable operations of entire storage systems that are composed of the ETERNUS as the main device and other devices such as SAN network devices by managing the configuration, performance, and failures of the entire storage system.

ETERNUS SF Storage Cruiser can further reduce costs and provide more stable operation in combination with various optional features for different purposes; Automated Storage Tiering to optimize storage investments, Automated QoS to automatically adjust I/O resource allocations according to business requirements, guaranteeing data integrity between storage systems, and automatic switchovers of I/O access paths.

In WOL environments, WOL operations that are performed from vCenter Server are run via ETERNUS VASA Provider.

## - ETERNUS SF AdvancedCopy Manager

This software allows high-speed backups/restores and replication operations using the Advanced Copy functions. In WOL environments, clone backups and snapshot backups can be performed.

## ETERNUS VASA Provider

An API that enables vCenter Server to acquire device information by linking with the storage system. By installing ETERNUS VASA Provider in the operation management server for ETERNUS SF Storage Cruiser, the ETERNUS Disk storage system becomes VASA compatible, and virtual infrastructures of the storage can be integrated and operations can be managed.

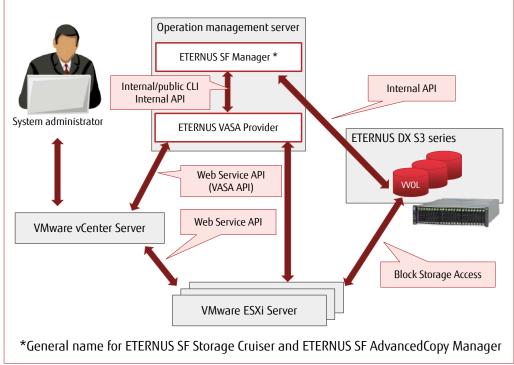

Figure-3 Structure for creating a VVOL environment

Implementation of WOLs can provide the following operational efficiencies:

#### Simple design and scalability

Multiple virtual machines with different operational requirements can be deployed in the same datastore. Volumes can be properly allocated from the datastore to easily add virtual machines without having to consider VMDK assignments. When creating virtual machines, the system administrator can also operate and manage the storage simply by operating vCenter Server.

# Workload reduction during implementation

A complicated design to divide volumes is not necessary since the only requirement for implementing VVOLs is to create a pool. The man-hours are greatly reduced during the configuration since LUN masking only needs to be performed when a pool is created. Furthermore, the necessary system environment can be easily deployed just by configuring a storage policy while creating virtual machines from vCenter Server.

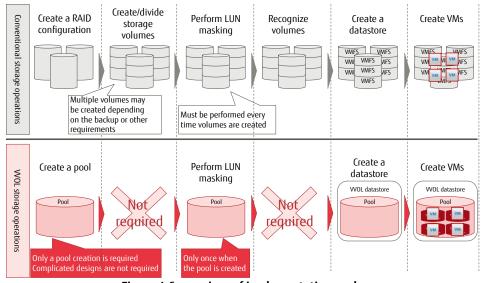

Figure-4 Comparison of implementation works

Simple operation from vCenter Server (storage policy)

The service level (such as performance, availability, and backup) that is required for the storage can be set as storage policies from the vCenter Server screens. Virtual machines can be created or volumes can be added simply by selecting storage policies and datastores from the vCenter Server screens.

Operations using storage policies substantially reduce time and effort in the design phase by automatically distributing resources among the virtual machines. In the operation phase, management of the virtual machines and the storage can be unified.

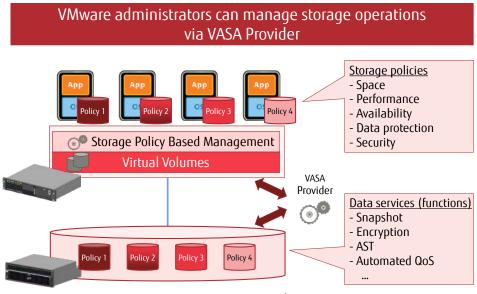

Figure-5 Storage policy

# Easy, reliable virtual machine backups

In a WOL environment, backup operations are automatically performed by setting backup policies that define schedules and the number of generations.

By acquiring full clones, the system can be immediately recovered even in the unlikely event of a physical failure. With Fujitsu's original function, clone backups can be taken at the same time as snapshot backups.

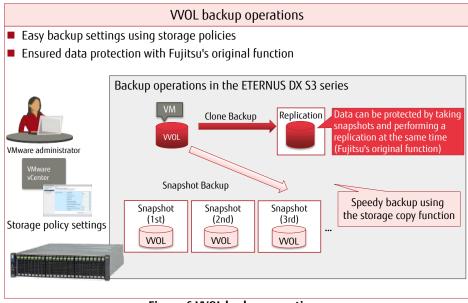

Figure-6 VVOL backup operations

Virtual machine-level/file-level restores

WOLs allow virtual machine-level restores because virtual disks (VMDK) have a one-to-one relationship with storage volumes. In addition, file-level restores are also supported by Fujitsu's original function.

For file-level restores, only the necessary files are restored from snapshots using temporary volumes.

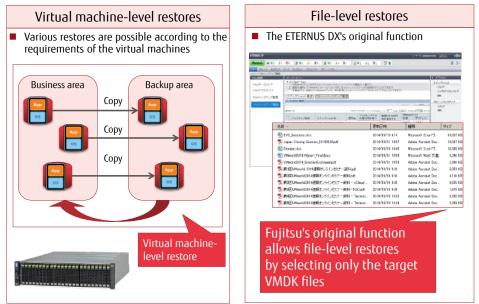

Figure-7 Virtual machine-level/file-level restores

# Efficient operation using Fujitsu's original policy settings

Items related to storage operations such as backup policies and the priority level of Automated QoS can be easily set as policies from vCenter Server. Simply by applying policies when creating the virtual machines, the VMware administrator can easily assign datastores that match the requirements of the virtual machines without the need to coordinate with the storage administrator. In this way, operational efficiency can be improved.

In addition, with Fujitsu's original user-friendly policy setting screens, various storage functions can be easily set up.

|                                                                                                    | Create New VM Storage Pole | 9                                                                                                    |                                |         |
|----------------------------------------------------------------------------------------------------|----------------------------|----------------------------------------------------------------------------------------------------|--------------------------------|---------|
| Data Encryption Cate Encryption Assimated Storage Taining (downadd) Nurbar (di.giver 0 Erectato Risco 0 Prosty Filer 0 Low Cate Charren (%) High Costes Charren (%) High Costes Charren (%) Assimated Costes Charren (%) Assimated Costes Charren (%) Automated QoS                                                                                                    | ✓ 2 Rule-Sets              | Select rules specific for a datastire type<br>The VM storage policy will match datast                   | store or based on lags.<br>Is. |         |
| Automated Garage Taring (Jukunad) Automated Storage Tiering Automated Storage Tiering Automated Automated  | 4 Ready to complete        | Editeme Cache 📵                                                                                         | Any                            | . 0     |
| Automated Strong Training (Advanced)  Automated  Storage Tiering  Automated  Storage Tiering  Automated  Automated  Autom | Data                       | Cata Encryption                                                                                         | Any                            | , 0     |
| Automated Cus Exater Disable  Automated Cus Evaluation Disable Automated Cus Evaluation Disable Automated Cus Evaluation Automated Cus Evaluation  |                            | Nainbar of Layers  Automated Executor Rolds Prostly Flag Low Ocidati Manar (%) Niddle Caucia Charer (%) | An                             | 1       |
| Target Response Time (msec) 0 0                                                                                                    |                            | Automated DoS Enable/Disable   Automated                                                                |                                |         |
| Tune by Glucks Share                                                                                                    |                            | Tune by Quota Share                                                                                     | C                              | +<br> + |

Figure-8 Storage policy setting screen

1.2 Requirements for Implementing WOLs Using the ETERNUS DX S3 series The following sections describe the requirements for implementing WOLs using the ETERNUS DX S3 series:

1.2.1 Configuration Requirements

The following configuration is required for implementing WOLs:

VMware ESXi host (physical server)

VMware vSphere 6.0 or later is required to use VVOLs. The Standard Edition or higher license is also required. Prepare the required number of physical servers that are compatible with VMware ESXi 6.0.

Disk storage system

Prepare the WOL-compatible ETERNUS DX S3 series or the ETERNUS DX200F.

Fibre Channel (FC) and iSCSI connections are supported. Fibre Channel switches are required for Fibre Channel environments.

- Management server
  - vCenter server

A server in which vCenter Server is installed. This server can also be installed in a virtual machine. With VMware vCenter Server Appliance, vCenter Server can be installed as pre-configured virtual machine.

- Operation management server

A Windows server in which ETERNUS SF Manager (ETERNUS SF Storage Cruiser) and ETERNUS VASA Provider are installed. This server can also be installed in a virtual machine.

Install ETERNUS VASA Provider and ETERNUS SF Manager in the same server. vCenter Server and ETERNUS VASA Provider cannot be installed in the same server.

- DNS server

This server is required for vCenter Server, VMware ESXi hosts, and the operation management server to check the FQDN of one another. An Active Directory server can be used as an alternative.

When using vCenter Appliance, the DNS must be able to resolve the vCenter Server's FQDN during the installation.

- NTP server

A server for synchronizing the clocks of vCenter Server, VMware ESXi hosts, the operation management server, and the ETERNUS DX S3 series using the NTP service.

# 1.2.2 Software Requirements

The following software is required for implementing WOLs:

- VMware vSphere 6.0 Standard or higher
- VMware vCenter Server 6.0 or vCenter Appliance 6.0
- ETERNUS SF Storage Cruiser (V16.2 or later)\*
- ETERNUS VASA Provider (V2.0 or later)
  - \* The ETERNUS SF Storage Cruiser Optimization Option is required for Automated Storage Tiering.
    - The ETERNUS SF Storage Cruiser QoS Management Option is required for Automated QoS.

The following software is also required to perform snapshot backups using storage policies and clone backups for the virtual machines: -ETERNUS SF AdvancedCopy Manager (V16.2 or later)

## 1.2.3 Licenses

The following software licenses are required for implementing WOLs:

- VMware vSphere 6.0 Standard or higher
- VMware vCenter Server 6.0 Foundation or Standard
- Windows Server 2012 Standard (for the operation management server)
- ETERNUS SF Storage Cruiser Standard Edition

The following software license is required to perform snapshot backups using storage policies and clone backups for the virtual machines: - ETERNUS SF AdvancedCopy Manager Standard Edition

Install the required number of licenses for VMware vSphere 6.0 and Windows Server 2012 according to the number of CPUs of the physical servers that are to be used.

(Separately install the licenses that are required for the business servers that operate as virtual machines.)

1.2.4 Points to Consider for Implementing WOLs

This section provides points to consider when implementing WOLs.

Management server

The vCenter server and the operation management server are necessary for the operation of the virtual machines that use VVOLs. In order to configure the vCenter server and the operation management server on the virtual machines, datastores must be created in VMFS volumes.

# Storage operation

- Storage policy
  - The ETERNUS DX S3 series provides the following storage policies:
    - (1) Virtual machine backups (clone backups and snapshot backups)
    - (2) Automated QoS
    - (3) Automated Storage Tiering (AST)
    - (4) Cache (policy related to the Extreme Cache settings or the Extreme Cache Pool settings)
    - (5) Security (policy related to encryption)

Clone backups (1) and (2) to (5) are expansion functions. This document describes virtual machine backups (1).

- Volume management

When WOLs are used, the number of management volumes is included in the maximum number of volumes that can be created in the storage system. In addition, multiple WOLs are required for each virtual machine. Therefore, a design that does not exceed the maximum number of volumes is necessary.\*

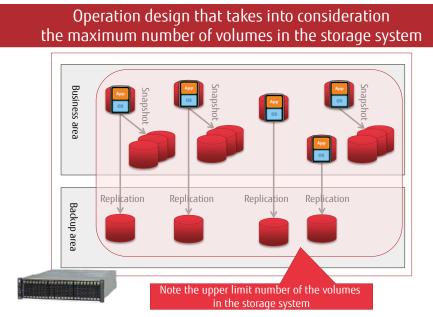

Figure-9 Operation design that takes into consideration the maximum number of volumes in the storage system

\* For the number of volumes, refer to "4 Notes".

## 2 VVOL Configuration Workflow

This chapter describes the WOL configuration workflow and the procedures to operate WOLs based on the verified configuration.

## 2.1 Configuration Environment

For virtual machine operations that use WOLs, management servers are required. In this configuration, a vCenter server and an operation management server that are required for WOL operations are configured as virtual machines and redundancy is ensured using vSphere HA. Fifteen business servers are also configured on the same vSphere HA.

iSCSI is used to connect between the ESXi hosts and the storage system, and the SAN is configured in the IP network.

#### System overview

The procedures in this chapter are based on the following system configuration.

The contents in this document are described on the assumption that vCenter Server is installed using vCenter Server Appliance.

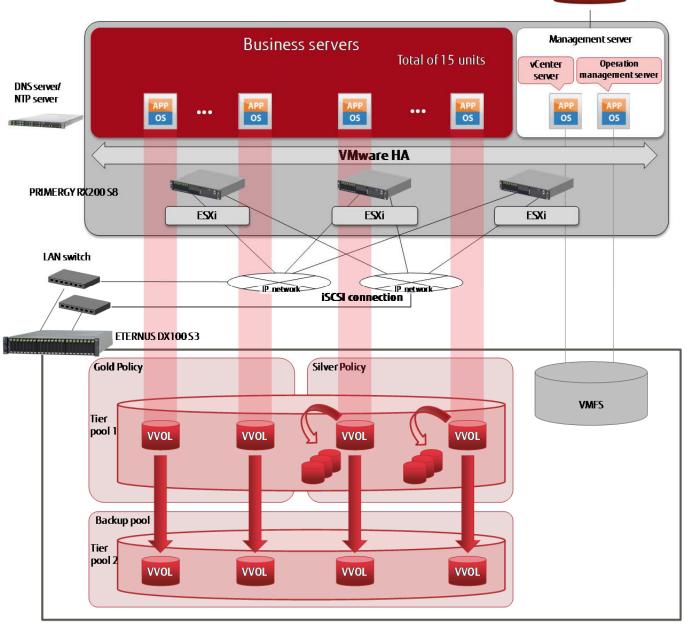

Figure-10 System overview

# 2.1.1 Component List

# Hardware/software

# - Hardware

- Disk storage system: ETERNUS DX100 S3 × 1
- Industry standard server: PRIMERGY RX200 S8 × 3
- Layer 2 switch × 8

# - Software

- VMware vSphere 6.0 (ESXi)
- VMware vCenter Server Appliance 6.0
- Windows Server 2012 R2 (for the operation management server)
- ETERNUS SF Storage Cruiser V16.2
- ETERNUS VASA Provider V2.0
- ETERNUS SF AdvancedCopy Manager V16.2 (for clone backups of the virtual machines)
- Red Hat Enterprise Linux 7 (for the business server)
- Configuration information
  - Management servers and business servers (physical machines)

vSphere HA was configured with three PRIMERGY RX200 S8 servers and virtual machines were created with two management servers and 15 business servers.

The following table shows the physical configuration of each physical server.

| CPU                                            | Memory | Internal disk<br>[RAID level] | LAN port                 |
|------------------------------------------------|--------|-------------------------------|--------------------------|
| Intel <sup>®</sup> Xeon <sup>®</sup> processor | 64GB   | 300GB × 2                     | 1GB × 8 ports            |
| 2.40GHz 12 cores × 2 CPUs                      |        | [RAID1]                       | (Quad port LAN card × 2) |

| Table-1 | Physical | configuration o | f each p | hysical server |
|---------|----------|-----------------|----------|----------------|
|         |          |                 |          |                |

# - Management servers (virtual machines)

A vCenter server and an operation management server were created in a VMFS datastore.

| Server type    | Software                              | CPU      | Memory | Disk             | Remarks                    |
|----------------|---------------------------------------|----------|--------|------------------|----------------------------|
| vCenter server | VMware vCenter Server Appliance 6.0   | 2vCPU    | 8GB    | 120GB<br>(thick) | Appliance<br>size: minimal |
| Operation      | Windows Server 2012 R2                |          |        |                  |                            |
| management     | ETERNUS SF Storage Cruiser V16.2      | 4vCPU    | 5GB    | 50GB             |                            |
| server         | ETERNUS SF AdvancedCopy Manager V16.2 | 4000 500 |        | 3000             |                            |
| Sciver         | ETERNUS VASA Provider V2.0            |          |        |                  |                            |

Table-2 Configuration of the management servers (virtual machines)

- Business servers\* (virtual machines)

Fifteen business servers were created on VVOL datastores.

For the specifications of the business servers, the 15 virtual machines were configured based on the assumption that they have the standard specifications provided by the cloud service.

Red Hat Enterprise Linux was installed as the OS.

| Server type                               | No. of<br>units | Software                   | CPU   | Memory | Disk  | Snapshot<br>backups | Clone<br>backups |
|-------------------------------------------|-----------------|----------------------------|-------|--------|-------|---------------------|------------------|
| Business server with the Gold policy      | 5               | Red Hat Enterprise Linux 7 | 2vCPU | 4GB    | 140GB | Without             | With             |
| Business server<br>with the Silver policy | 10              |                            | ZVCPU | 4UD    | 14000 | With                | With             |

# Table-3 Configuration of the business servers (virtual machines)

\* Although the above business server configuration is used in this document, depending on the virtual machine requirements to be used in actual operations, consider not only the configuration but also the physical resources.

# - Disk storage system

Datastores for all the virtual machines (management servers and business servers) were placed in the ETERNUS DX100 S3. The management servers were placed in a VMFS datastore. (The management servers are necessary to operate the virtual machines on the VVOLs.)

This document assumes that two storage policies are available for the business servers.

- ✓ Gold policy stores systems such as database servers that have frequently updated data
- ✓ Silver policy stores systems such as AP servers that do not require storage performance

When a virtual machine is created, backup operations that use snapshot backups and clone backups are automatically set with a storage policy. Snapshot backups are created in the same Tier pool as the virtual machine. Clone backups require a Tier pool that is different from the Tier pool for VVOLs. Prepare a Tier pool for clone backups.

The following figure shows the disk configuration.

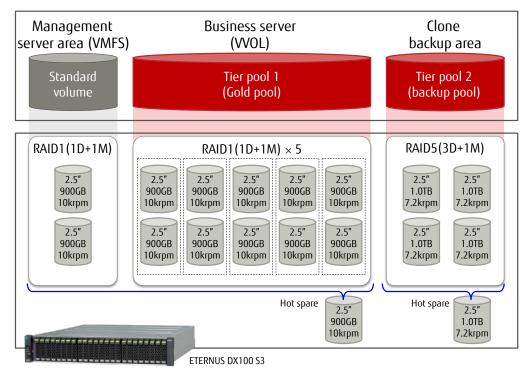

Figure-11 Configuration of the Disk storage system (disks)

| Area                             | Virtual<br>machine<br>usage<br>capacity | Required<br>capacity | Disk            | RAID<br>configuration           | Available<br>area | Usage                                                    |
|----------------------------------|-----------------------------------------|----------------------|-----------------|---------------------------------|-------------------|----------------------------------------------------------|
| Management server<br>area (VMFS) | 170GB                                   | 170GB                | 900GB/10krpm    | RAID1(1D+1M)                    | 900GB             | vCenter Server,<br>operation management server           |
| Business server<br>area (VVOL)   | 2,250GB                                 | 3,750GB              | 900GB/10krpm    | RAID1(1D+1M)<br>× 5 RAID groups |                   | Business server,<br>snapshots for the business<br>server |
| Backup area (VVOL)               | -                                       | 2,250GB              | 1,000GB/7.2krpm | RAID5(3D+1P)                    | 3,000GB           | Backup pool<br>(for clone backups)                       |

Table-4 Configuration of the storage system (disks)

# - Switches

Network switches were used for iSCSI connections, management, business, and vMotion. Each network was redundantly configured.

| Туре           | Model name | Transmission speed /<br>Number of ports | No. of<br>units |
|----------------|------------|-----------------------------------------|-----------------|
| Network switch | SR-X316T2  | 1Gbit/s / 16 ports                      | 8               |

# Table-5 List of switches

- Storage policies ETERNUS SF's virtual machine backup policies were used in this configuration.

Snapshot backups and clone backups are available as virtual machine backups and the following policies can be set.

| ltem                                        | Description                                                                                                    |
|---------------------------------------------|----------------------------------------------------------------------------------------------------|
| Operation Mode                              | <ul> <li>Select the operation mode that specifies how the virtual machine backup function should operate.</li> <li>- Auto: Enables the virtual machine backup function. Backups are automatically performed.</li> <li>- Manual: Enables the virtual machine backup function. Backups are only performed manually.</li> <li>- Disable: Disables the virtual machine backup function.</li> <li>Even if [Auto] or [Manual] is selected for this item, [Disable] is automatically set by the following property settings (or settings that do not take backups).</li> <li>- [0] is specified for [Number of Snapshot Backup Generations] and</li> <li>- [Disable] is specified for [Clone Backup]</li> </ul> |
| Execution Period                            | <ul> <li>Select an interval to automatically perform backups.</li> <li>This item is enabled only when [Auto] is specified for [Operation Mode].</li> <li>Hourly: Performs at the specified hourly intervals. If this interval is selected, [Execution Interval(Hour)] must also be set.</li> <li>Daily: Performs every day at the time specified for [Execution Start Time].</li> <li>Weekly: Performs every week on the specified day. If this interval is selected, [Execution Week] must also be set.</li> <li>Monthly: Performs every month on the specified day. If this interval is selected, [Execution Day] must also be set.</li> </ul>                                                         |
| Execution Interval<br>(Hour)                | When [Hourly] is specified for [Execution Period], select the hourly execution interval. The time interval that can be selected is 1, 2, 3, 4, 6, 8, or 12.                                                                                                    |
| Execution Week                              | If [Weekly] is specified for [Execution Period], select an execution day of the week. Multiple days can be selected.                                                                                                    |
| Execution Day                               | If [Monthly] is specified for [Execution Period], select an execution day. The selectable day is from [1] to [31] or [Last]. Only one day can be selected.<br>When a day is selected from 1 to 31, a backup is performed on the specified day. For the months that do not have the selected day, a backup is not performed.<br>When [Last] is selected, a backup is performed on the last day of the month.                                                                                                    |
| Execution Start<br>Time<br>(Hour)           | Select the time (hour) to start an automatic backup. The selectable value is from 0 to 23.<br>This item is enabled only when [Auto] is specified for [Operation Mode].                                                                                                    |
| Execution Start<br>Time<br>(Minute)         | Select the time (minute) to start an automatic backup. The selectable value is from 0 to 55 (in 5 minute increments).<br>This item is enabled only when [Auto] is specified for [Operation Mode].                                                                                                    |
| Number of<br>Snapshot Backup<br>Generations | Select the number of generations of snapshot backups to store. The selectable generation number is from 0 to 28.<br>When [0] is selected, snapshot backups are not saved.<br>When using single item restore, snapshot backups are required. For this reason, select [1] or a larger number for<br>this item.<br>When performing only clone backups, specify [Enable] for [Clone Backup] and select [0] for this item.<br>This item is enabled only when [Auto] or [Manual] is specified for [Operation Mode].<br>When performing a snapshot backup that exceeds the number of generations to store, the oldest generation is<br>automatically deleted after the backup operation.                        |
| Quiesce guest file<br>system                | Select whether to maintain the integrity of the file system content when a backup is performed.<br>This item is enabled only when [Auto] or [Manual] is specified for [Operation Mode].<br>- Enable: Maintains the integrity of the file system when a backup is performed.<br>- Disable: Does not maintain the integrity of the file system when a backup is performed.                                                                                                    |
| Snapshot the virtual machine's memory       | Select whether to include the memory content when snapshot backups are taken.<br>This item is enabled only when [Auto] or [Manual] is specified for [Operation Mode].<br>- Enable: Includes the memory content in the snapshot backups.<br>- Disable: Does not include the memory content in the snapshot backups.                                                                                                    |
| Clone Backup                                | Select whether to take a clone backup.<br>This item is enabled only when [Auto] or [Manual] is specified for [Operation Mode].<br>- Enable: Takes a clone backup.<br>- Disable: Does not take a clone backup.                                                                                                    |
|                                             | Table-6 Virtual machine backup policies                                                                                                    |

With virtual machine storage policies, backup operations for virtual machines can be set when the virtual machines are created. In this document, the Gold and Silver policies were created.

| ltem                                     | Settings for the Gold<br>storage policy | Settings for the Silver<br>storage policy |
|------------------------------------------|-----------------------------------------|-------------------------------------------|
| Operation Mode                           | Auto                                    | Auto                                      |
| Execution Period                         | Daily                                   | Weekly                                    |
| Execution Interval (Hour)                |                                         |                                           |
| Execution Week                           |                                         | Sun                                       |
| Execution Day                            |                                         |                                           |
| Execution Start Time (Hour)              | 22                                      | 1                                         |
| Execution Start Time(Minute)             | 30                                      | 0                                         |
| Number of Snapshot Backup<br>Generations | 0                                       | 1                                         |
| Quiesce guest file system                | Enable                                  | Enable                                    |
| Snapshot the virtual machine's memory    | Enable                                  | Enable                                    |
| Clone Backup                             | Enable                                  | Enable                                    |

Table-7 Created virtual machine storage policies

For Gold storage policies, clone backups are taken with the performance prioritized by setting 0 to the number of snapshot backup generations.

For Silver storage policies, clone backups are taken and snapshot backups that are available for quick recoveries and single item restores are also taken.

By creating multiple policies, the storage policies can satisfy various usages of virtual machines.

# Physical connection diagram

The business LAN, the operation management LAN, and the LAN for vMotion were connected to all the ESXi hosts. The ETERNUS DX100 S3 was connected only to the operation management LAN.

A DNS server and an NTP server that were required for the ESXi hosts, the vCenter server, and the operation management server were connected to the operation management LAN.

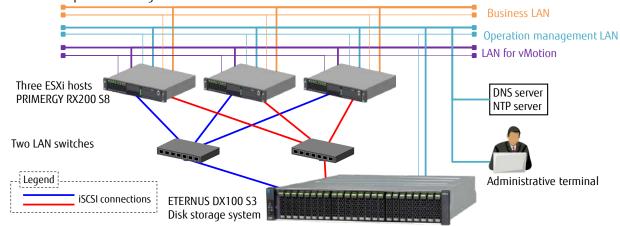

Figure-12 Physical connection diagram

# Logical connection diagram

The two CMs of the Disk storage system and two NICs on each ESXi host were connected.

iSCSI for the ESXi hosts was connected using the IP address of the VMkernel adapter. A virtual switch was created for each path to be connected to the disk storage system and the VMkernel adapter was connected to the physical NIC.

For the host affinity settings between the management server area and the ESXi hosts, the ETERNUS SF was used normally. Tier pools 1 to 2 for WOLs were set as WOL access paths when WOL datastores were created.

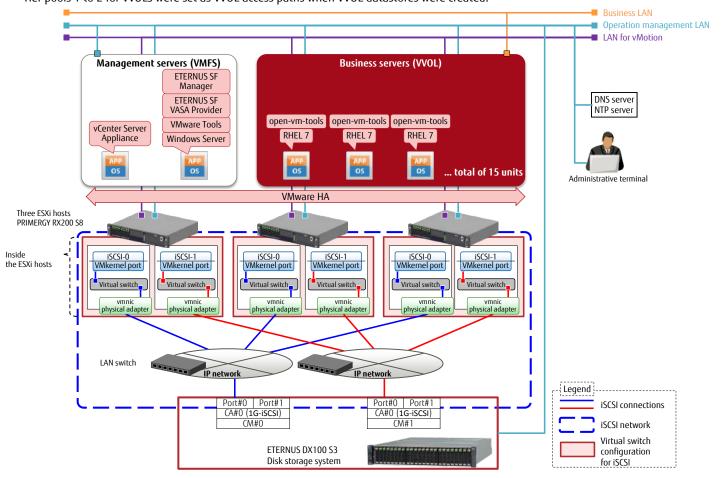

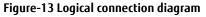

# 2.2 Configuration Procedures

# WOL configuration workflow

The procedures to configure a WOL environment are described according to the following workflow.

For details, refer to "FUJITSU Storage ETERNUS SF Storage Cruiser V16.2 / AdvancedCopy Manager V16.2 Operation Guide for VMware vSphere Virtual Volumes".

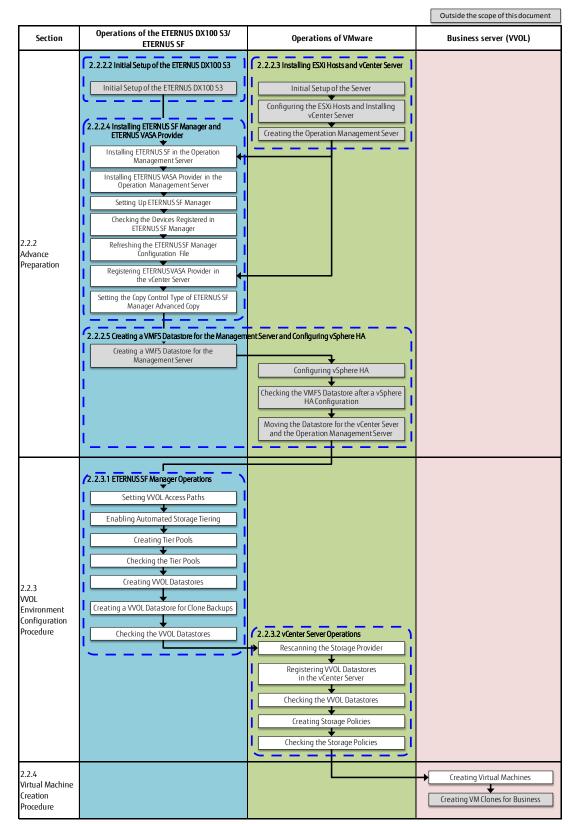

Figure-14 Configuration workflow

# 2.2.1 Description of ETERNUS SF Web Console

2.2.1.1 Web Console Screen Configuration The following figure shows the Web Console screen. This document uses the following screen elements to explain the operations.

|                      |                           |                     |                |              |                |        | / (1)     |                                       |
|----------------------|---------------------------|---------------------|----------------|--------------|----------------|--------|-----------|---------------------------------------|
| ETERNUS SF           |                           |                     |                |              |                |        | User ID : | est_root Logaut FUITS                 |
| Normal               | 10 00                     | # O1 ±0             | 00             | 🛙 🥥 40 🔥 0 🚳 | 0              | 10 00  | 생 🔳       | <b>e</b> <sub>(2)</sub> .             |
| Kain Storage Network | Server Map View           | scheduler           | Log Bystem     | el.          |                |        |           |                                       |
| Man                  | I Internet and the second |                     |                |              |                |        |           |                                       |
| Main                 | Dashboard                 |                     |                |              |                |        |           | Action                                |
| 🖮 Dashboard          | ▼ Inform.co               | n                   |                |              |                |        |           | storage:                              |
|                      | () status sun             | mary of the registe | red resources. |              |                |        |           | + Discover                            |
|                      |                           |                     |                |              |                |        |           | FC Switch:                            |
|                      | ardware Cor               |                     |                |              | Events         |        |           | + Discover                            |
|                      | the second second         | Storage             | Network        | Server       | () Information |        |           | Server:                               |
|                      | Normal                    | 1                   | 1              | 40           | t Wanning      | 70     |           | + Register                            |
|                      | U Warning                 | 0                   | 0              | 0            | C Error        | 4      |           | Wizand:                               |
|                      | Error                     | 0                   | 0              | U            | Network Port   |        |           | Storage Conf.                         |
|                      | Storage Capa              | city                |                |              | NetworkPort    | Number |           | Assign Volume                         |
|                      |                           | Available (TB       | ¥7.            | Total (TB)   | E_Port         | 0      |           | Backup Wizard                         |
|                      | Raw                       | 0.00                |                | 12.62        | F_Port         | 24     |           |                                       |
|                      | Configurad                | 0.00                |                | 6.41         | FL_Port        | 0      |           | for Exchange Server<br>for SQL Server |
|                      | RAID0<br>RAID1            | 0.00                |                | 0.00         | Total          | 24     |           |                                       |
|                      | RAID1+0                   | 0.00                |                | 1.06         |                |        |           | Restore Wizard                        |
|                      | RAIDS                     | 0.00                |                | 5.08         |                |        |           | for Exchange Server                   |
|                      | RAID5+0                   | 0.00                |                | 0.00         |                |        |           | for SQL Server                        |
|                      | RAI06                     | 0.00                |                | 0.00         |                |        |           |                                       |
| (2)                  | RAID6-FR                  | 0.00                |                | 0.00         | (3)            |        |           | (4)                                   |
| (-/                  |                           |                     |                |              |                |        |           |                                       |
| Job Status           |                           |                     |                |              |                |        | `(5)      |                                       |

# Figure-15 Description of the ETERNUS SF Web Console screen

| No. | ltem              | Description                                                                                           |
|-----|-------------------|----------------------------------------------------------------------------------------------------|
| (1) | Global navigation | When a category is clicked in the global navigation tab, the top menu of the category is displayed on |
|     | tab               | the category pane.                                                                                    |
| (2) | Category pane     | Displays a list of categories that can be selected.                                                   |
|     |                   | When each item is clicked, information for the item is displayed on the main pane.                    |
| (3) | Main pane         | Menus and setting information are displayed.                                                          |
|     |                   | Details of the current main pane are displayed in the [Information] field.                            |
| (4) | Action pane       | Displays a list of actions that can be performed for an item that is displayed on the main pane.      |
| (5) | Job Status pane   | Displays the processing status of the operation that is performed with ETERNUS SF Web Console and a   |
|     |                   | dialog message starting with "The job has been submitted for processing." that can be checked.        |
|     |                   | The bar expands or closes when clicked.                                                               |

Table-8 Descriptions of the ETERNUS SF Web Console screen

2.2.1.2 Checking the Common Processes of the ETERNUS SF Web Console Operations

The ETERNUS SF displays the message "The job has been submitted for processing." when settings are performed. Whether the setting is successful must be checked by a different operation.

Because this confirmation operation is common to almost all ETERNUS SF Web Consoles, refer to this chapter for the settings confirmation.

# Points

Open the Job Status pane to check the result of the process that was performed with ETERNUS SF Web Console. Confirm that "Success" is displayed on the pane and proceed to the next steps.

After a while, the currently running processes are counted as successful or failed and are displayed on the operation status bar on the upper part of the screen.

|                                                                                                    | 1 🔥0 🥥0 🖉                                                                                    | O1 🛓 0                                                                 | Q0 D                                                                                                    | 🖸 40 🧘 B 🚳                                       | 0 14 ▶1         | 🔳 😚 🛛 🖬                                                                                                    |                                                                                                    | <del>0</del> 0-                                                                                                    |
|----------------------------------------------------------------------------------------------------|----------------------------------------------------------------------------------------------|------------------------------------------------------------------------|----------------------------------------------------------------------------------------------------|--------------------------------------------------|-----------------|----------------------------------------------------------------------------------------------------|----------------------------------------------------------------------------------------------------|----------------------------------------------------------------------------------------------------|
| Storage Netwo                                                                                                    | rik Server Map View                                                                          | Scheduler                                                              | Log System                                                                                                    |                                                  |                 |                                                                                                    |                                                                                                    |                                                                                                    |
|                                                                                                    |                                                                                              |                                                                        | and the second second                                                                                                    |                                                  |                 |                                                                                                    |                                                                                                    |                                                                                                    |
| p.                                                                                                    | Dashboard                                                                                    |                                                                        |                                                                                                    |                                                  |                 |                                                                                                    |                                                                                                    | Action                                                                                                    |
| Cashboaid                                                                                                    | ▼ Information                                                                                |                                                                        |                                                                                                    |                                                  |                 |                                                                                                    |                                                                                                    | Storage                                                                                                    |
| with with the balance                                                                                                    |                                                                                              |                                                                        |                                                                                                    |                                                  |                 |                                                                                                    |                                                                                                    |                                                                                                    |
|                                                                                                    | ① Statue summa                                                                               | ary of the registen                                                    | oresources.                                                                                                    |                                                  |                 |                                                                                                    | Succose                                                                                                    | and failure cou                                                                                                    |
|                                                                                                    | Hardware Comp                                                                                |                                                                        |                                                                                                    |                                                  | Events          |                                                                                                    | JULLESS                                                                                                    | and range cou                                                                                                    |
|                                                                                                    | traitoware comp                                                                              | Storage                                                                | Network                                                                                                    | Server                                           | ()Information   |                                                                                                    |                                                                                                    |                                                                                                    |
|                                                                                                    | Normal                                                                                       | 1                                                                      | 1                                                                                                    | 40                                               | . Warning       | <u>894</u>                                                                                                    |                                                                                                    | Server:                                                                                                    |
|                                                                                                    | + Warning                                                                                    | 0                                                                      | 0                                                                                                    | 0                                                | Error           | ZD                                                                                                    |                                                                                                    | + Register                                                                                                    |
|                                                                                                    | Error                                                                                        | 0                                                                      | 0                                                                                                    | 0                                                | Citor           | 4                                                                                                    |                                                                                                    | Wizard.                                                                                                    |
|                                                                                                    | Citive Citive                                                                                |                                                                        | N.                                                                                                    |                                                  | Network Port    |                                                                                                    | _                                                                                                    | Storage Conf.                                                                                                    |
|                                                                                                    | Storage Capacity                                                                             | Y                                                                      |                                                                                                    |                                                  | Sustaine a shit | Number                                                                                                    |                                                                                                    | Assign Volume                                                                                                    |
|                                                                                                    |                                                                                              | Available (TE)                                                         | 1                                                                                                    | otal (TB)                                        | E_Port          | Q                                                                                                    |                                                                                                    | Backup Wizard                                                                                                    |
|                                                                                                    | Raw                                                                                          | 0.00                                                                   |                                                                                                    | 2.62                                             | F_Port          | 24                                                                                                    |                                                                                                    |                                                                                                    |
|                                                                                                    | Configured                                                                                   | 0.00                                                                   |                                                                                                    | .41                                              | FL_Port         | 0                                                                                                    |                                                                                                    | for Exchange Server                                                                                                    |
|                                                                                                    | RAIDO                                                                                        | 0.00                                                                   |                                                                                                    | 00                                               | Total           | 24                                                                                                    |                                                                                                    | for SQL Server                                                                                                    |
|                                                                                                    | RAID1                                                                                        | 0.00                                                                   |                                                                                                    | .27                                              |                 |                                                                                                    |                                                                                                    | Restore Wizard:                                                                                                    |
|                                                                                                    | RAID1+0                                                                                      | 0.00                                                                   |                                                                                                    | .06                                              |                 |                                                                                                    |                                                                                                    | for Exchange Server                                                                                                    |
|                                                                                                    | RAID5                                                                                        | 0.00                                                                   |                                                                                                    | 05                                               |                 |                                                                                                    |                                                                                                    | for SQL Server                                                                                                    |
|                                                                                                    | RAID5+0<br>RAID6                                                                             | 0.00                                                                   |                                                                                                    | 00                                               |                 |                                                                                                    |                                                                                                    |                                                                                                    |
|                                                                                                    | RAID6-FR                                                                                     | 0.00                                                                   |                                                                                                    | .00                                              |                 |                                                                                                    |                                                                                                    |                                                                                                    |
|                                                                                                    |                                                                                              | ob Statu                                                               | is pane                                                                                                    |                                                  | _               |                                                                                                    | _                                                                                                    |                                                                                                    |
| b Status<br>ter Setting                                                                                                    |                                                                                              |                                                                        |                                                                                                    |                                                  |                 | Total 10 records 🔩 4 1/1 p                                                                                     | sges > >> T_page                                                                                           | Filter Clear<br>Go Display 10 records                                                                                                    |
|                                                                                                    | S Deer 10                                                                                    | Action                                                                 |                                                                                                    |                                                  |                 | Total 10 (ecords) +< + 1/1 p<br>Status                                                                         | ages > >> 1 page                                                                                           |                                                                                                    |
| er Settling<br>7/14 18:20:23                                                                                                    | 2 User 10<br>est_admn                                                                        | Action                                                                 | Configuration on S                                                                                                    |                                                  |                 | Status<br>Completed                                                                                            | desult<br>Success                                                                                          | Go Display 10 mecords<br>Target<br>VyoksxI04                                                                                                    |
| rr Settling<br>/14 18:20:23<br>/14 18:20:08                                                                                       | 3 User 10<br>est_admn<br>est_admn                                                            | Action<br>Rabai<br>Rebai                                               | i Configuration on 8<br>i Configuration on 8                                                                                                    | ierver                                           |                 | Status<br>Completed<br>Completed                                                                               | Success<br>Success<br>Success                                                                              | Go Display 10 mecords<br>Target<br>Vvolsce04<br>vvolsce03                                                                                                    |
| 7/14 18:20:23<br>7/14 18:20:08<br>7/14 18:19:53                                                                                   | 8 User 10<br>est_adme<br>est_adme<br>est_adme                                                | Action<br>Raioa<br>Rebai<br>Rebai                                      | f Configuration on 8<br>1 Configuration on 8<br>1 Configuration on 9                                                                                                    | ierver<br>ierver                                 |                 | Status<br>Completed<br>Completed<br>Completed                                                                  | Success<br>Success<br>Success<br>Success                                                                   | Go Display 10 vecords<br>Target<br>vvokscdD4<br>vvokscdD3<br>vvokesdD2                                                                                                    |
| r Setting<br>14 18:20:23<br>14 18:20:08<br>14 18:19:53<br>14 18:19:39                                                             | 2 User 10<br>ost_adme<br>est_adme<br>ost_adme<br>ost_adme                                    | Action<br>Rebai<br>Rebai<br>Rebai<br>Rebai                             | I Configuration on 8<br>I Configuration on 8<br>I Configuration on 8<br>I Configuration on 9                                                                                | ierver<br>ierver<br>ierver                       |                 | Status<br>Completed<br>Completed<br>Completed<br>Completed                                                     | Success<br>Success<br>Success<br>Success<br>Success<br>Success                                             | Go Display 10 records<br>Terget<br>volsex04<br>voleex03<br>voleex03<br>voleex02<br>voleex02                                                                                                    |
| r Setting<br>14 18:20:23<br>14 18:20:08<br>14 18:19:53<br>14 18:19:39<br>14 18:19:24                                              | s User 10<br>est_admn<br>est_admn<br>est_admn<br>est_admn<br>est_admn                        | Action<br>Reica<br>Reica<br>Reica<br>Reica<br>Reica                    | Configuration on 8<br>Configuration on 8<br>Configuration on 8<br>Configuration on 8<br>Configuration on 8                                                                  | ierver<br>ierver<br>ierver<br>ierver             |                 | Statue<br>Completed<br>Completed<br>Completed<br>Completed<br>Completed                                        | Success<br>Success<br>Success<br>Success<br>Success<br>Success<br>Success<br>Success                       | Go.   Deptay  10 v records<br>14094<br>Volles/004<br>Volles/002<br>Volles/002<br>Volles/005<br>Volles/005                                                                                                    |
| vr Settling<br>//14 18:20:23<br>//14 18:20:08<br>//14 18:19:39<br>//14 18:19:39<br>//14 18:19:24<br>//14 18:18:42                 | 2 Deer 10<br>oct_admn<br>est_admn<br>est_admn<br>est_admn<br>est_admn<br>est_admn            | Action<br>Reloa<br>Reloa<br>Reloa<br>Reloa<br>Reloa<br>Reloa           | Configuration on 8<br>Configuration on 8<br>Configuration on 9<br>Configuration on 9<br>Configuration on 9<br>Configuration on 9                                            | ierver<br>ierver<br>ierver<br>ierver<br>C Switch |                 | Statute<br>Completed<br>Completed<br>Completed<br>Completed<br>Completed<br>Completed                          | Success<br>Success<br>Success<br>Success<br>Success<br>Success<br>Success<br>Success<br>Success            | Go   Deptay 10 mecods<br>Terget<br>volece004<br>volece003<br>volece002<br>volece005<br>volece001<br>SN000                                                                                                    |
| rr Setting<br>//14 18:20:23<br>//14 18:20:08<br>//14 18:19:39<br>//14 18:19:39<br>//14 18:19:24<br>//14 19:18:42<br>//14 19:54:36 | S Devrid<br>set_adms<br>est_adms<br>est_adms<br>est_adms<br>est_adms<br>est_adms<br>est_adms | Action<br>Ralca<br>Reica<br>Reica<br>Reica<br>Reica<br>Reica<br>Single | Configuration on 8<br>Configuration on 8<br>Configuration on 9<br>Configuration on 9<br>Configuration on 9<br>Configuration on 9<br>Configuration on 9<br>Item Restore Snap | ierver<br>ierver<br>ierver<br>ierver<br>C Switch |                 | Status<br>Completed<br>Completed<br>Completed<br>Completed<br>Completed<br>Completed<br>Completed<br>Completed | Success<br>Success<br>Success<br>Success<br>Success<br>Success<br>Success<br>Success<br>Success<br>Success | Go         Display         10 m         records           1 septer         volescr04         volescr03         volescr03           volescr02         volescr02         volescr01         sh200           sh200         gyorill02         sh200         gyorill02 |
| er Setting                                                                                                    | 2 Deer 10<br>oct_admn<br>est_admn<br>est_admn<br>est_admn<br>est_admn<br>est_admn            | Action<br>Raiba<br>Reiba<br>Reiba<br>Reiba<br>Sepa<br>Sepa<br>Restor   | Configuration on 8<br>Configuration on 8<br>Configuration on 9<br>Configuration on 9<br>Configuration on 9<br>Configuration on 9                                            | ierver<br>ierver<br>ierver<br>ierver<br>C Switch |                 | Statute<br>Completed<br>Completed<br>Completed<br>Completed<br>Completed<br>Completed                          | Success<br>Success<br>Success<br>Success<br>Success<br>Success<br>Success<br>Success<br>Success            | Go   Deptay 10 mecods<br>Terget<br>volece004<br>volece003<br>volece002<br>volece005<br>volece001<br>SN000                                                                                                    |

Figure-16 Opened Job Status pane

# 2.2.2 Advance Preparation

This section explains the required settings of the ETERNUS DX100 S3, ETERNUS SF, and VMware vSphere before starting the work related to VVOLs.

# 2.2.2.1 Checking Prior to Working

Before starting the work, check the following necessary environments.

- The NTP server is available.
- The host names of the ESXi hosts, vCenter server, operation management server (ETERNUS SF/ETERNUS VASA Provider) are compatible with the standard naming convention in RFC952/1123\*.

(Windows DNS supports extended ASCII and Unicode characters, but the extended characters cannot be used for the ESXi hosts.)
\*Standard naming convention in RFC952/1123: The characters that can be used are "0 to 9", "a to z", "A to Z", "- (hyphen)", and ". (period [only as domain delimiter])".

- The names of the ESXi hosts, the vCenter server, and the operation management server (ETERNUS SF/ETERNUS VASA Provider) can be
- resolved (with a forward and reverse mapping) using the DNS server.
- Initial setup for the Fibre Channel switches has been completed.

# 2.2.2.2 Initial Setup of the ETERNUS DX100 S3

Perform an initial setup so that the ETERNUS DX100 S3 can be operated from ETERNUS SF. To use VVOLs, the Thin Provisioning Pool function must be enabled.

In this document, the following settings are performed to use bidirectional CHAP.

1. On the [Connectivity] Category pane, click [Port Group] and then [iSCSI].

2. In the list of iSCSI ports, select the checkbox for the port to set CHAP authentication and click [Modify iSCSI Port Parameters] on the Action pane.

3. Set the security setting for CHAP to "ON" and specify the CHAP username and password of the server that is to be connected.

For details on the settings and procedures, refer to "Disk Array and All Flash Arrays" under "Environment Configuration" in "FUJITSU Storage ETERNUS SF Storage Cruiser V16.2 Operation Guide".

For details on the settings, refer to "FUJITSU Storage ETERNUS DX Configuration Guide (Web GUI)".

## Points

The RAID groups and access paths that are used for the VVOLs must be created and managed with ETERNUS SF Manager. Therefore, volumes for VMFS that are used by the management server must also be created and managed with ETERNUS SF Manager. The creation and management of RAID groups and access paths are all performed from ETERNUS SF Manager. To use VVOLs, the Thin Provisioning Pool function of the ETERNUS DX100 S3 must be enabled.

## Checklist

Confirm the following items before proceeding to the next procedure.

- The storage system name has been set.
- The network has been set.
- A user with the Software role has been created.
- The CHAP setting has been enabled and the CHAP user name and password have been set.

The following values will be required in "2.2.2.4.3 Setting Up ETERNUS SF Manager".

| ltem                | Parameter                                     |
|---------------------|-----------------------------------------------|
| IP address          | (IP address of the management LAN)            |
| SNMP community name | (Arbitrary)                                   |
| User name           | (Name of the user that has the Software role) |
| Password            | (Password)                                    |
| Table 0 In          | tial cature of the ETERNIIC DV100 C2          |

Table-9 Initial setup of the ETERNUS DX100 S3

2.2.2.3 Installing ESXi Hosts and vCenter Server

Set the ETERNUS DX100 S3 using ETERNUS SF Storage Cruiser that is installed in the operation management server. Configure the operation management server and the vCenter server in the local disks of the ESXi hosts.

#### Points

The ETERNUS DX100 S3 must be set using ETERNUS SF Manager. Therefore, configure and set the virtual machines of the management server on the local disks of the ESXi hosts, and then move the virtual machines to the ETERNUS DX100 S3.

2.2.2.3.1 Configuring the ESXi Hosts and Installing vCenter Server

- Configure the ESXi hosts. Create a VMFS datastore in a local disk of a single ESXi host. Install vCenter Server Appliance in the created datastore.

- Register the ESXi host to the vCenter server. (For details on the procedure related to the ESXi hosts and vCenter Server, refer to the VMware vSphere 6.0 documents provided by VMware.)
- Check the LAN card for iSCSI connections.

Log in to vCenter Server from vSphere Web Client. Click [Hosts and Clusters] in the [Home] screen and select the target host on the left pane. Select the [Manage] tab - [Networking] - [Physical adapters] to confirm that the LAN card for iSCSI connections is recognized.

- Create virtual switches for iSCSI.

Add two virtual switches (vSwitch) for iSCSI to VMware ESX. Add one [vmnic] and one [VMkernel] for each vSwitch. Perform the following procedure for each vmnic that configures the iSCSI SAN. In this document, vSphere Standard Switch is used.

1. Log in to vSphere Web Client.

Click [Hosts and Clusters] in the [Home] screen and select the target host on the left pane.

2. Select the [Manage] tab - [Networking] - [Virtual switches].

3. Select [Add host networking] on the right pane.

- After the [Add Networking] pop-up screen is displayed, follow the instructions on the screen to add a network.
- (1) Select [VMkernel Network Adapter] and click [Next].
- (2) Select [New standard switch] and click [Next].
- (3) Click [Add adapters] of [Active adapters] on the right pane, select the target NIC, and then click [Next].
- (4) Set a port as necessary and click [Next].
- (5) Set an IP address and a subnetmask for [VMkernel] and click [Next].
- (6) Check the settings and click [Finish].
- 4. Repeat Step 3 to add Virtual Switch vSwitch2.

5. Check that Virtual Switch and VMkernel are set for a single vmnic.

- Enable the Software Initiator of the ESXi host.
  - 1. Log in to vSphere Web Client.

Click [Hosts and Clusters] in the [Home] screen and select the target host on the left pane.

- 2. Select the [Manage] tab [Storage] [Storage Adapters].
- 3. Select [iSCSI Software Adapter].
- 4. Check the iSCSI Name that is displayed in [Adapter Details]. If the iSCSI Name is not displayed, perform [Add new storage adapter].
- 5. Select the [Targets] tab of [Adapter Details].
- 6. Click [Add] of [Dynamic Discovery].

7. In [iSCSI Server], enter the IP address of the iSCSI port for the ETERNUS DX that is to be connected, check that the port is [3260] (default), and then click [OK].

8. Repeat Steps 6 and 7 to set the iSCSI ports of all the ETERNUS DX storage systems that are to be connected.

# Checklist

Confirm the following items before proceeding to the next procedure.

- The ESXi host and vCenter Server can communicate with each other correctly.
- A name resolution can be performed correctly.
- The clock has been synchronized.
- The LAN card for iSCSI has been set correctly.

The following values will be required in "2.2.2.4.3 Setting Up ETERNUS SF Manager". In this document, root users of vCenter Server are assigned Administrator privileges.

| ltem           | IP address     | Host name  | User name with<br>administrator<br>privileges | Password | Web Client<br>port number | Remarks            |
|----------------|----------------|------------|-----------------------------------------------|----------|---------------------------|--------------------|
| vCenter Server |                | vCenter    | root (arbitrary)                              | *******  |                           | Record the Web     |
| ESXi host 1    | (IP address of | vvolesxi01 | root (arbitrary)                              | ******   |                           | Client port number |
| ESXi host 2    | the management | vvolesxi02 | root (arbitrary)                              | ******   |                           | if it is changed.  |
| ESXi host 3    | LAN)           | vvolesxi03 | root (arbitrary)                              | ******   |                           | Default value: 443 |

Table-10 ESXi and vCenter Server initial setup

## 2.2.2.3.2 Creating the Operation Management Sever

Configure a virtual machine for the operation management server in the local disk of the ESXi host.

Install Windows Server 2012 R2 in the virtual machine.

(For details on the procedure related to Windows Server 2012 R2, refer to the documents that are provided on the Microsoft website.)

2.2.2.4 Installing ETERNUS SF Manager and ETERNUS VASA Provider

This section provides the procedures that must be performed before creating WOLs.

2.2.2.4.1 Installing ETERNUS SF Manager in the Operation Management Server

Install ETERNUS SF Manager in the virtual machine of the operation management server that was configured on the ESXi host. For details, refer to "FUJITSU Storage ETERNUS SF Express V16.2 / Storage Cruiser V16.2 / AdvancedCopy Manager V16.2 Installation and Setup Guide".

- 1. Install ETERNUS SF Manager in the operation management server. Log in to the operation management server with a user that has Administrator privileges.
- 2. Read "ETERNUS SF SC/ACM/Express Mediapack for Windows Manager Program (1/2)".
- 3. The initial screen is displayed. Click [Manager installation].
- 4. The [Choose Setup Language] dialog box is displayed. Select the appropriate language and click the [OK] button. The language selected in this dialog box will be used during the installation.
- 5. In the [Welcome to the InstallShield Wizard for ETERNUS SF Manager] screen, click the [Next] button.
- 6. In the [License Agreement] screen, read the displayed terms and conditions. If the conditions are agreeable, select [I accept the terms of the license agreement], and then click the [Next] button.
- 7. In the [Install option] screen, select [ETERNUS SF Manager is installed.] and click the [Next] button.
- 8. In the [Start Copying Files] screen, check the settings. If the settings are correct, click the [Next] button. To change the settings, click the [Back] button.
- 9. When the [Installation Complete] screen is displayed, click the [Finish] button.

## Checklist

Confirm the following item before proceeding to the next procedure.

- [ETERNUS SF Manager] is displayed in the [Programs and Features] screen of Control Panel.
- \* To use the VVOL functions with FUJITSU Storage ETERNUS SF V16.2, patches must be applied. For details, contact your Fujitsu sales representative or the support division of your FUJITSU Storage ETERNUS SF V16.2 contract.

# 2.2.2.4.2 Installing ETERNUS VASA Provider

Install ETERNUS VASA Provider in the virtual machine for the operation management server that was configured on the ESXi host. For details, refer to "ETERNUS VASA Provider 2.0 User's Guide".

- 1. Install ETERNUS VASA Provider V2.0. Run the installer and click the [Next] button in the [Welcome to the InstallShield Wizard for ETERNUS VMware Support Package] screen.
- 2. In the [Setup Type] screen, select a setup type and click the [Next] button. [Complete] is selected in this document.
- 3. In the [License Agreement] screen, read the displayed terms and conditions. If the conditions are agreeable, click the [Yes] button.
- 4. In the [Create ETERNUS VASA Provider Account] screen, enter the items shown in the following table, and then click the [Next] button. The account information that is created here will be used to register ETERNUS VASA Provider in vCenter Server.

| ltem               | Information |
|--------------------|-------------|
| Provider User name | Arbitrary   |
| Provider Password  | Arbitrary   |

Table-11 Account creation information

5. In the [Setup Server Certificate] screen, enter the items shown in the following table, and then click the [Next] button.

| Information      |
|------------------|
| Arbitrary (FQDN) |
| Arbitrary        |
| Arbitrary        |
| Arbitrary        |
| Arbitrary        |
| Arbitrary        |
|                  |

Table-12 Server certificate creation

- 6. In the [Start Copying Files] screen, review the settings and click the [Install] button.
- 7. When the [InstallShield Wizard Complete] screen is displayed, click the [Finish] button.

## Checklist

Confirm the following item before proceeding to the next procedure.

- [ETERNUS VMware Support Package] is displayed in the [Programs and Features] screen of Control Panel.

# 2.2.2.4.3 Setting Up ETERNUS SF Manager

- **Registration of the target storage system for management**
- 1. Log in to ETERNUS SF Manager of the operation management server.
- 2. Click the [Storage] tab on the global navigation tab. On the Action pane, click [Add].
- 3. Add an ETERNUS DX S3 series.

The ETERNUS DX S3 series can be added by searching a subnet or specifying an IP address. The IP address method is used in this document.

Register the ETERNUS DX100 S3 using the values that were specified in "2.2.2.2 Initial Setup of the ETERNUS DX100 S3". Select the [IP Address] radio button.

Enter the IP address and SNMP community name of the ETERNUS DX S3 series, and click the [Discover] button.

| Normal = 0 8             | <u>*</u> 0 00 201                                                                  | 10 00 D 03 A   | 0 <b>00</b> 🙀 🕨 | 0 <u>A</u> g 0 | 1 Sum = |  | ¢ |
|--------------------------|------------------------------------------------------------------------------------|----------------|-----------------|----------------|---------|--|---|
| lain Storage Network     | Server Map View Schedu                                                             | ler Log System |                 |                |         |  | _ |
| Discover Storage         |                                                                                    |                |                 |                |         |  |   |
| Discover Storage 🕥 Regis | ter Storage Confirm                                                                |                |                 |                |         |  |   |
| Information              |                                                                                    |                |                 |                |         |  |   |
|                          | net Address and the SNMP Commun<br>uld be the Broadcast Address (e.g. 19<br>uired. |                |                 |                |         |  |   |
| Disk Array Information   |                                                                                    |                |                 |                |         |  | _ |
| Search on Subnet         | Subnet Address *                                                                   |                |                 |                |         |  |   |
| 2 Searce on Subnet       | CMMD Community Name *                                                              | ciditr.        |                 |                |         |  |   |
| • IP Address             | IP Address*                                                                        | 192.168.100.5  |                 |                |         |  |   |
|                          | SNMP Community Name*                                                               | public         |                 |                |         |  |   |
|                          |                                                                                    |                |                 |                |         |  |   |
|                          |                                                                                    |                |                 |                |         |  |   |
|                          |                                                                                    |                |                 |                |         |  |   |
|                          |                                                                                    |                |                 |                |         |  |   |

Figure-17 ETERNUS DX S3 series detection

4. When the target ETERNUS DX S3 series is displayed, enter the necessary information and click the [Register] button on the lower right corner of the screen.

| ETERNUS SF                              |                    |                       |                          | NEW CONTRACTOR OF STATE               | A DESCRIPTION OF STATE           | and the state of the      | Usar ID : est_admi          | in Logout     | FUIT           |
|-----------------------------------------|--------------------|-----------------------|--------------------------|---------------------------------------|----------------------------------|---------------------------|-----------------------------|---------------|----------------|
| Normal 🚥 🛛                              |                    | and the second second |                          | 27 ▲ 0 ② 0                            | ▶ <u>0</u> ▲ <u>0</u> Ø <u>0</u> | (福口)                      |                             |               | 3              |
| Main Storage Netwo                      | ork Server Ma      | p View Schedu         | iler Log Dystem          | A DESCRIPTION OF TAXABLE              | Contraction of the Party of the  | Conceptual Second         |                             | - Interest    | Contraction of |
| Discover Storage<br>Discover Storage Re | pister Storage 📏 C | confirm               |                          |                                       |                                  |                           |                             | CONCERCION OF |                |
| ▼ Information                           | palei oluraga      | omm -                 |                          |                                       |                                  |                           |                             |               |                |
|                                         |                    | wered. Enter the St   | orage User ID and Passw  | rord for each device that you want to | register. Check the "SNMP        | Trap Setting" option to e | mable trouble monitoring by | / SNMP Trap   |                |
| Selections 1                            |                    |                       |                          |                                       |                                  |                           |                             | L. L.         |                |
| 140, 169, 100, 5                        | Name<br>dc100s3    | Model<br>ET103A       | Sental No.<br>4501242012 | SNMP Trap Setting                     | User ID*<br>est_admin            | Networks to the Arr       | Password                    |               |                |
|                                         |                    |                       |                          |                                       |                                  |                           |                             |               |                |
| . Job Status                            |                    |                       |                          |                                       |                                  |                           | Seck Re                     | gister Ca     | ncel           |

Figure-18 ETERNUS DX S3 series registration

# Points

Check the Job Status pane and make sure that the result changes to [Success] before proceeding to the next step.

For details on how to use the Job Status pane, refer to "2.2.1.2 Checking the Common Processes of the ETERNUS SF Web Console Operations".

The registration process may take several minutes to several tens of minutes depending on the storage system configuration. Wait for the registration process to finish before operating the ETERNUS DX.

# 5. Register licenses.

Click the [Storage] tab on the global navigation tab. On the Main pane, click the ETERNUS DX S3 series link under [Name].

| ETERNUS SF                                                                                                    |                       |                   |            |                 | U                                          | seriD:esf_admin <u>Loquut</u> FU <mark>  TSU</mark> |
|----------------------------------------------------------------------------------------------------|-----------------------|-------------------|------------|-----------------|--------------------------------------------|-----------------------------------------------------|
|                                                                                                    |                       | 0 10 00           | 🗐 😂 27 🏦 0 | 00              | ▶ 2 ▲ 2 ♀ 2 ↓ 2 ■                          | <b>0</b> 0.                                         |
| sector and the sector of the sector of the s | Server Map View       | Scheduler Log Bys | tem        |                 |                                            |                                                     |
| Storage<br>Storage                                                                                                    | Overview              |                   |            |                 |                                            | > Action                                            |
| Disk Array                                                                                                    | ▼ Information         |                   |            |                 |                                            | Disk Array                                          |
| Disk Array (Manual)                                                                                                    |                       |                   |            |                 |                                            | + Discover                                          |
| 🛅 Tape Library                                                                                                    | (1) List of Disk arra | hr.               |            |                 |                                            | × Ociete                                            |
| 🚞 Tape Library (Manual)                                                                                                    | ► Filter Setting      |                   |            |                 |                                            | X Modey                                             |
| Correlation                                                                                                    |                       |                   |            |                 | Filter                                     | Clear Reset Password                                |
| VVOL Management                                                                                                    | -                     |                   |            |                 |                                            | Reload Cont.                                        |
|                                                                                                    | Selections: 0         |                   |            | Total 1 records | << < 1/1 pages > >> 1 page Go   Display 10 |                                                     |
|                                                                                                    | Namo                  | IP Address        | Model      | Status          | Performance Monitoring Status              | Storage Conf                                        |
|                                                                                                    | dc100s3               | 192.168.100.5     | ET103A     | Normal          | (I) Stop                                   | Assign Volume                                       |
|                                                                                                    |                       |                   |            |                 |                                            |                                                     |
|                                                                                                    |                       |                   |            |                 |                                            |                                                     |
|                                                                                                    |                       |                   |            |                 |                                            |                                                     |
|                                                                                                    |                       |                   |            |                 |                                            |                                                     |
|                                                                                                    |                       |                   |            |                 |                                            |                                                     |
|                                                                                                    |                       |                   |            |                 |                                            |                                                     |
|                                                                                                    |                       |                   |            |                 |                                            |                                                     |
|                                                                                                    |                       |                   |            |                 |                                            |                                                     |
|                                                                                                    |                       |                   |            |                 |                                            |                                                     |
|                                                                                                    |                       |                   |            |                 |                                            |                                                     |
|                                                                                                    |                       |                   |            |                 |                                            |                                                     |
|                                                                                                    |                       |                   |            |                 |                                            |                                                     |
|                                                                                                    |                       |                   |            |                 |                                            |                                                     |
|                                                                                                    |                       |                   |            |                 |                                            |                                                     |
|                                                                                                    |                       |                   |            |                 |                                            |                                                     |
|                                                                                                    |                       |                   |            |                 |                                            |                                                     |
|                                                                                                    |                       |                   |            |                 |                                            |                                                     |
|                                                                                                    |                       |                   |            |                 |                                            |                                                     |
|                                                                                                    |                       |                   |            |                 |                                            |                                                     |
|                                                                                                    |                       |                   |            |                 |                                            |                                                     |
|                                                                                                    |                       |                   |            |                 |                                            |                                                     |
|                                                                                                    |                       |                   |            |                 |                                            |                                                     |
|                                                                                                    |                       |                   |            |                 |                                            |                                                     |
|                                                                                                    |                       |                   |            |                 |                                            |                                                     |
|                                                                                                    |                       |                   |            |                 |                                            |                                                     |
| <ul> <li>Job Status</li> </ul>                                                                                                    |                       |                   |            |                 |                                            |                                                     |

Figure-19 Storage

6. On the Category pane, click [System].

| Bit devante Components     Disk af       turis     Statas     Centrol Modules     Disk af       Q Available     2     16     No       R Provisioning     0     0     No       Variable     2     0     0     No       Storage System Name     0     0     No     Na       Storage System Name     01002     0     0     No       Name     01002     0     0     0     No       Storage System Name     01002     0     0     0     0       Storage System Name     01002     0     0     0     0       Storage System Name     01002     0     0     0     0       Storage System Name     01002     0     0     0     0       Storage System Name     01002     0     0     0     0       Storage System Name     01002     0     0     0     0       Storage System Name     01002     0     0     0     0       Storage Capacity     Variable (TB)     Total (TB)     Article     0       Storage Capacity     Variable (TB)     16.613     0     0       Ravio     188     16.613     0     0 <t< th=""></t<>                                                                                                    |
|----------------------------------------------------------------------------------------------------|
| uma Social Social Socieles Social Social Social Social Social Social So                                                                                                    |
| O Oranjo<br>e Provisioning<br>ando Coly<br>e Provisioning<br>ando Coly<br>e provisioning<br>ando Coly<br>e rective<br>sector         2         18         >         >         >         >         >         >         >         >         >         >         >         >         >         >         >         >         >         >         >         >         >         >         >         >         >         >         >         >         >         >         >         >         >         >         >         >         >         >         >         >         >         >         >         >         >         >         >         >         >         >         >         >         >         >         >         >         >         >         >         >         >         >         >         >         >         >         >         >         >         >         >         >         >         >         >         >         >         >         >         >         >         >         >         >         >         >         >         >         >         >         >         >         >         >         >         >         >         >         > </td                                                                                                    |
| IP Provisioning<br>ancod 2007<br>encoded<br>betrained<br>excluding<br>transmitted<br>bitrings<br>relations         IV Marring<br>IP Marring<br>Encode<br>December<br>Statistics         IV Marring<br>IP Marring<br>Encode<br>December<br>Statistics         IV Marring<br>IP Marring<br>Encode<br>December<br>Statistics         IV Marring<br>IP Marring<br>Encode<br>December<br>Statistics         IV Marring<br>IP Marring<br>Encode<br>December<br>Statistics         IV Marring<br>IP Marring<br>Encode<br>December<br>Statistics         IV Marring<br>IP Marring<br>Encode<br>December<br>Statistics         IV Marring<br>IP Marring<br>December<br>Statistics         IV Marring<br>IP Marring<br>Encode<br>December<br>Statistics         IV Marring<br>IP Marring<br>Encode<br>December<br>Statistics         IV Marring<br>IP Marring<br>Encode<br>December<br>Statistics         IV Marring<br>IP Marring<br>Encode<br>December<br>Statistics         IV Marring<br>IP Marring<br>Encode<br>December<br>Statistics         IV Marring<br>IP Marring<br>Encode<br>December<br>Statistics         IV Marring<br>IP Marring<br>Encode<br>December<br>Statistics         IV Marring<br>IP Marring<br>Encode<br>December<br>Statistics         IV Marring<br>IP Marring<br>IP Marring<br>I |
| anod Cory<br>med/vir<br>system Information<br>System Information<br>System Strange Cystem Kane<br>Made Range Cystem Kane<br>Statege Cystem<br>Managemert<br>Statege Cystem<br>Statege Cystem<br>St                 |
| reckvly      System Information      Sicrage System Name     Configured      Serial No.      Serial No.      S                                                                                                    |
| System Information         Automation           System Information         Setting System Name         Control         Automation         Automation           Model Name         Control         Control         Control         Automation         Automation           Model Name         Control         Control         Control         Automation         Automation         Automation           Model Name         Control         Control         Contr                                                                                                    |
| Sterage System Name     dr.1003     A     A     A       Model Name     ET1034     Et1034     B     B       India Name     ET1034     Et1034     B     B       India Name     ET1034     Et1034     B     B       Management     Serial No.     GE/ETR4LBDTLS/ET/EX/EVENTHLE/ES/D14Ver     B     B       Management     Serial No.     GE/ETR4LBDTLS/ET/EX/EVENTHLE/ES/D14Ver     A     B       Storage Capacity     Storage Capacity     A     B     B     B     B       Raite     1.88     15.43     B     B     B     B     B       Raite     0.00     7.44     B     B                                                                                                    |
| AncACO         Monicel Name         ET 103A         Bit         Bit         Rapport         Rapport         R                                                                                                    |
| Available (TB)         Total CD)         Total CD)                                                                                                    |
| Namaganet<br>Age Cluster         0.00 (10 0.00 ETERNU.DDLCb.2011CB/v*tr2N144L015400.4%*         Antr<br>Termeware Version         Antr<br>V10.32.000           Storage Capacity         Storage Capacity         Storage Capacity         Storage Capacity         Storage Capacity           Raw         1.88         Total (T6)         Storage Capacity         Storage Capacity                                                                                                    |
| Namagement<br>type Chatter         Freeware Version         V10.32-0000           SMMP Trap Setting         Setting up         Bits           Storage Capacity         Available (TB)         Total (TB)           Ratio         0.00         7.44           RAtio         0.00         0.66           RAtio         0.00         4.64           RAtio         0.00         2.64           RAtion         0.00         0.00           RAtion         0.00         0.00           RAtion         0.00         0.00           RAtion         0.00         0.00           RAtion         0.00         0.00           RAtion         0.00         0.00           RAtion         0.00         0.00                                                                                                    |
| SMMP Trap. Setting         Setting         Setting up         Setting up         Setting         Setting up         Setti                                                                                                    |
| Available (TB)         Total (TB)           Raw         1.88         16.43           Configured         0.00         7.48           RAV00         0.00         0.00           RAV00         0.00         0.00           RAV00         0.00         0.00           RAV00         0.00         0.00           RAV00         0.00         0.00           RAV01*0         0.00         0.00           RAV05*0         0.00         0.00           RAV05*0         0.00         0.00                                                                                                    |
| Josephilie         Total (TB)           Raw         1.81         164.1           Configured         6.90         7.43           RA100         0.90         0.60           RA101         6.90         4.64           RA101         0.90         4.64           RA105         0.90         4.64           RA105-9         0.90         0.60           RA105-9         0.90         0.44           RA105-9         0.90         0.46                                                                                                    |
| Raw         1.38         15.43           Configured         6.90         7.44           RA10H         6.90         0.60           RA10F         0.90         0.60           RA10F         0.90         0.00           RA10F         0.90         0.00           RA10F         0.90         0.00           RA10F         0.90         0.00           RA10F         0.90         0.64           RA10F         0.90         0.54                                                                                                    |
| Configurad         0.00         7.48           RA109         0.00         0.60           RA107         0.00         4.60           RA107         0.00         0.60           RA107         0.00         0.60           RA105         0.00         0.60           RA105         0.00         0.60           RA105         0.00         0.40           RA105         0.00         0.60                                                                                                    |
| RAIDB         0.00         0.60           KAID1         0.00         4.00           RAID1         0.00         0.00           RAID5         0.00         2.64           RAID5=0         0.00         0.60           RAID5=0         0.00         0.60           RAID5=0         0.00         0.60                                                                                                    |
| RAIDT         0.00         4.60           RAIDT+0         0.00         0.60           RAIDS         0.60         2.64           RAIDS+0         0.00         0.60           RAIDS         0.00         0.60                                                                                                    |
| RAJD1+0         0.00         0.00           FAJD5         0.00         2.43           RAJD5+0         0.00         0.60           RAJD4         0.00         0.60                                                                                                    |
| RAIDS         0.00         2.63           RAIDS-0         0.00         0.64           RAID6         0.00         0.64                                                                                                    |
| RAID5+0 0.00 0.00 RAID5+0 0.00 0.00                                                                                                    |
| RAID6 0.00 0.00                                                                                                    |
|                                                                                                    |
| RAID6-FR 0.00 0.00                                                                                                    |
|                                                                                                    |
| Automated QoS                                                                                                    |
| Status Stopped                                                                                                    |
| Reporting                                                                                                    |
| Status Stopped                                                                                                    |
| Status Stopped                                                                                                    |

Figure-20 dx100s3

 Click [License Management] on the Category pane. A list of licenses that can be registered is displayed on the Main pane. Select the checkboxes for the licenses that are to be registered. On the Action pane, click [Register] under [License].

| ETERNUS SF                                                       |                                                                                                    |                   | Usar ID : esf_admin Loqout Fuilits | U  |
|------------------------------------------------------------------|----------------------------------------------------------------------------------------------------|-------------------|------------------------------------|----|
| Normal # 01                                                      | 10 00 # 00 10 00 H 00 10 10 10 10 10                                                                                                    | 25 🔳              | <b>ð</b> Ø.                        |    |
| Main Elorage Network                                             | Server Map View Scheduler Log System                                                                                                    |                   |                                    |    |
| $\underline{Slotage} > \underline{dv100s3} > \underline{System}$ |                                                                                                    |                   |                                    |    |
| System                                                           | License Management on dx100s3                                                                                                    | _                 | ► Action                           | l  |
| 🔤 License Management                                             | ► Filter Setting                                                                                                    |                   | Ucense                             | Ì  |
| Encryption ECO Mode                                              |                                                                                                    | Filter            | Clear + Register                   |    |
| Extreme Cache                                                    |                                                                                                    |                   |                                    |    |
|                                                                  | Selections: 2 Total 4 records   << 1/1 pages > >> 1                                                                                              | pageGo   Disp     | lay 10 V records                   |    |
|                                                                  | - Name                                                                                                    | Registration Date | Expiry Date                        |    |
|                                                                  | <ul> <li>ETERNUS SF Express 16 Tier1 (DX100S3)</li> <li>✓ ETERNUS SF AdvancedCopy Manager Standard Editionライセンスパック 16 Tier1 (DX100S3)</li> </ul> |                   | •                                  |    |
| (                                                                | ETERNUS SF AdvancedCopy Manager 16 Software Upgrade Tier1 (DX10053)                                                                              |                   | · · ·                              |    |
|                                                                  | ETERNUS SF Storage Cruiser Standard Edition 16 Tier1 (DX10053)                                                                                   | ÷.                | +                                  |    |
|                                                                  |                                                                                                    |                   |                                    |    |
|                                                                  |                                                                                                    |                   |                                    |    |
|                                                                  |                                                                                                    |                   |                                    |    |
|                                                                  |                                                                                                    |                   |                                    |    |
|                                                                  |                                                                                                    |                   |                                    |    |
|                                                                  |                                                                                                    |                   |                                    |    |
|                                                                  |                                                                                                    |                   |                                    |    |
|                                                                  |                                                                                                    |                   |                                    |    |
|                                                                  |                                                                                                    |                   |                                    |    |
|                                                                  |                                                                                                    |                   |                                    |    |
|                                                                  |                                                                                                    |                   |                                    |    |
|                                                                  |                                                                                                    |                   |                                    |    |
|                                                                  |                                                                                                    |                   |                                    |    |
|                                                                  |                                                                                                    |                   |                                    |    |
|                                                                  |                                                                                                    |                   |                                    |    |
|                                                                  |                                                                                                    |                   |                                    |    |
|                                                                  |                                                                                                    |                   |                                    |    |
|                                                                  |                                                                                                    |                   |                                    |    |
|                                                                  |                                                                                                    |                   |                                    |    |
|                                                                  |                                                                                                    |                   |                                    |    |
|                                                                  |                                                                                                    |                   |                                    |    |
|                                                                  |                                                                                                    |                   |                                    |    |
|                                                                  |                                                                                                    |                   |                                    |    |
| . Job Status                                                     |                                                                                                    |                   |                                    | į  |
| JOB Status                                                       |                                                                                                    |                   |                                    | i. |

Figure-21 System

The information input screen is displayed.

Enter the license keys, and then click [Register] on the lower right corner of the screen.

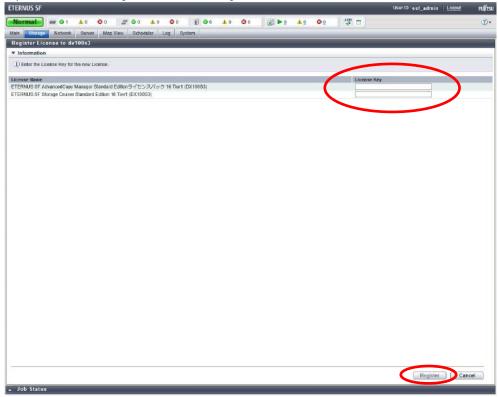

Figure-22 Register License

8. Register the VMware ESXi host.

Click the [Server] tab on the global navigation tab. On the Action pane, click [Register] to display the information input screen. Register the ESXi host using values that were specified in "2.2.2.3.1 Configuring the ESXi Hosts and Installing vCenter Server".

9. Select [Yes] for [VMware ESX].

A user ID and password can be entered in the VMware Options field. Enter the necessary information and click the [Next] button.

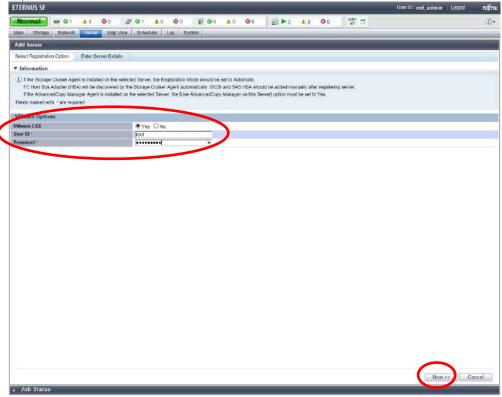

Figure-23 Input of information on VMware ESXi host server

10. Enter an IP address and click the [Register] button.

| ETERNUS SF                   |                                                                                           |                |                                  | -     |                            | Usar ID : esf_admin   Loqout |
|------------------------------|-------------------------------------------------------------------------------------------|----------------|----------------------------------|-------|----------------------------|------------------------------|
|                              |                                                                                           |                | <b>2</b> 7 <u>1</u> 0 <b>0</b> 0 | 🖹 🌬 🧆 | © 2 <sup>4</sup> ₩ □       |                              |
| Main Storage Network         | Server Map View Schedul                                                                   | ler Log System | 0                                |       |                            |                              |
| Add Server                   |                                                                                           |                |                                  |       |                            |                              |
| Select Registration Option E | nter Server Details                                                                       |                |                                  |       |                            |                              |
| ▼ Information                |                                                                                           |                |                                  |       |                            |                              |
| The VMware Guests are regis  | servers, enter the VMware Host I<br>ered automatically<br>Advanced Copy operations in the |                |                                  |       | Guest after the VMware Gue | st has been registered.      |
| IP Address *                 |                                                                                           | 100.1          |                                  |       |                            |                              |
| IN YOOMBR.                   | 192.168                                                                                   | 100.1          |                                  |       |                            |                              |
|                              |                                                                                           |                |                                  |       |                            |                              |
|                              |                                                                                           |                |                                  |       |                            |                              |
|                              |                                                                                           |                |                                  |       |                            |                              |
|                              |                                                                                           |                |                                  |       |                            |                              |
|                              |                                                                                           |                |                                  |       |                            |                              |
|                              |                                                                                           |                |                                  |       |                            |                              |
|                              |                                                                                           |                |                                  |       |                            |                              |
|                              |                                                                                           |                |                                  |       |                            |                              |
|                              |                                                                                           |                |                                  |       |                            |                              |
|                              |                                                                                           |                |                                  |       |                            |                              |
|                              |                                                                                           |                |                                  |       |                            |                              |
|                              |                                                                                           |                |                                  |       |                            |                              |
|                              |                                                                                           |                |                                  |       |                            |                              |
|                              |                                                                                           |                |                                  |       |                            |                              |
|                              |                                                                                           |                |                                  |       |                            |                              |
|                              |                                                                                           |                |                                  |       |                            |                              |
|                              |                                                                                           |                |                                  |       |                            |                              |
|                              |                                                                                           |                |                                  |       |                            |                              |
|                              |                                                                                           |                |                                  |       |                            |                              |
|                              |                                                                                           |                |                                  |       |                            |                              |
|                              |                                                                                           |                |                                  |       |                            |                              |
|                              |                                                                                           |                |                                  |       |                            |                              |
|                              |                                                                                           |                |                                  |       |                            |                              |
|                              |                                                                                           |                |                                  |       |                            |                              |
|                              |                                                                                           |                |                                  |       |                            |                              |
|                              |                                                                                           |                |                                  |       |                            |                              |
|                              |                                                                                           |                |                                  |       |                            |                              |
|                              |                                                                                           |                |                                  |       |                            |                              |
|                              |                                                                                           |                |                                  |       |                            |                              |
|                              |                                                                                           |                |                                  |       |                            |                              |
|                              |                                                                                           |                |                                  |       |                            |                              |
|                              |                                                                                           |                |                                  |       |                            | < Back Register              |

#### Points

Figure-24 Registration of VMware ESXi host server

Check the Job Status pane and make sure that the result changes to [Success] before proceeding to the next step. For details on how to use the Job Status pane, refer to "2.2.1.2 Checking the Common Processes of the ETERNUS SF Web Console Operations".

Wait for the registration process to finish before operating the server.

Repeat Steps 8 through 10 for every VMware ESXi host server.

- 11. Register vCenter Server.
  - Click the [Storage] tab on the global navigation tab, and then the link of the target ETERNUS DX S3 series under [Name].

| ETERNUS SF                                                                                      |                      |                     |            |                  | User ID :                                        | est_admin <u>Loqout</u> FUÏITSU |
|-------------------------------------------------------------------------------------------------|----------------------|---------------------|------------|------------------|--------------------------------------------------|---------------------------------|
|                                                                                                 |                      | 00 10 00            | E 🖉 27 🔥 0 | <b>0</b> 0 🛛 👔 I | ▶0 ▲0 Ø0 ∰ ■                                     | <b>ð</b> Ø.                     |
| Mail Storage atviork                                                                            | Server Map View      | Scheduler Log By    | stam       | _                |                                                  |                                 |
| Storage                                                                                         | Overview             | _                   | _          | _                |                                                  | > Action                        |
| 🔤 <mark>Disk Array</mark><br>📴 Disk Array (Manual)<br>🎫 Tape Library<br>🎦 Tape Library (Manual) | ▼ Information        | Diek Array.         |            |                  |                                                  |                                 |
|                                                                                                 | () List of Disk arra | Discover     Delete |            |                  |                                                  |                                 |
|                                                                                                 | ► Filter Setting     | X Modity            |            |                  |                                                  |                                 |
| Correlation                                                                                     |                      |                     |            |                  | Filter Clear                                     | Reset Paseword                  |
| VVOL Management                                                                                 | -                    |                     |            |                  |                                                  | Reload Conf.<br>Wizant          |
|                                                                                                 | Selections: 0        |                     |            | Total 1 records  | << < 1/1 pages > >> 1 page Go   Display 10 v rec | Storage Conf                    |
|                                                                                                 | Name                 | IP Address          | Model      | Status           | Performance Monitoring Status                    | Assign Volume                   |
|                                                                                                 | <u>dc100s3</u>       | 192.168.100.5       | ET103A     | Normal           | () Stop                                          | -                               |
|                                                                                                 |                      |                     |            |                  |                                                  |                                 |
|                                                                                                 |                      |                     |            |                  |                                                  |                                 |
|                                                                                                 |                      |                     |            |                  |                                                  |                                 |
|                                                                                                 |                      |                     |            |                  |                                                  |                                 |
|                                                                                                 |                      |                     |            |                  |                                                  |                                 |
|                                                                                                 |                      |                     |            |                  |                                                  |                                 |
|                                                                                                 |                      |                     |            |                  |                                                  |                                 |
|                                                                                                 |                      |                     |            |                  |                                                  |                                 |
|                                                                                                 |                      |                     |            |                  |                                                  |                                 |
|                                                                                                 |                      |                     |            |                  |                                                  |                                 |
|                                                                                                 |                      |                     |            |                  |                                                  |                                 |
|                                                                                                 |                      |                     |            |                  |                                                  |                                 |
|                                                                                                 |                      |                     |            |                  |                                                  |                                 |
|                                                                                                 |                      |                     |            |                  |                                                  |                                 |
|                                                                                                 |                      |                     |            |                  |                                                  |                                 |
|                                                                                                 |                      |                     |            |                  |                                                  |                                 |
|                                                                                                 |                      |                     |            |                  |                                                  |                                 |
|                                                                                                 |                      |                     |            |                  |                                                  |                                 |
|                                                                                                 |                      |                     |            |                  |                                                  |                                 |
|                                                                                                 |                      |                     |            |                  |                                                  |                                 |
|                                                                                                 |                      |                     |            |                  |                                                  |                                 |
| . Job Status                                                                                    |                      |                     |            |                  |                                                  |                                 |
|                                                                                                 |                      |                     |            |                  |                                                  |                                 |

# Figure-25 vCenter Server registration

12. On the Category pane, click [Correlation].

|                           | Overview                                                |                                                                                                    |                                                                                                    | + Action                                                                                                    |
|---------------------------|---------------------------------------------------------|----------------------------------------------------------------------------------------------------|----------------------------------------------------------------------------------------------------|----------------------------------------------------------------------------------------------------|
| oniew                     | Hardware Components                                     | The second second  | Call Interest Construction of the                                                                                                    | Disk Airay                                                                                                    |
| lume                      | Status                                                  | Control Modules                                                                                                    |                                                                                                    | Dosks X Delete                                                                                                    |
| ID Group                  | Available                                               | 2                                                                                                    |                                                                                                    | 18 X Modify                                                                                                    |
| n Provisioning            | . Warning                                               |                                                                                                    |                                                                                                    | Busot Pass                                                                                                    |
| anced Copy                | C Error                                                 | 0                                                                                                    | ing and the conversion of the construction of the construction of |                                                                                                    |
| mectivity                 | Citor                                                   | and and a second second s |                                                                                                    | Reload Con                                                                                                    |
| ponent                    | System Information                                      | The second second second second second second second second second second second second second second second s                                                                                                    | In the second second second                                                                                                    | Automated GoS                                                                                                    |
| lem                       | Storage System Name                                     | er1063                                                                                                    |                                                                                                    | Actorale                                                                                                    |
|                           | Model Name                                              | ET103A                                                                                                    |                                                                                                    | Stop                                                                                                    |
| elation                   | Serial No.                                              | 1000 8040200300                                                                                                    |                                                                                                    | Reporting                                                                                                    |
| mater storage Tiering     | Box ID                                                  | ODETERMUSCILLOSET (D3A/WOWOHADO) 2                                                                                                    | 40018%                                                                                                    |                                                                                                    |
|                           | Firmware Version                                        | V10L32-0000                                                                                                    |                                                                                                    | Activate                                                                                                    |
| Management<br>age Cluster | SNMP Trop Setting                                       | Setting up                                                                                                    |                                                                                                    | Stop                                                                                                    |
|                           | Raw<br>Costigured<br>RAID0<br>RAID1<br>RAID1+0<br>RAID5 | Available (TB)<br>1.88<br>0.00<br>0.00<br>0.00<br>0.00<br>0.00<br>0.00                                                                                                    | Total (TB)<br>16.43<br>7.44<br>0.00<br>4.80<br>0.00<br>2.68                                                                                                    |                                                                                                    |
|                           | RAID5+0                                                 | 0.00                                                                                                    | 0.00                                                                                                    |                                                                                                    |
|                           | RAID6                                                   | 0.00                                                                                                    | 0.00                                                                                                    | CONTRACTOR OF CONTRACTOR OF CONT |
|                           | RAID6-FR                                                | 0.00                                                                                                    | 0.00                                                                                                    |                                                                                                    |
|                           | Automated QoS                                           | ALCONTRACTOR STATE                                                                                                    | Market Street Street                                                                                                    | CONTRACTOR OF STREET, STREET, STREET, STREET, STREET, STREET, STREET, STREET, STREET, STREET, STREET, STREET, S                                                                                                    |
|                           | Status                                                  | Stopped                                                                                                    |                                                                                                    |                                                                                                    |
|                           | Reporting                                               | the second and second and second second                                                                                                    | A second statement of the                                                                                                    | A DE LA COMPANY AND A DE LA COMPANY                                                                                                    |
| 1                         | Status                                                  | Stopped                                                                                                    |                                                                                                    |                                                                                                    |

# Figure-26 Correlation

13. On the Category pane, click [End to End View (VMware)].

| > Correlation                                         | 0 📀 0      |                         | C 0<br>School |                      | G 0<br>og Dysta               | ∭ <b>0</b> 5      |              | 1.2                         | <u>0</u>                    |       | 0                           |         |        |          | _        | -      | _    | _                      |
|-------------------------------------------------------|------------|-------------------------|---------------|----------------------|-------------------------------|-------------------|--------------|-----------------------------|-----------------------------|-------|-----------------------------|---------|--------|----------|----------|--------|------|------------------------|
| slation                                               | End to E   | nd Vie                  | w (Fu         | II Entri             | 65)                           | _                 | _            | _                           | _                           | _     | _                           | _       | -      | _        | _        | _      | A    | ction                  |
| CARLENDER .                                           | ► Filter S | And in Feb works in Feb |               |                      |                               |                   |              |                             |                             |       |                             |         |        |          |          |        |      | End View               |
| End to End View (VMware)<br>End to End View (Hyper-V) | 2          |                         |               |                      |                               |                   |              |                             |                             |       |                             | (       | Fil    | ler      | ) [C)    | sar    |      | play Details<br>wnload |
|                                                       | Selections | 0                       | _             |                      |                               |                   |              | Total 0 records             | 1.1.200.02                  |       | 1.1.1.1.1                   | 100.485 | Go     | )   Disp | lay 10 💊 | record | da   |                        |
|                                                       |            | Server                  |               |                      |                               |                   |              |                             | Switch<br>(Conne<br>to Serv | ected | Switch<br>(Conni<br>to Stor | ected   | Storag | 0        |          |        |      |                        |
|                                                       | Status     | Name                    | Туре          | Mount<br>Point       | Multipath<br>Driver<br>Device | Interface<br>Type | HEA<br>WWPN  | HBA ISCSI<br>Namo/IPAddress | Name                        | Port  | Name                        | Port    | Name   | Port     | AG LU    | N Vol  | lu l |                        |
|                                                       | No data av | ailable in              | table         | In the second second | Device.                       | 10000             | Constraints. |                             |                             | -     |                             |         |        | _        |          |        | -    |                        |
|                                                       | <          |                         |               |                      |                               |                   |              |                             |                             |       |                             |         |        |          |          | >      |      |                        |
|                                                       |            |                         |               |                      |                               |                   |              |                             |                             |       |                             |         |        |          |          |        |      |                        |
|                                                       |            |                         |               |                      |                               |                   |              |                             |                             |       |                             |         |        |          |          |        |      |                        |
|                                                       |            |                         |               |                      |                               |                   |              |                             |                             |       |                             |         |        |          |          |        |      |                        |
|                                                       |            |                         |               |                      |                               |                   |              |                             |                             |       |                             |         |        |          |          |        |      |                        |
|                                                       |            |                         |               |                      |                               |                   |              |                             |                             |       |                             |         |        |          |          |        |      |                        |
|                                                       |            |                         |               |                      |                               |                   |              |                             |                             |       |                             |         |        |          |          |        |      |                        |
|                                                       |            |                         |               |                      |                               |                   |              |                             |                             |       |                             |         |        |          |          |        |      |                        |
|                                                       |            |                         |               |                      |                               |                   |              |                             |                             |       |                             |         |        |          |          |        |      |                        |
|                                                       |            |                         |               |                      |                               |                   |              |                             |                             |       |                             |         |        |          |          |        |      |                        |
|                                                       |            |                         |               |                      |                               |                   |              |                             |                             |       |                             |         |        |          |          |        |      |                        |
|                                                       |            |                         |               |                      |                               |                   |              |                             |                             |       |                             |         |        |          |          |        |      |                        |
|                                                       |            |                         |               |                      |                               |                   |              |                             |                             |       |                             |         |        |          |          |        |      |                        |
|                                                       |            |                         |               |                      |                               |                   |              |                             |                             |       |                             |         |        |          |          |        |      |                        |
|                                                       |            |                         |               |                      |                               |                   |              |                             |                             |       |                             |         |        |          |          |        |      |                        |
|                                                       |            |                         |               |                      |                               |                   |              |                             |                             |       |                             |         |        |          |          |        |      |                        |
|                                                       |            |                         |               |                      |                               |                   |              |                             |                             |       |                             |         |        |          |          |        |      |                        |
|                                                       |            |                         |               |                      |                               |                   |              |                             |                             |       |                             |         |        |          |          |        |      |                        |
|                                                       |            |                         |               |                      |                               |                   |              |                             |                             |       |                             |         |        |          |          |        |      |                        |
|                                                       |            |                         |               |                      |                               |                   |              |                             |                             |       |                             |         |        |          |          |        |      |                        |
|                                                       |            |                         |               |                      |                               |                   |              |                             |                             |       |                             |         |        |          |          |        |      |                        |
|                                                       |            |                         |               |                      |                               |                   |              |                             |                             |       |                             |         |        |          |          |        |      |                        |
|                                                       |            |                         |               |                      |                               |                   |              |                             |                             |       |                             |         |        |          |          |        |      |                        |
|                                                       |            |                         |               |                      |                               |                   |              |                             |                             |       |                             |         |        |          |          |        |      |                        |
|                                                       |            |                         |               |                      |                               |                   |              |                             |                             |       |                             |         |        |          |          |        |      |                        |
|                                                       |            |                         |               |                      |                               |                   |              |                             |                             |       |                             |         |        |          |          |        |      |                        |
|                                                       |            |                         |               |                      |                               |                   |              |                             |                             |       |                             |         |        |          |          |        |      |                        |
|                                                       |            |                         |               |                      |                               |                   |              |                             |                             |       |                             |         |        |          |          |        |      |                        |
|                                                       |            |                         |               |                      |                               |                   |              |                             |                             |       |                             |         |        |          |          |        |      |                        |
|                                                       |            |                         |               |                      |                               |                   |              |                             |                             |       |                             |         |        |          |          |        |      |                        |
|                                                       |            |                         |               |                      |                               |                   |              |                             |                             |       |                             |         |        |          |          |        |      |                        |
|                                                       |            |                         |               |                      |                               |                   |              |                             |                             |       |                             |         |        |          |          |        |      |                        |
|                                                       |            |                         |               |                      |                               |                   |              |                             |                             |       |                             |         |        |          |          |        |      |                        |

# Figure-27 End to End View

14. On the Action pane, click [Register/Reload] under [VMware vCenter Sever].

| ETERNUS SF                                  | Usar ID 'esf_                                                                                                    | admin <u>Loqout</u> | FUITSU |
|---------------------------------------------|----------------------------------------------------------------------------------------------------|---------------------|--------|
| Normal == @1 A                              | 0 ✿0 # @0 ▲0 @0 1 @27 ▲0 @0 27 ▲0 @0 ₩ ■                                                                                                    |                     | ð Ø.   |
| Main Storage Network St                     | erver Map View Schoduler Log System                                                                                                    |                     |        |
| Storage > dc100s3 > Correlation             |                                                                                                    |                     |        |
| Correlation                                 | End to End View (VMware) (dx100s3)                                                                                                    | → Action            |        |
| End to End View<br>End to End View (VMware) | VMware vCenter Server End to End View (VMware) - Raw Device Mapping End to End View (VMware) - Datastore                                                                                                    | RegistenReload      |        |
| End to End View (Hyper-V)                   | ▼ Information                                                                                                    | X Delete            |        |
|                                             | Register the VMiware vCenter Server to display the VMiware related information in the End to End View.<br>The VMiware Hosts managed in VMiware vCenter Server must be registered before the VMiware vCenter Server is registered. |                     |        |
|                                             | The VMware information is not updated automatically. If a configuration modification occurs, reload the VMware vCenter Server.                                                                                                    |                     |        |
|                                             | ▶ Filter Setting                                                                                                    |                     |        |
|                                             | Filter Clear                                                                                                    |                     |        |
|                                             |                                                                                                    |                     |        |
|                                             | Selections 0 Total 0 records   << < 0/0 pages > >>   0 page Go   Display 10 v records                                                                                                    |                     |        |
|                                             | IP Address Port                                                                                                    |                     |        |
|                                             | No data available in table                                                                                                    |                     |        |
|                                             |                                                                                                    |                     |        |
|                                             |                                                                                                    |                     |        |
|                                             |                                                                                                    |                     |        |
|                                             |                                                                                                    |                     |        |
|                                             |                                                                                                    |                     |        |
|                                             |                                                                                                    |                     |        |
|                                             |                                                                                                    |                     |        |
|                                             |                                                                                                    |                     |        |
|                                             |                                                                                                    |                     |        |
|                                             |                                                                                                    |                     |        |
|                                             |                                                                                                    |                     |        |
|                                             |                                                                                                    |                     |        |
|                                             |                                                                                                    |                     |        |
|                                             |                                                                                                    |                     |        |
|                                             |                                                                                                    |                     |        |
|                                             |                                                                                                    |                     |        |
|                                             |                                                                                                    |                     |        |
|                                             |                                                                                                    |                     |        |
|                                             |                                                                                                    |                     |        |
|                                             |                                                                                                    |                     |        |
| CONTRACTOR OF AN ADDRESS                    |                                                                                                    |                     |        |
| _ Job Status                                |                                                                                                    |                     |        |

# Figure-28 End to End View (VMware)

15. Enter an IP address, user name, and password, and then click the [Confirm] button on the lower right corner of the screen.

| ETERNUS SF                                                                                                    |                                                      |                          |              |                      |             |              |          |    |        |            |    |     | Usar ID : e | sf_admin   Logou | . คนที่กรบ |
|----------------------------------------------------------------------------------------------------|------------------------------------------------------|--------------------------|--------------|----------------------|-------------|--------------|----------|----|--------|------------|----|-----|-------------|------------------|------------|
| Normal == © 1                                                                                                    | <b>A</b> .0                                          | 00                       | <b># 0</b> 0 | <u>*</u> 0           | 00          | E @ 27       | <u> </u> | 00 |        | <u>*</u> 2 | 00 | 생 🗆 |             |                  | ۵.         |
| Main Storage Network                                                                                                    | rk Server                                            | Map View                 | W Sche       | eduler Lo            | ig Syste    | m            |          |    |        |            |    |     |             |                  |            |
| VMware vCenter Serv                                                                                                    | ver Regist                                           | ter/Reloa                | d            | nover an and Tallico |             |              | _        | _  |        | _          | _  |     |             |                  | i.         |
| ▼ Information                                                                                                    |                                                      |                          |              |                      |             |              |          |    |        |            |    |     |             |                  |            |
| (1) Provide the access info<br>Once registered, uses in<br>To update the user info<br>Register the VMware ho<br>Fields marked with 4 are re | information is<br>ormation, sele-<br>lost that is ma | saved.<br>ct "No" for [U | Jse saved :  | access infor         | nation] and | enter user r |          |    | igain. |            |    |     |             |                  |            |
| VMware vCenter Server                                                                                                    | r Register/                                          | Reload Opt               | tion         |                      |             |              |          |    |        |            |    |     |             |                  |            |
| IP Address*                                                                                                    |                                                      |                          |              | 168.100.31           |             |              |          |    |        |            |    |     |             |                  |            |
| Port*                                                                                                    |                                                      | (                        | 443          |                      |             |              |          |    |        |            |    |     |             |                  |            |
| User Nome*                                                                                                    |                                                      |                          | toot         |                      |             |              |          |    |        |            |    |     |             |                  |            |
| Use saved access informat                                                                                                    | ition*                                               |                          |              | es 🖲 No              |             |              |          |    |        |            |    |     |             |                  |            |
| Password *                                                                                                    |                                                      |                          |              |                      |             |              |          |    |        |            |    |     |             |                  |            |
|                                                                                                    |                                                      |                          |              |                      |             |              |          |    |        |            |    |     |             |                  |            |
|                                                                                                    |                                                      |                          |              |                      |             |              |          |    |        |            |    |     |             |                  |            |

Figure-29 Register/Reload option for the VMware vCenter server

## Points

Check the Job Status pane and make sure that the result changes to [Success] before proceeding to the next procedure. For details on how to use the Job Status pane, refer to "2.2.1.2 Checking the Common Processes of the ETERNUS SF Web Console Operations".

# 2.2.2.4.4 Checking the Devices Registered in ETERNUS SF Manager

## Check that all the devices are registered.

Network switches including the ones for iSCSI connections do not need to be registered in the storage system.

| Devices to check | Confirmation screen                                                                                                    | Devices to check | Check 🗹 |
|------------------|----------------------------------------------------------------------------------------------------|------------------|---------|
| ETERNUS DX100 S3 | Click the [Storage] tab on the global navigation tab.<br>Check that the registered ETERNUS DX S3 series is<br>displayed on the Main pane. | dx100s3          |         |
|                  | Click the [Server] tab on the global navigation tab.                                                                                      | vvolesxi01       |         |
| ESXi host        | Check that the registered ESXi hosts are displayed on                                                                                     | vvolesxi02       |         |
|                  | the Main pane.                                                                                                    | vvolesxi03       |         |
| vCenter Serer    | Check that the registered vCenter Server is displayed<br>on the Main pane in the [End to End View (VMware)]<br>screen.                    | vCenter          |         |

## Table-13 Checking the devices registered in ETERNUS SF Manager

After checking that the devices are registered, proceed to the next procedure.

## 2.2.2.4.5 Refreshing the ETERNUS SF Manager Config File

Enable the synchronization between ETERNUS VASA Provider and the device event information.

- 1. Log in to ETERNUS SF Manager of the operation management server.
- 2. Click the [System] tab on the global navigation tab. On the Category pane, click [System Settings].
- 3. On the Action pane, click [Refresh Config File].

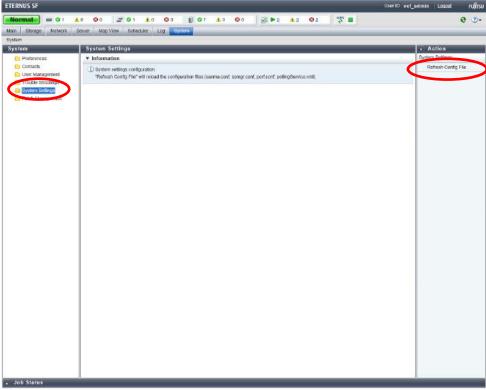

Figure-30 Refreshing the config file (system)

4. Check the [Information] screen and click the [Refresh] button.

| n Stange Network Server Mag View Scheduler Log System<br>FreshContligFile                                                                                                    | ETERNUS SF                      |                   |               |               |                |                   |         |     |                     |            |    |       | User ID: est_admin | Logat | FUITSU |
|----------------------------------------------------------------------------------------------------|---------------------------------|-------------------|---------------|---------------|----------------|-------------------|---------|-----|---------------------|------------|----|-------|--------------------|-------|--------|
| Inter MConfig File Information Information Informatio Information Informatio Informatio Informatio Inf |                                 |                   |               |               |                |                   | 😋 7 🔥 D | ۵ ن | <b>1</b> ■ <b>1</b> | <b>A</b> 0 | 01 | ana 🖻 |                    |       |        |
| Information  The System Settings refresh wit refresh gives configuration files:  Attention: Other users operation may be tempolary hubble during the Reflesion operation                                                                                                    |                                 |                   | ver Map       | View Sci      | heduler Li     | og System         |         | _   |                     | _          | _  |       |                    | _     | _      |
| De System Settings retreat wit erkent (rekad) the system configuration litei.<br>Atertion: Other users operation may be tempolary nated during the Retlean operation.                                                                                                    | RefreshConfigF                  | ile               |               |               |                | -                 |         | _   | _                   |            |    |       |                    | _     | _      |
| Attention: Other users operation may be temporary nated ouring the Retresis operation.                                                                                                    | <ul> <li>Information</li> </ul> |                   |               |               |                |                   |         |     |                     |            |    |       |                    |       |        |
|                                                                                                    | (1) The System Set              | ings refresh will | refresh (reio | ad) the syste | em configurati | ion files.        |         |     |                     |            |    |       |                    |       |        |
|                                                                                                    | Attention: Other                | users operation   | may be temp   | porary halted | during the Ro  | efresh operation. |         |     |                     |            |    |       |                    |       |        |
|                                                                                                    |                                 |                   |               |               |                |                   |         |     |                     |            |    |       |                    |       |        |
|                                                                                                    |                                 |                   |               |               |                |                   |         |     |                     |            |    |       |                    |       |        |
|                                                                                                    |                                 |                   |               |               |                |                   |         |     |                     |            |    |       |                    |       |        |
| Refresh                                                                                                    |                                 |                   |               |               |                |                   |         |     |                     |            |    |       |                    |       |        |
| Refresh                                                                                                    |                                 |                   |               |               |                |                   |         |     |                     |            |    |       |                    |       |        |
| Refresh                                                                                                    |                                 |                   |               |               |                |                   |         |     |                     |            |    |       |                    |       |        |
| Refresh                                                                                                    |                                 |                   |               |               |                |                   |         |     |                     |            |    |       |                    |       |        |
| Refresh                                                                                                    |                                 |                   |               |               |                |                   |         |     |                     |            |    |       |                    |       |        |
| Refresh                                                                                                    |                                 |                   |               |               |                |                   |         |     |                     |            |    |       |                    |       |        |
| Refresh                                                                                                    |                                 |                   |               |               |                |                   |         |     |                     |            |    |       |                    |       |        |
| Refresh                                                                                                    |                                 |                   |               |               |                |                   |         |     |                     |            |    |       |                    |       |        |
| Refresh                                                                                                    |                                 |                   |               |               |                |                   |         |     |                     |            |    |       |                    |       |        |
| Refresh Concestan                                                                                                    |                                 |                   |               |               |                |                   |         |     |                     |            |    |       |                    |       |        |
| Refresh                                                                                                    |                                 |                   |               |               |                |                   |         |     |                     |            |    |       |                    |       |        |
| Refresh                                                                                                    |                                 |                   |               |               |                |                   |         |     |                     |            |    |       |                    |       |        |
| Refresh                                                                                                    |                                 |                   |               |               |                |                   |         |     |                     |            |    |       |                    |       |        |
| Refresh Concest                                                                                                    |                                 |                   |               |               |                |                   |         |     |                     |            |    |       |                    |       |        |
| Refresh                                                                                                    |                                 |                   |               |               |                |                   |         |     |                     |            |    |       |                    |       |        |
| Refresh                                                                                                    |                                 |                   |               |               |                |                   |         |     |                     |            |    |       |                    |       |        |
| Refresh                                                                                                    |                                 |                   |               |               |                |                   |         |     |                     |            |    |       |                    |       |        |
| Refresh Concer <sup>10</sup>                                                                                                    |                                 |                   |               |               |                |                   |         |     |                     |            |    |       |                    |       |        |
| Refresh Concert                                                                                                    |                                 |                   |               |               |                |                   |         |     |                     |            |    |       |                    |       |        |
| Refresh TConcer"                                                                                                    |                                 |                   |               |               |                |                   |         |     |                     |            |    |       |                    |       |        |
| Refresh                                                                                                    |                                 |                   |               |               |                |                   |         |     |                     |            |    |       |                    |       |        |
| Refresh                                                                                                    |                                 |                   |               |               |                |                   |         |     |                     |            |    |       |                    |       |        |
| Refresh                                                                                                    |                                 |                   |               |               |                |                   |         |     |                     |            |    |       |                    |       |        |
| Refresh                                                                                                    |                                 |                   |               |               |                |                   |         |     |                     |            |    |       |                    |       |        |
| Rehesh                                                                                                    |                                 |                   |               |               |                |                   |         |     |                     |            |    |       |                    |       |        |
| Refresh Cancel                                                                                                    |                                 |                   |               |               |                |                   |         |     |                     |            |    |       |                    |       |        |
|                                                                                                    |                                 |                   |               |               |                |                   |         |     |                     |            |    |       | Refresh            | Cane  | el     |
| Job Status                                                                                                    | . Job Status                    | _                 | _             | _             | _              | _                 | _       |     | _                   |            |    |       |                    | _     |        |

Figure-31 Refreshing the config file

5. Confirm that the "Refresh Config File successful" message is displayed and click the [OK] button.

- 2.2.2.4.6 Registering ETERNUS VASA Provider in vCenter Server
  - 1. Register ETERNUS VASA Provider in vCenter Server. Log in to vCenter Server from vSphere Web Client.
  - 2. Click [vCenter Inventory Lists] in the [Home] screen.

| Home                       |                                                            |                                                                 |                                                                                                    |                                                                                                    |                                                                                                    |                                                                                                    | All (0) New (0)                                                                                                    | ) Acknowl                                                                                                    |
|----------------------------|------------------------------------------------------------|-----------------------------------------------------------------|----------------------------------------------------------------------------------------------------|----------------------------------------------------------------------------------------------------|----------------------------------------------------------------------------------------------------|----------------------------------------------------------------------------------------------------|----------------------------------------------------------------------------------------------------|----------------------------------------------------------------------------------------------------|
| 1                          |                                                            |                                                                 |                                                                                                    |                                                                                                    |                                                                                                    |                                                                                                    |                                                                                                    |                                                                                                    |
|                            |                                                            |                                                                 |                                                                                                    |                                                                                                    |                                                                                                    |                                                                                                    |                                                                                                    |                                                                                                    |
| vCerter<br>Inventory Lists | Hosts and<br>Clusters                                      | VMs and<br>Templates                                            | Etorage                                                                                                    | Q<br>Natworking                                                                                                    | Contant<br>Literaries                                                                                                    | VFReatize<br>Orchestrator                                                                                                    | Work in Progress                                                                                                    |                                                                                                    |
| ទា                         |                                                            | 1                                                               |                                                                                                    | 18                                                                                                    | -                                                                                                    |                                                                                                    | 1                                                                                                    |                                                                                                    |
| Task Console               | Event Console                                              | vCantar                                                         | HestProfiles                                                                                                    |                                                                                                    | Customization                                                                                                    |                                                                                                    |                                                                                                    |                                                                                                    |
| Administration             |                                                            | Operations<br>Manager                                           |                                                                                                    | Polcieš                                                                                                    | Specification<br>Manager                                                                                                    |                                                                                                    |                                                                                                    |                                                                                                    |
| 2                          | -                                                          | 2                                                               |                                                                                                    |                                                                                                    |                                                                                                    |                                                                                                    |                                                                                                    |                                                                                                    |
| Roles                      | System<br>Configuration                                    | LEURING                                                         |                                                                                                    |                                                                                                    |                                                                                                    |                                                                                                    |                                                                                                    |                                                                                                    |
|                            | Inventory Liots  familtoring  Task Conacia  Administration | Inventor Lists Clusters Rentoring Task-Console Lineringto arten | Inventor Lists Clusters Templates<br>ficentoring<br>Task-Console Exert Console Control<br>Administration<br>Manager<br>Manager | Inventor Lists Clusters Templates  facultoring  Task-Console Event Console Console Console Manager  Manager  Manager | Inventor Lists Citusters Templates  Scalar Strain Strain S | Interditor Lists Clusters Templates Libraries  Exercicansis   Task-Console Event Console Control   Task-Console Event Console Control    Annager  Annager  A | Interditor Lists Closistis Templates Librarites Orchestrator<br>Rendloring<br>Task Console Event Console Orchestrator<br>Task Console Event Console Orchestrator<br>Manager<br>Manager<br>Manager | Interdity Lids Citaties Templates Likraies Orchestador<br>tonitoria<br>Task Console Event Console Opendance<br>Warager Hest Prafiles Vill Decage<br>Console Event Console Opendance<br>Warager Hest Prafiles Vill Decage<br>Section Section<br>Warager Hest Prafiles Vill Decage<br>Section Section Se |

Figure-32 vSphere Web Client home

3. Click the [Manage] tab.

| vmware <sup>,</sup> vSphere Web Client                                                                                   | t All                                                                                                    | 🖸   rootiĝionalos -   Help -                                           | I 🔍 Search 🔹   |
|----------------------------------------------------------------------------------------------------|----------------------------------------------------------------------------------------------------|------------------------------------------------------------------------|----------------|
| Navigator I                                                                                                    | 🚱 vcenter.wol.test.local Actions -                                                                                                    |                                                                        | 🖸 Alarms 🛛 🕱 🛪 |
| Nakajakor     *       * Scentar Inventory Lists     *       * Scentar New Yorks     *       * Scentar Venitablecal     * | Cetting Started Burninary Mont Manual<br>Multi a Cetting Starter I<br>Multi a Cetting Starter I<br>machines and starter I<br>machines on them, backause these<br>and starter and the starter and starter of the<br>Barter arrives and starter and starter of the<br>starter and the optimum the host and starter<br>and Sphere HA. Multiple Voatile Bereir<br>system a data and starter of shares<br>with the Voter Barter and the starter of shares<br>and sphere HA. Multiple Voatile Bereir<br>system a data and the starter of shares<br>and sphere shares and manual work one<br>system a data and the starter of shares<br>and sphere shares and manual works and<br>a starter Barter agetames for which got<br>have proleigies and final these data registed<br>and sphere Hagetada and the starter data and<br>the starter Beauter agetames for which got<br>have proleigies and final these data registed<br>and the starter Hegisted and Toulo in the | tinded Objects                                                         | Alarms         |
|                                                                                                    | Administration sociotio, vali sepsarin yaur<br>innertario tink isht<br>Beski Taska<br>≧ Create a folder<br>È Create Datacenter                                                                                                    | Explore Further<br>Learn more about folders<br>Learn about datacenters |                |
|                                                                                                    |                                                                                                    |                                                                        |                |

Figure-33 vCenter inventory list

4. Click [Storage Providers].

| vmware <sup>,</sup> vSphere Web Client | t 👘                                                                                  |                                                                                                    | U i roctigioralos + i Hel | p 👻 I 🔍 Seinth 🔹        |
|----------------------------------------|--------------------------------------------------------------------------------------|----------------------------------------------------------------------------------------------------|---------------------------|-------------------------|
| Navigator I                            | 📁 vcenter.wol.test.local 🛛 🗛                                                         | lions <del>+</del>                                                                                                    |                           | 🖸 Alarms 🛛 🕹 🛪          |
| Center Inventory Lists     O           | Oetling Started Burrmary h                                                           | toniter Manage Related Objects                                                                                                    |                           | All (0) New (0) Acknowl |
|                                        | 4<br>General<br>Licensing<br>Menaago of the Day<br>Arbon cel Settings<br>Auto Deploy | VCentro Servir Settings<br>+ Stidlotos<br>+ Bruthons estrings<br>+ User directory<br>+ Mail<br>+ Shk/Proceilers<br>Pois<br>Timeeut cotings<br>Logging options<br>+ Database<br>68L settings | Edit.                     | Work in Progress        |

# Figure-34 Manage

# 5. Click the [+] (register) button.

| wigator                      | I 💭 vcenter.wol.test.local Activ | ons <del>v</del>                  |                                    |             | C Alarma               |
|------------------------------|----------------------------------|-----------------------------------|------------------------------------|-------------|------------------------|
| Center Inventory Lists 🛛 🕴 🧒 | Oetling Started Burrmany Mo      | nitor Manage Related Objects      |                                    |             | All (D) New (0) Acknow |
| Center Servers 📒             |                                  |                                   |                                    |             |                        |
| center weltest local         | Settings Scheduled Tasks Str     | prage Providers Alarm Definitions | Tags Permissions Sessions          |             |                        |
|                              | Storage Providers                |                                   |                                    |             |                        |
|                              | +1   E ×                         | Gro                               | up by Storage provider • (o, Fitor | •)          |                        |
|                              | onnage Provides/Storage Option   | Diatus Activis/Diandb             |                                    | Last P      | 📝 Work in Progress     |
|                              |                                  | This list is                      | empty.                             |             |                        |
|                              |                                  |                                   |                                    |             |                        |
|                              |                                  |                                   |                                    |             |                        |
|                              |                                  |                                   |                                    |             |                        |
|                              |                                  |                                   |                                    |             |                        |
|                              |                                  |                                   |                                    |             |                        |
|                              |                                  |                                   |                                    |             |                        |
|                              |                                  |                                   |                                    |             |                        |
|                              |                                  |                                   |                                    |             |                        |
|                              |                                  |                                   |                                    |             |                        |
|                              |                                  |                                   |                                    |             |                        |
|                              | 4                                | - H                               |                                    |             |                        |
|                              | 24                               |                                   |                                    | 0 items 📋 = |                        |
|                              |                                  |                                   |                                    |             |                        |
|                              |                                  | No storage prov                   | iders selected                     |             |                        |
|                              |                                  |                                   |                                    |             |                        |

#### Figure-35 Registering storage providers

#### 6. Enter the items shown in the following table and click the [OK] button.

| vcenter.vvol.test.lo  | ocal - New Storage Provider | ? |
|-----------------------|-----------------------------|---|
|                       |                             |   |
| Name:                 |                             |   |
| URL:                  |                             |   |
| User name:            |                             |   |
| Password:             |                             |   |
| Use storage provid    | ler certificate             |   |
| Certificate location: | Browse                      |   |
|                       | <b>OK</b> Cancel            | ) |

## Figure-36 New Storage Provider

| ltem      | Information                                                                                        |
|-----------|----------------------------------------------------------------------------------------------------|
| Name      | Arbitrary                                                                                          |
| URL       | https://"FQDN that was registered when installing ETERNUS VASA<br>Provider":31443/vasa/version.xml |
| User name | The use name that was registered when installing ETERNUS VASA Provider                             |
| Password  | The password that was registered when installing ETERNUS VASA Provider                             |

## Table-14 Settings for a new storage provider

## Checklist

Confirm the following item before proceeding to the next procedure.

The ETERNUS VASA Provider that was registered is displayed in the [Storage Providers] screen.

| vmware <sup>,</sup> vSphere Web Cli                                                                                                    | ient <b>n</b> ≣                                                                                                    |                      |                                                                                                    |                      |                                                                      |               |                                   |                               | 1 9 3          | earth                  |             |
|----------------------------------------------------------------------------------------------------|----------------------------------------------------------------------------------------------------|----------------------|----------------------------------------------------------------------------------------------------|----------------------|----------------------------------------------------------------------|---------------|-----------------------------------|-------------------------------|----------------|------------------------|-------------|
| Navigator I                                                                                                    | 👩 ocenter wollhestlic                                                                                                    | cal Actio            | rs •                                                                                                    |                      |                                                                      |               |                                   |                               | 过 Alarms       |                        | ŤΧ          |
| 🔦 vCenter Invertory L., 🕕 😨                                                                                                    | Getting Started Sun                                                                                                    | nmary Mo             | ntor Manage Rela                                                                                                    | led Objects          |                                                                      |               |                                   | 1                             | AII (0)        | New (0)                | Acknowl     |
| <table-cell> vCenter Servers 📰</table-cell>                                                                                                    | Pattion Generation                                                                                                    | Tacks Sto            | nan Resident Olean                                                                                                    | Dodobone T           | Pormine                                                              | Inno Prociona |                                   |                               |                |                        |             |
| 🖌 kenter:woltestlocal                                                                                                    | Settings Scheduled Tasks Storage Providers Alam Definitions Tags Permissions Sessions                                                                                                    |                      |                                                                                                    |                      |                                                                      |               |                                   |                               |                |                        |             |
|                                                                                                    | Storage Providers                                                                                                    |                      |                                                                                                    |                      |                                                                      |               |                                   |                               |                |                        |             |
|                                                                                                    | + 🗟 😐 🗙                                                                                                    |                      | 100 March 100 March 100 Ma | 0.                   | Carlos Carlos                                                        |               | ( a Filter                        | -                             | Contractor In  | n Progress             | 1           |
|                                                                                                    | A REAL PROPERTY AND A REAL PROPERTY AND A REAL | le System            |                                                                                                    | diverStanitby        | Prietty                                                              | URL           |                                   | BV260 01                      | And a state of | n erogi usa            | ÷.          |
|                                                                                                    | <ul> <li>demus-vasa-pro<br/>constraint on</li> </ul>                                                                                                    |                      | Online -                                                                                                    | -<br>kožive          | 0                                                                    | паралеанча    | sa woltesticcat 31                | W200 J1                       |                |                        |             |
|                                                                                                    |                                                                                                    | 10.04                |                                                                                                    | NETS.                | *                                                                    |               |                                   |                               |                |                        |             |
|                                                                                                    |                                                                                                    |                      |                                                                                                    |                      |                                                                      |               |                                   |                               |                |                        |             |
|                                                                                                    |                                                                                                    |                      |                                                                                                    |                      |                                                                      |               |                                   |                               |                |                        |             |
|                                                                                                    |                                                                                                    |                      |                                                                                                    |                      |                                                                      |               |                                   |                               |                |                        |             |
|                                                                                                    |                                                                                                    |                      |                                                                                                    |                      |                                                                      |               |                                   |                               |                |                        |             |
|                                                                                                    | A 2 Kons 🔒 -                                                                                                    |                      |                                                                                                    |                      |                                                                      |               |                                   |                               |                |                        |             |
|                                                                                                    |                                                                                                    |                      |                                                                                                    |                      |                                                                      |               |                                   |                               |                |                        |             |
|                                                                                                    | Storage Provider Det                                                                                                    | als                  |                                                                                                    |                      |                                                                      |               |                                   |                               |                |                        |             |
|                                                                                                    | General                                                                                                    | 1                    | General                                                                                                    |                      |                                                                      |               |                                   |                               |                |                        |             |
|                                                                                                    | Supported vendor ID                                                                                                    | ls                   | Provider name                                                                                                    | etemus-vasa-provider |                                                                      |               |                                   |                               |                |                        |             |
|                                                                                                    | Certificate info                                                                                                    |                      | Provider status                                                                                                    | Online               |                                                                      |               |                                   |                               |                |                        |             |
|                                                                                                    |                                                                                                    |                      | Active/stanciou status                                                                                                    |                      |                                                                      |               |                                   |                               |                |                        |             |
|                                                                                                    |                                                                                                    |                      | Activation                                                                                                    | Automatic            | Automatic 11 https://ese-vasa.vvol.testlocal.31.443/vasa/version.xml |               |                                   |                               |                |                        |             |
|                                                                                                    |                                                                                                    |                      | URL                                                                                                    | https://esf          |                                                                      |               |                                   |                               |                |                        |             |
|                                                                                                    |                                                                                                    |                      | Provider version                                                                                                    | 2.0.0                |                                                                      |               |                                   |                               |                |                        |             |
|                                                                                                    |                                                                                                    |                      | VASA API version                                                                                                    | 2.0                  |                                                                      |               |                                   |                               |                |                        |             |
|                                                                                                    |                                                                                                    |                      | Default namespace                                                                                                    | com fujita           | u.eternus                                                            |               |                                   | *                             |                |                        |             |
| Recent Tasks                                                                                                    |                                                                                                    |                      |                                                                                                    |                      |                                                                      |               |                                   |                               |                |                        | ¥.×         |
| the state of the state of the s | 1.000                                                                                                    | in the second second |                                                                                                    | 10.000               | 1                                                                    |               |                                   |                               |                |                        | **          |
| Tate Rame<br>Rename virtual machine                                                                                                    | Target                                                                                                    | Statur<br>Com        | cleted                                                                                                    | initiator<br>root    |                                                                      |               | Stat Time<br>8(28/2015 9:15:02 PM | Completion Tar<br>B/2B/2015 9 |                | Server<br>vcenter wolf | level local |
| The faile where intervine                                                                                                    | The section form                                                                                                    | · our                | protein la                                                                                                    | 1001                 |                                                                      | 22112         | 01102010 01001 1 0                | www.wadita.a                  | TO BAT M       | PLANE PPL              | C.J. W. C.  |
|                                                                                                    |                                                                                                    |                      |                                                                                                    |                      |                                                                      |               |                                   |                               |                |                        |             |
|                                                                                                    |                                                                                                    |                      |                                                                                                    |                      |                                                                      |               |                                   |                               |                |                        |             |
|                                                                                                    |                                                                                                    |                      |                                                                                                    |                      |                                                                      |               |                                   |                               |                |                        |             |
| MyTasks + Tasks Filter +                                                                                                    |                                                                                                    |                      |                                                                                                    |                      |                                                                      |               |                                   |                               |                |                        | More Tasks  |
| La real of the second second                                                                                                    |                                                                                                    | _                    |                                                                                                    | _                    | _                                                                    | _             |                                   | _                             | _              | _                      | Shee roots  |

Figure-37 Checking the registered storage provider

2.2.2.4.7 Setting the Copy Control Type of ETERNUS SF Manager Advanced Copy Configure the settings that are required to use ETERNUS SF AdvancedCopy Manager.

- 1. Set the copy control type of the Advanced Copy functions that is required to back up virtual machines. Click [Storage] on the global navigation tab of ETERNUS SF Web Console.
- 2. On the Main pane, click the ETERNUS DX S3 series link under [Name].

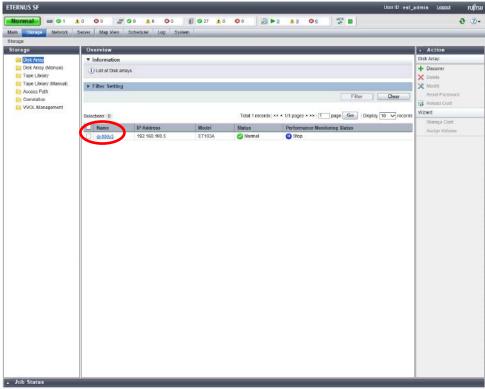

Figure-38 Storage

3. On the Category pane, click [Advanced Copy].

| Storage Network S         | erver Map View Scheduler | Log System                                                                                                    |                                                   |                                                                                                    |
|---------------------------|--------------------------|----------------------------------------------------------------------------------------------------|---------------------------------------------------|----------------------------------------------------------------------------------------------------|
| 02 > dx100s3              | and the second second    |                                                                                                    | a second distance in the second second            |                                                                                                    |
| 0053                      | Overview                 | 22 August 1997 August 1997 August 1997 August 1997 August 1997                                                   | and have been a state of the second second        | + Action                                                                                                    |
| Ovarviaw                  | Hardware Components      | and a stand of the second state of the second state of the second state of the second state of the second state  | and the second second second second second second | Disk Array                                                                                                    |
| Volume                    | Status                   | Control Modules                                                                                                  | Diaka                                             | × Delete                                                                                                    |
| RAID Group                | Available                | 2                                                                                                    | 18                                                | X Modity                                                                                                    |
| Thin Provisioning         | t Warning                | 0                                                                                                    | 0                                                 | Reset Password                                                                                                    |
| Advanced Copy             | Error                    | 0                                                                                                    | 0                                                 | Reload Cont                                                                                                    |
|                           |                          |                                                                                                    |                                                   | (2)() (                                                                                                    |
| Component                 | System Information       |                                                                                                    |                                                   | Automated GoS                                                                                                    |
| System                    | Storage System Name      | dx100s3                                                                                                    |                                                   | Actorate                                                                                                    |
| Performance               | Model Name               | ET103A                                                                                                    |                                                   | Stop                                                                                                    |
| Correlation               | Senal No.                | -INCICAIDED -                                                                                                    |                                                   | Reporting                                                                                                    |
| Automated Storage Tiering | Box ID                   | DIETERMUSICXLSSET:03//////H45013450184/                                                                          |                                                   | Activate                                                                                                    |
| n NAS Management          | Ficeware Version         | V10L32-0000                                                                                                    |                                                   |                                                                                                    |
| a Storage Chuster         | SNMP Trap Setting        | Setting up                                                                                                    | Stop                                              |                                                                                                    |
|                           |                          |                                                                                                    |                                                   |                                                                                                    |
|                           | Storage Capacity         |                                                                                                    | an multiple a state of the second state of the    |                                                                                                    |
|                           | (Date:                   | Available (TB)                                                                                                   | Total (TB)                                        |                                                                                                    |
|                           | Raw<br>Configured        | 1.68                                                                                                    | 16.43<br>7.48                                     |                                                                                                    |
|                           | RAIDO                    | 0.00                                                                                                    | 0.00                                              |                                                                                                    |
|                           | RAID1                    | 0.00                                                                                                    | 4.80                                              | and the second                                                                                                    |
|                           | RAID1+0                  | 0.00                                                                                                    | 0.00                                              |                                                                                                    |
|                           | RAJES                    | 0.00                                                                                                    | 2.65                                              | TANKS STREET, STREET, STRE |
|                           | RAID5+0                  | 0.00                                                                                                    | 0.00                                              |                                                                                                    |
|                           | RAIDS                    | 0.00                                                                                                    | 0.00                                              | THE PARTY OF                                                                                                    |
|                           | RAID6-FR                 | 0.00                                                                                                    | 0.00                                              | Carlos and Carlos                                                                                                    |
|                           | Automated QoS            |                                                                                                    |                                                   |                                                                                                    |
|                           | Status                   | Slapped                                                                                                    |                                                   | Elless Assili                                                                                                    |
|                           | Reporting                | and the second second second second second second second second second second second second second second second |                                                   |                                                                                                    |
|                           | Status                   | Slopped                                                                                                    |                                                   |                                                                                                    |

Figure-39 Advanced Copy (storage)

4. On the Category pane, click [Configuration].

| ETERNUS SF                     |                                                                | User ID : e si          | admin <u>Loquut</u> FUÏITSU |
|--------------------------------|----------------------------------------------------------------|-------------------------|-----------------------------|
| Normal                         | 0 🔕 🖉 💁 🔺 0                                                    |                         | <b>ð</b> 3.                 |
| Main Bisrage Network S         | erver Map View Scheduler Lo                                    | g Bystem                |                             |
| Slorage > dr100s3 > Advanced ( | Copy                                                           |                         |                             |
| Advanced Copy                  | Overview                                                       |                         | Action                      |
| by Overview                    | ▼ Information                                                  |                         | Copy Group:                 |
| Copy Sessions                  |                                                                |                         |                             |
| Copy sessions                  | <ol> <li>Advanced Copy Information for th</li> </ol>           | is selected Disk Array. | Create Copy Pair            |
| Configuration                  |                                                                |                         | Configuration:              |
|                                | Advanced Copy License                                          | Registered              | X Set Copy Control Type     |
| Shap bata Pool                 | Remote Copy License                                            |                         | X Modify Copy Table Size    |
| E REC Path                     | Advanced Copy Feature Enabled                                  |                         |                             |
| REC Butter                     | Copy Control Type                                              | Unregistered            |                             |
|                                | Access Volume (Device)                                         | -                       |                             |
|                                | Advanced Copy Table Size(MB)<br>Advanced Copy Table Resolution | 128<br>x16              |                             |
|                                | EC/OPC Priority                                                | Automatic Priority      |                             |
|                                | Session Count                                                  | Automatic Friday        |                             |
|                                | Local Copy Session Count                                       |                         |                             |
|                                | EC Sessions                                                    |                         |                             |
|                                | OPC Sessions                                                   |                         |                             |
|                                | QuickOPC Sessions                                              |                         |                             |
|                                | SnapOPC+ Sessions                                              |                         |                             |
|                                | Estimate Sessions                                              |                         |                             |
|                                | Remote Copy Session Count                                      |                         |                             |
|                                | REC Sessions                                                   |                         |                             |
|                                | Extended Copy Sessions                                         |                         |                             |
|                                | Offloaded Data Transfer Sessions                               |                         |                             |
|                                | VVOL Sessions                                                  |                         |                             |
|                                |                                                                |                         |                             |
|                                |                                                                |                         |                             |
|                                |                                                                |                         |                             |
|                                |                                                                |                         |                             |
|                                |                                                                |                         |                             |
|                                |                                                                |                         |                             |
|                                |                                                                |                         |                             |
|                                |                                                                |                         |                             |
|                                |                                                                |                         |                             |
|                                |                                                                |                         |                             |
|                                |                                                                |                         |                             |
|                                |                                                                |                         |                             |
|                                |                                                                |                         |                             |
|                                |                                                                |                         |                             |
|                                |                                                                |                         |                             |
|                                |                                                                |                         |                             |
|                                |                                                                |                         |                             |
|                                |                                                                |                         |                             |
|                                |                                                                |                         |                             |
|                                |                                                                |                         |                             |
| Indu Glastern                  | 1                                                              |                         | 1                           |

Figure-40 Advanced Copy (Advanced Copy)

5. On the Action pane, click [Set] under [Copy Control Type].

| nced Copy                   | Configuration                                           |                              | + Action          |
|-----------------------------|---------------------------------------------------------|------------------------------|-------------------|
| Overview                    | ▼ Information                                           |                              | Copy Table Size   |
| Copy Sessions               | () Configuration information                            | for the selected Disk Array. | Se Modify         |
| Copy Group<br>Configuration | - Constants Pro-                                        |                              | Copy Control Mark |
| Snap Data Pool              | <ul> <li>Copy Table Size</li> <li>Resolution</li> </ul> | ×16                          | 🔀 Set             |
| REC Path                    | Table Size (MB)                                         | 128                          | Weard             |
| REC Butter                  | ▼ Copy Control Type                                     |                              | X Advanced Copy   |
|                             | Copy Control Type                                       | Unregistered                 |                   |
|                             | Access Volume                                           |                              |                   |
|                             |                                                         |                              |                   |
|                             |                                                         |                              |                   |
|                             |                                                         |                              |                   |
|                             |                                                         |                              |                   |
|                             |                                                         |                              |                   |
|                             |                                                         |                              |                   |
|                             |                                                         |                              |                   |
|                             |                                                         |                              |                   |
|                             |                                                         |                              |                   |
|                             |                                                         |                              |                   |
|                             |                                                         |                              |                   |
|                             |                                                         |                              |                   |
|                             |                                                         |                              |                   |
|                             |                                                         |                              |                   |
|                             |                                                         |                              |                   |
|                             |                                                         |                              |                   |
|                             |                                                         |                              |                   |
|                             |                                                         |                              |                   |
|                             |                                                         |                              |                   |
|                             |                                                         |                              |                   |
|                             |                                                         |                              |                   |
|                             |                                                         |                              |                   |
|                             |                                                         |                              |                   |
|                             |                                                         |                              |                   |
|                             |                                                         |                              |                   |

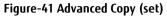

6. Select [Access through network] and click the [Set] button on the lower right corner of the screen.

| ETERNUS SF                                                                       | User ID : esf_admin Loquut FUITS |
|----------------------------------------------------------------------------------|----------------------------------|
| Normal = 01 ±0 00 = 00 ±0 00 = 027 ±0 00 =                                       | 2 <b>2</b>                       |
| Main Blorage Network Server Map View Scheduler Log System                        |                                  |
| Set Copy Control Type on dx100s3                                                 |                                  |
| ▼ Information                                                                    |                                  |
| (1) Set the Access Volume of the Storage.<br>Filidis marked with * are required. |                                  |
| Set Copy Control Type Information                                                |                                  |
| Capy Control Type+                                                               |                                  |
|                                                                                  |                                  |
|                                                                                  |                                  |
|                                                                                  |                                  |
|                                                                                  |                                  |
|                                                                                  |                                  |
|                                                                                  |                                  |
|                                                                                  |                                  |
|                                                                                  |                                  |
|                                                                                  |                                  |
|                                                                                  |                                  |
|                                                                                  |                                  |
|                                                                                  | Set Cancel                       |
| a Job Status                                                                     |                                  |
| Figure-42 Setting the copy co                                                    | ntrol type                       |

Check the Job Status pane and make sure that the result changes to [Success] before proceeding to the next procedure. For details on how to use the Job Status pane, refer to "2.2.1.2 Checking the Common Processes of the ETERNUS SF Web Console Operations".

#### Checklist

Points

Confirm the following item before proceeding to the next procedure.

- On the Main pane in the [Advanced Copy] screen, [Access through Network] is displayed for [Copy Control Type].

2.2.2.5 Creating a VMFS Datastore for the Management Server and Configuring vSphere HA Create a VMFS datastore where the management servers are assigned and configure vSphere HA. Because the following procedure describes general operations for standard volumes, only a brief explanation is provided here.

2.2.2.5.1 Creating a VMFS Datastore for the Management Server

Create a standard volume for the VMFS where the management servers are assigned.

Create a RAID group in the ETERNUS DX100 S3 using ETERNUS SF Manager and create a standard volume in the RAID group. Refer to "Create Volume" in "ETERNUS SF Web Console Guide" for the procedure to create volumes.

- Log in to ETERNUS SF Manager of the operation management server.
  - Click the [Storage] tab. On the Main pane where [Storage] is displayed, click the registered "dx100s3" storage system.

On the Category pane where [dx100s3] is displayed, click [RAID Group].

On the Action pane where [RAID Group] is displayed, click [Create].

In the [Create RAID Group] screen, create the following RAID group.

|        |                   | Disk   | Creation | RAID Group |                  | RA          | D grou       | up setting: | 5           |
|--------|-------------------|--------|----------|------------|------------------|-------------|--------------|-------------|-------------|
| Name   | RAID Type         | Туре   | Mode     | Capacity   | Enclosure<br>No. | Slot<br>No. | Disk<br>Type | Capacity    | Speed (rpm) |
| rap001 | Mirroring (RAID1) | Onling | Manual   | 810 5CB    | -                | 0           | SAS          | 900GB       | 10000       |
| igpoor |                   | Unine  | Mariuai  | 019.90     | -                | 1           | SAS          | 900GB       | 10000       |

Table-15 RAID group for VMFS

- Click the [Storage] tab. On the Main pane where [Storage] is displayed, click the registered "dx100s3" storage system. On the Category pane where [dx100s3] is displayed, click [Volume].
  - On the Action pane where [Volume] is displayed, click [Create].

In the [Create Volume] screen, create the following volume.

| Namo   | Capacity | Туро     | RAID    | ) Group Setting   |
|--------|----------|----------|---------|-------------------|
| Name   | capacity | Туре     | RG Name | Number of Volumes |
| vol001 | 819.5GB  | Standard | rgp001  | 1                 |

#### Table-16 Volume for VMFS

- Set access paths for the ESXi host and the volume that was created using ETERNUS SF Manager. For details on the procedure, refer to "Assign ETERNUS Disk Storage System Volumes to Server" in "ETERNUS SF Web Console Guide".

- Perform settings for the iSCSI ports of the ETERNUS DX100 S3.
- Click the [Storage] tab. On the Main pane where [Storage] is displayed, click the registered "dx100s3" storage system.
- On the Category pane where [dx100s3] is displayed, click [Connectivity].
- On the Category pane where [Connectivity] is displayed, click [Port].
- On the Main pane where [Port] is displayed, click the number for ports for the iSCSI type.
- Select one iSCSI port on the Main pane where [iSCSI Port] is displayed and click [Modify iSCSI Port] on the Action pane.

In the [Set Port Parameters] screen, set the following values.

| Port (display    | y only) |      |                  | Port (settings)                                                     |            |            |             |                |                                         |  |
|------------------|---------|------|------------------|---------------------------------------------------------------------|------------|------------|-------------|----------------|-----------------------------------------|--|
| Port             | Туре    | Mode | Host<br>Affinity | iSCSI Name                                                          | IP Version | IP Address | Subnet Mask | Reset<br>Scope | Release Reservation<br>if Chip is Reset |  |
| CM#0 CA#0 Port#0 | :6(6)   | 64   | Fachla           | Arbitrary*<br>(Use alphanumeric<br>characters, "."                  | ID./       | Ashibasa   | Ashibasa    |                | Diaskla                                 |  |
| CM#1 CA#0 Port#0 | iscsi   | CA   | Enable           | [period], ":" [colon],<br>or "-" [hyhen] within<br>223 characters.) | IPv4       | Arbitrary  | Arbitrary   | I_T_L          | Disable                                 |  |

## Table-17 iSCSI port settings for the ETERNUS DX100 S3

\* For iSCSI ports that configure multiple paths, set a unique iSCSI name between each iSCSI port.

If a duplicate iSCSI name is set, the multipath configuration may not be connected.

- Create an affinity group or a LUN group.
  - Click the [Storage] tab. On the Main pane where [Storage] is displayed, click the registered "dx100s3" storage system. On the Category pane where [dx100s3] is displayed, click [Connectivity].
  - On the Category pane where [Connectivity] is displayed, click [Affinity/LUN Group].
  - In the [Affinity/LUN Group] screen, click [Create] under [Affinity/LUN Group] on the Action pane.

In the [Create Affinity/LUN Group] screen, set the following values.

| Name    | Number of LUNs |         | Assi       | gned Volu | mes      |           |
|---------|----------------|---------|------------|-----------|----------|-----------|
| Name    | (display only) | LUN No. | Volume No. | Name      | Туре     | Capacity  |
| kanri01 | 1              | 0       | 0          | vol001    | Standard | 819.50 GB |

Table-18 Creating a LUN group of the volume for VMFS

- Add the iSCSI interface as an HBA.

Click the [Server] tab. On the Main pane where [Server] is displayed, click the [vvolesxi01] ESXi host that was registered.

On the Action pane where [vvolesxi01] is displayed, click [Add] under [HBA].

In the screen where [Set HBA Information] is displayed, set the following values manually and click [Add]. Repeat this step for all the HBAs that are to be added.

| Interface Type | Manua         | l Input    |
|----------------|---------------|------------|
| ппенасе туре   | iSCSI Name    | IP Address |
| iSCSI          | Arbitrary     | Arbitrary  |
| Table-         | 19 HBA settin | as         |

## Table-19 HBA settings

Select the checkbox for the HBA that is to be added in [HBA Information] and click [Next]. In the screen where [Confirm] is displayed, check the settings and click [Add].

Perform the same procedure for vvolesxi02 and vvolesxi03.

#### - Set the access path.

Click the [Server] tab. On the Category pane where [Server] is displayed, click [Access Path]. On the Action pane, click [Add (ETERNUS)] under [Access Path]. In the [Create Access Path] screen, set the following values.

| Select<br>Server | Select HBA     |                   |                                    |                                    | Select<br>Storage | Select Host      | Response a      | nd Port         | Select<br>Affinity<br>Group | Affinity Group<br>Details |                 |                 |                 |                 |                 |                 |                 |  |  |                |      |  |
|------------------|----------------|-------------------|------------------------------------|------------------------------------|-------------------|------------------|-----------------|-----------------|-----------------------------|---------------------------|-----------------|-----------------|-----------------|-----------------|-----------------|-----------------|-----------------|--|--|----------------|------|--|
| Name             | Logical<br>No. | Interface<br>Type | iSCSI Name                         | IP Address                         | Name              | Host<br>Response | Por             | t               | Name                        | Name                      |                 |                 |                 |                 |                 |                 |                 |  |  |                |      |  |
| unalagu:01       | vmhba1         |                   |                                    |                                    |                   |                  | CM#0<br>Port#0  | CA#0            |                             |                           |                 |                 |                 |                 |                 |                 |                 |  |  |                |      |  |
| vvolesxi01       | vmhba2         |                   |                                    | (Check that the<br>displayed value |                   |                  | CM#1<br>Port#0  | CA#0            |                             |                           |                 |                 |                 |                 |                 |                 |                 |  |  |                |      |  |
|                  | vmhba1         |                   | (Check that the<br>displayed value |                                    | displayed value   | displayed value  | displayed value | displayed value | displayed value             | displayed value           | displayed value | displayed value | displayed value | displayed value | displayed value | displayed value | displayed value |  |  | CM#0<br>Port#0 | CA#0 |  |
| vvolesxi02       | vmhba2         | iSCSI             | matches the actual                 | matches the<br>actual              | Dx100s3           | default          | CM#1<br>Port#0  | CA#0            | kanri01                     | WOL001                    |                 |                 |                 |                 |                 |                 |                 |  |  |                |      |  |
|                  | vmhba1         |                   | connection.)                       | connection.)                       |                   |                  | CM#0<br>Port#0  | CA#0            |                             |                           |                 |                 |                 |                 |                 |                 |                 |  |  |                |      |  |
| vvolesxi03       | vmhba2         |                   |                                    |                                    |                   |                  | CM#1<br>Port#0  | CA#0            |                             |                           |                 |                 |                 |                 |                 |                 |                 |  |  |                |      |  |

Table-20 List of access path values for VMFS

#### - Check the LUNs.

This section provides the procedure to check whether the LUNs are recognized using vSphere Web Client. Log in to VMware ESX from vSphere Web Client and check the device.

1. Log in to vSphere Web Client.

Click [Hosts and Clusters] in the [Home] screen and select the target host on the left pane.

- 2. Select the [Manage] tab [Storage] [Storage Adapters].
- 3. Click the rescan button. When the rescan button is clicked, the LUNs are once again recognized to the ETERNUS DX from VMware ESX.
- 4. Select the iSCSI Software Adapter (example: vmhba34) in the [Storage Adapters] frame. The recognized device is displayed under the [Devices] tab in the [Adapter Details] frame.
- 5. Check [Path selection policy] for all the LUNs in the ETERNUS DX. When VMware ESX recognizes the LUNs, the operation path for each LUN is automatically set.

The default setting is [Most Recently Used (VMware)]. However, changing [Path selection policy] for all the LUNs to [Round Robin (VMware)] is recommended.

6. In multipath configurations, check that all the LUNs in the ETERNUS DX are configured to use multiple paths. When the LUNs are configured to use multiple paths, multiple runtime names and targets are displayed for [Paths].

#### - Set the CHAP authentication.

Log in to VMware ESX from vSphere Web Client, check the device, and then enable CHAP authentication. The procedure is provided below.

1. Log in to vSphere Web Client.

Click [Hosts and Clusters] in the [Home] screen and select the target host on the left pane.

- 2. Select the [Manage] tab [Storage] [Storage Adapters].
- 3. Select the target iSCSI Software Adapter.
- 4. Click [Edit] in [Authentication] at the bottom under the [Properties] tab in the [Adapter Details] frame.

- 5. Set the CHAP authentication. In this document, bidirectional CHAP is used. Select [Use bidirectional CHAP] for [Authentication Method], and set [Name] and [Secret] for [Outgoing CHAP Credentials] and [Incoming CHAP Credentials].
- 2.2.2.5.2 Configuring vSphere HA

In the vCenter server, configure a single vSphere HA in all the ESXi hosts.

- For details on the procedure, refer to the VMware vSphere manuals.
  - In vCenter Server, mount the created standard volume on the ESXi hosts as a VMFS datastore.
  - Check that the datastore can be referred to from all the ESXi servers.
  - In vCenter Server, configure all the ESXi hosts and the vSphere HA.
- 2.2.2.5.3 Checking the VMFS Datastore after a vSphere HA Configuration

After a vSphere HA configuration, check that the VMFS datastore that was created in the ETERNUS DX100 S3 can be used by all the ESXi hosts.

1. Confirm that all the ESXi hosts are synchronized with the NTP server clock by checking the following items;

- The NTP client of the ESXi host is started.
- The NTP client is set to synchronize with the host.
- The other NTP clients are set to start.

2. Check if VMware Tools is installed in the vCenter server and the operation management server that consist of virtual machines.

- 3. Check if the vCenter server and the operation management server that consist of virtual machines are synchronous with the NTP server's or the ESXi host's clock.
- 4. Create virtual machines for tests that use the VMFS datastore for the operation management server. Check that the created virtual machines can be moved to all the ESXi hosts (vvolesxi01 to vvolesxi03). After checking, delete the virtual machines that were created for the test.

In addition, perform a separate check of the vSphere HA configuration.

2.2.2.5.4 Moving the Datastore for the vCenter Sever and the Operation Management Server Move the virtual machines for the vCenter server and the operation management server that were created on the local disks of the ESXi host to the VMFS datastore that was created on the ETERNUS DX100 S3.

Assigning the virtual machines to the VMFS datastore that was created in the ETERNUS DX100 S3 provides redundancy with vSphere HA.

#### Checklist

Confirm the following items before proceeding to the next procedure.

- The operation management server and the vCenter sever are running on the VMFS datastore that was created in the ETERNUS DX100 S3's volume.
- vCenter Server and ETERNUS SF Manager are running normally.

## 2.2.3 WOL Environment Configuration Procedure

## 2.2.3.1 ETERNUS SF Manager Operations

#### 2.2.3.1.1 Setting VVOL Access Paths

- 1. From ETERNUS SF Web Console, click [Storage] on the global navigation tab.
- 2. On the Category pane, click [VVOL Management].
- On the Category pane, click [VVOL Access Path].
   On the Action pane, click [Set] under [VVOL Access Path].

| Network Server<br>Management | 00                              |               |               |                          |                |                         |                   |              |           |             |                    |                              |
|------------------------------|---------------------------------|---------------|---------------|--------------------------|----------------|-------------------------|-------------------|--------------|-----------|-------------|--------------------|------------------------------|
| Management                   |                                 | 201           | <u>*</u> 0 ©  | 0 🗉 🖸                    | 7 🔺 0          | 0                       | ED 🕨 D            | 4.0          | <u>00</u> |             |                    |                              |
|                              | K Map VH                        | ew Sched,     | uler Log      | System                   |                |                         |                   |              |           |             |                    |                              |
|                              |                                 |               |               |                          |                |                         |                   |              |           |             |                    |                              |
|                              | VOL Acc                         |               |               | _                        | _              | _                       | _                 | _            | _         | _           |                    | Action     Vore Access Path: |
|                              | <ul> <li>Information</li> </ul> |               |               |                          |                |                         |                   |              |           |             |                    | X Set                        |
| No Management                |                                 | VOL Access Pa |               | these successions of the |                | Carll and March service | s from VMware     | u Tarrier Ta |           |             |                    | X Leteta                     |
| hup History                  | vioc au                         | coso paorio a | consecuts per | unig required to         | Circlateralaci | virual i ciario:        | s com vivileare   | Voentei oo   | 219121.   |             |                    | WOL Access Path St           |
|                              | Filter Set                      | ting          |               |                          |                |                         |                   |              |           |             |                    | Reloat                       |
|                              |                                 |               |               |                          |                |                         |                   |              |           | Filter      | Clear              |                              |
| 1                            |                                 |               |               |                          |                |                         |                   |              |           |             |                    |                              |
| Se                           | elections: 0                    |               |               |                          |                | Total 0 /               | 190.0rds   << < D | 0 pages >    | 25 1 pg   | ge Go De    | apkay 10 💌 records | 5                            |
|                              | 4                               | Server (VM    | ware Host)    | Switch (See              | rver Side)     | Switch (Str             | orage Side)       | Storage      | 6         |             |                    |                              |
|                              | Stetus                          | Name          | HBA           | Name                     | Port           | Name                    | Port              | Name         | Port Ho   | it Response | VVOL Function      |                              |
| N                            | No data avaita                  | able in table |               |                          |                |                         |                   |              |           |             |                    | -                            |
|                              |                                 |               |               |                          |                |                         |                   |              |           |             |                    |                              |
|                              |                                 |               |               |                          |                |                         |                   |              |           |             |                    |                              |
|                              |                                 |               |               |                          |                |                         |                   |              |           |             |                    |                              |
|                              |                                 |               |               |                          |                |                         |                   |              |           |             |                    |                              |
|                              |                                 |               |               |                          |                |                         |                   |              |           |             |                    |                              |
|                              |                                 |               |               |                          |                |                         |                   |              |           |             |                    |                              |
|                              |                                 |               |               |                          |                |                         |                   |              |           |             |                    |                              |
|                              |                                 |               |               |                          |                |                         |                   |              |           |             |                    |                              |
|                              |                                 |               |               |                          |                |                         |                   |              |           |             |                    |                              |
|                              |                                 |               |               |                          |                |                         |                   |              |           |             |                    |                              |
|                              |                                 |               |               |                          |                |                         |                   |              |           |             |                    |                              |
|                              |                                 |               |               |                          |                |                         |                   |              |           |             |                    |                              |
|                              |                                 |               |               |                          |                |                         |                   |              |           |             |                    |                              |
|                              |                                 |               |               |                          |                |                         |                   |              |           |             |                    |                              |
|                              |                                 |               |               |                          |                |                         |                   |              |           |             |                    |                              |
|                              |                                 |               |               |                          |                |                         |                   |              |           |             |                    |                              |
|                              |                                 |               |               |                          |                |                         |                   |              |           |             |                    |                              |
|                              |                                 |               |               |                          |                |                         |                   |              |           |             |                    |                              |
|                              |                                 |               |               |                          |                |                         |                   |              |           |             |                    |                              |
|                              |                                 |               |               |                          |                |                         |                   |              |           |             |                    |                              |
|                              |                                 |               |               |                          |                |                         |                   |              |           |             |                    |                              |
|                              |                                 |               |               |                          |                |                         |                   |              |           |             |                    |                              |
|                              |                                 |               |               |                          |                |                         |                   |              |           |             |                    |                              |
|                              |                                 |               |               |                          |                |                         |                   |              |           |             |                    |                              |
|                              |                                 |               |               |                          |                |                         |                   |              |           |             |                    |                              |
|                              |                                 |               |               |                          |                |                         |                   |              |           |             |                    |                              |
|                              |                                 |               |               |                          |                |                         |                   |              |           |             |                    |                              |
|                              |                                 |               |               |                          |                |                         |                   |              |           |             |                    |                              |
|                              |                                 |               |               |                          |                |                         |                   |              |           |             |                    |                              |
|                              |                                 |               |               |                          |                |                         |                   |              |           |             |                    |                              |
|                              |                                 |               |               |                          |                |                         |                   |              |           |             |                    |                              |
|                              |                                 |               |               |                          |                |                         |                   |              |           |             |                    |                              |
|                              |                                 |               |               |                          |                |                         |                   |              |           |             |                    |                              |
|                              |                                 |               |               |                          |                |                         |                   |              |           |             |                    |                              |
|                              |                                 |               |               |                          |                |                         |                   |              |           |             |                    |                              |
|                              |                                 |               |               |                          |                |                         |                   |              |           |             |                    |                              |
|                              |                                 |               |               |                          |                |                         |                   |              |           |             |                    |                              |
|                              |                                 |               |               |                          |                |                         |                   |              |           |             |                    |                              |
|                              |                                 |               |               |                          |                |                         |                   |              |           |             |                    |                              |
|                              |                                 |               |               |                          |                |                         |                   |              |           |             |                    |                              |
|                              |                                 |               |               |                          |                |                         |                   |              |           |             |                    |                              |
|                              |                                 |               |               |                          |                |                         |                   |              |           |             |                    |                              |
|                              |                                 |               |               |                          |                |                         |                   |              |           |             |                    |                              |
|                              |                                 |               |               |                          |                |                         |                   |              |           |             |                    |                              |
|                              |                                 |               |               |                          |                |                         |                   |              |           |             |                    |                              |
|                              |                                 |               |               |                          |                |                         |                   |              |           |             |                    |                              |
|                              |                                 |               |               |                          |                |                         |                   |              |           |             |                    |                              |
|                              |                                 |               |               |                          |                |                         |                   |              |           |             |                    |                              |
|                              |                                 |               |               |                          |                |                         |                   |              |           |             |                    |                              |
|                              |                                 |               |               |                          |                |                         |                   |              |           |             |                    |                              |
|                              |                                 |               |               |                          |                |                         |                   |              |           |             |                    |                              |
|                              |                                 |               |               |                          |                |                         |                   |              |           |             |                    |                              |
|                              |                                 |               |               |                          |                |                         |                   |              |           |             |                    |                              |
|                              |                                 |               |               |                          |                |                         |                   |              |           |             |                    |                              |
|                              |                                 |               |               |                          |                |                         |                   |              |           |             |                    |                              |

Figure-43 VVOL Access Path

4. The Welcome screen of [VVOL Access Path Setting] is displayed. Click the [Next] button. 5. On the [Select Disk Array and Server] screen, select the ETERNUS DX S3 series and the server for setting the VVOL access path, and then click the [Next] button.

| ETERNUS SF                                               |                                                                                                    |                                                                                                    |                             | UsarID esf_admin Logout | FUIÎTS |
|----------------------------------------------------------|----------------------------------------------------------------------------------------------------|----------------------------------------------------------------------------------------------------|-----------------------------|-------------------------|--------|
| Normal                                                   | <u>10</u> 00 = 00                                                                                                    | ▲0 @0 🗐 @27 🔺0 @0                                                                                               | □ \$* 2 <b>0</b> 2 <b>1</b> |                         | 2.     |
| Main Elbrage Network                                     | Server Map View Sche                                                                                                    | duler Log System                                                                                                |                             |                         |        |
| VVOL Access Path Setting                                 | 9                                                                                                    | Manual Constant Constant Constant Constant Constant Constant Constant Constant Constant Constant Constant Const |                             |                         | _      |
| Welcome 📏 Select Disk Arr                                | ay and Server Select HBA an                                                                                                    | d Port 🕥 Confirm                                                                                                |                             |                         |        |
| ▼ Information                                            |                                                                                                    |                                                                                                    |                             |                         |        |
| Note that only disk storage<br>• Disk storage system the | is and servers (VMware hosts)<br>systems and servers that meet the<br>at supports the VVOL function<br>more HBAs set and whose type is " | e kilowing conditions can be selected.<br>VMware Host'                                                          |                             |                         |        |
| Disk Array Information                                   |                                                                                                    |                                                                                                    |                             |                         |        |
| Belections 1                                             |                                                                                                    |                                                                                                    |                             |                         |        |
| allense .                                                |                                                                                                    | Model                                                                                                    | IP Address                  |                         |        |
| d:100s3                                                  |                                                                                                    | ET103A                                                                                                    | 192,168,100.5               |                         |        |
| Server Information                                       |                                                                                                    |                                                                                                    |                             |                         |        |
| Selections 1                                             |                                                                                                    |                                                                                                    |                             |                         |        |
| Nati 116                                                 | IP Address                                                                                                    | OS                                                                                                    | Server Type                 | Number of HBA           | į      |
| vvolesxi01                                               | 192.168.100.1                                                                                                    | VMware ESXI                                                                                                    | VMware Host                 | 4                       | _      |
| O vvolesxi02                                             | 192.168.100.2                                                                                                    | VMware ESX                                                                                                    | Wherare Host                | 4                       |        |
| O vvolesxi03                                             | 192.168.100.3                                                                                                    | VNware EEXi                                                                                                    | Wwware Host                 | 4                       |        |
|                                                          |                                                                                                    |                                                                                                    |                             |                         |        |
|                                                          |                                                                                                    |                                                                                                    |                             |                         |        |

## Figure-44 Select Disk Array and Server

## Points

Check that the storage system and the ESXi hosts that were registered with "2.2.2.4.3 Setting Up ETERNUS SF Manager" are displayed.

| Display area           | Displayed device | Check 🗹 |
|------------------------|------------------|---------|
| Disk Array Information | Dx100s3          |         |
|                        | vvolesxi01       |         |
| Server Information     | vvolesxi02       |         |
|                        | vvolesxi03       |         |

- 6. In the [Select HBA and Port] screen, perform the following settings.
  - For [Zoning Setting], select [No].
  - Select the [Set Access Path] checkbox of the HBA where the setting is performed.
  - For the other settings, enter the items shown in the following table.

After setting all the paths that are displayed on the screen, click the [Next] button.

|                                                         |                                                                                                    | UteriD iesi_admin Logazi Rijiri                                                                                                    |
|---------------------------------------------------------|----------------------------------------------------------------------------------------------------|----------------------------------------------------------------------------------------------------|
|                                                         | <b>0</b> 1 <u>1</u> 0 <b>0</b> 0                                                                         |                                                                                                    |
| Main Storage                                            | Network Server Map V                                                                                     | iew Schodular Log Bystam                                                                                                    |
| <b>VVOL</b> Access Pat                                  | h Setting                                                                                                |                                                                                                    |
| Welcome Selec                                           | t Disk Array and Server 📎 S                                                                              | keloct HBA and Port 🔪 Confirm                                                                                                    |
| ▼ Information                                           |                                                                                                    |                                                                                                    |
| If two or more Hit<br>However, make a<br>Two or more HB | BAs exist on the VMware host, 1<br>sure that a multipath device has<br>As whose interface type is differ | ct disk storage systems to servers.<br>two or more HBA fields are displayed and multiple VVOL access paths can be set at one time.<br>I been preconfigured on the Whense host.<br>enthrom the others cannot be selected at the same time. To configure the VVOL access paths, execute this witzerd again on a per interface type basis.<br>aft, execute Inhent Access Path or delete and reconfigure it. |
| • Connect HBA to                                        | o Port                                                                                                   |                                                                                                    |
| Selected Disk Array                                     |                                                                                                    | dk100s3                                                                                                    |
| Selected Server                                         |                                                                                                    |                                                                                                    |
| Zoning Setting                                          |                                                                                                    | CYes ® No                                                                                                    |
|                                                         | Set Access Path                                                                                          |                                                                                                    |
|                                                         | Interface type                                                                                           | FC                                                                                                    |
| HBA#1                                                   | Logical Number                                                                                           | vmhba3                                                                                                    |
| III CAREFT                                              | WWPN                                                                                                    | 102002025F171E8                                                                                                    |
|                                                         | Connected Port                                                                                           | Connect                                                                                                    |
|                                                         | Host Response                                                                                            | C Default V                                                                                                    |
|                                                         | Set Access Path                                                                                          |                                                                                                    |
|                                                         | Interface type                                                                                           | FC                                                                                                    |
| HBA#Z                                                   | Logical Number                                                                                           | vmhba4                                                                                                    |
| IIICMATZ                                                | WWPN                                                                                                    | 104024004 S8 1/ FLK                                                                                                    |
|                                                         | Connected Port                                                                                           | Connect                                                                                                    |
|                                                         | Host Response                                                                                            |                                                                                                    |
|                                                         | Set Access Parts                                                                                         |                                                                                                    |
|                                                         | Interior, type                                                                                           | 1909                                                                                                    |
|                                                         | Louical Number                                                                                           |                                                                                                    |
| HBA#3                                                   | ISC SI Name                                                                                              | lign 1993 Oli com ministre welczki01 32024286                                                                                                    |
|                                                         | IP Address                                                                                               | 172 16.1.1                                                                                                    |
|                                                         | Connected Port                                                                                           | CM#0 CA#0 Port#0 Connect                                                                                                    |
|                                                         | Host Response                                                                                            | 0.Dotash 🗸                                                                                                    |
|                                                         |                                                                                                    |                                                                                                    |
|                                                         | Set Access Path                                                                                          |                                                                                                    |
|                                                         | Set Access Path<br>Interface type                                                                        |                                                                                                    |
|                                                         | Set Access Path<br>Interface type<br>Logical Number                                                      | aca                                                                                                    |
| HBAT4                                                   | Set Access Path<br>Interface type<br>Logical Number<br>ISC SI Name                                       | ADCBI<br>-<br>-<br>- MIOSR OBLCOM, IMMANDMONDORIDI I ZBAZKINI B                                                                                                    |
| HBAT4                                                   | Set Access Path<br>Interface type<br>Logical Number<br>ISC SI Name                                       | 8001<br>-<br>an 1986 01.com/wmaratmolecol01 82824208<br>172.16.2.1                                                                                                    |
| HBAT4                                                   | Set Access Path<br>Interface type<br>Logical Number<br>ISC SI Name                                       | aloosi<br>-<br>-<br>- Martina (St. com, immarchinolection i 200/4018                                                                                                    |

Figure-45 Select HBA and Port

| Host name   | ltem   |                | Information      |
|-------------|--------|----------------|------------------|
|             | HBA#1  | Connected Port | CM#0 CA#0 Port#0 |
| vvolesxi01  | IDA#1  | Host Response  | 0:Default        |
| vvoleskiu i | HBA#2  | Connected Port | CM#1 CA#0 Port#0 |
|             | NDA#Z  | Host Response  | 0:Default        |
|             | HBA#1  | Connected Port | CM#0 CA#0 Port#0 |
| vvolesxi02  | NDA# I | Host Response  | 0:Default        |
| VVUIESXIUZ  | HBA#2  | Connected Port | CM#1 CA#0 Port#0 |
|             | NDA#Z  | Host Response  | 0:Default        |
|             | HBA#1  | Connected Port | CM#0 CA#0 Port#0 |
| vvolesxi03  | NDA# I | Host Response  | 0:Default        |
| vvulesx105  |        | Connected Port | CM#1 CA#0 Port#0 |
|             | NDA#2  | Host Response  | 0:Default        |
|             | HBA#2  |                | 0:Default        |

Table-22 List of VVOL access path settings

7. The information confirmation screen is displayed. Confirm the information, and then click the [Set] button on the lower right corner of the screen.

## Points

Check the Job Status pane and make sure that the result changes to [Success] before proceeding to the next procedure. For details on how to use the Job Status pane, refer to "2.2.1.2 Checking the Common Processes of the ETERNUS SF Web Console Operations".

Repeat Steps 3 to 7 to set all the VVOL access paths.

#### Checklist

Confirm the following item before proceeding to the next procedure.

- On the Main pane of the [VVOL Access Path] screen, the WOL access paths for all the ESXi hosts are displayed.

## 2.2.3.1.2 Enabling Automated Storage Tiering

- 1. On the ETERNUS SF Web Console screen, click [Storage] in the global navigation tab.
- 2. On the Category pane, click [Automated Storage Tiering].

|                          | Server Map View Scheduler                                                                                                    | Log Bystem                                                                                                    |                                                                                                    |                                                                                                    |
|--------------------------|----------------------------------------------------------------------------------------------------|----------------------------------------------------------------------------------------------------|----------------------------------------------------------------------------------------------------|----------------------------------------------------------------------------------------------------|
| > dx100s3                |                                                                                                    |                                                                                                    |                                                                                                    |                                                                                                    |
| s3                       | Overview                                                                                                    |                                                                                                    | and the second second sec | + Action                                                                                                    |
| Workiew                  | Hardware Components                                                                                                    | The second second second second second second second second second second second second second second second s                                                                                                    | A DESCRIPTION OF THE OWNER OF THE OWNER OF THE                                                                                                    | Disk Array.                                                                                                    |
| olume                    | Status                                                                                                    | Control Modules                                                                                                    | Desks                                                                                                    | X Delete                                                                                                    |
| AID Group                | Available                                                                                                    | 2                                                                                                    | 18                                                                                                    | X Modify                                                                                                    |
| hin Provisioning         | (Warning                                                                                                    |                                                                                                    |                                                                                                    | Reset Password                                                                                                    |
| dvanced Copy             | C Error                                                                                                    | 0                                                                                                    | 0                                                                                                    |                                                                                                    |
| onnectivity              | Cille                                                                                                    | and a second second sec | 0                                                                                                    | Reload Conf.                                                                                                    |
| amponent                 | System Information                                                                                                    | The second second second second second second second second second second second second second second second s                                                                                                    | and a second second second second second second second second second second second second second second second                                                                                                    | Automated GoS                                                                                                    |
| ystem                    | Storage System Name                                                                                                    | er100s3                                                                                                    |                                                                                                    | Activate                                                                                                    |
| orformance               | Model Name                                                                                                    | ET103A                                                                                                    |                                                                                                    | citing .                                                                                                    |
|                          | Serial No.                                                                                                    | 000 00400000                                                                                                    |                                                                                                    | Reporting                                                                                                    |
| utomated Storage Tiering | Box is                                                                                                    | ODETERNUSCILLOSET (CSA/PW/PH/D0/CS4C010W/                                                                                                    |                                                                                                    |                                                                                                    |
| ucomated Storage mening  | Finware Version                                                                                                    | V10L32-0000                                                                                                    |                                                                                                    | Activate                                                                                                    |
| twage Cluster            | SNMP Trop Setting                                                                                                    | Setting up                                                                                                    |                                                                                                    | Stop                                                                                                    |
| Ni dye Wilater           | Contraction of the local division of the local division of the loc |                                                                                                    |                                                                                                    | the state of the state of the s |
|                          | Storage Capacity                                                                                                    |                                                                                                    |                                                                                                    |                                                                                                    |
|                          | And the second second s | Available (TB)                                                                                                    | Total (TB)                                                                                                    |                                                                                                    |
|                          | Raw                                                                                                    | 1.88                                                                                                    | 16.43                                                                                                    |                                                                                                    |
|                          | Configured                                                                                                    | 0.00                                                                                                    | 7.48                                                                                                    |                                                                                                    |
|                          | RAIDO                                                                                                    | 0.00                                                                                                    | 0.00                                                                                                    |                                                                                                    |
|                          | RAID1                                                                                                    | 0.00                                                                                                    | 4.80                                                                                                    | NO STORE                                                                                                    |
|                          | RAID1+0                                                                                                    | 0.00                                                                                                    | 0.00                                                                                                    |                                                                                                    |
|                          | RAID5<br>RAID5+0                                                                                                    | 6.00                                                                                                    | 2.68                                                                                                    | energe li                                                                                                    |
|                          | RAID6                                                                                                    | 0.00                                                                                                    | 0.00                                                                                                    | and the second second second second second second second second second second second second second second second                                                                                                    |
|                          | RAID6-FR                                                                                                    | 0.00                                                                                                    | 0.00                                                                                                    | CONTRACTOR OF THE OWNER OF THE OWNER                                                                                                    |
|                          | KAID0-FK                                                                                                    | 0.00                                                                                                    | 0.00                                                                                                    |                                                                                                    |
|                          | Automated QoS                                                                                                    | A Long the second second second second second second second second second second second second second second s                                                                                                    | and the second second second second second second second second second second second second second second second                                                                                                    | NEW CONTRACTOR                                                                                                    |
|                          | Status                                                                                                    | Stopped                                                                                                    |                                                                                                    |                                                                                                    |
|                          | Reporting                                                                                                    | the advantage of the second second second second second second second second second second second second second                                                                                                    | 1. Million of the second                                                                                                    |                                                                                                    |
|                          | Status                                                                                                    | Stopped                                                                                                    |                                                                                                    |                                                                                                    |

Figure-46 Automated Storage Tiering

3. On the Category pane, click [Setting]. On the Action pane, click [On].

| ETERNUS SF                           |                                         |                |           |       | User ID: esf_admin   Local | FUโกรม      |
|--------------------------------------|-----------------------------------------|----------------|-----------|-------|----------------------------|-------------|
| Normal = @1 10 6                     | GD # G1 ±0                              | GO 🗐 🛛 🔺 O 😡 O | B) D 40 0 | 0 🖑 🔳 |                            | <b>ð</b> Ø. |
| Main Storage Network Server          | Map View. Scheduler Log                 | system         |           |       |                            |             |
| Storage > dr200s3 > Automated Storag |                                         | nin da da      |           |       |                            |             |
| Automated Storage Tiering Set        | tting                                   |                |           |       | + Action                   | 3           |
| Dvarvlew • In                        | nformation                              |                |           |       | 9,00                       |             |
| Tiering Policies                     | Automated Storage Tiering Status        | is enabled.    |           |       | On                         | )           |
| E Tier Pool                          |                                         |                |           |       |                            |             |
|                                      | tomated Storage Tiering Infor           | mation         |           |       |                            |             |
|                                      | omated Storage Tiering<br>ported Status | Supported      |           |       |                            |             |
| Auto                                 | omated Storage Tiering Status           | Of             |           |       |                            |             |
|                                      |                                         |                |           |       |                            |             |
|                                      |                                         |                |           |       |                            |             |
|                                      |                                         |                |           |       |                            |             |
|                                      |                                         |                |           |       |                            |             |
|                                      |                                         |                |           |       |                            |             |
|                                      |                                         |                |           |       |                            |             |
|                                      |                                         |                |           |       |                            |             |
|                                      |                                         |                |           |       |                            |             |
|                                      |                                         |                |           |       |                            |             |
|                                      |                                         |                |           |       |                            |             |
|                                      |                                         |                |           |       |                            |             |
|                                      |                                         |                |           |       |                            |             |
|                                      |                                         |                |           |       |                            |             |
|                                      |                                         |                |           |       |                            |             |
|                                      |                                         |                |           |       |                            |             |
|                                      |                                         |                |           |       |                            |             |
|                                      |                                         |                |           |       |                            |             |
|                                      |                                         |                |           |       |                            |             |
|                                      |                                         |                |           |       |                            |             |
|                                      |                                         |                |           |       |                            |             |
|                                      |                                         |                |           |       |                            |             |
|                                      |                                         |                |           |       |                            |             |
|                                      |                                         |                |           |       |                            |             |
|                                      |                                         |                |           |       |                            |             |
|                                      |                                         |                |           |       |                            |             |
|                                      |                                         |                |           |       |                            |             |
|                                      |                                         |                |           |       |                            |             |
|                                      |                                         |                |           |       |                            |             |
|                                      |                                         |                |           |       |                            |             |
| . Job Status                         |                                         |                |           |       | 1972                       |             |

Figure-47 Enabling Automated Storage Tiering

## 2.2.3.1.3 Creating Tier Pools

- Create a Tier pool (gold) for VVOL datastores.
   On the ETERNUS SF Web Console screen, click [Storage] in the global navigation tab.
- 2. On the Category pane, click [WOL Management]. On the Action pane, click [Create (One Layer)].

|                                                                |                                      |                                                |              |                                                                                                    |                                                                     | 7                                    | edmin Loost p      |
|----------------------------------------------------------------|--------------------------------------|------------------------------------------------|--------------|----------------------------------------------------------------------------------------------------|---------------------------------------------------------------------|--------------------------------------|--------------------|
|                                                                | 0 🚳 0                                | 2 01 4                                         |              |                                                                                                    | B) D 10 00                                                          | 199 <b>•</b>                         | 9                  |
| Storage Network Se     Se     VVOL Management                  | arver Map Vie                        | w. scheduler                                   | r Log System | n - Contraction - Contraction |                                                                     |                                      |                    |
| OL Management                                                  | VVOL Data                            | riore                                          | _            |                                                                                                    |                                                                     |                                      | + Action           |
| WOL Estastore                                                  | • Informatio                         |                                                |              |                                                                                                    |                                                                     |                                      | Tier Pool:         |
| WOL Access Path<br>WOL Backup Management<br>WOL Backup History | List of W     A VVOL 5     VCenter 5 | 'OL Datastores<br>Datastore consist<br>Xerver. |              | er Pools. Create a VVOL Datas<br>when Virtual Volumes are adde                                                                                                    | tore first, and then specify it when created to the VVOL Datastore. | sting Virtual Volumes using Virtuare | Create (One Layer) |
|                                                                |                                      |                                                |              | ten using the Clone Backup fu<br>checked from the Tier Pool so                                                                                                    | nction.<br>reen for Automated Storage Tiering.                      |                                      | Create/Modify      |
|                                                                |                                      |                                                |              |                                                                                                    |                                                                     |                                      | for Clone Backup.  |
|                                                                | <ul> <li>Filter Sett</li> </ul>      | ong                                            |              |                                                                                                    |                                                                     | Filter                               | Create/Modity      |
|                                                                | Selections: 0                        |                                                |              | Tota                                                                                                    | I month i se e 00 monte a sa 10                                     | page Go Display 10 🗸 records         |                    |
|                                                                | No.                                  | Name                                           | Status       | VVOL Function                                                                                                    | Total Capacity                                                      | Free Space                           |                    |
|                                                                | No data avaita                       | ble in table                                   |              |                                                                                                    |                                                                     | 10 10                                |                    |
|                                                                |                                      |                                                |              |                                                                                                    |                                                                     |                                      |                    |
|                                                                |                                      |                                                |              |                                                                                                    |                                                                     |                                      |                    |
|                                                                |                                      |                                                |              |                                                                                                    |                                                                     |                                      |                    |
|                                                                |                                      |                                                |              |                                                                                                    |                                                                     |                                      |                    |

Figure-48 VVOL Management

3. The [Select Disk Array] screen is displayed. Select the ETERNUS DX S3 series for creating the Tier pool, and then click the [Next] button.

| Bit Status         Baker Mag Yeer         Socialized Log         System                                                                                                    | ETERNUS SF                                           |                                  |                   | UserID : esf_admin   Logout   FUIIT: |
|----------------------------------------------------------------------------------------------------|------------------------------------------------------|----------------------------------|-------------------|--------------------------------------|
| eale Tate Pool loc Dia Aruy Resolution and proceed. Biolo Dia Aruy Resolution and proceed. Biolo Dia Aruy and proceed. Biolo Dia Aruy And proceed. Biolo Dia Aruy And Proceed. Biolo Dia Aruy And Proceed. Biolo Dia Aruy And Proc       | Normal == ©1 10 00                                   | # 00 A0 00 E 027 A0              | 00 2 × 0 × 0 × 00 | 0                                    |
| bit A http://www.store.ord.com/multicle.com/multicle                                      | Main Elszago Network Server M                        | ap View Schodular Log System     |                   |                                      |
| bio famma tion<br>2 Bala da Bala Kanay and proceed.<br>The Arrays<br>2 Table 1 Table 1 Table | Create Tier Pool                                     |                                  |                   |                                      |
| Beloci a Dick Array and proceed.                                                                                                    | Select Disk Array Specification of Tier Por          | i Sub-Pool specification Confirm |                   |                                      |
| Beloci a Dick Array and proceed.                                                                                                    | Information                                          |                                  |                   |                                      |
| Disk Arrays         Podem         Podeme           1000         ET103A         102.108.106.5         100.100.100.100.100.100.100.100.100.100                                                                                                    | <ol> <li>Select a Disk Array and proceed.</li> </ol> |                                  |                   |                                      |
| Note         IP Address           \$1000         \$2.105.00.5                                                                                                    |                                                      |                                  |                   |                                      |
| Model         IP Address           d:100.3         ET103.A         102.108.100.5                                                                                                    |                                                      |                                  |                   |                                      |
| 41993 ET103A 192.186.100.5                                                                                                    |                                                      | Model                            | IP Address        |                                      |
| Job States                                                                                                    | d:100:3                                              |                                  |                   |                                      |
| Job Status                                                                                                    |                                                      |                                  |                   |                                      |
|                                                                                                    |                                                      |                                  |                   | Next>> Cancel                        |
|                                                                                                    | Job Status                                           |                                  |                   |                                      |

#### Figure-49 Select Disk Array

4. The information input screen is displayed.

Enter the items shown in the following table, and then click [Next] on the lower right corner of the screen.

|                                                                                                    |                                                              |                | OVER C 681_80mm Ladar | FUILISU |
|----------------------------------------------------------------------------------------------------|--------------------------------------------------------------|----------------|-----------------------|---------|
| Normale = 01 A                                                                                            | ©0 # ©1 ±0 ©0 ≣ ©7 ±0 ©0 ∰ ▶0 ±                              | Q 🚳 L 🐙 🗖      |                       | ٦.      |
| Main Slorage Network S                                                                                    | er Map View Scheduler Log System                             | or so tablicad |                       |         |
| Creats Tier Pool                                                                                          |                                                              |                |                       | _       |
| Select Disk Array Specification                                                                           | f Tier Pool Sub-Pool specification Confirm                   |                |                       |         |
| <ul> <li>Information</li> </ul>                                                                           |                                                              |                |                       |         |
| Input parameters for creating or<br>Assigned CM can be specified of<br>Fields marked with * are required. | tayer Tier pool.<br>Isidering load calancing in RAID groups. |                |                       |         |
| Tier Pool Information                                                                                     |                                                              |                |                       | _       |
| Tier Pool Name *                                                                                          | leri_gold                                                    |                |                       | _       |
| ► Advanced Configuration of                                                                               | er Pool                                                      |                |                       |         |
| ▼ Sub-Pool Information                                                                                    | Received 5                                                   |                |                       |         |
| Disk Selection                                                                                            | C to S Manual                                                |                |                       |         |
|                                                                                                    |                                                              |                |                       |         |
|                                                                                                    |                                                              |                |                       |         |

## Figure-50 Specification of Tier Pool

| ltem           | Description                                                                                                    | Value in this<br>document |
|----------------|----------------------------------------------------------------------------------------------------|---------------------------|
| Tier Pool Name | Specify a unique pool name in the ETERNUS SF system.<br>Any alphanumeric character (from 1 to 16 characters), a hyphen (-), an<br>underscore (_), and a pound symbol (#) can be specified.<br>The characters are case insensitive.                                                                                                    | tier1_gold                |
| Disk Selection | Specify the method for the selection of disks that configure the sub-pool.<br>The default setting is [Auto] (automatic selection).<br>When [Auto] is selected, the minimum required capacity for the Low<br>sub-pool, Middle sub-pool, and High sub-pool must be specified in the<br>screen to configure each of these sub-pools.<br>When [Manual] is selected, the disks for configuring the Low sub-pool,<br>Middle sub-pool, and High sub-pool must be specified in the screen to<br>configure each of these sub-pools. | Manual                    |

## Table-23 Values for specifying a Tier pool (gold)

5. Enter the items shown in the following table, and then click [Create]. A RAID group is created.

| <ul> <li>High Perfo</li> <li>High Capa</li> </ul>                                    | RAID1): not specifiable   Striping<br>mance (RAID1+0): 64/128/256<br>city (RAID5) ~4D+1P: 64/128/2 | /512/1024<br>255/512, ~8D+1P: 64/     |                                                                                                    | 128                                                                |                                                                                                    |                                                                                                    |                                                                                                    |                                                                                                    |
|--------------------------------------------------------------------------------------|----------------------------------------------------------------------------------------------------|---------------------------------------|----------------------------------------------------------------------------------------------------|--------------------------------------------------------------------|----------------------------------------------------------------------------------------------------|----------------------------------------------------------------------------------------------------|----------------------------------------------------------------------------------------------------|----------------------------------------------------------------------------------------------------|
|                                                                                      |                                                                                                    |                                       | 128/256, ~15D+1P. 64                                                                                    | 128                                                                |                                                                                                    |                                                                                                    |                                                                                                    |                                                                                                    |
|                                                                                      |                                                                                                    |                                       |                                                                                                    |                                                                    |                                                                                                    |                                                                                                    |                                                                                                    |                                                                                                    |
| <ul> <li>High Relia</li> </ul>                                                       | olity (RAID6): 64   High Reliabili                                                                 | to transform (), or                   |                                                                                                    |                                                                    |                                                                                                    |                                                                                                    |                                                                                                    |                                                                                                    |
| ub-Pool Inform                                                                       | noite                                                                                              |                                       |                                                                                                    |                                                                    |                                                                                                    |                                                                                                    |                                                                                                    |                                                                                                    |
| FTSP Name                                                                            | 0.2010                                                                                             | ber1_sub                              |                                                                                                    |                                                                    |                                                                                                    |                                                                                                    |                                                                                                    |                                                                                                    |
| Disk Type                                                                            |                                                                                                    | Online                                | ~                                                                                                    |                                                                    |                                                                                                    |                                                                                                    |                                                                                                    |                                                                                                    |
| Reliability                                                                          | n                                                                                                  | Mirroring (R/                         | AID1) 🗸                                                                                                 |                                                                    |                                                                                                    |                                                                                                    |                                                                                                    |                                                                                                    |
| Fast Recovery Ci                                                                     | nfiguration                                                                                        |                                       | ~                                                                                                    |                                                                    |                                                                                                    |                                                                                                    |                                                                                                    |                                                                                                    |
|                                                                                      |                                                                                                    |                                       |                                                                                                    |                                                                    |                                                                                                    |                                                                                                    |                                                                                                    |                                                                                                    |
| <ul> <li>Selection Dis</li> </ul>                                                    | ks                                                                                                 |                                       |                                                                                                    |                                                                    |                                                                                                    |                                                                                                    |                                                                                                    |                                                                                                    |
| e e lo e de lo e                                                                     | 40                                                                                                 |                                       |                                                                                                    |                                                                    |                                                                                                    |                                                                                                    |                                                                                                    |                                                                                                    |
| Filter Setting                                                                       |                                                                                                    |                                       |                                                                                                    |                                                                    |                                                                                                    |                                                                                                    |                                                                                                    |                                                                                                    |
| runa actung                                                                          |                                                                                                    |                                       |                                                                                                    |                                                                    |                                                                                                    |                                                                                                    |                                                                                                    |                                                                                                    |
|                                                                                      |                                                                                                    |                                       |                                                                                                    |                                                                    |                                                                                                    |                                                                                                    |                                                                                                    |                                                                                                    |
|                                                                                      |                                                                                                    |                                       |                                                                                                    |                                                                    |                                                                                                    |                                                                                                    |                                                                                                    | Filter                                                                                                    |
|                                                                                      |                                                                                                    |                                       |                                                                                                    |                                                                    |                                                                                                    |                                                                                                    |                                                                                                    | Filter Clea                                                                                                    |
| elections 2                                                                          |                                                                                                    |                                       |                                                                                                    |                                                                    |                                                                                                    | Total 11 records                                                                                                    | < < 1/2 pages > >>                                                                                                    |                                                                                                    |
| elections 2                                                                          |                                                                                                    | Stat No.                              | Status                                                                                                  | Type                                                               | Capacity                                                                                                    | Total 11 records                                                                                                    |                                                                                                    | ≃ 1_page Go  Display 10 ✓                                                                                                    |
| Disk No.                                                                             | Enclosure No.                                                                                      | Slot No.                              | Status<br>O Present                                                                                     | Type<br>343                                                        | Capacity<br>500.00 GB                                                                                             | Speed (rpm)                                                                                                    | Usage                                                                                                    |                                                                                                    |
| Disk No.                                                                             | Enclosure No.                                                                                      | Slot No.<br>2<br>3                    | Status<br>O Present<br>O Pressnt                                                                        | Type<br>SAS<br>SAS                                                 | Capacity<br>\$00.00 GB<br>\$00.00 GB                                                                              | Speed (rpm)                                                                                                    | Usage<br>Data Disk                                                                                                    | e I pege Ge   Display 10 V<br>RAID Group Number                                                                                                    |
| Disk No.                                                                             | Enclosure No.                                                                                      | 2                                     | O Present                                                                                               | SAS                                                                | 900.00 GB                                                                                                    | Speed (rpm)<br>10000                                                                                                    | Usage<br>Dota Disk<br>Dota Disk                                                                                                    | RAID Group Number                                                                                                    |
| 2 2<br>2 3                                                                           | Enclosure No.                                                                                      | 2<br>3                                | Present     Present                                                                                     | SAS<br>SAS                                                         | 900.00 GB<br>900.00 GB                                                                                            | Speed (rpm)<br>10000<br>10000                                                                                                    | Usage<br>Data Disk<br>Data Disk<br>Data Disk<br>Data Disk                                                                                                    |                                                                                                    |
| Dick No.<br>2 2<br>3 3<br>5                                                          | Enclosure No.<br>-<br>-                                                                            | 2<br>3<br>4                           | Present     Present     Present     Present                                                             | SAS<br>SAS<br>SAS                                                  | 900.00 GB<br>900.00 GB<br>900.00 GB                                                                               | Speed (rpm)<br>10000<br>10000<br>10000                                                                                                    | Usage<br>Data Disk<br>Data Disk<br>Data Disk<br>Data Disk<br>Data Disk                                                                                                    | RAID Group Number                                                                                                    |
| 2 Diak No.<br>2 2<br>2 3<br>3 5<br>5 6                                               | Enclosure No.<br>-<br>-<br>-                                                                       | 2<br>3<br>4<br>5                      | Present     Present     Present     Present     Present                                                 | SAS<br>SAS<br>SAS<br>SAS                                           | 900.90 GB<br>900.00 GB<br>900.00 GB<br>900.00 GB                                                                  | Speed (rpm)<br>10000<br>10000<br>10000<br>10000                                                                                                    | Usage<br>Data Disk<br>Data Disk<br>Data Disk<br>Data Disk<br>Data Disk<br>Data Disk<br>Data Disk                                                                                                    | ∑ 1 page Go Display 10 ∨<br>RAID Group Number<br>-<br>-<br>-<br>-                                                                                                    |
| 2 2<br>2 3<br>5 5<br>6 7<br>8                                                        | Enclosure No.<br>-<br>-<br>-<br>-                                                                  | 2<br>3<br>4<br>5<br>6<br>7<br>8       | Present     Present     Present     Present     Present     Present     Present     Present             | SAS<br>SAS<br>SAS<br>SAS<br>SAS<br>SAS<br>SAS                      | 900.00 GB<br>900.00 GB<br>900.00 GB<br>900.00 GB<br>900.00 GB                                                     | Speed (rpm)<br>10000<br>10000<br>10000<br>10000<br>10000                                                                                                    | Usage<br>Data Disk<br>Data Disk<br>Data Disk<br>Data Disk<br>Data Disk<br>Data Disk<br>Data Disk                                                                                                    | x   1 pape Ge Display 10 ▼     RAID Group Namber     -     -     -     -     -     -     -     -     -     -     -     -     -     -     -     -     -     -     -     -     -     -     -     -     -     -     -     -     -     -     -     -     -     -     -     -     -     -     -     -     -     -     -     -     -     -     -     -     -     -     -     -     -     -     -     -     -     -     -     -     -     -     -     -     -     -     -     -     -     -     -     -     -     -     -     -     -     -     -     -     -     -     -     -     -     -     -     -     -     -     -     -     -     -     -     -     -     -     -     -     -     -     -     -     -     -     -     -     -     -     -     -     -     -     -     -     -     -     -     -     -     -     -     -     -     -     -     -     -     -     -     -     -     -     -     -     -     -     -     -     -     -     -     -     -     -     -     -     -     -     -     -     -     -     -     -     -     -     -     -     -     -     -     -     -     -     -     -     -     -     -     -     -     -     -     -     -     -     -     -     -     -     -     -     -     -     -     -     -     -     -     -     -     -     -     -     -     -     -     -     -     -     -     -     -     -     -     -     -     -     -     -     -     -     -     -     -     -     -     -     -     -     -     -     -     -     -     -     -     -     -     -     -     -     -     -     -     -     -     -     -     -     -     -     -     -     -     -     -     -     -     -     -     -     -     -     -     -     -     -     -     -     -     -     -     -     -     -     -     -     -     -     -     -     -     -     -     -     -     -     -     -     -     -     -     -     -     -     -     -     -     -     -     -     -     -     -     -     -     -     -     -     -     -     -     -     -     -     -     -     -     -     -     -     -     -     -     -     -     -     -     -     -     -     -     -     -     -     -     -     -     - |
| Pick No.<br>2 2<br>3 3<br>5 5<br>6 7<br>8 9                                          | Enclosure No.<br>-<br>-<br>-<br>-<br>-                                                             | 2<br>3<br>4<br>5<br>6<br>7            |                                                                                                    | SAS<br>SAS<br>SAS<br>SAS<br>SAS<br>SAS                             | 900.00 GB<br>900.00 GB<br>900.00 GB<br>900.00 GB<br>900.00 GB<br>900.00 GB<br>900.00 GB<br>900.00 GB              | Speed (rpm)<br>10000<br>10000<br>10000<br>10000<br>10000<br>10000                                                                                                    | Usage<br>Data Disk<br>Data Disk<br>Data Disk<br>Data Disk<br>Data Disk<br>Data Disk<br>Data Disk<br>Data Disk<br>Data Disk                                                                                                    | C I pepe Ge Display 10 V<br>RAID Group Number<br>-<br>-<br>-<br>-                                                                                                    |
| Dick No.<br>2<br>3<br>5<br>5<br>5<br>5<br>5<br>7<br>8<br>9<br>9                      | Enclosure No.<br>-<br>-<br>-<br>-<br>-<br>-                                                        | 2<br>3<br>4<br>5<br>8<br>8<br>9<br>10 | Present     Present     Present     Present     Present     Present     Present     Present     Present | SAS<br>SAS<br>SAS<br>SAS<br>SAS<br>SAS<br>SAS<br>SAS<br>SAS<br>SAS | 900,00,08<br>900,00,08<br>900,00,08<br>900,00,08<br>900,00,08<br>900,00,08<br>900,00,08<br>900,00,08<br>900,00,08 | Speed (rpm) 10000 10000 | Usage<br>Data Disk<br>Data Disk<br>Data Disk<br>Data Disk<br>Data Disk<br>Data Disk<br>Data Disk<br>Data Disk<br>Data Disk<br>Data Disk<br>Data Disk                                                                                                    | ☆ T page Ge Display 10 √<br>RAID Group Namber<br>-<br>-<br>-<br>-<br>-<br>-<br>-<br>-                                                                                                    |
| C 2<br>2<br>3<br>5<br>6<br>7<br>8<br>9                                               | Enclosure No.<br>-<br>-<br>-<br>-<br>-<br>-<br>-<br>-                                              | 2<br>3<br>4<br>5<br>6<br>7<br>8<br>9  |                                                                                                    | SAS<br>SAS<br>SAS<br>SAS<br>SAS<br>SAS<br>SAS<br>SAS<br>SAS        | 900.00 GB<br>900.00 GB<br>900.00 GB<br>900.00 GB<br>900.00 GB<br>900.00 GB<br>900.00 GB<br>900.00 GB              | Speed (rpm) 10000 10000 | Usage<br>Data Disk<br>Data Disk<br>Data Disk<br>Data Disk<br>Data Disk<br>Data Disk<br>Data Disk<br>Data Disk<br>Data Disk<br>Data Disk<br>Data Disk                                                                                                    |                                                                                                    |
| Digk No.<br>2<br>3<br>5<br>5<br>5<br>6<br>7<br>8<br>9<br>10<br>11                    | Enclosure No.<br>-<br>-<br>-<br>-<br>-<br>-<br>-<br>-                                              | 2<br>3<br>4<br>5<br>8<br>8<br>9<br>10 | Present     Present     Present     Present     Present     Present     Present     Present     Present | SAS<br>SAS<br>SAS<br>SAS<br>SAS<br>SAS<br>SAS<br>SAS<br>SAS<br>SAS | 900,00,08<br>900,00,08<br>900,00,08<br>900,00,08<br>900,00,08<br>900,00,08<br>900,00,08<br>900,00,08<br>900,00,08 | Speed (rpm) 10000 10000 | Usage Usage Dota Disk Dota Disk Disk Disk Disk Disk Disk Disk Disk | Z T page Ge Display 16      Page Ge Display 16      Page Ge Display 1    |
| Disk No.     2     2     3     5     5     5     7     8     9     10     11  Remove | Enclosure No.<br>-<br>-<br>-<br>-<br>-<br>-<br>-<br>-                                              | 2<br>3<br>4<br>5<br>8<br>8<br>9<br>10 | Present     Present     Present     Present     Present     Present     Present     Present     Present | SAS<br>SAS<br>SAS<br>SAS<br>SAS<br>SAS<br>SAS<br>SAS<br>SAS<br>SAS | 900,00,08<br>900,00,08<br>900,00,08<br>900,00,08<br>900,00,08<br>900,00,08<br>900,00,08<br>900,00,08<br>900,00,08 | Speed (rpm) 10000 10000 | Usage Usage Dota Disk Dota Disk Disk Disk Disk Disk Disk Disk Disk | Z T page Ge Display 16      Page Ge Display 16      Page Ge Display 1    |
| Disk No.     2     2     3     5     5     5     7     8     9     10     11  Remove | Enclosure No.<br>-<br>-<br>-<br>-<br>-<br>-<br>-<br>-                                              | 2<br>3<br>4<br>5<br>8<br>8<br>9<br>10 | Present     Present     Present     Present     Present     Present     Present     Present     Present | SAS<br>SAS<br>SAS<br>SAS<br>SAS<br>SAS<br>SAS<br>SAS<br>SAS<br>SAS | 900,00,08<br>900,00,08<br>900,00,08<br>900,00,08<br>900,00,08<br>900,00,08<br>900,00,08<br>900,00,08<br>900,00,08 | Speed (rpm) 10000 10000 | Usage Usage Dota Disk Dota Disk Disk Disk Disk Disk Disk Disk Disk | Z T page Ge Display 16      Page Ge Display 16      Page Ge Display 1    |
| 2 2 3 5 5 5 5 7 7 8 9 10 11 1 Remove RAID Group                                      | Enclosure No.<br>-<br>-<br>-<br>-<br>-<br>-<br>-<br>-                                              | 2<br>3<br>4<br>5<br>8<br>8<br>9<br>10 | Present     Present     Present     Present     Present     Present     Present     Present     Present | SAS<br>SAS<br>SAS<br>SAS<br>SAS<br>SAS<br>SAS<br>SAS<br>SAS<br>SAS | 900,00,08<br>900,00,08<br>900,00,08<br>900,00,08<br>900,00,08<br>900,00,08<br>900,00,08<br>900,00,08<br>900,00,08 | Speed (rpm) 10000 10000 | Usage Usage Dota Disk Dota Disk Disk Disk Disk Disk Disk Disk Disk | Z T page Ge Display 16      Page Ge Display 16      Page Ge Display 1    |
| Digk No.<br>2<br>3<br>5<br>5<br>5<br>6<br>7<br>8<br>9<br>10<br>11                    | Enclosure No.<br>-<br>-<br>-<br>-<br>-<br>-<br>-<br>-                                              | 2<br>3<br>4<br>5<br>8<br>8<br>9<br>10 | Present     Present     Present     Present     Present     Present     Present     Present     Present | SAS<br>SAS<br>SAS<br>SAS<br>SAS<br>SAS<br>SAS<br>SAS<br>SAS<br>SAS | 900,00,08<br>900,00,08<br>900,00,08<br>900,00,08<br>900,00,08<br>900,00,08<br>900,00,08<br>900,00,08<br>900,00,08 | Speed (rpm) 10000 10000 | Usage Usage Dota Disk Dota Disk Disk Disk Disk Disk Disk Disk Disk | Z T page Ge Display 16      Page Ge Display 16      Page Ge Display 1    |
| 2 2 3 5 5 5 5 7 7 8 9 10 11 1 Remove RAID Group                                      | Enclosure No.<br>-<br>-<br>-<br>-<br>-<br>-<br>-<br>-                                              | 2<br>3<br>4<br>5<br>8<br>8<br>9<br>10 | Present     Present     Present     Present     Present     Present     Present     Present     Present | SAS<br>SAS<br>SAS<br>SAS<br>SAS<br>SAS<br>SAS<br>SAS<br>SAS<br>SAS | 900,00,08<br>900,00,08<br>900,00,08<br>900,00,08<br>900,00,08<br>900,00,08<br>900,00,08<br>900,00,08<br>900,00,08 | Speed (rpm) 10000 10000 | Usage Usage Dota Disk Dota Disk Disk Disk Disk Disk Disk Disk Disk | Z T page Ge Display 16      Page Ge Display 16      Page Ge Display 1    |

## Figure-51 Specifying a sub-pool (gold)

| ltem      | Description                                                                                                    | Information |
|-----------|----------------------------------------------------------------------------------------------------|-------------|
| FTSP Name | Specify a unique sub-pool name in the storage system.<br>Any alphanumeric character (from 1 to 16 characters), a hyphen (-),<br>an underscore (_), and a pound symbol (#) can be specified.<br>The characters are case insensitive. | tier1_sub   |
| Disk Type | Specify the type of disk that configures the sub-pool.<br>Make a selection from the disk types (Online, Nearline, SSD, SED-SAS)<br>that are displayed in the pull-down list.                                                        | Online      |

| Reliability                    | Specify the RAID level of the sub-pool. Select one of the following<br>options that are displayed in the pull-down list.<br>- High Performance(RAID1+0)<br>- High Capacity(RAID5)<br>- High Reliability(RAID6)<br>- High Reliability(RAID6-FR)                                                            | Mirroring(RAID1) |
|--------------------------------|----------------------------------------------------------------------------------------------------|------------------|
|                                | - Mirroring(RAID1)<br>- Striping(RAID0)                                                                                                    |                  |
| Fast Recovery<br>Configuration | Set this item when [High Reliability(RAID6-FR)] is selected for<br>[Reliability]. A RAID group must be created based on the number of<br>disks for the specified configuration.<br>When a level other than [High Reliability(RAID6-FR)] is selected for<br>[Reliability], specification is not necessary. | Unspecified      |
| Disk No.                       | Number of the disk for configuring the sub-pool.                                                                                                    | 2 and 3          |

Table-24 Values for specifying a sub-pool (gold)

## Points

Not all available combinations of the RAID levels and the number of member disks are supported for RAID groups that can be used as Tier pools.

For details, refer to "FUJITSU Storage ETERNUS SF Storage Cruiser V16.2 Operation Guide for Optimization Function".

6. Select the created RAID group, and then click [Next].

| Discress         Image: Strategy         Network         Server           Create Ther Pool         Specificate Strate Depth is as follows:         -           Manning (RADD)         -         -         -           Manning (RADD)         -         -         -         -           Manning (RADD)         -         -         -         -         -           Manning (RADD)         -         -         -         -         -         -         -         -         -         -         -         -         -         -         -         -         -         -         -         -         -         -         -         -         -         -         -         -         -         -         -         -         -         -         -         -         -         -         -         -         -         -         -         -         -         -         -         -         -         -         -         -         -         -         -         -         -         -         -         -         -         -         -         -         -         -         -         -         -         -         -         - <th>Map View Scheduler<br/>Striping (RA/D0): 64/128/25<br/>88/256/512/1024<br/>9/128/256/512, ~8D+1P: 6</th> <th>r Log System<br/>6651211024<br/>4/128/256, ~15D+1P, 64</th> <th>1128<br/>1128<br/>1128<br/>1128<br/>1128<br/>1128<br/>1128<br/>1128</th> <th>Capacity<br/>Capacity<br/>500.00 OB<br/>500.00 OB<br/>500.00 OB<br/>500.00 OB<br/>500.00 OB<br/>500.00 OB</th> <th>Total 11 records (*<br/>Speed (rpm)<br/>10000<br/>10000<br/>10000</th> <th>Usage<br/>Data Disk<br/>Data Disk<br/>Data Disk</th> <th>Fitter Clear<br/>= 1 pape Ge Display 10 m<br/>RAD Group Hamber<br/>-<br/>-</th>                                                                                                    | Map View Scheduler<br>Striping (RA/D0): 64/128/25<br>88/256/512/1024<br>9/128/256/512, ~8D+1P: 6                                         | r Log System<br>6651211024<br>4/128/256, ~15D+1P, 64                                                                                                    | 1128<br>1128<br>1128<br>1128<br>1128<br>1128<br>1128<br>1128 | Capacity<br>Capacity<br>500.00 OB<br>500.00 OB<br>500.00 OB<br>500.00 OB<br>500.00 OB<br>500.00 OB | Total 11 records (*<br>Speed (rpm)<br>10000<br>10000<br>10000 | Usage<br>Data Disk<br>Data Disk<br>Data Disk | Fitter Clear<br>= 1 pape Ge Display 10 m<br>RAD Group Hamber<br>-<br>- |
|----------------------------------------------------------------------------------------------------|----------------------------------------------------------------------------------------------------|----------------------------------------------------------------------------------------------------|--------------------------------------------------------------|----------------------------------------------------------------------------------------------------|---------------------------------------------------------------|----------------------------------------------|------------------------------------------------------------------------|
| Créate Ter Pool Specifiable Singe Depth is as follows:  Minoring (RAID's) not topacitable ):  High Pardmanna (RAID's) ~40-115 6 High Relations (RAID's) ~40-115 6 High Relations | Stepno, (RADD); 64/12025<br>20256512/024<br>U12205912, ~4D-1FF 6<br>estably (RADG-FR; 64<br>Drine<br>Minong (<br>Stot No.<br>2<br>3<br>4 | 65121024<br>4/123/256, ~15D+1P 64<br>7/25/256, ~15D+1P 64<br>7/25/256, ~15D+1P 64<br>7/25/256, ~15D+1P 64<br>7/256, ~15D+1P 64<br>9/150, ~15D+1P 64<br>9/150, ~15D+1P 649/150, ~ | Type<br>SAS<br>SAS<br>SAS<br>SAS<br>SAS                      | 900.00 GB<br>900.00 GB<br>900.00 GB<br>900.00 GB                                                   | Speed (rpm)<br>10000<br>10000<br>10000<br>10000               | Usage<br>Data Disk<br>Data Disk<br>Data Disk | Kall Group Number                                                      |
| Specifiable Shipe Depth is as follows:   Marinang (RAID's) and to spacetable ():  High Performance (RAID's) ~401-16: 6: High Relationality (RAID's) ~401-16: 6: High Relationality (RAID's) ~401-16: 6: High Relationality (RAID's) ~401-16: 6: High Relationality (RAID's) ~401-16: 6: High Relationality (RAID's) ~401-16: 6: High Relationality (RAID's) ~401-16: 6: High Relationality (RAID's) ~401-16: 6: Selection Disk Relationality (RAID's) ~401-16: 6: Selection Disk Relationality (RAID's) ~401-16: 6: Selections 0 Disk New, Enclosure No. 2                                                                                                    | 2012565127024<br>U223255127 AD-19-6<br>Extendet by (RAIDS-FR: 64<br>Detailed<br>Detailed<br>Ministering (<br>Stot No.<br>2<br>3<br>4     | 4/128/258, ~150+1P 64                                                                                                    | Type<br>SAS<br>SAS<br>SAS<br>SAS<br>SAS                      | 900.00 GB<br>900.00 GB<br>900.00 GB<br>900.00 GB                                                   | Speed (rpm)<br>10000<br>10000<br>10000<br>10000               | Usage<br>Data Disk<br>Data Disk<br>Data Disk | Kall Group Number                                                      |
| Maronay (RAD12) and topontable ()     High Performance (RAD14) (14) (-644)     High Capacity (RAD05) ~     And topological (RAD12) (-644) (High P     High Relativity (RAD05) (-64) (High P     Relativity (RAD05) (-64) (High P     Relativity (RAD05) (High P     Relativity (RAD05) (High P                   | 2012565127024<br>U223255127 AD-19-6<br>Extendet by (RAIDS-FR: 64<br>Detailed<br>Detailed<br>Ministering (<br>Stot No.<br>2<br>3<br>4     | 4/128/258, ~150+1P 64                                                                                                    | Type<br>SAS<br>SAS<br>SAS<br>SAS<br>SAS                      | 900.00 GB<br>900.00 GB<br>900.00 GB<br>900.00 GB                                                   | Speed (rpm)<br>10000<br>10000<br>10000<br>10000               | Usage<br>Data Disk<br>Data Disk<br>Data Disk | Kall Group Number                                                      |
| FT SP Name  Disk Type Residently Fast Recovery Configuration                                                                                                    | Silot No.<br>2<br>3<br>4                                                                                                    | Status<br>Status<br>Present<br>Present<br>Present                                                                                                    | SAS<br>SAS<br>SAS<br>SAS                                     | 900.00 GB<br>900.00 GB<br>900.00 GB<br>900.00 GB                                                   | Speed (rpm)<br>10000<br>10000<br>10000<br>10000               | Usage<br>Data Disk<br>Data Disk<br>Data Disk | Kall Group Number                                                      |
| TSP Name           Stat. Type           Stat. Type           Stat                                                                                                    | Silot No.<br>2<br>3<br>4                                                                                                    | Status<br>Status<br>Present<br>Present<br>Present                                                                                                    | SAS<br>SAS<br>SAS<br>SAS                                     | 900.00 GB<br>900.00 GB<br>900.00 GB<br>900.00 GB                                                   | Speed (rpm)<br>10000<br>10000<br>10000<br>10000               | Usage<br>Data Disk<br>Data Disk<br>Data Disk | Kall Group Number                                                      |
| Itelation         Eventshifty           ask Recovery Configuration         *           * Selection Disks         *           * Filter Setting         *           tections         0           Disk No.         Enclosure No.           2         -           3         -           4         -           5         -           6         -           7         -           8         -           9         -           10         -           11         -                                                                                                    | Silot No.<br>2<br>3<br>4                                                                                                    | Status<br>Status<br>Present<br>Present<br>Present                                                                                                    | SAS<br>SAS<br>SAS<br>SAS                                     | 900.00 GB<br>900.00 GB<br>900.00 GB<br>900.00 GB                                                   | Speed (rpm)<br>10000<br>10000<br>10000<br>10000               | Usage<br>Data Disk<br>Data Disk<br>Data Disk | Kall Group Number                                                      |
|                                                                                                    | Stot No.<br>2<br>3<br>4                                                                                                    | Status<br>Status<br>Present<br>Present<br>Present                                                                                                    | SAS<br>SAS<br>SAS<br>SAS                                     | 900.00 GB<br>900.00 GB<br>900.00 GB<br>900.00 GB                                                   | Speed (rpm)<br>10000<br>10000<br>10000<br>10000               | Usage<br>Data Disk<br>Data Disk<br>Data Disk | Kall Group Number                                                      |
| ast Recovery Configuration                                                                                                    | Stot No.<br>2<br>3<br>4                                                                                                    | Status<br>Present<br>Present<br>Present                                                                                                    | SAS<br>SAS<br>SAS<br>SAS                                     | 900.00 GB<br>900.00 GB<br>900.00 GB<br>900.00 GB                                                   | Speed (rpm)<br>10000<br>10000<br>10000<br>10000               | Usage<br>Data Disk<br>Data Disk<br>Data Disk | Kall Group Number                                                      |
| Selection Disks     Fiter Setting     Disk No.     Enclosure No.     2     -     2     -     2     -     5     -     5     -     7     -     8     -     10     -     11     -                                                                                                    | 2<br>3<br>4                                                                                                    | Status<br>Present<br>Present<br>Present                                                                                                    | SAS<br>SAS<br>SAS<br>SAS                                     | 900.00 GB<br>900.00 GB<br>900.00 GB<br>900.00 GB                                                   | Speed (rpm)<br>10000<br>10000<br>10000<br>10000               | Usage<br>Data Disk<br>Data Disk<br>Data Disk | Kall Group Number                                                      |
| Filter Setting           Disk No.         Enclosure No.           2         -           3         -           4         -           5         -           6         -           7         -           8         -           9         -           10         -           11         -                                                                                                    | 2<br>3<br>4                                                                                                    | Present     Present     Present     Present     Present                                                                                                    | SAS<br>SAS<br>SAS<br>SAS                                     | 900.00 GB<br>900.00 GB<br>900.00 GB<br>900.00 GB                                                   | Speed (rpm)<br>10000<br>10000<br>10000<br>10000               | Usage<br>Data Disk<br>Data Disk<br>Data Disk | Kall Group Number                                                      |
| lectons 0<br>Disk No. Enclosure No.<br>2 -<br>3 -<br>4 -<br>5 -<br>6 -<br>7 -<br>8 -<br>9 -<br>10 -<br>11 -                                                                                                    | 2<br>3<br>4                                                                                                    | Present     Present     Present     Present     Present                                                                                                    | SAS<br>SAS<br>SAS<br>SAS                                     | 900.00 GB<br>900.00 GB<br>900.00 GB<br>900.00 GB                                                   | Speed (rpm)<br>10000<br>10000<br>10000<br>10000               | Usage<br>Data Disk<br>Data Disk<br>Data Disk | Kall Group Number                                                      |
| lectons 0<br>Disk No. Enclosure No.<br>2 -<br>3 -<br>4 -<br>5 -<br>6 -<br>7 -<br>8 -<br>9 -<br>10 -<br>11 -                                                                                                    | 2<br>3<br>4                                                                                                    | Present     Present     Present     Present     Present                                                                                                    | SAS<br>SAS<br>SAS<br>SAS                                     | 900.00 GB<br>900.00 GB<br>900.00 GB<br>900.00 GB                                                   | Speed (rpm)<br>10000<br>10000<br>10000<br>10000               | Usage<br>Data Disk<br>Data Disk<br>Data Disk | Kall Group Number                                                      |
| Disk No.         Enclosure No.           2         -           3         -           4         -           5         -           6         -           7         -           8         -           9         -           10         -           11         -                                                                                                    | 2<br>3<br>4                                                                                                    | Present     Present     Present     Present     Present                                                                                                    | SAS<br>SAS<br>SAS<br>SAS                                     | 900.00 GB<br>900.00 GB<br>900.00 GB<br>900.00 GB                                                   | Speed (rpm)<br>10000<br>10000<br>10000<br>10000               | Usage<br>Data Disk<br>Data Disk<br>Data Disk | Kall Group Number                                                      |
| Disk No.         Enclosure No.           2         -           3         -           4         -           5         -           6         -           7         -           8         -           9         -           10         -           11         -                                                                                                    | 2<br>3<br>4                                                                                                    | Present     Present     Present     Present     Present                                                                                                    | SAS<br>SAS<br>SAS<br>SAS                                     | 900.00 GB<br>900.00 GB<br>900.00 GB<br>900.00 GB                                                   | Speed (rpm)<br>10000<br>10000<br>10000<br>10000               | Usage<br>Data Disk<br>Data Disk<br>Data Disk | RAID Group Number<br>-<br>-                                            |
| 3     -       4     -       5     -       6     -       7     -       8     -       9     -       10     -       11     -                                                                                                    | 3<br>4                                                                                                    | Present     Present     Present                                                                                                    | SAS<br>SAS<br>SAS                                            | 900.00 GB<br>900.00 GB<br>900.00 GB                                                                | 10000<br>10000<br>10000                                       | Data Disk<br>Data Disk                       | *                                                                      |
| 4         -           5         -           6         -           7         -           8         -           9         -           10         -           11         -                                                                                                    | 4                                                                                                    | <ul> <li>Present</li> <li>Present</li> </ul>                                                                                                    | SAS<br>SAS                                                   | 900.00 GB<br>900.00 GB                                                                             | 10000<br>10000                                                | Data Disk                                    |                                                                        |
| 5         -           6         -           7         -           8         -           9         -           10         -           11         -                                                                                                    |                                                                                                    | O Present                                                                                                    | SAS                                                          | 900.00 GB                                                                                          | 10000                                                         |                                              |                                                                        |
| 6         -           7         -           8         -           9         -           10         -           11         -                                                                                                    | 5                                                                                                    |                                                                                                    |                                                              |                                                                                                    |                                                               | <ul> <li>Data Disk</li> </ul>                |                                                                        |
| 7 -<br>8 -<br>9 -<br>10 -<br>11 -                                                                                                    |                                                                                                    | O Present                                                                                                    | SAS                                                          |                                                                                                    |                                                               |                                              |                                                                        |
| 8 -<br>9 -<br>10 -<br>11 -                                                                                                    | 6                                                                                                    | Contract                                                                                                    | 10.0.00                                                      |                                                                                                    | 10000                                                         |                                              |                                                                        |
| ] 9<br>] 10<br>] 11 -                                                                                                    | 7                                                                                                    | <ul> <li>Present</li> <li>Present</li> </ul>                                                                                                    | SAS                                                          | 900.00 GB                                                                                          | 10000                                                         |                                              | -                                                                      |
|                                                                                                    | 8                                                                                                    | O Present                                                                                                    | SAS                                                          | 900.00 GB<br>900.00 GB                                                                             | 10000                                                         |                                              |                                                                        |
| 11 -                                                                                                    | 10                                                                                                    | O Present                                                                                                    | SAS                                                          | 900.00 GB                                                                                          | 10000                                                         |                                              | -                                                                      |
|                                                                                                    | 11                                                                                                    | O Present                                                                                                    | SAS                                                          | 900.00 GB                                                                                          | 10000                                                         |                                              |                                                                        |
|                                                                                                    |                                                                                                    |                                                                                                    | 0110                                                         | 000.00 00                                                                                          |                                                               | - Conta Cricit                               |                                                                        |
| Cicato                                                                                                    |                                                                                                    |                                                                                                    |                                                              |                                                                                                    |                                                               |                                              |                                                                        |
| RAID Group                                                                                                    |                                                                                                    |                                                                                                    |                                                              |                                                                                                    |                                                               |                                              |                                                                        |
|                                                                                                    |                                                                                                    |                                                                                                    |                                                              |                                                                                                    |                                                               |                                              |                                                                        |
| lections 1                                                                                                    |                                                                                                    |                                                                                                    |                                                              |                                                                                                    |                                                               |                                              |                                                                        |
| Dut No.                                                                                                    |                                                                                                    |                                                                                                    |                                                              |                                                                                                    |                                                               |                                              |                                                                        |
| 2 2,3                                                                                                    |                                                                                                    |                                                                                                    |                                                              |                                                                                                    |                                                               |                                              |                                                                        |
| date visco av so considera                                                                                                    |                                                                                                    |                                                                                                    |                                                              |                                                                                                    |                                                               |                                              |                                                                        |
| Advanced Configuration of RAID                                                                                                    | Group                                                                                                    |                                                                                                    |                                                              |                                                                                                    |                                                               |                                              |                                                                        |
|                                                                                                    |                                                                                                    |                                                                                                    |                                                              |                                                                                                    |                                                               |                                              |                                                                        |
|                                                                                                    |                                                                                                    |                                                                                                    |                                                              |                                                                                                    |                                                               |                                              | Sack Next>> Cancelland                                                 |

Figure-52 Disk No. for configuring the RAID group

7. The information confirmation screen is displayed. Confirm the information, and then click the [Create] button on the lower right corner of the screen.

## Points

Check the Job Status pane and make sure that the result changes to [Success] before proceeding to the next step. For details on how to use the Job Status pane, refer to "2.2.1.2 Checking the Common Processes of the ETERNUS SF Web Console Operations".

8. Add the RAID group to a Tier pool (gold) for the WOL datastores to expand the capacity. Click [Storage] on the global navigation tab.

| Orage       Overviow       > Action         Disk Artag <ul> <li>Information</li> <li>Disk Artag</li> <li>Disk Artag</li> <li>Disk A</li></ul>                                                                                                    | raga                                                                                                    |                      |               |        |                 |                          |                |                   |                |
|----------------------------------------------------------------------------------------------------|----------------------------------------------------------------------------------------------------|----------------------|---------------|--------|-----------------|--------------------------|----------------|-------------------|----------------|
| Dib Array (Manual)       I) List of Disk array: <ul> <li>Dib Array (Manual)</li> <li>Tape Libray (Manual)</li> <li>Access Pain</li> <li>VVOL Management</li> <li>Balactions: (3)</li> <li>Total 1 records) &lt;&lt;<tr>         10 List of Disk array:         Filter         Cinar              <ul> <li>Pose Passowert</li> <li>Balactions: (3)</li> <li>Total 1 records) &lt;&lt;<tt>In page &gt;&gt;&gt;&gt;                 <li>Total 1 records) &lt;&lt;<tt>In page &gt;&gt;&gt;&gt;                 <li>Total 1 records) &lt;&lt;<tt>I page Contrasts</tt></li> <li>Orrespondent of the page &gt;&gt;&gt;&gt;                 <li>Display 10 v records</li> <li>Orrespondent of the page &gt;&gt;&gt;&gt;                 <li>Display 10 v records</li> <li>Orrespondent of the page &gt;&gt;&gt;&gt;                 <li>Display 10 v records</li> <li>Orrespondent of the page &gt;&gt;&gt;&gt;                 <li>Display 10 v records</li> <li>Orrespondent of the page &gt;&gt;&gt;&gt;                 <li>Display 10 v records</li> <li>Orrespondent of the page &gt;&gt;&gt;&gt;                 <li>Display 10 v records</li> <li>Orrespondent of the page &gt;&gt;&gt;&gt;                 <li>Display 10 v records</li> <li>Orrespondent of the page &gt;&gt;&gt;&gt;                 <li>Display 10 v records</li> <li>Orrespondent of the page &gt;&gt;&gt;&gt;</li> <li>Display 10 v records</li> <li>Display 10 v records</li> <li>Display 10 v records</li> <li>Display 10 v records</li> <li>Display 10 v records</li> <li>Display 10 v records</li> <li>Display 10 v records</li> <li>Display 10 v records</li> <li>Display 10 v records</li> </li></li></li></li></li></li></li></li></tt></li></tt></li></ul></tr></li></ul> | A PROPERTY OF A PROPERTY OF A |                      |               |        |                 |                          |                |                   |                |
|                                                                                                    |                                                                                                    |                      |               |        |                 |                          |                |                   |                |
| Taple Ubray     U Extrates analy.     Defendence       Taple Ubray (Matual)     Filter Setting     Model       Correlation     Filter Clear     Filter Clear       Extra Correlation     Filter Clear     Filter Clear       VVOL Management     Filter Setting     Pool Platowell       Setecherar     If platowell     Filter Clear       If the Ubray (Matual)     Filter Clear     Pool Platowell       If an analysis     Filter Clear     Pool Platowell       If an analysis     If an analysis     Performance Monitoring Status                                                                                                    |                                                                                                    |                      |               |        |                 |                          |                |                   |                |
| Tope (Dony (Maxud) <ul> <li>Filter Setting</li> <li>Correlation</li> <li>VVOL Management</li> <li>Filter Setting</li> <li>Index Setting</li> <li>Index Setting</li> <li>Filter Clear</li> <li>Balactera: 0</li> <li>Total 1 records &lt;&lt;&lt; tr&gt;         <li>In Actives:</li> <li>Model</li> <li>Status</li> <li>Performance Monitoring Status</li> <li>Model</li> <li>Status</li> <li>Performance Monitoring Status</li> <li>Model</li> <li>Status</li> <li>Performance Monitoring Status</li> <li>Model</li> <li>Model</li> <li>Model</li> <li>Status</li> <li>Performance Monitoring Status</li> <li>Model</li> <li>Model</li></li></ul>                                                                                                    | Tape Library                                                                                                    | U List of Disk array | liz.          |        |                 |                          |                |                   |                |
| Correlation     VVOL Management     In Address     Model     Model     Status     Petromance Monitoring Status     Petromance Monitoring Status                                                                                                    |                                                                                                    | ► Filter Setting     |               |        |                 |                          |                |                   |                |
| WOL Management         Salactons: 0         Tolal 1 records <<< 1/1 pages >>> □ page Go   Deplay 10 ∨ records         W2ard.           IP Address         Model         Status         Performance Monitoring Status         Binage Corf                                                                                                    |                                                                                                    |                      |               |        |                 |                          | Filter         | Clear             |                |
| IP Address Model Status Performance Monitoring Status Address Model Status                                                                                                    |                                                                                                    | -                    |               |        |                 |                          |                |                   |                |
| IP Address Model Status Performance Monitoring Status Assess Assess Volume                                                                                                    |                                                                                                    | Selections: 0        |               |        | Total 1 records | < < 1/1 pages > >>   [1] | page Go   Dist | alay 10 🗸 records |                |
| E 1103A ♥ Norrel ♥ Stop                                                                                                    |                                                                                                    |                      | IP Address    | Model  | Status          | Performance Mont         | toring Status  |                   |                |
|                                                                                                    |                                                                                                    | dc100s3              | 192.168.100.5 | ET103A | Normal          | Stop                     |                |                   | rearge volume. |
|                                                                                                    |                                                                                                    |                      |               |        |                 |                          |                |                   |                |
|                                                                                                    |                                                                                                    |                      |               |        |                 |                          |                |                   |                |

9. On the Main pane, click the ETERNUS DX S3 series link under [Name].

Figure-53 Storage

10. On the Category pane, click [Automated Storage Tiering].

| ume State Control Modules Date Date Node Node Node Node Node Node Node Nod                                                                                                    | Status     Central Modules     Darks       More     2     16       AVD Strain     2     16       More     0     0       Strain     0     0       Strain     0     0                                                                                                    | s3                                                                                                    | Overview                                                                                                    |                                                                                                    |                                     | + Action                                                                                                    |
|----------------------------------------------------------------------------------------------------|----------------------------------------------------------------------------------------------------|----------------------------------------------------------------------------------------------------|----------------------------------------------------------------------------------------------------|----------------------------------------------------------------------------------------------------|-------------------------------------|----------------------------------------------------------------------------------------------------|
| tame a book of the second of the second of                                                                                                    | Status     Central Modules     Dates       AID Onuspont     2     10       Marine     2     10       Warning     0     0       Status     0     0       Status     0     0                                                                                                    | Worview                                                                                                    | Hardware Components                                                                                                    | When a little of the second states of the                                                                        | HILLS & CONTRACTOR OF A CONTRACT OF | Disk Array                                                                                                    |
| NO Cross<br>In Provisioning<br>No Cross<br>In Provisioning<br>No Cross<br>In Provisioning<br>No Cross<br>No Cross<br>No C                                                                                                    | AD Group<br>the Provision<br>yound Capy<br>orrectivity<br>remonenting<br>yound Capy<br>orrectivity<br>remonenting<br>yound Capy<br>System Information<br>Sterage System Name<br>e T100A<br>Sterage System Name<br>e T100A<br>Sterage System Name<br>e                                                              |                                                                                                    |                                                                                                    | Control Modules                                                                                                  | Desky                               | X Delete                                                                                                    |
| n flowsinning arrows of the flow of the flow of the fl                                                                                                    | the Posteriorny wanner of the Construction of the Construction of                                                                                                    |                                                                                                    |                                                                                                    |                                                                                                    |                                     |                                                                                                    |
| variede Caper<br>meneted<br>meneted<br>stem<br>meneted<br>stem<br>stem<br>stem<br>stem<br>meneted<br>stem<br>stem             | ban2ed CApy concectivy concectivy                                                                                                    |                                                                                                    |                                                                                                    |                                                                                                    |                                     |                                                                                                    |
| System information         System information         Fg. Trainal Constructions           Singen System Information         Singen System Information         Advance Constructions           Singen System Information         Singen System Information         Advance Constructions           Singen System Information         Singen System Information         Advance Constructions           Singen System Information         Singen System Information         Advance Constructions           Singen Status         Singen Status         Singen Status         Advance Constructions           Singen Status         Singen Status         Singen Status         Advance Constructions           Singen Construction         Singen Status         Singen Status         Advance Constructions           Singen Construction         Singen Status         Singen Status         Singen Status           Singen Status         Singen Status         Singen Status         Singen Status           Singen Status         Singen Status         Singen Status         Singen Status           Singen Status         Singen Status         Singen Status         Singen Status           Singen Status         Singen Status         Singen Status         Singen Status           Singen Status         Singen Status         Singen Status         Singen Status                                                                                                    | Sites in Information         Attention         Fill Work Core           Sites in System Name         Core         Attention           Sites in System Name         Core         Attention           Sites in System Name         Core         Attention           Sites in System Name         Core         Attention           Sites in System Name         Core         Attention           Sites in Stream         Core         Attention           Sites in Stream         Core         Attention           Sites in Stream         Core         Attention           Sites in Stream         Core         Attention           Sites in Stream         Sites in Stream         Sites in Stream           Sites in Stream         Sites in Stream         Sites in Stream           Sites in Stream         Sites in Stream         Sites in Stream           Sites in Stream         Sites in Stream         Sites in Stream           Sites in Stream         Sites in Stream         Sites in Stream           Sites in Stream         Sites in Stream         Sites in Stream           Sites in Stream         Sites in Stream         Sites in Stream           Sites in Stream         Sites in Stream         Sites in Stream           Sites in Stream                                                                                                    |                                                                                                    |                                                                                                    |                                                                                                    |                                     |                                                                                                    |
| mounder<br>tions<br>tions | System Information         Automation         Automation <td< td=""><td></td><td>Circa</td><td></td><td>0</td><td></td></td<>                                                                                                    |                                                                                                    | Circa                                                                                                    |                                                                                                    | 0                                   |                                                                                                    |
| dam  formacc  formacc  formac                                                                                                    | stema System Xenne 0.0000<br>stema co<br>Model Konne ETNUXA<br>Senia Vo. 0.00<br>Senia Vo. 0.00<br>Senia Vo. 0.00<br>Senia Vo. 0.00<br>RADOS 0.00<br>RADOS |                                                                                                    | System Information                                                                                                    | and the second second second second second second second second second second second second second second second | and the second second second second | Automated GoS                                                                                                    |
| Model Name     ETIO3A     Implementation     Reporting       Swink No.     ETIO3A     Entivation     Reporting       Swink No.     ETIO3A     Entivation     Reporting       Swink No.     OPETERIAJSCUGAETICS2*NEW*NHADE/S40504**     Reporting       Entiverse Version     V10.32 Scu00*     Actuate       Swink No.     OPETERIAJSCUGAETICS2*NEW*NHADE/S40504**     Reporting       Entiverse Version     V10.32 Scu00*     Actuate       Swink No.     Storago Capacity     Total (TB)       Ram     1.8     16.4.3       Coonguesed     6.00     7.44       Ration     6.00     4.40       Ration     6.00     2.46       Ration     6.00     2.46       Ration     6.00     0.00       Ration     6.00     0.00       Ration     6.00     0.00       Ration     6.00     0.00       Ration     6.00     0.00       Ration     6.00     0.00       Ration     6.00     0.00       Ration     6.00     0.00       Ration     6.00     0.00       Ration     6.00     0.00       Ration     6.00     0.00       Ration     6.00     0.00                                                                                                    | atomano atomano atoma                                                                                                    | lystem                                                                                                    | In the Providence of the Providence of the Provi |                                                                                                    |                                     | Activate                                                                                                    |
| No         PRI-12141115         Reporting           Dox 00         0952 EF13205030511:024%1%14426:3400148**         Actuale         Actuale         Actuale         Stander         Actuale         Stander         Stander         Stander         Actuale         Stander         Stander                                                                                                    | Non         0001         0001         0001         0001         0001         0001         0001         0001         0001         0001         0001         0001         0001         0001         0001         0001         0001         0001         0001         0001         0001         0001         0001         0001         0001         0001         0001         0001         0001         0001         0001         0001         0001         0001         0001         0001         0001         0001         0001         0001         0001         0001         0001         0001         0001         0001         0001         0001         0001         0001         0001         0001         0001         0001         0001         0001         0001         0001         0001         0001         0001         0001         0001         0001         0001         0001         0001         0001         0001         0001         0001         0001         0001         0001         0001         0001         0001         0001         0001         0001         0001         0001         0001         0001         0001         0001         0001         0001         0001         0001         0001                                                                                                    | enformance                                                                                                    |                                                                                                    |                                                                                                    |                                     | Stop                                                                                                    |
| Nononado do OETENAJSCLASSTICUS/Vective/H4De/S4D04ber         Actuate           Financia         9kin0         OETENAJSCLASSTICUS/Vective/H4De/S4D04ber         Actuate           Financia         9kin0         Vin0.35C000         9kin0         Otomate         Otomate           Storage Capacity         Available (TB)         Total (TB)         Intel (TB)         Intel (TB)                                                                                                    | Market Strategy         Dots (D         OCT TERNALSDEXABET (DX-MENER/HALE) C3-00164er         Actuate           Ferriewase Westein         VID.32.0000         Strategy         Strategy         Straegy                                                                                                    |                                                                                                    |                                                                                                    | 0001024150010                                                                                                    |                                     | Reporting                                                                                                    |
| Environment         V10.32.000         Total (TB)         Total (TB)           SIMO Total Softing up         Monitaria         No         No         No           Simo Total (TB)         Monitaria         No         No <td>Base         100.22 0000         Total (TB)         Total (TB)<!--</td--><td>atomated Storage Tierin</td><td></td><td></td><td>344'</td><td></td></td>                               | Base         100.22 0000         Total (TB)         Total (TB) </td <td>atomated Storage Tierin</td> <td></td> <td></td> <td>344'</td> <td></td>                                                                                                    | atomated Storage Tierin                                                                                                    |                                                                                                    |                                                                                                    | 344'                                |                                                                                                    |
| Notice filled withing         Control of Capacity           Available (TB)         Total (TB)           Baw         1.05           Control of Capacity         16.43           Control of Capacity         6.00           Control of Capacity         6.00           RAIDD         0.00           RAIDD         0.00           RAIDD         0.00           RAIDD         0.00           RAIDD         0.00           RAIDD         0.00           RAIDD         0.00           RAIDD         0.00           RAIDD         0.00           RAIDD         0.00           RAIDD-         0.00           RAIDD-         0.00           RAIDD-         0.00           RAIDD-         0.00           RAIDD-         0.00           RAIDD-         0.00           RAIDD-         0.00           RAIDD-         0.00           Automated QuoS         1.00           Statua         Etopod           Reporting         Inspect                                                                                                    | Name         Nonline         Control           Available         Available         Total (TB)           Raw         1.00         16.43           Control         0.00         7.44           RAID0         0.00         7.44           RAID0         0.00         4.46           RAID1*0         0.00         0.00           RAID5*0         0.00         0.00           RAID5*0         0.00         0.00           RAID5*0         0.00         0.00           RAID5*0         0.00         0.00           RAID5*0         0.00         0.00           RAID5*1         0.00         0.00           RAID5*2         0.00         0.00           RAID5*3         0.00         0.00                                                                                                    | Additional of the second second | Firmware Version                                                                                                    | V10L32-0000                                                                                                    |                                     |                                                                                                    |
| Storage Capacity         Total (TB)           Raw         1.88         16.43           Coordiguesd         0.00         7.44           Ra/00         0.00         0.00           Ra/101         0.00         0.00           Ra/105         0.00         0.00           Ra/105         0.00         0.00           Ra/105         0.00         0.00           Ra/105         0.00         0.00           Ra/105         0.00         0.00           Ra/105         0.00         0.00           Ra/105-FR         0.00         0.00           Ra/105-FR         0.00         0.00           Ra/105-FR         0.00         0.00           Ra/105-FR         0.00         0.00           Ra/105-FR         0.00         0.00           Ra/105-FR         0.00         0.00           Ra/105-FR         0.00         0.00           Ra/105-FR         0.00         0.00           Ra/105-FR         0.00         0.00           Ra/105-FR         0.00         0.00           Ra/105-FR         0.00         0.00           Ra/105-FR         0.00         0.00                                                                                                    | Xorago Capacity           Xoalabie (TB)         Total (TB)           Baw         1.88         16.43           Coefigured         0.00         2.00           RAID0         0.00         0.00           RAID1         0.00         0.00           RAID1         0.00         0.00           RAID1         0.00         0.00           RAID1         0.00         0.00           RAID5         0.00         2.04           RAID5         0.00         2.00           RAID5         0.00         2.00           RAID5         0.00         2.00           RAID5         0.00         2.00           RAID5         0.00         2.00           RAID5         0.00         2.00           RAID5         0.00         2.00           RAID5.F8         0.00         2.00           Automated QoS         3.00         2.00           Reporting         Interport         Interport                                                                                                    | Invaria Cleater                                                                                                    | SNMP Trop Setting                                                                                                    | Setting up                                                                                                    |                                     | Stop                                                                                                    |
| Available (TB)         Total (T5)           Nam         1.88         16.43           Coordigured         0.00         7.44           RA109         0.00         0.00           RA101         0.00         6.00           RA105         0.00         6.00           RA105         0.00         6.00           RA105         0.00         6.00           RA105         0.00         0.00           RA105         0.00         0.00           RA105         0.00         0.00           RA105-0         0.00         0.00           RA105-8         0.00         0.00           RA105-8         0.00         0.00           RA105-8         0.00         0.00           RA105-8         0.00         0.00           RA105-8         0.00         0.00           Status         Status         Status                                                                                                    | Available (TB)         Total (TB)           Bar         1.543           Configured         0.00           Configured         0.00           RA109         0.00           RA109         0.00           RA1014         0.00           RA1014         0.00           RA1014         0.00           RA1014         0.00           RA1014         0.00           RA1014         0.00           RA1014         0.00           RA1014         0.00           RA1014         0.00           RA1015         0.00           RA1015         0.00                                                                                                    | Allogia Avroidi                                                                                                    | Print and a second second second                                                                                                    |                                                                                                    |                                     |                                                                                                    |
| Raw         1.88         16.43           Condiguesd         0.00         7.44           RAJ09         0.00         2.66           RAJ07         0.03         0.00           RAJ05         0.00         2.64           RAJ05         0.00         2.64           RAJ05         0.00         0.00           RAJ05         0.00         0.00           RAJ05         0.00                                                                                                    | Name         1.88         15.43           Configured         0.00         7.4           NAD0         0.00         2.60           RAD01         0.00         5.00           RAD05         0.00         5.00           RAD05         0.00         5.00           RAD05-0         0.00         5.00           RAD05-0         0.00         5.00           RAD05-0         0.00         5.00           RAD05-0         0.00         5.00           RAD05-8         0.00         5.00           RAD05-8         0.00         5.00           RAD05-8         0.00         5.00           RAD05-8         0.00         5.00           RAD05-8         0.00         5.00           RAD05-8         0.00         5.00           Status         Status         Status                                                                                                    |                                                                                                    | Storage Capacity                                                                                                    |                                                                                                    |                                     |                                                                                                    |
| Configured         0.00         7.44           RAIDB         0.00         0.00           RAIDF         0.00         4.40           RAIDF         0.00         4.40           RAIDF         0.00         2.46           RAIDF-0         0.00         0.00           RAIDF-0         0.00         0.40           RAIDF-0         0.00         0.00           RAIDF-0         0.00         0.00           RAIDF-0         0.00         0.00           RAIDF-0         0.00         0.00           RAIDF-0         0.00         0.00           RAIDF-0         0.00         0.00           RAIDF-0         0.00         0.00           RAIDF-0         0.00         0.00           RAIDF-0         0.00         0.00           RAIDF-0         0.00         0.00                                                                                                    | Configured         0.00         7.4           RA100         0.00         0.00           RA101         0.00         4.40           RA101*0         0.00         0.00           RA105*0         0.00         2.64           RA105*0         0.00         0.00           RA105*0         0.00         0.00           RA105*1         0.00         0.00           RA105*2         0.00         0.00           RA105*3         0.00         0.00           RA105*3         0.00         0.00           RA105*3         0.00         0.00                                                                                                    |                                                                                                    | and the first of the second second se |                                                                                                    |                                     |                                                                                                    |
| RA109         0.00         0.00           RA105         0.00         4.60           RA105         0.00         0.00           RA105         0.00         2.63           RA105-0         0.00         0.60           RA105-0         0.00         0.60           RA105-0         0.00         0.60           RA105-0         0.00         0.60           RA105-RR         0.00         0.60                                                                                                    | RA100         0.00         4.06           RA101         0.00         4.06           RA105         0.00         0.00           RA105         0.00         0.00           RA105-0         0.00         0.00           RA105-0         0.00         0.00           RA105-0         0.00         0.00           RA105-0         0.00         0.00           RA105-10         0.00         0.00           RA105-10         0.00         0.00           RA105-10         0.00         0.00           RA105-17         0.00         0.00           RA105-18         0.00         0.00           Status         Status         Status           Reporting                                                                                                    |                                                                                                    |                                                                                                    |                                                                                                    |                                     |                                                                                                    |
| RAID1         0.00         4.00           RAID1         0.00         0.00           RAID5         0.00         2.63           RAID5-0         0.00         0.00           RAID5-1         0.00         0.00           RAID5-2         0.00         0.00           RAID5-3         0.00         0.00           RAID5-5R         0.00         0.00           RAID5-5R         0.00         0.00                                                                                                    | RAID1         0.00         4.00           RAID1+00         0.00         0.00           RAID5         0.00         2.04           RAID5-00         0.00         0.00           RAID6         0.00         0.00           RAID5         0.00         0.00           RAID5         0.00         0.00           RAID5         0.00         0.00                                                                                                    |                                                                                                    |                                                                                                    |                                                                                                    |                                     | and where we want a share of the                                                                                                    |
| RAID5+0         0.00         0.00           RAID5-0         6.00         2.56           RAID5-0         6.00         0.40           RAID5-10         6.00         0.40           RAID5-20         0.00         0.40           RAID5-3         0.00         0.40           RAID5-8         0.00         0.40           Automated QoS         5tapad         5tapad           Status         Stapad         5tapad                                                                                                    | RAID1+0         0.00         0.00           RAID5+0         0.00         2.44           RAID5-0         0.00         0.40           RAID6         0.00         0.40           RAID6         0.00         0.40           RAID6-SR         0.00         0.40           Status         Status         Status           Reporting                                                                                                    |                                                                                                    |                                                                                                    |                                                                                                    |                                     | Construction of the second second second second second second second second second second second second second                                                                                                    |
| RAIDS         0.00         2.64           RAIDS-00         0.00         0.00           RAIDS         0.00         9.00           RAIDS-FR         0.00         0.00           RAIDS-FR         0.00         0.00           Automated QoS         5         5           Status         Etopoet         5                                                                                                    | RA05         0.01         2.64           RA05-00         0.00         0.04           RA064         0.00         0.06           RA055         0.00         0.06                                                                                                    |                                                                                                    |                                                                                                    |                                                                                                    |                                     | CALCULATION OF STREET                                                                                                    |
| RA105+0         0.00         0.00           RA105         0.00         0.00           RA105.F.R         0.00         0.00           Automated QoS         5tatus         Status           Status         Status         Status                                                                                                    | RAID5-0         0.00         9.06           RAID6         0.00         9.06           RAID6.FR         0.00         9.06   Automated QoS           Status         Etypool             Reporting                                                                                                    |                                                                                                    |                                                                                                    |                                                                                                    |                                     | CONTRACTOR OF THE OWNER OF THE OWNER |
| RAID6     0.00     0.00       RAID6-FR     0.00     0.00       Automated QoS                                                                                                    | RAD0F     0.00     0.00       RAD0F.FR     0.00     0.00         Automated QoS         Status     Status         Reporting                                                                                                    |                                                                                                    |                                                                                                    |                                                                                                    |                                     |                                                                                                    |
| Automated QoS<br>Status Etopped<br>Reporting                                                                                                    | Automated QoS<br>Status Stopped<br>Reporting                                                                                                    |                                                                                                    |                                                                                                    |                                                                                                    |                                     | ROUTING CONTRACTOR                                                                                                    |
| Status Status Statypod Reporting                                                                                                    | Status Stoppod Reporting                                                                                                    |                                                                                                    | RAID6-FR                                                                                                    | 0.00                                                                                                    | 0.00                                | and the second second second second second second second second second second second second second second second                                                                                                    |
| Reporting                                                                                                    | Reporting                                                                                                    |                                                                                                    | Automated QoS                                                                                                    |                                                                                                    |                                     | CONTRACTOR OF THE OWNER OF THE OWNER                                                                                                    |
|                                                                                                    |                                                                                                    |                                                                                                    | Status                                                                                                    | Stopped                                                                                                    |                                     |                                                                                                    |
| Status Stopped                                                                                                    | Status                                                                                                    |                                                                                                    | Reporting                                                                                                    | Sector Company States and States and                                                                             | and an approximation of the second  | Constant State of State of State                                                                                                    |
|                                                                                                    |                                                                                                    |                                                                                                    | Status                                                                                                    | Stopped                                                                                                    |                                     | LUV648DC                                                                                                    |
|                                                                                                    |                                                                                                    |                                                                                                    | and the second second se                                                                                                    | Stopped                                                                                                    |                                     |                                                                                                    |
|                                                                                                    |                                                                                                    |                                                                                                    |                                                                                                    |                                                                                                    |                                     |                                                                                                    |
|                                                                                                    |                                                                                                    |                                                                                                    |                                                                                                    |                                                                                                    |                                     |                                                                                                    |

Figure-54 dx100s3

On the Category pane, click [Tier Pool].
 From the Tier pools that are displayed on the Main pane, click the pool number of Tier1\_gold.

| ETERNUS SF                    |                        |                |             |                 |                     |                   |        |        | Usar ID : esf   | _admin <u>Loqout</u> | กปุกรบ |
|-------------------------------|------------------------|----------------|-------------|-----------------|---------------------|-------------------|--------|--------|-----------------|----------------------|--------|
| Normal = ©1 A                 | 0 00 = 0               | 0 40 0         | 0 🗉 🕑 1     | 0 10 01         | 2                   | <u>10</u>         | 39 I   | 1      |                 |                      | ) ()·  |
| Main Storage Network S        | ervar Map View         | Scheduler Log  | System      |                 |                     |                   |        |        |                 |                      |        |
| Storage > dc100s3 > Automated |                        |                |             |                 |                     |                   |        |        |                 |                      |        |
| Automated Storage Tierin      | Tier Pool              |                |             |                 |                     |                   |        |        |                 | Action               |        |
| Din Overview                  | ▼ Information          |                |             |                 |                     |                   |        |        |                 | Tier Pool            |        |
| THE POOL                      | (i) List of Tier pools |                |             |                 |                     |                   |        |        |                 | + Create             |        |
|                               |                        |                |             |                 |                     |                   |        |        |                 | Create (One Laye     | r) _   |
| C Setting                     | ► Filter Setting       |                |             |                 |                     |                   |        |        |                 | Modily               |        |
|                               |                        |                |             |                 |                     |                   |        | Filter | Clear           | Modify Layer         |        |
|                               |                        |                |             |                 |                     |                   |        |        |                 | Start Balancing      |        |
|                               | Selections: 0          |                |             | Tota            | al 1 records   +< + | 1/1 pages > >> [1 | page G | o Disp | key 10 🗸 record | 3 Stop Batancing     |        |
|                               | Pool Number            | Tier Pool Name | Pool Status | Total Capacity  | Policy Name         | Operating Status  | Balanc | ing    | Assigned CM     | Automated Storage Ti | ering: |
|                               |                        | The Pool Name  |             | Forai Calhacata | PORCY READE         |                   | Level  | Status | Assigned CM     | Start                |        |
|                               | 1 0                    | tier1_gold     | 🕝 Available | 819.49 GB       | ÷                   | Stop              | High   | Stop   | Auto            | Stop                 |        |
|                               |                        |                |             |                 |                     |                   |        |        |                 | Evaluation           |        |
|                               |                        |                |             |                 |                     |                   |        |        |                 | Charls.              | _      |
|                               |                        |                |             |                 |                     |                   |        |        |                 | Capacity Chart       |        |
|                               |                        |                |             |                 |                     |                   |        |        |                 | Support Count        |        |
|                               |                        |                |             |                 |                     |                   |        |        |                 |                      |        |
|                               |                        |                |             |                 |                     |                   |        |        |                 |                      |        |
|                               |                        |                |             |                 |                     |                   |        |        |                 |                      |        |
|                               |                        |                |             |                 |                     |                   |        |        |                 |                      |        |
|                               |                        |                |             |                 |                     |                   |        |        |                 |                      |        |
|                               |                        |                |             |                 |                     |                   |        |        |                 |                      |        |
|                               |                        |                |             |                 |                     |                   |        |        |                 |                      |        |
|                               |                        |                |             |                 |                     |                   |        |        |                 |                      |        |
|                               |                        |                |             |                 |                     |                   |        |        |                 |                      |        |
|                               |                        |                |             |                 |                     |                   |        |        |                 |                      |        |
|                               |                        |                |             |                 |                     |                   |        |        |                 |                      |        |
|                               |                        |                |             |                 |                     |                   |        |        |                 |                      |        |
|                               |                        |                |             |                 |                     |                   |        |        |                 |                      |        |
|                               |                        |                |             |                 |                     |                   |        |        |                 |                      |        |
|                               |                        |                |             |                 |                     |                   |        |        |                 |                      |        |
|                               |                        |                |             |                 |                     |                   |        |        |                 |                      |        |
|                               |                        |                |             |                 |                     |                   |        |        |                 |                      |        |
|                               |                        |                |             |                 |                     |                   |        |        |                 |                      |        |
| - Job Status                  |                        |                |             |                 |                     |                   |        |        |                 | 1                    |        |

Figure-55 Tier pool list

12. On the Main pane, click the [Sub-Pool] tab.

| 🛲 🞯 1 🔔 0 🚱 0                           | # 00 A0             | ©0 ₽ ©10 ▲0 ©0 ₽ ►0 ▲0 ©0 ₩ ■ | UserID : est_admin   Logout FUITS |
|-----------------------------------------|---------------------|-------------------------------|-----------------------------------|
| Network Server Map Vie                  |                     |                               | <b>5</b> @                        |
| 53 > Automated Storage Tiering          |                     |                               |                                   |
|                                         | Deall-Hier1_g       | old)                          | Action                            |
|                                         |                     |                               | Tier Pool                         |
| Holes Informa                           | Sub-Pool Volu       | ne History                    |                                   |
| Holes Information                       | $\sim$              |                               | × Delete                          |
| D Tier pool i                           | nformation.         |                               | 🔀 Modify                          |
| Tree Develop                            | for some setting to |                               | Modify Layer                      |
| Tier Pool In                            | lormation           |                               | Sub-Pool                          |
| Pool Number                             |                     | 0                             | Expand Sob-Pool Capacit           |
| Tier Pool Nam                           | .0                  | bart_pold                     | FTV:                              |
| Pool Status                             |                     | Available<br>819.49 GB        | + Create Volume                   |
| Total Capacity<br>Used Capacity         |                     | 819.49 GB<br>0.00 MB          | Automated Storage Tiering         |
| Alarm Status                            |                     | Normal                        |                                   |
| Usage Propor                            | tion                | 0%                            | 🙀 Status Update                   |
| Operating Sta                           |                     | Stop                          |                                   |
|                                         | Level               | High                          |                                   |
| Balancing                               | Status              | Stop                          |                                   |
|                                         | Progress            |                               |                                   |
| 100000000000000000000000000000000000000 |                     |                               |                                   |
|                                         | Configuration o     |                               |                                   |
| Warning Thre                            |                     | 90%                           |                                   |
| Caution Three                           |                     | 75%                           |                                   |
| Encryption St                           |                     | Na                            |                                   |
| Assigned CM                             | 8                   | Auto                          |                                   |
|                                         |                     |                               |                                   |
|                                         |                     |                               |                                   |
|                                         |                     |                               |                                   |
|                                         |                     |                               |                                   |
|                                         |                     |                               |                                   |
|                                         |                     |                               |                                   |
|                                         |                     |                               |                                   |
|                                         |                     |                               |                                   |
|                                         |                     |                               |                                   |
|                                         |                     |                               |                                   |
|                                         |                     |                               |                                   |
|                                         |                     |                               |                                   |
|                                         |                     |                               |                                   |
|                                         |                     |                               |                                   |
|                                         |                     |                               |                                   |
|                                         |                     |                               |                                   |
|                                         |                     |                               |                                   |
|                                         |                     |                               |                                   |
|                                         |                     |                               |                                   |
|                                         |                     |                               |                                   |

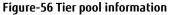

| stomated Storage Tt- | tated Storage Tiering                                  |                          | Ible      | _                      |                                |                                 | _                   | _                  | _                | Antion                    |  |
|----------------------|--------------------------------------------------------|--------------------------|-----------|------------------------|--------------------------------|---------------------------------|---------------------|--------------------|------------------|---------------------------|--|
| utomated Storage Tic |                                                        |                          |           |                        |                                |                                 |                     |                    |                  | Action     Tier Pool      |  |
| En Overview          | Basics Sub                                             | Pool Volu                | me Hist   | lory                   |                                |                                 |                     |                    |                  | X Delete                  |  |
| Tier Pool            | - Constant Constant                                    |                          |           |                        |                                |                                 |                     |                    |                  |                           |  |
| E FTV                | ① Tier pool infor                                      | () Ter pool information. |           |                        |                                |                                 |                     |                    |                  |                           |  |
| C Setting            | ▼ Sub-Pool                                             |                          |           |                        |                                |                                 |                     |                    |                  |                           |  |
|                      | ► Filter Setting                                       | Expand Sub-Pool Capaci   |           |                        |                                |                                 |                     |                    |                  |                           |  |
|                      | ▶ Filler Setting                                       |                          |           |                        |                                |                                 |                     |                    |                  | ETV.                      |  |
|                      |                                                        |                          |           |                        |                                |                                 |                     | Filter             | Clear            | + Create Volume           |  |
|                      |                                                        |                          |           |                        |                                |                                 |                     |                    |                  | Automated Sterane Tiering |  |
|                      | Selections 1                                           |                          |           |                        | Total 1 records                | s   << < 1/1 pages >            | >> 1_pag            | e Go Disp          | lay 10 V records | 12 Status Update          |  |
|                      | FTSP                                                   | FTSP                     | Disk      | Reliability            | Fast Recovery                  | FTSP                            | Total               | Used               | Belencing        |                           |  |
|                      | ornber                                                 | Name                     | Туре      | NAME OF TAXABLE PARTY. | Configuration                  | Status                          | Capacity            | Capacity           | Level            |                           |  |
|                      |                                                        | ber1_sub                 | Online    | Mirroring (RAID1)      | +                              | Available                       | \$19.49 GB          | 0.00 MB            | High             |                           |  |
|                      |                                                        |                          |           |                        |                                |                                 |                     |                    |                  |                           |  |
|                      | * RAID Group                                           |                          |           |                        |                                |                                 |                     |                    |                  |                           |  |
|                      | * RAID Group                                           |                          |           |                        |                                |                                 |                     |                    |                  |                           |  |
|                      | <ul> <li>RAID Group</li> <li>Filter Setting</li> </ul> |                          |           |                        |                                |                                 |                     |                    | _                |                           |  |
|                      |                                                        |                          | -         |                        |                                |                                 |                     | Filter             | Clear            |                           |  |
|                      |                                                        |                          |           |                        |                                |                                 |                     | Filter             | Clear            |                           |  |
|                      |                                                        |                          |           |                        | Tetal 1 record                 | s) << < 1/1 pages >             | >> ( <u>1</u> ) pag |                    | ()               |                           |  |
|                      |                                                        |                          | RAID Gro  | up Number              | Tetal 1 record:<br>Assigned CM | s) << < 1/1 pages ><br>RAID Gro | 0.000               | e Go Disp          | ()               | -<br>                     |  |
|                      | ► Filter Setting                                       |                          | RAID Grov | sp Number              |                                |                                 | up Status           | e Go Disp          | lay 10 V records |                           |  |
|                      | Filter Setting     FTSP Number                         |                          |           | up Number              | Assigned CM                    | RAID Gro                        | up Status           | e Go Disp<br>Strip | lay 10 V records |                           |  |
|                      | Filter Setting     FTSP Number                         |                          |           | up Number              | Assigned CM                    | RAID Gro                        | up Status           | e Go Disp<br>Strip | lay 10 V records |                           |  |
|                      | Filter Setting     FTSP Number                         |                          |           | up Number              | Assigned CM                    | RAID Gro                        | up Status           | e Go Disp<br>Strip | lay 10 V records |                           |  |
|                      | Filter Setting     FTSP Number                         |                          |           | up Number              | Assigned CM                    | RAID Gro                        | up Status           | e Go Disp<br>Strip | lay 10 V records |                           |  |
|                      | Filter Setting     FTSP Number                         |                          |           | up Number              | Assigned CM                    | RAID Gro                        | up Status           | e Go Disp<br>Strip | lay 10 V records |                           |  |
|                      | Filter Setting     FTSP Number                         |                          |           | sp Number              | Assigned CM                    | RAID Gro                        | up Status           | e Go Disp<br>Strip | lay 10 V records |                           |  |
|                      | Filter Setting     FTSP Number                         |                          |           | up Number              | Assigned CM                    | RAID Gro                        | up Status           | e Go Disp<br>Strip | lay 10 V records |                           |  |
|                      | Filter Setting     FTSP Number                         |                          |           | up Number              | Assigned CM                    | RAID Gro                        | up Status           | e Go Disp<br>Strip | lay 10 V records |                           |  |
|                      | Filter Setting     FTSP Number                         |                          |           | vp Number              | Assigned CM                    | RAID Gro                        | up Status           | e Go Disp<br>Strip | lay 10 V records |                           |  |
|                      | Filter Setting     FTSP Number                         |                          |           | sg Number              | Assigned CM                    | RAID Gro                        | up Status           | e Go Disp<br>Strip | lay 10 🗸 records |                           |  |

13. Select [tier1\_sub] and click [Expand Sub-Pool Capacity].

Figure-57 Tier pool information (Sub-Pool)

14. In the [Confirm target Tier Pool] screen, select [Manual] for [Disk Selection] in [Sub-Pool Information] and click [Next].

| ETERNUS SF                          |                                  |                                                                                                    | UsarID :esf_admin Loqout | FUIÎTSU |
|-------------------------------------|----------------------------------|----------------------------------------------------------------------------------------------------|--------------------------|---------|
| Normal                              | 01 10 00                         | 0 # 00 A0 00 B 010 A0 00 B 49 00 14 17                                                                          |                          | ۰(2)    |
| Main Eloraga                        | Network Server h                 | Aap View Schedulier Log System                                                                                  |                          |         |
| Expand Sub-Pool                     | Capacity dx100s3                 |                                                                                                    |                          | _       |
| Confirm target Tier F               | ool Expand Sub-Po                | d Capacity 💫 Confirm                                                                                            |                          |         |
| ▼ Information                       |                                  |                                                                                                    |                          |         |
| (1) Expand sub-poo                  |                                  | actiled, Assigned CM can be added frem Advanced Configuration of Tier pool.                                     |                          |         |
| Tier Pool Informa                   | tion                             |                                                                                                    |                          |         |
| Pool Number                         |                                  | 0                                                                                                    |                          |         |
| Tier Pool Name                      |                                  | tier1_gold                                                                                                    |                          |         |
| Policy Name                         |                                  | Provide the second second second second second second second second second second second second second second s |                          |         |
| Pool Status                         |                                  | Available                                                                                                    |                          |         |
| Total Capacity                      |                                  | 819.49 GB                                                                                                    |                          |         |
| Used Capacity                       |                                  | 0.00 MB                                                                                                    |                          |         |
| Alarm Status                        |                                  | Normal                                                                                                    |                          |         |
| Usage Proportion                    |                                  | 0%                                                                                                    |                          |         |
| Balancing                           | Level                            | High                                                                                                    |                          |         |
|                                     | Status                           | Stop                                                                                                    |                          |         |
| <ul> <li>Sub-Pool Inform</li> </ul> | iguration of Tier Pool<br>nation |                                                                                                    |                          |         |
| FTSP Number                         |                                  | 0                                                                                                    |                          |         |
| FTSP Name                           |                                  | fiert_sub                                                                                                    |                          |         |
| Disk Type                           |                                  | Online                                                                                                    |                          |         |
| Reliability                         |                                  | Minoring (RAID1)                                                                                                |                          |         |
| Total Capacity                      |                                  | 819.49 GB                                                                                                    |                          |         |
| Used Capacity                       |                                  | 0.00 MB                                                                                                    |                          |         |
| Balancing Level                     |                                  | Hgh                                                                                                    |                          |         |
| Disk Selection                      |                                  | O Aut @ Manual                                                                                                  |                          |         |
|                                     |                                  |                                                                                                    |                          |         |
| 🕳 Job Status                        |                                  |                                                                                                    | Nest>>                   | ancel   |

Figure-58 Confirm target Tier Pool

15. Enter the information that is provided in the following table and click [Create]. The RAID group is created.

|                                                                                                    |                                    |                          |                                                               |                          |                                                  |                                  |                                                  | UsarID est_admin Logout |
|----------------------------------------------------------------------------------------------------|------------------------------------|--------------------------|---------------------------------------------------------------|--------------------------|--------------------------------------------------|----------------------------------|--------------------------------------------------|-------------------------|
| Main Blorage                                                                                                    | ■ <b>②</b> 1 <u>▲</u> 0 <b>③</b> 0 | # 00 A                   |                                                               | 10 🔔 0                   | © 0 👔 ► 0                                        | ₩0 00 vili                       |                                                  |                         |
|                                                                                                    |                                    | View Scheduler           | Log System                                                    | _                        |                                                  |                                  | _                                                |                         |
| Expand Sub-Pool                                                                                                    | Capacity dx100s3                   |                          |                                                               |                          |                                                  |                                  |                                                  |                         |
| sub-Pool Informatio                                                                                                    | on                                 |                          |                                                               |                          |                                                  |                                  |                                                  |                         |
| FTSP Mumber                                                                                                    |                                    | 0                        |                                                               |                          |                                                  |                                  |                                                  |                         |
| FTSP Name *                                                                                                    | (                                  | tier1_sub                |                                                               | 1                        |                                                  |                                  |                                                  |                         |
| Disk Type                                                                                                    |                                    | Online                   |                                                               |                          |                                                  |                                  |                                                  |                         |
| Reliability                                                                                                    |                                    | Mirroring (RA            | VD1)                                                          |                          |                                                  |                                  |                                                  |                         |
| Fast Recovery Confi                                                                                                    | iguration                          | The second               |                                                               |                          |                                                  |                                  |                                                  |                         |
| Total Capacity                                                                                                    |                                    | 819.49 GB                |                                                               |                          |                                                  |                                  |                                                  |                         |
| Used Capacity                                                                                                    |                                    | 0.00 MB                  |                                                               |                          |                                                  |                                  |                                                  |                         |
| Balancing Level                                                                                                    |                                    | High                     |                                                               |                          |                                                  |                                  |                                                  |                         |
| ▼ Tier Pool Balan                                                                                                    | cing Settings                      |                          |                                                               |                          |                                                  |                                  |                                                  |                         |
| Balancing                                                                                                    |                                    |                          |                                                               |                          |                                                  |                                  |                                                  |                         |
|                                                                                                    |                                    |                          |                                                               |                          |                                                  |                                  |                                                  |                         |
| <ul> <li>Selection Disks</li> </ul>                                                                                                    |                                    |                          |                                                               |                          |                                                  |                                  |                                                  |                         |
| Disk No.                                                                                                    | Enclosure No.                      | Slot No.                 | Status                                                        | Туре                     | Capacity                                         | Speed (rpm)                      | Usage                                            | RAID Group Number       |
| 4                                                                                                    |                                    | 4                        | O Present                                                     | SAS                      | 900.00 GB                                        |                                  | Data Disk                                        | -                       |
| 5                                                                                                    |                                    | 5                        | O Present                                                     | SAS                      | 900.00 GB                                        | 10000                            | Data Disk                                        |                         |
|                                                                                                    | -                                  | 6                        | O Present                                                     | SAS                      | 900.00 GB                                        | 10000                            | Data Disk                                        |                         |
|                                                                                                    |                                    | 7                        | C Present                                                     | 040                      |                                                  |                                  | Data Disk                                        |                         |
|                                                                                                    |                                    |                          | - Present                                                     | SAS                      | 900.00 GB                                        | 10000                            |                                                  |                         |
|                                                                                                    |                                    | 8                        | <ul> <li>Present</li> </ul>                                   | SAS                      | 900.00 GB<br>900.00 GB                           | 10000                            |                                                  |                         |
| 8                                                                                                    |                                    |                          |                                                               |                          |                                                  |                                  | Data Disk                                        |                         |
| 8<br>0 9                                                                                                    |                                    | 8                        | O Present                                                     | SAS                      | 900.00 GB                                        | 10000                            | Data Disk                                        |                         |
| 8<br>9<br>10                                                                                                    | -                                  | 8                        | <ul> <li>Present</li> <li>Present</li> <li>Present</li> </ul> | SAS<br>SAS               | 900.00 GB<br>900.00 GB                           | 10000                            | Data Disk<br>Data Disk                           | 2.<br>7                 |
| 8<br>9<br>10                                                                                                    | *                                  | 8<br>9<br>10             | Present     Present     Present     Present     Present       | SAS<br>SAS<br>SAS        | 900.00 GB<br>900.00 GB<br>900.00 GB              | 10000<br>10000<br>10000          | Data Disk<br>Data Disk<br>Data Disk<br>Data Disk |                         |
| B<br>9<br>10<br>11<br>12                                                                                                    |                                    | 8<br>9<br>10<br>11       | <ul> <li>Present</li> <li>Present</li> <li>Present</li> </ul> | SAS<br>SAS<br>SAS<br>SAS | 900.00 GB<br>900.00 GB<br>900.00 GB<br>900.00 GB | 10000<br>10000<br>10000<br>10000 | Data Disk<br>Data Disk<br>Data Disk<br>Data Disk |                         |
| 8<br>9<br>10                                                                                                    | *                                  | 8<br>9<br>10<br>11       | Present     Present     Present     Present     Present       | SAS<br>SAS<br>SAS<br>SAS | 900.00 GB<br>900.00 GB<br>900.00 GB<br>900.00 GB | 10000<br>10000<br>10000<br>10000 | Data Disk<br>Data Disk<br>Data Disk<br>Data Disk |                         |
| 8     9     10     11     12     Remove                                                                                                    |                                    | 8<br>9<br>10<br>11       | Present     Present     Present     Present     Present       | SAS<br>SAS<br>SAS<br>SAS | 900.00 GB<br>900.00 GB<br>900.00 GB<br>900.00 GB | 10000<br>10000<br>10000<br>10000 | Data Disk<br>Data Disk<br>Data Disk<br>Data Disk |                         |
| B<br>9<br>10<br>11<br>12                                                                                                    |                                    | 8<br>9<br>10<br>11       | Present     Present     Present     Present     Present       | SAS<br>SAS<br>SAS<br>SAS | 900.00 GB<br>900.00 GB<br>900.00 GB<br>900.00 GB | 10000<br>10000<br>10000<br>10000 | Data Disk<br>Data Disk<br>Data Disk<br>Data Disk |                         |
| 8     9     10     11     12     Remove     RAID Group                                                                                                    |                                    | 8<br>9<br>10<br>11       | Present     Present     Present     Present     Present       | SAS<br>SAS<br>SAS<br>SAS | 900.00 GB<br>900.00 GB<br>900.00 GB<br>900.00 GB | 10000<br>10000<br>10000<br>10000 | Data Disk<br>Data Disk<br>Data Disk<br>Data Disk |                         |
| B     9     9     10     11     12     Remove ▼ RAID Group Relections 0                                                                                                    |                                    | 8<br>9<br>10<br>11       | Present     Present     Present     Present     Present       | SAS<br>SAS<br>SAS<br>SAS | 900.00 GB<br>900.00 GB<br>900.00 GB<br>900.00 GB | 10000<br>10000<br>10000<br>10000 | Data Disk<br>Data Disk<br>Data Disk<br>Data Disk |                         |
|                                                                                                    |                                    | 8<br>9<br>10<br>11       | Present     Present     Present     Present     Present       | SAS<br>SAS<br>SAS<br>SAS | 900.00 GB<br>900.00 GB<br>900.00 GB<br>900.00 GB | 10000<br>10000<br>10000<br>10000 | Data Disk<br>Data Disk<br>Data Disk<br>Data Disk |                         |
|                                                                                                    |                                    | 8<br>9<br>10<br>11       | Present     Present     Present     Present     Present       | SAS<br>SAS<br>SAS<br>SAS | 900.00 GB<br>900.00 GB<br>900.00 GB<br>900.00 GB | 10000<br>10000<br>10000<br>10000 | Data Disk<br>Data Disk<br>Data Disk<br>Data Disk |                         |
| B         9           10         10           11         12           Remove         Image: Composition of the second second secon | -<br>-<br>-<br>Create              | 8<br>9<br>10<br>11<br>12 | Present     Present     Present     Present     Present       | SAS<br>SAS<br>SAS<br>SAS | 900.00 GB<br>900.00 GB<br>900.00 GB<br>900.00 GB | 10000<br>10000<br>10000<br>10000 | Data Disk<br>Data Disk<br>Data Disk<br>Data Disk |                         |
| B         9           10         10           11         12           Remove         Image: Composition of the second second secon |                                    | 8<br>9<br>10<br>11<br>12 | Present     Present     Present     Present     Present       | SAS<br>SAS<br>SAS<br>SAS | 900.00 GB<br>900.00 GB<br>900.00 GB<br>900.00 GB | 10000<br>10000<br>10000<br>10000 | Data Disk<br>Data Disk<br>Data Disk<br>Data Disk |                         |

Figure-59 Expand Sub-Pool Capacity (Creating a RAID group)

| ltem                           | Description                                                                                                    | Information      |
|--------------------------------|----------------------------------------------------------------------------------------------------|------------------|
| FTSP Name                      | Specify a unique name in the storage system.<br>Any alphanumeric character (from 1 to 16 characters), a hyphen (-),<br>an underscore (_), and a pound symbol (#) can be specified.<br>The characters are case insensitive. | tier1_sub        |
| Disk Type                      | The same disk types are displayed as when the sub-pool was created.                                                                                                    | Online           |
| Reliability                    | The same RAID levels are displayed as when the sub-pool was created.                                                                                                    | Mirroring(RAID1) |
| Fast Recovery<br>Configuration | Specification is not necessary.                                                                                                    | -                |
| Disk No.                       | Disk number that is used to expand the sub-pool                                                                                                    | 4 and 5          |

Table-25 Values for specifying a sub-pool (expansion)

16. Select the created RAID group and click [Next].

| TERNUS SF                                                                                                    |                            |                                        |                                                                                                    |                                                      |                                                                                                    |                                                                                                    |                                                                                                    | UsarID esf_admin Loqout                                                                                                    | FU    |
|----------------------------------------------------------------------------------------------------|----------------------------|----------------------------------------|----------------------------------------------------------------------------------------------------|------------------------------------------------------|----------------------------------------------------------------------------------------------------|----------------------------------------------------------------------------------------------------|----------------------------------------------------------------------------------------------------|----------------------------------------------------------------------------------------------------|-------|
| Normal                                                                                                    | aa 🕹 1 🔔 1 🚱 0             | - 00 1                                 | 0 00 E                                                                                                  | 10 🔔 0                                               | <b>0</b> 0 <b>2 •</b> 0                                                                                                    | 1×1 00 ×1                                                                                                    |                                                                                                    |                                                                                                    | 0     |
| ain Elivrage                                                                                                    | Network Server Ma          | p View Scheduler                       | Log System                                                                                              |                                                      |                                                                                                    |                                                                                                    |                                                                                                    |                                                                                                    |       |
| Expand Sub-Po                                                                                                    | ol Capacity dx100s3        |                                        |                                                                                                    |                                                      |                                                                                                    |                                                                                                    |                                                                                                    |                                                                                                    |       |
| b-Pool Informe                                                                                                    | tion                       | _                                      |                                                                                                    | _                                                    |                                                                                                    |                                                                                                    | _                                                                                                    |                                                                                                    |       |
| ESP Number                                                                                                    |                            | 0                                      |                                                                                                    |                                                      |                                                                                                    |                                                                                                    |                                                                                                    |                                                                                                    |       |
| I SP Name *                                                                                                    |                            | bert sub                               |                                                                                                    | 1                                                    |                                                                                                    |                                                                                                    |                                                                                                    |                                                                                                    |       |
| isk Type                                                                                                    |                            | Online                                 | 1                                                                                                    | 1                                                    |                                                                                                    |                                                                                                    |                                                                                                    |                                                                                                    |       |
| liability                                                                                                    |                            | Mirroring (R)                          | AID1)                                                                                                   |                                                      |                                                                                                    |                                                                                                    |                                                                                                    |                                                                                                    |       |
| at Recovery Co                                                                                                    | oficuration                | -                                      |                                                                                                    |                                                      |                                                                                                    |                                                                                                    |                                                                                                    |                                                                                                    |       |
| tel Capacity                                                                                                    |                            | 819.49 GB                              |                                                                                                    |                                                      |                                                                                                    |                                                                                                    |                                                                                                    |                                                                                                    |       |
| ed Capacity                                                                                                    |                            | 0.00 MB                                |                                                                                                    |                                                      |                                                                                                    |                                                                                                    |                                                                                                    |                                                                                                    |       |
| lancing Level                                                                                                    |                            | High                                   |                                                                                                    |                                                      |                                                                                                    |                                                                                                    |                                                                                                    |                                                                                                    |       |
| San Color Son                                                                                                    | ancing Settings            |                                        |                                                                                                    |                                                      |                                                                                                    |                                                                                                    |                                                                                                    |                                                                                                    |       |
| lancing                                                                                                    | ancing seconds             |                                        |                                                                                                    |                                                      |                                                                                                    |                                                                                                    |                                                                                                    |                                                                                                    |       |
|                                                                                                    |                            |                                        |                                                                                                    |                                                      |                                                                                                    |                                                                                                    |                                                                                                    |                                                                                                    |       |
| Selection Dis                                                                                                    | ks                         |                                        |                                                                                                    |                                                      |                                                                                                    |                                                                                                    |                                                                                                    |                                                                                                    |       |
| Filter Setting                                                                                                    |                            |                                        |                                                                                                    |                                                      |                                                                                                    |                                                                                                    |                                                                                                    |                                                                                                    |       |
|                                                                                                    |                            |                                        |                                                                                                    |                                                      |                                                                                                    | Total 9 records   🛩                                                                                                    | ~ 1/1 pages > >                                                                                                    |                                                                                                    | Clear |
| ections 0                                                                                                    | Enclosure No.              | Slot No.                               | Status                                                                                                  | Туре                                                 | Capacity                                                                                                    |                                                                                                    |                                                                                                    | v   1 page Go   Display 10                                                                                                    |       |
| ections: 0<br>Disk No.                                                                                                    | Enclosure No.              | Slot No.                               | Status<br>O Present                                                                                     | Type<br>SAS                                          | Capecity<br>900.00 GB                                                                                                    | Speed (rpm)                                                                                                    | < 1/1 pages > ><br>Usage<br>Data Disk                                                                                      |                                                                                                    |       |
| ections: 0<br>Disk No.                                                                                                    |                            |                                        |                                                                                                    |                                                      |                                                                                                    | Speed (rpm)                                                                                                    | Usage                                                                                                    | I page Go Display 10<br>RAID Group Number                                                                                                    |       |
| ections 0<br>Disk No.<br>4<br>5                                                                                                    | -                          | 4                                      | Present                                                                                                 | SAS                                                  | 900.00 GB                                                                                                    | Speed (rpm)<br>10000<br>10000                                                                                                    | Usage<br>Data Disk                                                                                                    | RAID Group Number                                                                                                    |       |
| Clions 0<br>Disk No.<br>4<br>5<br>6                                                                                                    | -                          | 4                                      | Present     Present     Present     Present                                                             | SAS<br>SAS                                           | 900.00 GB<br>900.00 GB                                                                                                    | Speed (rpm)<br>10000<br>10000<br>10000                                                                                                    | Usage<br>Data Disk<br>Data Disk                                                                                            | I page Go   Display 10<br>RAID Group Number                                                                                                    |       |
| cclions 0<br>Disk No.<br>4<br>5<br>6<br>7                                                                                                    | •                          | 4<br>5<br>6<br>7                       | Present     Present     Present     Present     Present                                                 | SAS<br>SAS<br>SAS                                    | 900.00 GB<br>900.00 GB<br>900.00 GB<br>900.00 GB                                                                                         | Speed (rpm)<br>10000<br>10000<br>10000<br>10000                                                                                                    | Usage<br>Data Disk<br>Data Disk<br>Data Disk<br>Data Disk                                                                  | I page Go Display 10     RAID Group Number                                                                                                    |       |
| cclions 0<br>Disk No.<br>4<br>5<br>6<br>7<br>8                                                                                                    | •<br>•<br>•                | 4<br>5<br>6<br>7<br>8                  | Present     Present     Present     Present     Present     Present                                     | SAS<br>SAS<br>SAS<br>SAS<br>SAS                      | 900.00 GB<br>900.00 GB<br>900.00 GB<br>900.00 GB<br>900.00 GB                                                                            | Speed (rpm)<br>10000<br>10000<br>10000<br>10000<br>10000                                                                                                    | Usage<br>Data Disk<br>Data Disk<br>Data Disk<br>Data Disk<br>Data Disk                                                     | + 1 page Ge Display 10<br>RAID Group Number<br>-<br>-                                                                                                    |       |
| ections: 0<br>Disk No.<br>4<br>5<br>8<br>7<br>8<br>9                                                                                                    | -<br>-<br>-<br>-<br>-      | 4.<br>5<br>6<br>7<br>8<br>9            | Present     Present     Present     Present     Present     Present     Present     Present             | SAS<br>SAS<br>SAS<br>SAS<br>SAS<br>SAS               | 900.00 GB<br>900.00 GB<br>900.00 GB<br>900.00 GB<br>900.00 GB<br>900.00 GB                                                               | Speed (rpm)<br>10000<br>10000<br>10000<br>10000<br>10000<br>10000                                                                                                    | Usage<br>Data Disk<br>Data Disk<br>Data Disk<br>Data Disk<br>Data Disk<br>Data Disk                                        | (F) peps Go Display 16     (Comp Number     (Comp Number     (Comp Num Number     (Comp Number     (Comp Number     (Comp Number     (Com |       |
| sctions: 0<br>Disk No.<br>4<br>5<br>8<br>7<br>8<br>9<br>10                                                                                                    |                            | 4<br>5<br>6<br>7<br>8<br>9<br>10       | Present     Present     Present     Present     Present     Present     Present     Present             | SAS<br>SAS<br>SAS<br>SAS<br>SAS<br>SAS<br>SAS        | 900.00 GB<br>900.00 GB<br>900.00 GB<br>900.00 GB<br>900.00 GB<br>900.00 GB<br>900.00 GB<br>900.00 GB                                     | Speed (rpm)<br>10000<br>10000<br>10000<br>10000<br>10000<br>10000<br>10000                                                                                                    | Usage<br>Data Disk<br>Data Disk<br>Data Disk<br>Data Disk<br>Data Disk<br>Data Disk<br>Data Disk<br>Data Disk              |                                                                                                    |       |
| ections: 0<br>Disk Ne.<br>5<br>6<br>7<br>8<br>9<br>10<br>11                                                                                                    | -<br>-<br>-<br>-<br>-      | 4.<br>5<br>6<br>7<br>8<br>9            | Present     Present     Present     Present     Present     Present     Present     Present     Present | SAS<br>SAS<br>SAS<br>SAS<br>SAS<br>SAS               | 900.00 GB<br>900.00 GB<br>900.00 GB<br>900.00 GB<br>900.00 GB<br>900.00 GB                                                               | Speed (rpm) 10000 10000 | Usage<br>Data Disk<br>Data Disk<br>Data Disk<br>Data Disk<br>Data Disk<br>Data Disk                                        | (F) peps Go Display 16     (Comp Number     (Comp Number     (Comp Num Number     (Comp Number     (Comp Number     (Comp Number     (Com |       |
| ections: 0<br>Disk No.<br>4<br>5<br>6<br>7<br>8<br>9<br>10<br>11<br>12                                                                                                    |                            | 4<br>5<br>6<br>7<br>8<br>9<br>10<br>11 | Present     Present     Present     Present     Present     Present     Present     Present             | SAS<br>SAS<br>SAS<br>SAS<br>SAS<br>SAS<br>SAS<br>SAS | 900.00 GB<br>900.00 GB<br>900.00 GB<br>900.00 GB<br>900.00 GB<br>900.00 GB<br>900.00 GB<br>900.00 GB                                     | Speed (rpm) 10000 10000 | Usage<br>Data Disk<br>Data Disk<br>Data Disk<br>Data Disk<br>Data Disk<br>Data Disk<br>Data Disk<br>Data Disk<br>Data Disk | (F) page (Ge)   Display 10     (BAUD Group Number     (                                                                                                    |       |
| ections: 0<br>Disk Ne.<br>5<br>6<br>7<br>8<br>9<br>10<br>11                                                                                                    | •<br>•<br>•<br>•<br>•<br>• | 4<br>5<br>6<br>7<br>8<br>9<br>10<br>11 | Present     Present     Present     Present     Present     Present     Present     Present     Present | SAS<br>SAS<br>SAS<br>SAS<br>SAS<br>SAS<br>SAS<br>SAS | 900.00 GB<br>900.00 GB<br>900.00 GB<br>900.00 GB<br>900.00 GB<br>900.00 GB<br>900.00 GB<br>900.00 GB                                     | Speed (rpm) 10000 10000 | Usage<br>Data Disk<br>Data Disk<br>Data Disk<br>Data Disk<br>Data Disk<br>Data Disk<br>Data Disk<br>Data Disk<br>Data Disk | (F) page (Ge)   Display 10     (BAUD Group Number     (                                                                                                    |       |
| ections 0<br>Disk No.<br>4<br>5<br>1<br>6<br>7<br>8<br>9<br>10<br>11<br>12<br>Remove [                                                                                                    |                            | 4<br>5<br>6<br>7<br>8<br>9<br>10<br>11 | Present     Present     Present     Present     Present     Present     Present     Present     Present | SAS<br>SAS<br>SAS<br>SAS<br>SAS<br>SAS<br>SAS<br>SAS | 900.00 GB<br>900.00 GB<br>900.00 GB<br>900.00 GB<br>900.00 GB<br>900.00 GB<br>900.00 GB<br>900.00 GB                                     | Speed (rpm) 10000 10000 | Usage<br>Data Disk<br>Data Disk<br>Data Disk<br>Data Disk<br>Data Disk<br>Data Disk<br>Data Disk<br>Data Disk<br>Data Disk | (F) page (Ge)   Display 10     (BAUD Group Number     (                                                                                                    |       |
| ections 0<br>Disk No.<br>4<br>5<br>6<br>7<br>8<br>9<br>10<br>11<br>12<br>Remove<br>RAID Group                                                                                                    |                            | 4<br>5<br>6<br>7<br>8<br>9<br>10<br>11 | Present     Present     Present     Present     Present     Present     Present     Present     Present | SAS<br>SAS<br>SAS<br>SAS<br>SAS<br>SAS<br>SAS<br>SAS | \$00.00 GB<br>\$00.00 GB<br>\$00.00 GB<br>\$00.00 GB<br>\$00.00 GB<br>\$00.00 GB<br>\$00.00 GB<br>\$00.00 GB<br>\$00.00 GB<br>\$00.00 GB | Speed (rpm) 10000 10000 | Usage<br>Data Disk<br>Data Disk<br>Data Disk<br>Data Disk<br>Data Disk<br>Data Disk<br>Data Disk<br>Data Disk<br>Data Disk | (F) page (Ge)   Display 10     (BAUD Group Number     (                                                                                                    |       |
| ections 0<br>Disk No.<br>4<br>5<br>6<br>7<br>8<br>9<br>10<br>11<br>12<br>Remove<br>RAID Group                                                                                                    |                            | 4<br>5<br>6<br>7<br>8<br>9<br>10<br>11 | Present     Present     Present     Present     Present     Present     Present     Present     Present | SAS<br>SAS<br>SAS<br>SAS<br>SAS<br>SAS<br>SAS<br>SAS | \$00.00 GB<br>\$00.00 GB<br>\$00.00 GB<br>\$00.00 GB<br>\$00.00 GB<br>\$00.00 GB<br>\$00.00 GB<br>\$00.00 GB<br>\$00.00 GB<br>\$00.00 GB | Speed (rpm) 10000 10000 | Usage<br>Data Disk<br>Data Disk<br>Data Disk<br>Data Disk<br>Data Disk<br>Data Disk<br>Data Disk<br>Data Disk<br>Data Disk | (F) page (Ge)   Display 10     (BAUD Group Number     (                                                                                                    |       |
| ections 0<br>Disk No.<br>4<br>5<br>8<br>9<br>10<br>11<br>12<br>Remove<br>RAID Group<br>ections 1                                                                                                    |                            | 4<br>5<br>6<br>7<br>8<br>9<br>10<br>11 | Present     Present     Present     Present     Present     Present     Present     Present     Present | SAS<br>SAS<br>SAS<br>SAS<br>SAS<br>SAS<br>SAS<br>SAS | \$00.00 GB<br>\$00.00 GB<br>\$00.00 GB<br>\$00.00 GB<br>\$00.00 GB<br>\$00.00 GB<br>\$00.00 GB<br>\$00.00 GB<br>\$00.00 GB<br>\$00.00 GB | Speed (rpm) 10000 10000 | Usage<br>Data Disk<br>Data Disk<br>Data Disk<br>Data Disk<br>Data Disk<br>Data Disk<br>Data Disk<br>Data Disk<br>Data Disk | (F) page (Ge)   Display 10     (BAUD Group Number     (                                                                                                    |       |
| ections 0<br>Disk No.<br>4<br>5<br>8<br>9<br>10<br>11<br>12<br>Remove<br>RAID Group<br>ections 1                                                                                                    |                            | 4<br>5<br>6<br>7<br>8<br>9<br>10<br>11 | Present     Present     Present     Present     Present     Present     Present     Present     Present | SAS<br>SAS<br>SAS<br>SAS<br>SAS<br>SAS<br>SAS<br>SAS | \$00.00 GB<br>\$00.00 GB<br>\$00.00 GB<br>\$00.00 GB<br>\$00.00 GB<br>\$00.00 GB<br>\$00.00 GB<br>\$00.00 GB<br>\$00.00 GB<br>\$00.00 GB | Speed (rpm) 10000 10000 | Usage<br>Data Disk<br>Data Disk<br>Data Disk<br>Data Disk<br>Data Disk<br>Data Disk<br>Data Disk<br>Data Disk<br>Data Disk | (F) page (Ge)   Display 10     (BAUD Group Number     (                                                                                                    |       |
| actions 0<br>Disk No.<br>4<br>5<br>6<br>7<br>8<br>9<br>10<br>11<br>12<br>Remove<br>RAID Group<br>actions 1<br>Disk No.<br>2<br>7<br>8<br>9<br>9<br>10<br>10<br>11<br>12<br>2<br>10<br>10<br>10<br>10<br>10<br>10<br>10<br>10<br>10<br>10 |                            | 4<br>5<br>6<br>7<br>8<br>9<br>10<br>11 | Present     Present     Present     Present     Present     Present     Present     Present     Present | SAS<br>SAS<br>SAS<br>SAS<br>SAS<br>SAS<br>SAS<br>SAS | \$00.00 GB<br>\$00.00 GB<br>\$00.00 GB<br>\$00.00 GB<br>\$00.00 GB<br>\$00.00 GB<br>\$00.00 GB<br>\$00.00 GB<br>\$00.00 GB<br>\$00.00 GB | Speed (rpm) 10000 10000 | Usage<br>Data Disk<br>Data Disk<br>Data Disk<br>Data Disk<br>Data Disk<br>Data Disk<br>Data Disk<br>Data Disk<br>Data Disk | (F) page (Ge)   Display 10     (BAUD Group Number     (                                                                                                    |       |
| ections 0<br>1 Drsk No.<br>4<br>5<br>6<br>7<br>9<br>9<br>10<br>11<br>12<br>Remove<br>RAID Group<br>ections 1<br>1 Drsk No.<br>2<br>7                                                                                                    |                            | 4<br>5<br>6<br>7<br>8<br>9<br>10<br>11 | Present     Present     Present     Present     Present     Present     Present     Present     Present | SAS<br>SAS<br>SAS<br>SAS<br>SAS<br>SAS<br>SAS<br>SAS | \$00.00 GB<br>\$00.00 GB<br>\$00.00 GB<br>\$00.00 GB<br>\$00.00 GB<br>\$00.00 GB<br>\$00.00 GB<br>\$00.00 GB<br>\$00.00 GB<br>\$00.00 GB | Speed (rpm) 10000 10000 | Usage<br>Data Disk<br>Data Disk<br>Data Disk<br>Data Disk<br>Data Disk<br>Data Disk<br>Data Disk<br>Data Disk<br>Data Disk | (F) page (Ge)   Display 10     (BAUD Group Number     (                                                                                                    |       |
| lections: 0<br>Disk No.<br>5<br>6<br>7<br>8<br>9<br>10<br>11<br>12                                                                                                    |                            | 4<br>5<br>6<br>7<br>8<br>9<br>10<br>11 | Present     Present     Present     Present     Present     Present     Present     Present     Present | SAS<br>SAS<br>SAS<br>SAS<br>SAS<br>SAS<br>SAS<br>SAS | \$00.00 GB<br>\$00.00 GB<br>\$00.00 GB<br>\$00.00 GB<br>\$00.00 GB<br>\$00.00 GB<br>\$00.00 GB<br>\$00.00 GB<br>\$00.00 GB<br>\$00.00 GB | Speed (rpm) 10000 10000 | Usage<br>Data Disk<br>Data Disk<br>Data Disk<br>Data Disk<br>Data Disk<br>Data Disk<br>Data Disk<br>Data Disk<br>Data Disk | (F) page (Ge)   Display 10     (BAUD Group Number     (                                                                                                    |       |
| actions 0<br>Disk No.<br>4<br>5<br>6<br>7<br>8<br>9<br>10<br>11<br>12<br>Remove<br>RAID Group<br>actions 1<br>Disk No.<br>2<br>7                                                                                                    |                            | 4<br>5<br>6<br>7<br>8<br>9<br>10<br>11 | Present     Present     Present     Present     Present     Present     Present     Present     Present | SAS<br>SAS<br>SAS<br>SAS<br>SAS<br>SAS<br>SAS<br>SAS | \$00.00 GB<br>\$00.00 GB<br>\$00.00 GB<br>\$00.00 GB<br>\$00.00 GB<br>\$00.00 GB<br>\$00.00 GB<br>\$00.00 GB<br>\$00.00 GB<br>\$00.00 GB | Speed (rpm) 10000 10000 | Usage<br>Data Disk<br>Data Disk<br>Data Disk<br>Data Disk<br>Data Disk<br>Data Disk<br>Data Disk<br>Data Disk<br>Data Disk | (F) page (Ge)   Display 10     (BAUD Group Number     (                                                                                                    |       |

Figure-60 Expand Sub-Pool Capacity (adding a RAID group)

17. Check the settings and click [Expand].

| ETERNUS SF                                                                                                    |                            |                    |            |                 |           | User ID 🗄 e s | f_admin <u>Loqout</u> | ศปุรีกรบ  |
|----------------------------------------------------------------------------------------------------|----------------------------|--------------------|------------|-----------------|-----------|---------------|-----------------------|-----------|
| Normal                                                                                                    |                            | # OO 🔺 O 😡 O       | E 🗢 10 🔺 0 | <b>3</b> 0 🛃 Þ0 | A0 00     | 御日            |                       | 2.        |
| Main Bibrage                                                                                                    | Network Server Maj         | View Scheduler Log | Bystem     |                 |           |               |                       |           |
| Expand Sub-P                                                                                                    | ool Capacity dx100s3       |                    |            | _               | _         |               | _                     | -         |
| Confirm target Ti                                                                                                    | er Pool 📎 Expend Sub-Pool  | Capacity Confirm   |            |                 |           |               |                       |           |
| ▼ Information                                                                                                    |                            |                    |            |                 |           |               |                       |           |
| ① Confirm spec                                                                                                    | ified data.                |                    |            |                 |           |               |                       |           |
| ▼ Advanced C                                                                                                    | onfiguration of Tier Pool  |                    |            |                 |           |               |                       |           |
| Assigned CM(Tie                                                                                                    | r Pool)                    |                    |            |                 |           |               |                       |           |
| * Sub-Pool Inf                                                                                                    | ormation                   |                    |            |                 |           |               |                       |           |
| FTSP Number                                                                                                    |                            | 0                  |            |                 |           |               |                       |           |
| FTSP Name                                                                                                    |                            | fiert sub          |            |                 |           |               |                       | _         |
| Disk Type                                                                                                    |                            | Online             |            |                 |           |               |                       |           |
| Reliability                                                                                                    |                            | Mirroring (RAID1)  |            |                 |           |               |                       |           |
| Fast Recovery C                                                                                                    | onfiguration               | animality (reactly |            |                 |           |               |                       |           |
| Total Capacity                                                                                                    | onoguiseen                 | \$19,49 GB         |            |                 |           |               |                       |           |
| Used Capacity                                                                                                    |                            | 0.00 MB            |            |                 |           |               |                       |           |
| Disk Selection                                                                                                    |                            | Manual             |            |                 |           |               |                       |           |
| Balancing Level                                                                                                    |                            | High               |            |                 |           |               |                       |           |
| And a second second second second                                                                                                    |                            | 1.90               |            |                 |           |               |                       |           |
| <ul> <li>Tier Pool Ba</li> </ul>                                                                                                    | lancing Settings           |                    |            |                 |           |               |                       |           |
| Balancing                                                                                                    |                            | or                 |            |                 |           |               |                       |           |
| * RAID Group                                                                                                    |                            |                    |            |                 |           |               |                       |           |
| Disk No.                                                                                                    |                            |                    |            |                 |           |               |                       |           |
| and the second second se |                            |                    |            |                 |           |               |                       | 4         |
| 4,5                                                                                                    |                            |                    |            |                 |           |               |                       |           |
| ▼ Selected Dis                                                                                                    | ks                         |                    |            |                 |           |               |                       |           |
| Disk No.                                                                                                    | Enclosure No.              | Slot No.           | Status     | Туре            | Capacity  | Speed (rpm)   | Usage                 |           |
| 4                                                                                                    | *                          | 4                  | Present    | SAS             | 900.00 GB |               | 10000                 | Data Disk |
| 5                                                                                                    | -                          | 5                  | Present    | SAS             | 900.00 GB |               | 10000                 | Data Disk |
| ▼ Advanced C                                                                                                    | onfiguration of RAID Group |                    |            |                 |           |               |                       |           |
| Stripe Depth                                                                                                    |                            |                    |            |                 |           |               |                       |           |
| Assigned CM                                                                                                    |                            |                    |            |                 |           |               |                       |           |
|                                                                                                    |                            |                    |            |                 |           |               |                       |           |
|                                                                                                    |                            |                    |            |                 |           |               |                       |           |
|                                                                                                    |                            |                    |            |                 |           |               |                       |           |
|                                                                                                    |                            |                    |            |                 |           |               |                       |           |
|                                                                                                    |                            |                    |            |                 |           |               |                       |           |
|                                                                                                    |                            |                    |            |                 |           |               |                       |           |
|                                                                                                    |                            |                    |            |                 |           |               |                       |           |
|                                                                                                    |                            |                    |            |                 |           |               |                       |           |
|                                                                                                    |                            |                    |            |                 |           |               |                       |           |
|                                                                                                    |                            |                    |            |                 |           | << Back       | Expand                | ancel     |
| second second second second                                                                                                    |                            |                    |            |                 |           |               |                       |           |
| . Job Status                                                                                                    |                            |                    |            |                 |           |               |                       |           |
|                                                                                                    |                            |                    |            |                 |           |               |                       |           |

Figure-61 Confirm

## 18. Repeat Steps 8 to 17 to add Disk No.6 to 11.

| Item                           | Description                                                                                                    | Information      |
|--------------------------------|----------------------------------------------------------------------------------------------------|------------------|
| FTSP Name                      | Specify a unique name in the storage system.<br>Any alphanumeric character (from 1 to 16 characters), a hyphen (-),<br>an underscore (_), and a pound symbol (#) can be specified.<br>The characters are case insensitive. | tier1_sub        |
| Disk Type                      | The same disk types are displayed as when the sub-pool was created.                                                                                                    | Online           |
| Reliability                    | The same RAID levels are displayed as when the sub-pool was created.                                                                                                    | Mirroring(RAID1) |
| Fast Recovery<br>Configuration | Specification is not necessary.                                                                                                    | -                |
|                                | Disk number that is used to expand the sub-pool.                                                                                                    | 6 and 7          |
| Disk No.                       |                                                                                                    | 8 and 9          |
|                                |                                                                                                    | 10 and 11        |

## Table-26 Values for specifying a sub-pool (expansion)

19. Repeat Steps 1 to 7 to create a Tier pool (clone backup) for the VVOL datastores. For each setting, enter the items shown in the following table.

| ltem           | Information |
|----------------|-------------|
| Tier Pool Name | tier2_bkup  |
| Disk Selection | Manual      |

Table-27 Values for specifying a Tier pool (backup)

| ltem                           | Information          |
|--------------------------------|----------------------|
| FTSP Name                      | tier2_sub            |
| Disk Type                      | Nearline             |
| Reliability                    | High Capacity(RAID5) |
| Fast Recovery<br>Configuration | Unspecified          |
| Disk No.                       | 13, 14, 15, and 16   |

Table-28 Values for specifying a sub-pool (backup)

## 2.2.3.1.4 Checking the Tier Pools

Confirm that the Tier pools are created.

- In the global navigation tab, click [Storage].
   On the Main pane, click the ETERNUS DX S3 series link under [Name].

| ETERNUS SF                            |                                    |                   |            |                 | User (                                     | est_admin <u>Loquut</u> <b>FUIÎTSU</b> |
|---------------------------------------|------------------------------------|-------------------|------------|-----------------|--------------------------------------------|----------------------------------------|
| Normale av 01                         | 0 00 =                             | 0 10 00           | 🗐 🥥 27 🏦 0 | 00              | ± 2 40 00 2 40 00                          | <b>ð</b> Ø.                            |
| Main Storage Network 1                | Server Map View                    | Schoduler Log Bys | tam        |                 |                                            |                                        |
| Storage                               |                                    |                   |            |                 |                                            |                                        |
| Storage                               | Overview                           |                   |            |                 |                                            | > Action                               |
| bisk Array                            | ▼ Information                      |                   |            |                 |                                            | Disk Array                             |
| 🚞 Disk Array (Manual)                 | 1 List of Disk array               | ns,               |            |                 |                                            | + Discover                             |
| Tape Library<br>Tape Library (Manual) |                                    |                   |            |                 |                                            | X Delete                               |
| Access Path                           | <ul> <li>Filter Setting</li> </ul> |                   |            |                 |                                            | X Modify                               |
| Correlation                           |                                    |                   |            |                 | Filter                                     |                                        |
| VVOL Management                       |                                    |                   |            |                 |                                            | Reload Cont.                           |
|                                       | Selections: 0                      |                   |            | Total 1 records | << < 1/1 pages > >> 1 page Go Display 10 V | records Wizard.                        |
|                                       | E Pan                              | IP Address        | Model      | Status          | Performance Monitoring Status              | Storage Conf.                          |
|                                       | dc100s3                            | 192.168.100.5     | ET103A     | Normal          | (1) Stop                                   | Acsign Volume                          |
|                                       |                                    |                   |            |                 |                                            |                                        |
|                                       |                                    |                   |            |                 |                                            |                                        |
|                                       |                                    |                   |            |                 |                                            |                                        |
|                                       |                                    |                   |            |                 |                                            |                                        |
|                                       |                                    |                   |            |                 |                                            |                                        |
|                                       |                                    |                   |            |                 |                                            |                                        |
|                                       |                                    |                   |            |                 |                                            |                                        |
|                                       |                                    |                   |            |                 |                                            |                                        |
|                                       |                                    |                   |            |                 |                                            |                                        |
|                                       |                                    |                   |            |                 |                                            |                                        |
|                                       |                                    |                   |            |                 |                                            |                                        |
|                                       |                                    |                   |            |                 |                                            |                                        |
|                                       |                                    |                   |            |                 |                                            |                                        |
|                                       |                                    |                   |            |                 |                                            |                                        |
|                                       |                                    |                   |            |                 |                                            |                                        |
|                                       |                                    |                   |            |                 |                                            |                                        |
|                                       |                                    |                   |            |                 |                                            |                                        |
|                                       |                                    |                   |            |                 |                                            |                                        |
|                                       |                                    |                   |            |                 |                                            |                                        |
|                                       |                                    |                   |            |                 |                                            |                                        |
|                                       |                                    |                   |            |                 |                                            |                                        |
|                                       |                                    |                   |            |                 |                                            |                                        |
|                                       |                                    |                   |            |                 |                                            |                                        |
|                                       |                                    |                   |            |                 |                                            |                                        |
|                                       |                                    |                   |            |                 |                                            |                                        |
|                                       |                                    |                   |            |                 |                                            |                                        |
|                                       |                                    |                   |            |                 |                                            |                                        |
| - Job Status                          |                                    |                   |            |                 |                                            |                                        |

Figure-62 Storage

3. On the Category pane, click [Automated Storage Tiering].

| dx100s3                                                                                                    |                    | Log Bystem                                                                                                    | A CONTRACTOR OF A CONTRACTOR OF A CONTRACT OF A CONTRACT O |                                                                                                    |
|----------------------------------------------------------------------------------------------------|--------------------|----------------------------------------------------------------------------------------------------|----------------------------------------------------------------------------------------------------|----------------------------------------------------------------------------------------------------|
| 0                                                                                                    |                    | and the second second second second second                                                                                                    |                                                                                                    | and the second second second second second second second second second second second second second second second                                                                                                    |
|                                                                                                    | verview            | sources of the second second                                                                                                    |                                                                                                    | + Action                                                                                                    |
| Ha                                                                                                    | rdware Components  | We want to the second state of the second state of the second stat |                                                                                                    | Disk Airay.                                                                                                    |
| uma St                                                                                                    | latus              | Control Modules                                                                                                    | Disks                                                                                                    | X Delete                                                                                                    |
| D Group                                                                                                    | Available          | 2                                                                                                    | 18                                                                                                    | X Modify                                                                                                    |
| Provisioning                                                                                                    | Warning            | 0                                                                                                    |                                                                                                    | Resot Passwo                                                                                                    |
| anced Copy                                                                                                    | Error              | 0                                                                                                    | 0                                                                                                    | Reload Conf.                                                                                                    |
| nectivity                                                                                                    |                    |                                                                                                    |                                                                                                    |                                                                                                    |
| onent 5                                                                                                    | System Information |                                                                                                    |                                                                                                    | Automated QoS                                                                                                    |
| m St                                                                                                    | torage System Name | 6:100s3                                                                                                    |                                                                                                    | Activate                                                                                                    |
|                                                                                                    | lodel Name         | ET103A                                                                                                    |                                                                                                    | Stop                                                                                                    |
| Second                                                                                                    | enial No.          | 4860 8044 2880 TM                                                                                                    |                                                                                                    | Reporting                                                                                                    |
| ated Storege Tiering                                                                                                    | OX ID              | ODETERNUSCILOSETICS/V/W/WHHC0/1340                                                                                                    | Diaw.                                                                                                    | Activate                                                                                                    |
| (an account of the second second seco | irmware Version    | V10L32-0000                                                                                                    |                                                                                                    |                                                                                                    |
| e Cluster                                                                                                    | NMP Trop Setting   | Setting up                                                                                                    |                                                                                                    | Stop                                                                                                    |
|                                                                                                    |                    |                                                                                                    |                                                                                                    | 188 MIN                                                                                                    |
| Sto                                                                                                    | orage Capacity     |                                                                                                    |                                                                                                    | IV STATE                                                                                                    |
| 100                                                                                                    |                    | Available (TB)                                                                                                    | Total (TB)                                                                                                    |                                                                                                    |
|                                                                                                    | aw                 | 1.88                                                                                                    | 16.43                                                                                                    | 11350008.00                                                                                                    |
|                                                                                                    | berugined          | 0.00                                                                                                    | 7.48                                                                                                    | PREPR                                                                                                    |
|                                                                                                    | AIDO               | 0.00                                                                                                    | 0.00                                                                                                    |                                                                                                    |
|                                                                                                    | AID1<br>AID1+0     | 0.00                                                                                                    | 4.80                                                                                                    |                                                                                                    |
|                                                                                                    | AID1+0<br>AID5     | 0.00                                                                                                    | 2.68                                                                                                    | A REAL PROPERTY.                                                                                                    |
|                                                                                                    | AID5+0             | 0.00                                                                                                    | 2.66                                                                                                    |                                                                                                    |
|                                                                                                    | AID6               | 0.00                                                                                                    | 0.00                                                                                                    | Marcal Contractor of the                                                                                                    |
|                                                                                                    | AID6.FR            | 0,00                                                                                                    | 0.00                                                                                                    |                                                                                                    |
| 10.50                                                                                                    | HILL WE HE         |                                                                                                    |                                                                                                    | - Total - Colors                                                                                                    |
| 1                                                                                                    | Automated QoS      | ALL STREET, SALES AND AND A SALES AND A SALES AND A SALES AND A SALES AND A SALES AND A SALES AND A SALES AND A                                                                                                    | and the second of the second second se                                                                                                    | States and a state of the state of the state |
| St                                                                                                    | tatus              | Stopped                                                                                                    |                                                                                                    |                                                                                                    |
|                                                                                                    |                    |                                                                                                    |                                                                                                    |                                                                                                    |
| R                                                                                                    | Reporting          |                                                                                                    |                                                                                                    |                                                                                                    |
| St                                                                                                    | tatus              | Stopped                                                                                                    |                                                                                                    | I LL COLEEN                                                                                                    |

Figure-63 dx100s3

4. On the Category pane, click [Tier Pool]. The registered Tier pools are displayed on the Main pane.

| ETERNUS SF                        |      | 1 /                  |                |             |                |                     |                   |               |        | Usar ID : esf_   | admin <u>Loquit</u> FU <b>jîrs</b> U |
|-----------------------------------|------|----------------------|----------------|-------------|----------------|---------------------|-------------------|---------------|--------|------------------|--------------------------------------|
| Normal                            | 0    | 00 20                | 0 10 0         | 0 🗐 🔿 2     | 7 🛕 0 🤷 0      | 2 ► 0               | <u>10</u>         | 30 I          | i)     |                  | <b>ð</b> 0•                          |
|                                   |      |                      | Scheduler Log  | Bystem      |                |                     |                   |               |        |                  |                                      |
| Slorage > dc100s3 > Automated     |      |                      |                |             |                |                     |                   |               |        |                  |                                      |
| Automated Storage Tiering         | Ti   | er Pool              |                |             |                |                     |                   |               |        |                  | <ul> <li>Action</li> </ul>           |
| En Overvley<br>De riseing Poisses |      | Information          |                |             |                |                     |                   |               |        |                  | Tier Poot                            |
| THE Pool                          | G    | ) List of Tier pools |                |             |                |                     |                   |               |        |                  | Create (One Layer)                   |
| E FIV                             | _    |                      | 12             |             |                |                     |                   |               |        |                  | X Delete                             |
| Setting                           | P    | Filter Setting       |                |             |                |                     |                   |               |        |                  | X Modily                             |
|                                   |      |                      |                |             |                |                     |                   |               | Filter | Clear            | 🔀 Modify Layer                       |
|                                   |      |                      |                |             |                |                     |                   | -             |        |                  | Start Balancing                      |
|                                   | Sele | ctions: 0            |                |             | Tot            | al 2 records   ** * | 1/1 pages > >> [1 | page G        | o Disp | lay 10 🗸 records |                                      |
|                                   |      | Pool Number          | Tier Pool Name | Pool Status | Total Capacity | Policy Name         | Operating Status  | Balanc        | 9.5    | Assigned CM      | Automated Storage Tiering:           |
|                                   |      | 0                    | tier1_gold     | Available   | 4.00 TB        | -                   | Stop              | Level<br>High | Statue | Auto             | Slop                                 |
|                                   |      |                      | tier2_bkup     | Available   | 2.68 TB        | -                   | Stop              | High          | Stop   | Auto             | Evaluation                           |
|                                   | -    |                      |                |             |                |                     |                   |               |        |                  | 🙀 Status Update                      |
|                                   |      |                      |                |             |                |                     |                   |               |        |                  | Charls:                              |
|                                   |      |                      |                |             |                |                     |                   |               |        |                  | Capacity Chart                       |
|                                   |      |                      |                |             |                |                     |                   |               |        |                  |                                      |
|                                   |      |                      |                |             |                |                     |                   |               |        |                  |                                      |
|                                   |      |                      |                |             |                |                     |                   |               |        |                  |                                      |
|                                   |      |                      |                |             |                |                     |                   |               |        |                  |                                      |
|                                   |      |                      |                |             |                |                     |                   |               |        |                  |                                      |
|                                   |      |                      |                |             |                |                     |                   |               |        |                  |                                      |
|                                   |      |                      |                |             |                |                     |                   |               |        |                  |                                      |
|                                   |      |                      |                |             |                |                     |                   |               |        |                  |                                      |
|                                   |      |                      |                |             |                |                     |                   |               |        |                  |                                      |
|                                   |      |                      |                |             |                |                     |                   |               |        |                  |                                      |
|                                   |      |                      |                |             |                |                     |                   |               |        |                  |                                      |
|                                   |      |                      |                |             |                |                     |                   |               |        |                  |                                      |
|                                   |      |                      |                |             |                |                     |                   |               |        |                  |                                      |
|                                   |      |                      |                |             |                |                     |                   |               |        |                  |                                      |
|                                   |      |                      |                |             |                |                     |                   |               |        |                  |                                      |
|                                   |      |                      |                |             |                |                     |                   |               |        |                  |                                      |
|                                   |      |                      |                |             |                |                     |                   |               |        |                  |                                      |
|                                   |      |                      |                |             |                |                     |                   |               |        |                  |                                      |
| - Job Status                      |      |                      |                |             |                |                     |                   |               |        |                  |                                      |

# Figure-64 List of Tier pools

5. Check that the pools that were created in "2.2.3.1.3 Creating Tier Pools" are registered.

| Tier Pool Name | Pool Status    | Check 🗹    |
|----------------|----------------|------------|
| tier1_gold     | Available      |            |
| tier2_bkup     | Available      |            |
|                | Could a second | J Time and |

Table-29 Checklist for the created Tier pools

Check that all the Tier pools are created and that the status is [Available], and then proceed to the next procedure.

## 2.2.3.1.5 Creating WOL Datastores

- Create a VVOL datastore (gold).
   From ETERNUS SF Web Console, click [Storage] on the global navigation tab.
   On the Category pane, click [VVOL Management].
- 2. On the Action pane, click [Create/Modify] under [WOL Datastore].

| ETERNUS SF                                 |               |                |                      |                                                                       |                                            | User ID es                         | Cadmin Local Fuins            |
|--------------------------------------------|---------------|----------------|----------------------|-----------------------------------------------------------------------|--------------------------------------------|------------------------------------|-------------------------------|
| Normal 📾 ©1 🔺                              | 0 😳 0         | 2 01           | 0 00                 | B 07 AD 00                                                            | ED D 40 00                                 |                                    | <b>ð</b> 🔊•                   |
| Main Storage Network Se                    | arver Map Vi  | iew. Schedule  | r Log Syste          | m                                                                     |                                            |                                    |                               |
| Storage > VVOL Management                  |               |                |                      |                                                                       |                                            |                                    |                               |
| VVOL Management                            | VVOL Dat      |                |                      |                                                                       |                                            |                                    | Action                        |
| WOL Ententore                              | ▼ Informati   |                |                      |                                                                       |                                            |                                    | Tier Pool:                    |
| VVOL Access Path<br>VVOL Backup Management |               | /OL Datastores |                      |                                                                       |                                            |                                    | Create     Create (One Layer) |
| VVOL Elacitup History                      | VCenter       |                | ts of one of more in | er Pools, create a VVOL Datasto                                       | re first, and then specify it when cre     | ating Virtual Volumes using VMware | WOL Datastere:                |
|                                            |               |                |                      | when Virtual Volumes are added                                        |                                            |                                    | Create/Modity                 |
|                                            |               |                |                      | tien using the Clone Backup fund<br>a checked from the Tier Pool scre | tion.<br>en for Automated Storage Tiering. |                                    | X                             |
|                                            |               |                |                      |                                                                       |                                            |                                    | for Clone Backup              |
|                                            | Filter Set    | tting          |                      |                                                                       |                                            |                                    | Create/Modity                 |
|                                            |               |                |                      |                                                                       |                                            | Filter Clear                       | ) X Deleter                   |
|                                            |               |                |                      |                                                                       |                                            |                                    | -                             |
|                                            | Selections: 0 |                |                      | Total                                                                 | nacords   << < 0/0 pages > >>   0          | page Go Display 10 🗸 recon         | 18                            |
|                                            | No.           | Name           | Status               | VVOL Function                                                         | Total Capacity                             | Free Space                         |                               |
|                                            | No data avait | able in table  |                      |                                                                       |                                            |                                    |                               |
|                                            |               |                |                      |                                                                       |                                            |                                    |                               |
|                                            |               |                |                      |                                                                       |                                            |                                    |                               |
|                                            |               |                |                      |                                                                       |                                            |                                    |                               |
|                                            |               |                |                      |                                                                       |                                            |                                    |                               |
|                                            |               |                |                      |                                                                       |                                            |                                    |                               |
|                                            |               |                |                      |                                                                       |                                            |                                    |                               |
|                                            |               |                |                      |                                                                       |                                            |                                    |                               |
|                                            |               |                |                      |                                                                       |                                            |                                    |                               |
|                                            |               |                |                      |                                                                       |                                            |                                    |                               |
|                                            |               |                |                      |                                                                       |                                            |                                    |                               |
|                                            |               |                |                      |                                                                       |                                            |                                    |                               |
|                                            |               |                |                      |                                                                       |                                            |                                    |                               |
|                                            |               |                |                      |                                                                       |                                            |                                    |                               |
|                                            |               |                |                      |                                                                       |                                            |                                    |                               |
|                                            |               |                |                      |                                                                       |                                            |                                    |                               |
|                                            |               |                |                      |                                                                       |                                            |                                    |                               |
|                                            |               |                |                      |                                                                       |                                            |                                    |                               |
|                                            |               |                |                      |                                                                       |                                            |                                    |                               |
|                                            |               |                |                      |                                                                       |                                            |                                    |                               |
|                                            |               |                |                      |                                                                       |                                            |                                    |                               |
|                                            |               |                |                      |                                                                       |                                            |                                    |                               |
| . Job Status                               | ð             |                |                      |                                                                       |                                            |                                    |                               |
|                                            |               |                |                      |                                                                       |                                            |                                    |                               |

Figure-65 VVOL Management

3. Enter the items shown in the following table, and then click [Add].

| Normal @ @1                                    | 10 00 20 10                                                                                                    | ©0 ∭ ©5 <u>∔</u> 0 | So 💽 Þ <u>ö</u> 🔺 🖸 S | 9 <u>0</u> 🐺 🗖                              |               | 0         |
|------------------------------------------------|----------------------------------------------------------------------------------------------------|--------------------|-----------------------|---------------------------------------------|---------------|-----------|
| Main Storage Network                           | Server Map View Scheduler Log                                                                                                  | ) System           |                       |                                             |               |           |
| Create/Modify VVOL Datasto                     | ne                                                                                                    |                    |                       |                                             |               |           |
| Specify VVOL Datastore informat                | lion Confirm                                                                                                    |                    |                       |                                             |               |           |
| <ul> <li>Information</li> </ul>                |                                                                                                    |                    |                       |                                             |               |           |
| Tier Pool can be shared with                   | ly created or modified on this screen.<br>multiple VVOL Datastores or VVOL Datastor<br>LETERNUS Disk storage systems cannot be |                    |                       |                                             |               |           |
| <ul> <li>VVOL Datastore Information</li> </ul> | on                                                                                                    |                    |                       |                                             |               |           |
| Name *                                         | igold de                                                                                                    |                    |                       |                                             |               |           |
| Total Capacity                                 |                                                                                                    |                    |                       |                                             |               |           |
| Free Space                                     | 0                                                                                                    |                    |                       |                                             |               |           |
| Tier Pool List                                 |                                                                                                    |                    |                       |                                             |               |           |
| Filter Setting                                 |                                                                                                    |                    |                       |                                             |               |           |
|                                                |                                                                                                    |                    |                       |                                             |               |           |
|                                                |                                                                                                    |                    |                       |                                             | Filter        | Clear     |
| dr100s3                                        | D teirt gold                                                                                                    | Status             | Total Capacity        | Free Space<br>4.00 TB                       | 4.02 TB       | CM        |
| dc100s3                                        | 0 teir1_gold                                                                                                    | 🕑 Available        |                       | 4.00 TB                                     | 4.00 TB       | Auto      |
| D. D. D. D. D. D. D. D. D. D. D. D. D. D       | tour_outh                                                                                                    | Available          |                       | 2.68 TB                                     | 2.68 TB       | Auto      |
| Remove Add                                     |                                                                                                    |                    |                       |                                             |               |           |
| <ul> <li>Tier Pool Configuration of</li> </ul> | W/OI Datastore                                                                                                    |                    |                       |                                             |               |           |
| Filter Setting                                 | TTOL LUBBOR                                                                                                    |                    |                       |                                             |               |           |
| · rater setting                                |                                                                                                    |                    |                       |                                             |               | -         |
|                                                |                                                                                                    |                    |                       |                                             | Filter        | Clear     |
|                                                |                                                                                                    |                    |                       |                                             |               |           |
|                                                |                                                                                                    |                    | 1                     | Fotal O records   << < 010 pages > >>   0 p | age Go Displa | n/ 10 🗸 n |
| elections 0                                    |                                                                                                    | Status             | Total Capacity        | Free Space                                  |               | CM        |
| Piections: 0<br>Disk Array                     | No. Name                                                                                                    | 512845             | Total capacity        |                                             |               |           |

Figure-66 Specify VVOL Datastore Information

|       | ltem                    | Information                             |        |
|-------|-------------------------|-----------------------------------------|--------|
|       | Name                    | gold_ds                                 |        |
|       | Tier Pool List          | tier1_gold                              |        |
| Table | 30 Values for the "Spec | ify VVOL Datastore Information" setting | (gold) |

4. Select the checkbox for the added Tier pool, and then click the [Next] button.

|                                             |                      |                              |                                                                                                    |                | User ID :                                         | esf_admin <u>Loquut</u> <b>FU</b> j |
|---------------------------------------------|----------------------|------------------------------|----------------------------------------------------------------------------------------------------|----------------|---------------------------------------------------|-------------------------------------|
| Normal                                      | <u>10</u> 0          | # 00 A0 0                    | 0 🗐 🕸 5 🔺 0 🚳 0                                                                                                    | 2 D 1 1 2 0 1  | 1 <sup>4</sup> 2 🗆                                | 3                                   |
| Main Bisraga Network                        | Server Map           | View Scheduler Log           | Bystem                                                                                                    |                |                                                   |                                     |
| Create/Modify VVOL Data                     | astore               |                              |                                                                                                    |                |                                                   |                                     |
| Specify VVOL Datastere Info                 | mation 📏 Confirm     |                              |                                                                                                    |                |                                                   |                                     |
| ▼ Information                               |                      |                              |                                                                                                    |                |                                                   |                                     |
|                                             | eth multiple VVOL De | atastores or VVOL Datastores | for clone backup (up to 16).<br>Ixed in a single VVOL datastore                                                                                                    |                |                                                   |                                     |
| VVOL Datastore Inform                       | ation                |                              |                                                                                                    |                |                                                   |                                     |
| Name 1                                      |                      | gold ds                      |                                                                                                    |                |                                                   |                                     |
| Total Capacity                              |                      | 4.00 TB                      |                                                                                                    |                |                                                   |                                     |
| Free Space                                  |                      | 4.00 TB                      |                                                                                                    |                |                                                   |                                     |
| ▼ Tier Pool List                            |                      |                              |                                                                                                    |                |                                                   |                                     |
| ► Filter Setting                            |                      |                              |                                                                                                    |                |                                                   |                                     |
|                                             |                      |                              |                                                                                                    |                |                                                   | Filter                              |
|                                             |                      |                              |                                                                                                    |                |                                                   |                                     |
| Selections 0                                |                      |                              |                                                                                                    | Total 1        | records   << < 1/1 pages > >>   1                 | paga Go Display 10 🗸 rec            |
| Disk Array                                  | No;                  | Name                         | Status                                                                                                    | Total Capacity | Free Space                                        | CM                                  |
| de100s3                                     | 1                    | tier2 bitup                  | Available                                                                                                    |                | 2.68 TB                                           | 2 68 TB Auto                        |
| [                                           | -                    |                              | and the second second se |                |                                                   |                                     |
| Remove Add                                  |                      |                              |                                                                                                    |                |                                                   |                                     |
| <ul> <li>Tier Pool Configuration</li> </ul> | n of VVOL Datasto    | re                           |                                                                                                    |                |                                                   |                                     |
| <ul> <li>Filter Setting</li> </ul>          |                      |                              |                                                                                                    |                |                                                   |                                     |
|                                             |                      |                              |                                                                                                    |                |                                                   |                                     |
|                                             |                      |                              |                                                                                                    |                |                                                   | Filter Clear                        |
|                                             |                      |                              |                                                                                                    |                |                                                   | Filter Clear                        |
| Selections: 1                               |                      |                              |                                                                                                    | Total 1        | records   << < 1/1 pages > >>   1                 |                                     |
| Selections: 1                               | 1901                 |                              | Status                                                                                                    | Total 1        | records   << < 1/1 pages > >>   1  <br>Free Space |                                     |

## Figure-67 Tier Pool Configuration of VVOL Datastore

5. The information confirmation screen is displayed. Confirm the information, and then click [Create / Modify] on the lower right corner of the screen.

## Points

Check the Job Status pane and make sure that the result changes to [Success] before proceeding to the next step. For details on how to use the Job Status pane, refer to "2.2.1.2 Checking the Common Processes of the ETERNUS SF Web Console Operations".

## 2.2.3.1.6 Creating a VVOL Datastore for Clone Backups

- Create a VVOL datastore for clone backups. On the ETERNUS SF Web Console screen, click [Storage] in the global navigation tab. On the Category pane, click [VVOL Management].
- 2. On the Action pane, click [Create/Modify] under [for Clone Backup].

| ETERNUS SF                                   |               |               |                           |                                                                   |                               | Usa                               | r ID 'esf_admin <u>Loqout</u> FUIT: |
|----------------------------------------------|---------------|---------------|---------------------------|-------------------------------------------------------------------|-------------------------------|-----------------------------------|-------------------------------------|
| Normal . 01 A                                | 0 📀 0         | - 00 4        | 0 00 E                    | <b>9 10 🔺 0 🚱 0</b> 🔡                                             | ▶0 <b>▲</b> 9 ©1              | ्रेवा 🔳                           | <b>0</b> (2)                        |
|                                              | ever Map      | New Scheduler | Log Bystem                |                                                                   |                               |                                   |                                     |
| Slotece > VVOL Management<br>VVOL Management | VVOL Da       |               |                           |                                                                   |                               |                                   |                                     |
| WOL Datastore                                | ▼ Informa     |               |                           |                                                                   |                               |                                   | Action TerPool                      |
| WOL Access Path                              |               |               |                           |                                                                   |                               |                                   |                                     |
| VVOL Backup Management                       |               |               | s of one or more Tier Poo | xis. Create a VVOL Datastore first                                | and then specify if when crea | ting Virtual Volumes using Villwa | are Create (One Layer)              |
| 😑 WOL Backup History                         | vCente        | r Senrer.     |                           |                                                                   |                               |                                   | VVOL Detastore.                     |
|                                              |               |               |                           | Virtual Volumes are added to the<br>ang the Clone Backup function | VVOL Datastore.               |                                   | X Create/Modify                     |
|                                              |               |               |                           | ked from the Tier Pool screen for (                               | Automated Storage Tiering     |                                   | X Delete                            |
|                                              | a Cheve       |               |                           |                                                                   |                               |                                   | for Clone Backup:                   |
|                                              | ► Filter Se   | atung         |                           |                                                                   |                               | (                                 | CreateAlrost                        |
|                                              |               |               |                           |                                                                   |                               | [ Filter ]C                       | lear X Delete                       |
|                                              | Outraliana 0  |               |                           | Tatal 1 mon                                                       | ds   << < 1/1 pages > >>   1  | page Go Display 10                |                                     |
|                                              | Selections: 0 |               | 1 month of the second     |                                                                   |                               |                                   | - incords                           |
|                                              | No.           | Name          | Status                    | VVOL Function<br>Disable                                          | Total Capacity                | Free Space<br>4.00 TB             | 4.00 TB                             |
|                                              | 1             | gold_ds       | Normal                    | Disaple                                                           |                               | 4.00 18                           | 40018                               |
|                                              |               |               |                           |                                                                   |                               |                                   |                                     |
|                                              |               |               |                           |                                                                   |                               |                                   |                                     |
|                                              |               |               |                           |                                                                   |                               |                                   |                                     |
|                                              |               |               |                           |                                                                   |                               |                                   |                                     |
|                                              |               |               |                           |                                                                   |                               |                                   |                                     |
|                                              |               |               |                           |                                                                   |                               |                                   |                                     |
|                                              |               |               |                           |                                                                   |                               |                                   |                                     |
|                                              |               |               |                           |                                                                   |                               |                                   |                                     |
|                                              |               |               |                           |                                                                   |                               |                                   |                                     |
|                                              |               |               |                           |                                                                   |                               |                                   |                                     |
|                                              |               |               |                           |                                                                   |                               |                                   |                                     |
|                                              |               |               |                           |                                                                   |                               |                                   |                                     |
|                                              |               |               |                           |                                                                   |                               |                                   |                                     |
|                                              |               |               |                           |                                                                   |                               |                                   |                                     |
|                                              |               |               |                           |                                                                   |                               |                                   |                                     |
| . Job Status                                 |               |               |                           |                                                                   |                               |                                   |                                     |

Figure-68 VVOL Management

3. Enter the items shown in the following table, and then click [Add].

| ETERNUS SF                                  |                         |                                                                                                |              |                | Usar ID : et                                      | sf_admin <u>Loqout</u> | FUIN   |
|---------------------------------------------|-------------------------|------------------------------------------------------------------------------------------------|--------------|----------------|---------------------------------------------------|------------------------|--------|
| Normal # 01                                 | 10 00                   | # 00 A0 00                                                                                     | E 🔿 10 🛕 0 🔞 | 00 👔 🌬 🔺 🛛 🕄   | 27 日                                              |                        | 3      |
| Main Storage Network                        | Server Map View         | w Scheduler Log                                                                                | Bystem       |                |                                                   |                        |        |
| Create/Modify VVOL Datas                    | store for Clone Bac     | kup                                                                                            |              |                |                                                   |                        |        |
| Specify VVOL Datastore Inform               | ation for Clone Backup  | p Confirm                                                                                      |              |                |                                                   |                        |        |
| <ul> <li>Information</li> </ul>             |                         |                                                                                                |              |                |                                                   |                        |        |
|                                             | for clone backup can be | reated or modified on this sc<br>e created per disk storage sy<br>stores or VVOL Datastores fo | ystem.       |                |                                                   |                        |        |
| <ul> <li>VVOL Datastore for Clor</li> </ul> | ne Backup Informat      | don                                                                                            |              |                |                                                   |                        |        |
| Name =                                      |                         | bioup_ds                                                                                       |              |                |                                                   |                        |        |
| Total Capacity                              |                         | -                                                                                              |              |                |                                                   |                        |        |
| Free Space                                  |                         | 9                                                                                              |              |                |                                                   |                        |        |
| <ul> <li>Tier Pool List</li> </ul>          |                         |                                                                                                |              |                |                                                   |                        |        |
| <ul> <li>Filter Setting</li> </ul>          |                         |                                                                                                |              |                |                                                   |                        |        |
|                                             |                         |                                                                                                |              |                |                                                   | Filter                 | lear   |
|                                             |                         |                                                                                                |              |                |                                                   |                        |        |
| elections 1                                 |                         |                                                                                                |              | Tota           | al 2 records   << < 1/1 pages > >>   1 pages > >> | ge Go Display 10 •     | v reco |
| Disk Array                                  | No,                     | Name                                                                                           | Status       | Total Capacity | Free Space                                        | CM                     |        |
| dv100x2                                     |                         | Head webd                                                                                      | 🥝 Available  |                | 4.00 TB                                           | atuA BT 00.4           |        |
| ✓ dc100s3                                   | 1                       | Ber2_blup                                                                                      | nvailable 🧭  |                | 2.68 TB                                           | 2.68 TB Auto           |        |
| Remove Add                                  |                         |                                                                                                |              |                |                                                   |                        |        |
| * Tier Pool Configuration                   | of WOL Datastore        | for Clone Backup                                                                               |              |                |                                                   |                        |        |
| Filter Setting                              |                         |                                                                                                |              |                |                                                   |                        |        |
|                                             |                         |                                                                                                |              |                |                                                   | Filter                 | lear   |
|                                             |                         |                                                                                                |              |                |                                                   |                        |        |
|                                             |                         |                                                                                                |              | Tatz           | al O records   << < 0/0 pages > >>   0 pages      | ige Go Display 10 v    | reco   |
| elections: 0                                |                         |                                                                                                |              |                |                                                   |                        |        |
| elections: 0                                | No.                     | Name                                                                                           | Status       | Total Capacity | Free Space                                        | CM                     |        |

Figure-69 Specify VVOL Datastore Information for Clone Backup

| ltem           | Information |
|----------------|-------------|
| Name           | bkup_ds     |
| Tier Pool List | tier2_bkup  |

Table-31 Values for the "Specify WOL Datastore information for Clone Backup" setting

4. Select the checkbox for the added Tier pool, and then click the [Next] button.

|                                                               |                      |                             |                     |                |                                                | sf_admin <u>Loqout</u> | FUIIT |
|---------------------------------------------------------------|----------------------|-----------------------------|---------------------|----------------|------------------------------------------------|------------------------|-------|
| Normal == ©1                                                  | <u>10</u> 0          | # ©0 ±0 ©                   | 0 🗿 10 🔔 0 🚳 🗓      | B ▶ 2 ▲ 2 ⊗ 1  | *₩ □                                           |                        | Ì     |
| Main Biorago Network                                          | Server Map \         | New Scheduler Log           | Bystam              |                |                                                |                        | _     |
| Create/Modify VVOL Datas                                      | store for Clone B    | ackup                       |                     |                |                                                |                        |       |
| Specify VVOL Datastore Inform                                 | nation for Clone Bad | kup Confirm                 |                     |                |                                                |                        |       |
| <ul> <li>Information</li> </ul>                               |                      |                             |                     |                |                                                |                        |       |
|                                                               | for clone backup car | be created per disk storage |                     |                |                                                |                        |       |
| · VVOL Datastore for Clor                                     | e Backup Inform      | ation                       |                     |                |                                                |                        |       |
| Name *                                                        |                      | bkup_ds                     |                     |                |                                                |                        |       |
| Total Capacity                                                |                      | 2.68 TB                     |                     |                |                                                |                        |       |
| Free Space                                                    |                      | 2.68 TB                     |                     |                |                                                |                        |       |
| ▼ Tier Pool List                                              |                      |                             |                     |                |                                                |                        |       |
| ► Filter Setting                                              |                      |                             |                     |                |                                                |                        |       |
|                                                               |                      |                             |                     |                |                                                | Filter                 | Clear |
|                                                               |                      |                             |                     |                |                                                |                        |       |
| elections 0                                                   |                      |                             |                     | Total          | 1 records   << < 1/1 pages > >>   1 pages > >> | ga Go Display 10       | ✓ rei |
|                                                               |                      |                             |                     |                |                                                |                        |       |
| Disk Array                                                    | No.                  | Name                        | Status              | Total Capacity | Free Space                                     | CM                     |       |
|                                                               | No;<br>0             | Name<br>Berl_gold           | Status<br>Available | Total Capacity | Free Space<br>4.00 TB                          | CM<br>4.00 TB Auto     |       |
| dx100s3     Remove Add      Tier Pool Configuration           | 0                    | ber1_gold                   |                     | Total Capacity |                                                | 4.00 TE Auto           |       |
| de100s3                                                       | 0                    | ber1_gold                   |                     | Total Capacity |                                                | 4.00 TE Auto           | Clear |
| dx100s3     Remove Add      Tier Pool Configuration           | 0                    | ber1_gold                   |                     |                |                                                | 4.00 TB Auto           |       |
| de:100:3  Remove Add  Tier Pool Configuration  Filter Setting | 0                    | ber1_gold                   |                     |                | 4.00 TB                                        | 4.00 TB Auto           |       |

Figure-70 Tier Pool Configuration of VVOL Datastore for Clone Backup

5. The information confirmation screen is displayed. Confirm the information, and then click [Create / Modify] on the lower right corner of the screen.

#### Points

Check the Job Status pane and make sure that the result changes to [Success] before proceeding to the next procedure. For details on how to use the Job Status pane, refer to "2.2.1.2 Checking the Common Processes of the ETERNUS SF Web Console Operations".

- 2.2.3.1.7 Checking the WOL Datastores Confirm that the WOL datastores are created.
  - 1. In the global navigation tab, click [Storage].
  - 2. On the Category pane, click [WOL Management]. The registered WOL datastores are displayed on the Main pane.

| ETERNUS SF                |                                                                    |            |                                      |                          |                                                                           |                                                                                                    | Usar ID : esf_      | admin <u>Loqout</u> FU <b>jîrs</b> U |  |
|---------------------------|--------------------------------------------------------------------|------------|--------------------------------------|--------------------------|---------------------------------------------------------------------------|----------------------------------------------------------------------------------------------------|---------------------|--------------------------------------|--|
| Normal # ©1 A             | 0                                                                  | 00         | # 00 4                               | Lo ©0 II                 | ◎ 10 ▲ 0 ② 0 👔 ►                                                          | 0 🔺 9 🛛 1 🖓 🔳                                                                                                  |                     | <b>ð</b> 0.                          |  |
|                           | erver                                                              | Map V      | New Scheduler                        | r Log Bystem             |                                                                           |                                                                                                    |                     |                                      |  |
| Slotage > VVOL Management | -                                                                  |            |                                      |                          |                                                                           |                                                                                                    |                     |                                      |  |
| VVOL Management           | VVOL Datastore                                                     |            |                                      |                          |                                                                           |                                                                                                    |                     | Action Ter Poot                      |  |
| VVOL Datastore            |                                                                    |            |                                      |                          |                                                                           |                                                                                                    |                     | Create                               |  |
| VVOL Backup Management    | 0                                                                  |            | WOL Datastores.<br>Datastore constal | is of one or more Tier P | nois Creste a W/Di Datastore first and                                    | i then specify it when creating Virtual Vo                                                                     | unes using Villager | Create (One Layer)                   |  |
| 📴 VVOL Backup History     |                                                                    | vCenter    |                                      |                          |                                                                           | the second second second second second second second second second second second second second second second s | and an of a second  | VVOL Detastore                       |  |
|                           |                                                                    |            |                                      |                          | n Virtual Volumes are added to the VVO<br>using the Clone Backup function | L Datastore.                                                                                                   |                     | X Create/Modify                      |  |
|                           |                                                                    | X Delete   |                                      |                          |                                                                           |                                                                                                    |                     |                                      |  |
|                           |                                                                    |            |                                      |                          |                                                                           |                                                                                                    |                     | for Clone Backup:                    |  |
|                           |                                                                    |            |                                      |                          |                                                                           |                                                                                                    |                     | Create/Modify                        |  |
|                           | Filter Clear >                                                     |            |                                      |                          |                                                                           |                                                                                                    |                     | X Delete                             |  |
|                           | Selections: 0 Total 2 records +< < 1/1 page Go Deptay 10 V records |            |                                      |                          |                                                                           |                                                                                                    |                     |                                      |  |
|                           |                                                                    | actions: 0 |                                      |                          |                                                                           |                                                                                                    |                     |                                      |  |
|                           | -                                                                  | NO.        | Mame                                 | Status                   | VVOL Function                                                             | Total Capacity                                                                                                 | Free Space          |                                      |  |
|                           |                                                                    | 1 2        | aold ds<br>blage ds                  | Normal                   | Disable<br>Enable(CloneBackup)                                            | 4.00 TE<br>2.68 TE                                                                                             |                     |                                      |  |
|                           | 1                                                                  | *          | REPORT OF                            | - Horiba                 | chabelevoneparvobi                                                        | 2.00 10                                                                                                    | 2.0616              |                                      |  |
|                           |                                                                    |            |                                      |                          |                                                                           |                                                                                                    |                     |                                      |  |
| . Job Status              |                                                                    |            |                                      |                          |                                                                           |                                                                                                    |                     |                                      |  |

Figure-71 List of VVOL datastores

3. Check that the WOL datastores that were created in "2.2.3.1.5 Creating WOL Datastores" are registered.

| Name                                               | Status | WOL Function        | Check 🗹 |  |  |
|----------------------------------------------------|--------|---------------------|---------|--|--|
| gold_ds                                            | Normal | Enable(VVOL)        |         |  |  |
| bkup_ds                                            | Normal | Enable(CloneBackup) |         |  |  |
| Table-32 Checklist for the created VVOL datastores |        |                     |         |  |  |

Check that all of the WOL datastores are created, and then proceed to the next procedure.

### 2.2.3.2 vCenter Server Operations

## 2.2.3.2.1 Rescanning the Storage Provider

1. Make the vCenter server recognize the VVOL datastores that were created in "2.2.3.1.5 Creating VVOL Datastores". Click the [Rescan] button on the [Storage Providers] screen.

| lavigator               | I G ucenter wolltest.local               | Actions *                     |                                                                         |                   |                |                      | 🖸 Alarn              | ns I                |
|-------------------------|------------------------------------------|-------------------------------|-------------------------------------------------------------------------|-------------------|----------------|----------------------|----------------------|---------------------|
| vCenter Inventory L 🕕 😨 | Getting Started Summa                    | ary Monitor Manage Rel        | ated Objects                                                            |                   |                |                      | All (0)              | New (0) Acknowl     |
| VCenter Servers         | Settings Scheduled Ta                    | sks Storage Providers Alam    | Definitions Tag                                                         | s Permissions     | Sessions       |                      |                      |                     |
| vcenter.woltestlocal    | >                                        |                               |                                                                         |                   | []             |                      |                      |                     |
|                         | Storage Providers                        |                               |                                                                         |                   |                |                      |                      |                     |
|                         | + 6 😐 🕯 🕯                                | d                             |                                                                         | oby: Storage      |                | (Q. Filter           | -                    | In Progress         |
|                         | Storage Privile Privile Storage S        |                               |                                                                         | Prietty'          | URL            |                      | Case Support         | in erogense         |
|                         | <ul> <li>eternus-vasa-provide</li> </ul> |                               |                                                                         |                   | https://esi-va | sa woltestlocat 31   | BV28/201             |                     |
|                         | dict 00 s3 (1rt online                   | 9                             | Active                                                                  | 0                 |                |                      |                      |                     |
|                         |                                          |                               |                                                                         |                   |                |                      |                      |                     |
|                         |                                          |                               |                                                                         |                   |                |                      |                      |                     |
|                         |                                          |                               |                                                                         |                   |                |                      |                      |                     |
|                         |                                          |                               |                                                                         |                   |                |                      |                      |                     |
|                         | 10.01                                    |                               |                                                                         |                   |                |                      |                      |                     |
|                         | 14 I                                     |                               |                                                                         |                   | 100            | 7.844                | ь<br>ца Ца =         |                     |
|                         | -                                        |                               |                                                                         |                   |                | 2 690                | o 146 -              |                     |
|                         | Storage Provider Details                 |                               | No.                                                                     |                   |                |                      |                      |                     |
|                         |                                          | General                       |                                                                         |                   |                |                      |                      |                     |
|                         | Oeneral                                  | General                       |                                                                         |                   |                |                      |                      |                     |
|                         | Supported vendor IDs                     | Provider name                 | Provider name etemus-vasa-provider                                      |                   |                |                      |                      |                     |
|                         | Certificate info                         |                               |                                                                         |                   |                |                      |                      |                     |
|                         |                                          | Active/standoy statu          |                                                                         |                   |                |                      |                      |                     |
|                         |                                          |                               |                                                                         |                   |                |                      |                      |                     |
|                         |                                          | URL                           | Automatic Automatic URL https://eservectasticcet.31443/veee/version.xml |                   |                |                      |                      |                     |
|                         |                                          |                               |                                                                         | IS 8. WOLTBSTIDCE | 01144314688/96 | rsion ami            |                      |                     |
|                         |                                          | Provider version              |                                                                         | 20.0              |                |                      |                      |                     |
|                         |                                          | WASA API version              | 2.0                                                                     |                   |                |                      |                      |                     |
|                         |                                          | Default namespace             | com.fuitsu.e                                                            | sternus           |                |                      | •                    |                     |
| Recent Tasks            | 1                                        |                               |                                                                         |                   |                |                      |                      | I                   |
|                         |                                          |                               | 1.1                                                                     |                   |                | Anno 1997 -          |                      |                     |
| llame                   |                                          | Statue                        | in Bater                                                                | Guar              |                | Stat Time            | Completion 7 me      | Server              |
| ame virtual machine     | D vcenter_OLD                            | <ul> <li>Completed</li> </ul> | root                                                                    |                   | 23 ms          | 8/28/2015 9:15:02 PM | B/2B/2015 9:15:02 PM | vcenterwoltesticcal |
|                         |                                          |                               |                                                                         |                   |                |                      |                      |                     |
|                         |                                          |                               |                                                                         |                   |                |                      |                      |                     |
|                         |                                          |                               |                                                                         |                   |                |                      |                      |                     |
|                         |                                          |                               |                                                                         |                   |                |                      |                      |                     |
|                         |                                          |                               |                                                                         |                   |                |                      |                      |                     |

Figure-72 Storage Providers

## 2.2.3.2.2 Registering WOL Datastores

1. Register the VVOL datastore (gold) in the vCenter server. Click [Actions] - [Storage] - [New Datastore].

| avigator X                | Chatacenter 1                       | Actions *                               |                                                                                                    |                             | 🔁 Alarms          | 4.0     |
|---------------------------|-------------------------------------|-----------------------------------------|----------------------------------------------------------------------------------------------------|-----------------------------|-------------------|---------|
| Datacenters F 🕤           | Oatting Started                     | R Actions - datacenter1                 | 1                                                                                                    | - Arriterio                 | AI (II) New (0)   | Acknowl |
| datacenter 1              |                                     | 1 Add Host.                             |                                                                                                    |                             | The second second |         |
| Top Level Objects         | Scheduled Tasks                     | 🕎 New Cluster                           | ork Protocal Prafiles                                                                                   |                             |                   |         |
| 🗘 Clusters 📰              | To create a sof<br>an object in the |                                         | <ul> <li>New Task drop-down menu from below</li> <li>a Ctrl. The clock icon that appears who</li> </ul> | w. You can also navigate to |                   |         |
| 🗄 Hosts 📰 🗔               | the actions the<br>scheduling opt   |                                         | <ul> <li>Snapshot, or Add Host. Select an actio</li> </ul>                                              | n and configure the         |                   |         |
| 🔁 Virbuel Machines 📃      |                                     | New Wald Yom Library                    |                                                                                                    | on and the set              | Work In Progress  | _       |
| Q VM Templates in Folders | 🔝 Schedule a N                      | 🎲 Deploy OVF Template                   |                                                                                                    |                             | · North Fingless  |         |
| 🕷 wappis 📖                | Task                                | Storage                                 | New Datastore.                                                                                          | Next Rus                    |                   |         |
| Datastores                |                                     | Edit Default VM Compatibility           | Eg Personal and a state of the                                                                          |                             |                   |         |
| 🗐 Datastore Clusters 🛛 🛄  |                                     | 🚓 Nigrale VM to Another Network         | Rescan Storage                                                                                          |                             |                   |         |
| 😟 Netwarks 📃              |                                     | Nave To                                 |                                                                                                    |                             |                   |         |
| a Distributed Bwitches    |                                     | Bename                                  |                                                                                                    |                             |                   |         |
| A Distributed Port Groups |                                     | Таде                                    |                                                                                                    |                             |                   |         |
|                           |                                     | Add Permission                          |                                                                                                    |                             |                   |         |
|                           |                                     | Alarms                                  | ,                                                                                                    |                             |                   |         |
|                           |                                     | X Delete                                |                                                                                                    |                             |                   |         |
|                           |                                     | AllyRealize Orchestrator plugin Actions |                                                                                                    |                             |                   |         |
|                           |                                     | An Archite Grent and an programmed and  | 1                                                                                                    |                             |                   |         |
|                           |                                     |                                         |                                                                                                    |                             |                   |         |
|                           | 86                                  |                                         |                                                                                                    | 0 items 🕞 -                 |                   |         |
|                           |                                     | No Ren                                  | 15 Selected.                                                                                            |                             |                   |         |

## Figure-73 New Datastore

2. Confirm the location, and then click [Next].

| ſ | 🔠 New Datastor |
|---|----------------|
|---|----------------|

| 🖺 New Datastore             |           |               | ? ₩         |
|-----------------------------|-----------|---------------|-------------|
| 1 Location                  | Location: | 🛐 datacenter1 |             |
| 2 Туре                      |           |               |             |
| 3 Name and device selection |           |               |             |
| 4 Partition configuration   |           |               |             |
| 5 Ready to complete         |           |               |             |
|                             |           |               |             |
|                             |           |               |             |
|                             |           |               |             |
|                             |           |               |             |
|                             |           |               |             |
|                             |           |               |             |
|                             |           |               |             |
|                             |           |               |             |
|                             |           |               |             |
|                             |           |               |             |
|                             |           |               |             |
|                             |           |               |             |
|                             |           |               |             |
|                             |           | Back Next Fi  | nish Cancel |
|                             |           | Data heat     | - Cancer    |

# Figure-74 Location

| 3. | Select | [VVOL]. | and | then  | click | [Next] | ١. |
|----|--------|---------|-----|-------|-------|--------|----|
| ۶. | Jereet |         | unu | uncin | CIICK | lucve  | Ł  |

|   | 2 | New Datastore                                                                                                    |                                                                                                    | <b>? ⊮</b> |
|---|---|----------------------------------------------------------------------------------------------------|----------------------------------------------------------------------------------------------------|------------|
| L |   | 1 Location<br>2 Type<br>3 Name and container<br>selection<br>4 Select hosts accessibility<br>5 Ready to complete | UNFS         Create a VMFS datastore on a stakULUN.         NFS         Dreate an NFS datastore on an NFS share over the network.         VVOL         O VVOL         Oreate a Virtual Volumes datastore on a storage container connected to a storage provider. |            |
| l |   |                                                                                                    | Back Next Finish Can                                                                                                    | cel ja     |

Figure-75 Type

4. Type "g\_datastore" for [Datastore name], select [gold\_ds] in [Backing Storage Container], and then click [Next].

| 1 | New Datastore                               |                       |               |                                                              |           |                   | (?)    | •• |
|---|---------------------------------------------|-----------------------|---------------|--------------------------------------------------------------|-----------|-------------------|--------|----|
|   | 1 Location                                  | Datastore name. g. d  | atastore      |                                                              |           |                   |        | ]  |
|   | 2 Type<br>3 Name and container<br>selection | Backing Storage Conta | siner         |                                                              |           |                   |        |    |
|   | 4 Select hosts accessibility                |                       |               |                                                              |           | (Q, Filter        |        | )  |
|   | 5 Ready to complete                         | Name<br>gold_ds       |               | wol:60.00.00ef0d.28000.0-0                                   | 128.00 TB | Creitino Datatore |        | ,  |
|   |                                             |                       |               |                                                              |           |                   |        |    |
|   |                                             |                       |               |                                                              |           |                   |        |    |
|   |                                             |                       |               |                                                              |           |                   |        |    |
|   |                                             | 84                    |               |                                                              |           | 1 item            | s 🔒    |    |
|   |                                             |                       |               | PE LUNs need to be configure<br>d without configuring PE LUN |           |                   |        |    |
|   |                                             | Backing Storage Conta | ainer Details |                                                              |           |                   |        |    |
|   |                                             | Storage array(s)      | dx100s3       |                                                              |           |                   |        |    |
|   |                                             | Storage provider(s)   | eternus-vasa  | provider                                                     |           |                   |        |    |
|   |                                             |                       |               |                                                              |           |                   |        |    |
|   |                                             |                       |               |                                                              | Back      | Next Finish       | Cancel | D, |

Figure-76 Name and container selection

5.

| Select the hosts | s, and then click [Next].                                          |       |                                                                                                    |       |         |                   |        |
|------------------|--------------------------------------------------------------------|-------|----------------------------------------------------------------------------------------------------|-------|---------|-------------------|--------|
|                  | 1 New Datastore                                                    |       |                                                                                                    |       |         |                   | (? )»  |
|                  | <ul> <li>1 Location</li> </ul>                                     | Selec | t the hosts that require access to the datas                                                                            | tore. |         |                   |        |
|                  | <ul> <li>2 Type</li> <li>3 Name and container selection</li> </ul> |       |                                                                                                    |       | Cluster | ( <b>Q</b> Filter | •      |
|                  | selection     Solect hosts accessibility     S Ready to complete   |       | Not<br>vole sxi01 wol test local<br>vole sxi01 wol test local<br>vole sxi03 wol test local<br>vole sxi03 wol test local | )     | Cluster |                   |        |
|                  |                                                                    |       |                                                                                                    |       | Back    | Next              | Cancel |
|                  |                                                                    |       |                                                                                                    |       | Back    | Next Finish       | Cancel |

Figure-77 Select hosts accessibility

6. Check the configuration values, and then click [Finish].

| 📋 New Datastore                                      |                          |                           | •                                                                                                    |  |  |  |
|------------------------------------------------------|--------------------------|---------------------------|----------------------------------------------------------------------------------------------------|--|--|--|
| <ul> <li>1 Location</li> </ul>                       | General:                 |                           |                                                                                                    |  |  |  |
| 🖌 2 Type                                             | Name <u>g_</u> diataisto | Name <u>p_detsstore</u>   |                                                                                                    |  |  |  |
| 3 Name and container<br>selection                    | Type wol                 |                           |                                                                                                    |  |  |  |
| 4 Select hosts accessibility     5 Ready to complete | Backing storage conta    | ainer details:            |                                                                                                    |  |  |  |
|                                                      | Name                     | gald_ds                   |                                                                                                    |  |  |  |
|                                                      | UUID                     | vto :500000:00d380000 00; | 3800::000 000                                                                                                    |  |  |  |
|                                                      | Storage array(s)         | dk100s3                   |                                                                                                    |  |  |  |
|                                                      | Storage provider(s)      | etemus-vasa-provider      |                                                                                                    |  |  |  |
|                                                      | Hosts that will have a   | ccess to this datastore:  |                                                                                                    |  |  |  |
|                                                      | Host                     |                           | Cluste)                                                                                                    |  |  |  |
|                                                      | woles:d01.wai.te         |                           | 🗊 Cluster                                                                                                    |  |  |  |
|                                                      | wolessiD2.wol.te         |                           | 🗐 Cluster                                                                                                    |  |  |  |
|                                                      | vvolesxiD3.vvol.te       | stiocal                   | 🗊 Cluster                                                                                                    |  |  |  |
|                                                      |                          |                           |                                                                                                    |  |  |  |
|                                                      |                          |                           |                                                                                                    |  |  |  |
|                                                      |                          |                           | Colline and the second second s |  |  |  |
|                                                      |                          |                           | Back Next Finish Cancel                                                                                                    |  |  |  |
|                                                      |                          |                           |                                                                                                    |  |  |  |

Figure-78 Ready to complete

For each setting, enter the items shown in the following table.

| ltem                      | Information             |
|---------------------------|-------------------------|
| Location                  | Datacenter1             |
| Туре                      | VVOL                    |
| Datastore name            | g_datastore             |
| Backing Storage Container | gold_ds                 |
| Host                      | vvolesxi01 - vvolesxi03 |

Table-33 Values for registering VVOL datastores (gold)

#### 2.2.3.2.3 Checking the VVOL Datastores

Confirm that the registered WOL datastores are mounted on all the ESXi hosts.

- 1. From Navigator, click [Hosts and Clusters].
- 2. From the Navigator tree, click an ESXi host.
- 3. For the ESXi host, select [Related Objects] [Datastores].

| vmware vSphere Web                                                                                                    | Client n≣               |                               |                         |                        |                                                                                                    | l Hep + I 🧿                      | l Bearth          | •   |
|----------------------------------------------------------------------------------------------------|-------------------------|-------------------------------|-------------------------|------------------------|----------------------------------------------------------------------------------------------------|----------------------------------|-------------------|-----|
| Navigator                                                                                                    | 1                       | avoiesxi01.wol.test.local     | Actions +               |                        |                                                                                                    | 💷 💆 Ala                          | rms I             | L X |
| (4 Home                                                                                                    | 10                      | Getting Started Summary       | Monitor Manage Re       | elated Objects         |                                                                                                    | ALL                              | D New (0) Acknowl |     |
|                                                                                                    | 2                       |                               |                         |                        |                                                                                                    |                                  |                   |     |
| 👻 😰 voenter vvol test local                                                                                                    |                         | Virtual Machines VM Templ     | ates in Folders Network | S Distributed Switches | ratastores                                                                                                    |                                  |                   |     |
| ★ <u>m</u> Datacenter1     ★ <u>m</u> Output                                                                                                    |                         | 3 # 0 C B 1                   | 🚮 🛛 🧰 Actions 👻         | 10                     | It Q Filter                                                                                                    | -                                |                   |     |
| all sweles till swel test lo                                                                                                    |                         | Name                          | 1 . Steles              | Type                   | Datastana Ch                                                                                                    | aba                              |                   |     |
| Non-rest of the second second |                         | datastore1                    | O Normal                | VMF55                  |                                                                                                    |                                  |                   |     |
| 🗐 vuolessi03 vuol.test la                                                                                                    | cal                     | erorastab_e                   | Normal                  | WOL                    |                                                                                                    |                                  |                   |     |
| 📑 estvaca                                                                                                    |                         | VMF8_Datastore                | Normal                  | VMF85                  |                                                                                                    |                                  |                   |     |
| 👸 voanter                                                                                                    |                         |                               |                         |                        |                                                                                                    |                                  |                   | 1   |
|                                                                                                    |                         |                               |                         |                        |                                                                                                    | in state                         | rk In Progress    | *   |
|                                                                                                    |                         |                               |                         |                        |                                                                                                    |                                  |                   |     |
|                                                                                                    |                         |                               |                         |                        |                                                                                                    |                                  |                   |     |
|                                                                                                    |                         |                               |                         |                        |                                                                                                    |                                  |                   |     |
|                                                                                                    |                         |                               |                         |                        |                                                                                                    |                                  |                   |     |
|                                                                                                    |                         |                               |                         |                        |                                                                                                    |                                  |                   |     |
|                                                                                                    |                         |                               |                         |                        |                                                                                                    |                                  |                   |     |
|                                                                                                    |                         |                               |                         |                        |                                                                                                    |                                  |                   |     |
|                                                                                                    |                         |                               |                         |                        |                                                                                                    |                                  |                   |     |
|                                                                                                    |                         |                               |                         |                        |                                                                                                    |                                  |                   |     |
|                                                                                                    |                         |                               |                         |                        |                                                                                                    |                                  |                   |     |
|                                                                                                    |                         |                               |                         |                        |                                                                                                    |                                  |                   |     |
|                                                                                                    |                         |                               |                         |                        |                                                                                                    |                                  |                   |     |
|                                                                                                    |                         |                               |                         |                        |                                                                                                    |                                  |                   |     |
|                                                                                                    |                         |                               |                         |                        |                                                                                                    |                                  |                   |     |
|                                                                                                    |                         |                               |                         |                        |                                                                                                    |                                  |                   |     |
|                                                                                                    |                         | 84                            |                         |                        | 3 Oble                                                                                                    | ots 🚽 •                          |                   | . 1 |
| -                                                                                                    |                         |                               |                         |                        |                                                                                                    |                                  |                   | - 1 |
| 🝸 Recent Tasks                                                                                                    |                         |                               |                         |                        |                                                                                                    | 1.00                             | I                 | X   |
| Taxiname                                                                                                    | Target                  | Statue                        | initiative.             | Queset For             | Stat Time                                                                                                    | Completion Time                  | Sever             |     |
| Unregister virtual marhine                                                                                                    | p test2-mei7_esx01      |                               | root                    |                        | 9/3/2015 6:57:57 PM                                                                                             | 9/3/2015 6:57:57 PM              |                   | 11  |
| Unregister sidual machine                                                                                                    | @ WinNewinstell         | <ul> <li>Completed</li> </ul> | root                    |                        | 9/3/2015 8:57:41 PM                                                                                             | 9/3/2015 6.67.41 PM              |                   |     |
| Unrepister virtual machine                                                                                                    | (i) test2-mei7_est01    | <ul> <li>Completed</li> </ul> | root                    | 31 ms                  | 9(3/2015 6:57:34 PM                                                                                             | 0/3/2015 6 57 34 PM              |                   |     |
| Unregister virtual machine                                                                                                    | di test2-rhei7-exx02    | <ul> <li>Completed</li> </ul> | root                    | 10 ms                  | 9/3/2015 6:57:22 PM                                                                                             | 9/3/2015 6 57:22 PM              |                   |     |
| Initiate guest CS shutdown                                                                                                    | B test2-mei7_esx01      | <ul> <li>Completed</li> </ul> | root                    | 10 ms                  | 9/3/2015 6:57:14 PM                                                                                             | B/3/2015 6:57:14 Pk              |                   |     |
| Unregister virtual machine                                                                                                    | d template00            | Completed                     | rept                    | 11 ma                  | 9/3/2015 8:58:59 PM                                                                                             | 9/3/2015 6.66:59 PM              |                   |     |
| Unregister virtual machine                                                                                                    | D Template-RHEL-S       | ✓ Completed                   | root                    |                        | 9(3/2015 6:50:51 PM                                                                                             | 9/3/2015 0:56:51 PA              |                   |     |
| Unregister virtual machine                                                                                                    | B Serven019             | <ul> <li>Completed</li> </ul> | root                    | 9 ms                   | 9/3/2015 6:56:04 PM                                                                                             | 8/3/2015 6:56:04 PM              |                   |     |
| Unregister virtual machine                                                                                                    | d wenter_Case1-3        | <ul> <li>Completed</li> </ul> | root                    |                        | 9/3/2015 8:55:50 PM                                                                                             | 9/3/2015 6:66:50 PM              |                   |     |
| Wy Tasks * Tasks Filter *                                                                                                    | Excerning Converting Co | and a second second           | 1999                    | 11115                  | and a state of the second second second second second second second second second second second second second s | Contraction of the second of the | Nore Ta           |     |
| Ny rears * Table Filef *                                                                                                    |                         |                               |                         |                        |                                                                                                    |                                  | MOCE. TR          | 22  |

Figure-79 Checking the created vCenter Server VVOL datastores

Check that the WOL datastores that were mounted on the ESXi hosts in "2.2.3.2.2 Registering WOL Datastores" are mounted on each ESXi host.

| ESXi host  | WOL datastore | Check 🗹 |
|------------|---------------|---------|
| vvolesxi01 | g_datastore   |         |
| vvolesxi02 | g_datastore   |         |
| vvolesxi03 | g_datastore   |         |

Table-34 Checklist for the VVOL datastores mounted on the ESXi hosts

Check that the WOL datastores are mounted on all the ESXi hosts, and then proceed to the next procedure.

## 2.2.3.2.4 Creating Policies

1. Create a policy for gold.

In vSphere Web Client, click [VM Storage Policies] in [Home].

| vmware <sup>*</sup> vSphere Web Client                                | : <b>n</b> =               |                         |                                  |               |                        |                                           | glacalos - 1 Help        | • I Q Bearth             | • |
|-----------------------------------------------------------------------|----------------------------|-------------------------|----------------------------------|---------------|------------------------|-------------------------------------------|--------------------------|--------------------------|---|
| Nædgator I                                                            | 💮 Home                     |                         |                                  |               |                        |                                           |                          | 🖸 Alarms 🛛 🗸             | × |
| 🔍 History 🔰 🔊                                                         | Home                       |                         |                                  |               |                        |                                           |                          | All (0) New (0) Acknowl. |   |
| 📶 Home                                                                | Invortorias                |                         |                                  |               |                        |                                           |                          |                          |   |
| Volas and Templates     Vola and Templates     Storage     Networking | vCenter<br>Inventory Lists | Hosts and<br>Clusters   | VMs and<br>Templates             | Storage       | Siebwarking            | Content<br>Libraries                      | VRealize<br>Orchestrator | 📝 Work in Progress       |   |
| Rendering     Policies and Profiles     Of vRealize Orchestrator      | Muniforing                 |                         | <b>\$</b> 20                     |               |                        |                                           |                          |                          |   |
| Administration >                                                      | Task Console               | Event Console           | vCenter<br>Operations<br>Manager | Host Profiles | VM Storage<br>Policies | Customization<br>Specification<br>Manager |                          |                          |   |
| The Events                                                            | Administration             |                         |                                  |               |                        |                                           |                          |                          |   |
| 🥥 Tags                                                                | 28                         | -                       | 2                                |               |                        |                                           |                          |                          |   |
| Q New Downh >                                                         | Roles                      | Option<br>Configuration | Ucensing                         |               |                        |                                           |                          |                          |   |
|                                                                       | Uvatch How                 | ta Videos               |                                  |               |                        |                                           |                          |                          |   |

Figure-80 Home

2. Click the [Create New VM Storage Policy] icon.

| vmware vSphere Web Client            | CAE .                         |                                  | C roceans I G            |          | Help + I 🔍 Search        |           |
|--------------------------------------|-------------------------------|----------------------------------|--------------------------|----------|--------------------------|-----------|
| Navigator #                          | 📑 VM Storage Policies         |                                  |                          |          | 🖸 Alarms                 | 1×        |
| ( Home )+ 🕥                          | Objects                       |                                  |                          |          | AIL(0) New(0)            | Arknowle_ |
| 🞼 YM Storage Policies 📃 🔛            |                               |                                  |                          |          |                          |           |
| 🗟 Virtual SAN Default Storage Policy |                               | Deputption                       | Ng (Q Fiter              |          |                          |           |
| 📑 Wol No Requirements Policy         | G Virtual BAN Default Storage | Storage policy used as default?. | 😥 voenter.voi test incel |          |                          |           |
|                                      | Wal No Requirements Policy    | Allow the datastore to determine |                          |          |                          |           |
|                                      |                               |                                  |                          |          |                          |           |
|                                      |                               |                                  |                          |          | The second second second |           |
|                                      |                               |                                  |                          |          | 🥑 Work in Progress       | *         |
|                                      |                               |                                  |                          |          |                          |           |
|                                      |                               |                                  |                          |          |                          |           |
|                                      |                               |                                  |                          |          |                          |           |
|                                      |                               |                                  |                          |          |                          |           |
|                                      |                               |                                  |                          |          |                          |           |
|                                      |                               |                                  |                          |          |                          |           |
|                                      |                               |                                  |                          |          |                          |           |
|                                      |                               |                                  |                          |          |                          |           |
|                                      |                               |                                  |                          |          |                          |           |
|                                      |                               |                                  |                          |          |                          |           |
|                                      |                               |                                  |                          |          |                          |           |
|                                      |                               |                                  |                          |          |                          |           |
|                                      |                               |                                  |                          |          |                          |           |
|                                      |                               |                                  |                          |          |                          |           |
|                                      |                               |                                  |                          |          |                          |           |
|                                      |                               |                                  |                          |          |                          |           |
|                                      |                               |                                  |                          |          |                          |           |
|                                      |                               |                                  |                          |          |                          |           |
|                                      |                               |                                  |                          |          |                          |           |
|                                      |                               |                                  |                          |          |                          |           |
|                                      |                               |                                  |                          |          |                          |           |
|                                      |                               |                                  |                          |          |                          |           |
|                                      |                               |                                  |                          |          |                          |           |
|                                      |                               |                                  |                          |          |                          |           |
|                                      |                               |                                  |                          |          |                          |           |
|                                      | 86                            | -                                | 2 Objects                | · [] •   |                          |           |
|                                      |                               |                                  |                          | 18800088 |                          |           |

Figure-81 Creating a new virtual machine storage policy

3. In [Name and description], type "gold\_policy" in [Name], and then click [Next].

| 🚰 Create New VM Storage Policy                                                                                                    |                                                                                                    | € §   |
|----------------------------------------------------------------------------------------------------|----------------------------------------------------------------------------------------------------|-------|
| <ul> <li>1 Name and description</li> <li>2 Rule-Sets</li> <li>2 a Rule-Set 1</li> <li>3 Storage compatibility</li> <li>4 Ready to complete</li> </ul> | Name and description<br>Enter a name and (optional) description<br>vCenter Server: veenter.wolitest.local v<br>Name: gold_policy<br>Description: |       |
|                                                                                                    | Back Next Finish Can                                                                                                    | cel , |

Figure-82 Name and description

4. In [Rule-Sets], specifying [Rules based on data services] as [com.fujitsu.eternus] displays the [Add rule] pull-down list. Use this pull-down list to specify the values for the virtual machine backup settings. For each setting, enter the items shown in the following table.

After entering the information, click [Next].

| 1 Name and description<br>2 Rule-Sets    | Rule-Set 1<br>Select rules specific for a datastore type. Rules can be be<br>The VM storage policy will match datastores that satisfy a | ased on data services provided by datastore or based on tags.<br>If the rules in at least one of the rule-sets. |       |
|------------------------------------------|----------------------------------------------------------------------------------------------------|----------------------------------------------------------------------------------------------------|-------|
| 28 Rule-Set 1<br>3 Storage compatibility | Rules based on data services com.tujitsu eternus                                                                                        |                                                                                                    |       |
| 4 Ready to complete                      | Virtual Machine Backup                                                                                                    |                                                                                                    | 0     |
|                                          | Operation Mode 0                                                                                                    | Auto                                                                                                    |       |
|                                          | Execution Period                                                                                                    | Deily                                                                                                    |       |
|                                          | Execution Interval(Hour)                                                                                                    | 12                                                                                                    |       |
|                                          | Execution Vveck 0                                                                                                    | I Sun.                                                                                                    |       |
|                                          |                                                                                                    | Mon.                                                                                                    |       |
|                                          |                                                                                                    | Tue.                                                                                                    |       |
|                                          |                                                                                                    | Vved.                                                                                                    | 1     |
|                                          | Execution Day 🚯                                                                                                    | 1                                                                                                    |       |
|                                          | Execution Start Time(Hour) 🔞                                                                                                    | 22                                                                                                    | L     |
|                                          | Execution Start Time(Minute) 0                                                                                                    | 30                                                                                                    |       |
|                                          | Number of Bnapshot Backup 🚯<br>Generations                                                                                              | 0                                                                                                    |       |
|                                          | Guleace guest file system 🔞                                                                                                    | Enable                                                                                                    |       |
|                                          | Snapshot the virtual machine's 0<br>memory                                                                                              | Enable •                                                                                                    |       |
|                                          | Clone Backup 🕕                                                                                                    | Enable                                                                                                    |       |
|                                          | «Add rule» 🔹                                                                                                    |                                                                                                    |       |
|                                          | Rules based on tags                                                                                                    |                                                                                                    |       |
|                                          | Add tag-based rule                                                                                                    |                                                                                                    |       |
|                                          |                                                                                                    | Add another rule set Remove this rule                                                                           | ile s |
|                                          |                                                                                                    | Back Next Finish                                                                                                | Cano  |

Figure-83 Virtual machine backup policy (Rule-Set 1)

| ltem                           | Information |
|--------------------------------|-------------|
| Name                           | gold_policy |
| Operation Mode                 | Auto        |
| Execution Period               | Daily       |
| Execution Start Time(Hour)     | 22          |
| Execution Start Time(Minute)   | 30          |
| Number of Snapshot Backup      | 0           |
| Generations                    | U           |
| Quiesce guest file system      | Enable      |
| Snapshot the virtual machine's | Enable      |
| memory                         | LIIOUIE     |
| Clone Backup                   | Enable      |

Table-35 Values for the virtual machine backup settings (gold)

5. In [Storage compatibility], [Compatible storage] displays the VVOL datastores that can fulfill the created policy. Select [g\_datastore], and then click [Next].

| 1 Name and description  | Storage compatibility<br>As defined, this VM st |               | (is compatible with) | he following | 1 storage:          |             |                 |
|-------------------------|-------------------------------------------------|---------------|----------------------|--------------|---------------------|-------------|-----------------|
| 2 Rule-Sets             | As defined, this wirst                          | lorage points | is comparise with    | ne lanawing  | y sionage.          |             |                 |
| 2a Rule-Set 1           | C                                               |               |                      |              |                     |             |                 |
| 3 Storage compatibility | Storage Compatibility                           | Total Capa    | city Virtual SA      | N Capacity   | Virtual Volumes Dap | VMFS Capaci | ty NES Capacity |
| 4 Ready to complete     | Compatible                                      | 4.00 TB       | 0.D0 B               |              | 4.00 TB             | 0.00 B      | 0.00 B          |
|                         | Incompatible                                    | 1.44 TB       | 0.00 B               |              | 0.00 B              | 1.44 TB     | 0.00 B          |
|                         | <b>*</b>                                        | <b>₽</b> •    |                      |              |                     |             | Q Filter        |
|                         | Compatible storage                              |               |                      |              |                     |             |                 |
|                         | Name                                            |               | Datacenter           | Туре         | Free Space          | Capacity    | Warnings        |
|                         | 🗐 g_datastore                                   |               | 🛅 Datacenter1        | WOL          | 4.00 TB             | 4.00 TB     |                 |
|                         |                                                 |               |                      |              |                     |             |                 |
|                         |                                                 |               |                      |              |                     |             |                 |
|                         |                                                 |               |                      |              |                     |             |                 |
|                         |                                                 |               |                      |              |                     |             |                 |
|                         |                                                 |               |                      |              |                     |             |                 |
|                         |                                                 |               |                      |              |                     |             |                 |
|                         |                                                 |               |                      |              |                     |             |                 |
|                         |                                                 |               |                      |              |                     |             |                 |

Figure-84 Storage compatibility

### 6. In [Ready to complete], click [Finish].

| 😚 Create New VM Storage Polic                                   | y .                                              |                             |                              |                |        | - (?) H |
|-----------------------------------------------------------------|--------------------------------------------------|-----------------------------|------------------------------|----------------|--------|---------|
| <ul> <li>1 Name and description</li> <li>2 Rule-Sets</li> </ul> | Ready to complete<br>Confirm that the informatio | n below is correct and clic | k Finish to create the VM st | torage policy. |        |         |
| <ul> <li>2a Rule-Set 1</li> </ul>                               | General                                          |                             |                              |                |        |         |
| <ul> <li>3 Storage compatibility</li> </ul>                     | Name gol                                         | 1_policy                    |                              |                |        |         |
| 4 Ready to complete                                             | Description                                      |                             |                              |                |        |         |
|                                                                 | vCenter Server Ivce                              | nter xvolite stilocal       |                              |                |        |         |
|                                                                 | Rule-Set 1: com.fujitsu.e                        | ternus                      |                              |                |        |         |
|                                                                 | ► Virtual Machine Bac                            | kup (Expand to              | view property details)       |                |        |         |
|                                                                 |                                                  |                             |                              |                |        |         |
|                                                                 |                                                  |                             |                              | Back Next      | Finish | Cancel  |
| <b>k</b>                                                        |                                                  |                             |                              |                |        |         |

Figure-85 Ready to complete

## 7. Create a policy for silver.

For each setting, enter the items shown in the following table.

| ltem                                     | Information   |
|------------------------------------------|---------------|
| Name                                     | silver_policy |
| Operation Mode                           | Auto          |
| Execution Period                         | Weekly        |
| Execution Week                           | Sun.          |
| Execution Start Time(Hour)               | 01            |
| Execution Start Time(Minute)             | 00            |
| Number of Snapshot Backup<br>Generations | 3             |
| Quiesce guest file system                | Enable        |
| Snapshot the virtual machine's<br>memory | Enable        |
| Clone Backup                             | Enable        |

Table-36 Values for the virtual machine backup settings (silver)

#### 2.2.3.2.5 Checking the Policies

Check that the virtual machine storage policies are registered correctly.

- 1. From Navigator, click [Home].
- 2. In [Home], click [VM Storage Policies] under [Monitoring].
- 3. Check that [VM Storage Policies] displays the created policies.

| vmware <sup>,</sup> vSphere Web Client | As .                        |                                  | 🕹 I romgicoalos + I     | Help + I Q Search |           |
|----------------------------------------|-----------------------------|----------------------------------|-------------------------|-------------------|-----------|
| Navigator #                            | 📑 VM Storage Policies       |                                  |                         | 1 Alarms          | 1 × 1     |
| (+ Home ) + 🕤                          | Objects                     |                                  |                         | AIL(0) New(0)     | Arknowle_ |
| 📚 VM Storage Policies 📃                | 1000                        |                                  |                         |                   |           |
| 🕞 gold_policy                          | Rama                        | Deputption                       | YG (Q. Filter -)        |                   |           |
| B silver_policy                        | Virtual BAN Default Storage | Storage policy used as default?. | womter.vol.test.incal   |                   |           |
| 🐼 Virtual SAVI Default Storage Policy  | Wallie P                    | Now the datastore to determine   |                         |                   |           |
| 📑 Wol No Requirements Policy           | 🔯 gold_policy               |                                  | 👩 voenter.wolitestional |                   | _         |
|                                        | 📑 silver_policy             |                                  | wenter.wol.test.tot.al  | Work in Progress  |           |
|                                        |                             |                                  |                         | Work in Progress  | *         |
|                                        |                             |                                  |                         |                   |           |
|                                        |                             |                                  |                         |                   |           |
|                                        |                             |                                  |                         |                   |           |
|                                        |                             |                                  |                         |                   |           |
|                                        |                             |                                  |                         |                   |           |
|                                        |                             |                                  |                         |                   |           |
|                                        |                             |                                  |                         |                   |           |
|                                        |                             |                                  |                         |                   |           |
|                                        |                             |                                  |                         |                   |           |
|                                        |                             |                                  |                         |                   |           |
|                                        |                             |                                  |                         |                   |           |
|                                        |                             |                                  |                         |                   |           |
|                                        |                             |                                  |                         |                   |           |
|                                        |                             |                                  |                         |                   |           |
|                                        |                             |                                  |                         |                   |           |
|                                        |                             |                                  |                         |                   |           |
|                                        |                             |                                  |                         |                   |           |
|                                        |                             |                                  |                         |                   |           |
|                                        |                             |                                  |                         |                   |           |
|                                        |                             |                                  |                         |                   |           |
|                                        |                             |                                  |                         |                   |           |
|                                        |                             |                                  |                         |                   |           |
|                                        |                             |                                  |                         |                   |           |
|                                        |                             |                                  |                         |                   |           |
|                                        |                             |                                  |                         |                   |           |
|                                        | 84                          |                                  | 4 Objects 🕞 🔹           |                   |           |
|                                        |                             |                                  |                         | 1                 |           |

Figure-86 Checking the virtual machine storage policy of vCenter Server

Check that the WOL datastores that were mounted on ESXi hosts in "2.2.3.2.2 Registering WOL Datastores" are mounted on each ESXi host.

| Name                      | Check 🗹                  |
|---------------------------|--------------------------|
| gold_policy               |                          |
| silver_policy             |                          |
| 7 Charlelian far hha wirk | und an a chùn a sha ra a |

Table-37 Checklist for the virtual machine storage policies

Check that the virtual machine storage policies are created, and then proceed to the next procedure.

#### 2.2.4 Virtual Machine Creation Procedure

Create virtual machines to be used as business servers. As an example, this procedure creates a virtual machine named "gyomu01".

1. Click [Actions] - [New Virtual Machine] - [New Virtual Machine].

|                                                                                                    | # 📑 datacenter 1                                                             | Actions #                                                                                                    |               |                | 3               | ±* 0       | Alarms                                    |
|----------------------------------------------------------------------------------------------------|------------------------------------------------------------------------------|----------------------------------------------------------------------------------------------------|---------------|----------------|-----------------|------------|-------------------------------------------|
| Detacements     detacontent     detacontent     detaconte | What is a Datace<br>A datacenter is i<br>invertory objects<br>machines. From | Distributed Switch                                                                                                    |               | Hual Machère() |                 | -          | All (0) New (0) Acknow                    |
|                                                                                                    | add hosts, faide                                                             | <ul> <li>May Wepp from Ligrary.</li> <li>Deploy OVF Template.</li> <li>Storage</li> <li>Edit Default VM Compatibility</li> </ul> | к             | Bost           |                 | 1000       | r Work to Progress<br>New Virtual Nachune |
|                                                                                                    | 🔁 Add a dat                                                                  | All (Realize Ortheshabir plu<br>st<br>cluster<br>new virtual machine                                                             | Learn more ab | usters         |                 |            |                                           |
|                                                                                                    |                                                                              |                                                                                                    |               |                |                 |            |                                           |
| 🛐 Abocenti Taska                                                                                                    |                                                                              |                                                                                                    |               |                |                 |            |                                           |
| Record Tasks                                                                                                    | Tayat                                                                        | Strike                                                                                                    | Instation     | Queved Far     | Stat Time Congi | stics Time | Gauer :                                   |

Figure-87 Creating a new virtual machine

2. In [Select a creation type], select [Create a new virtual machine], and then click [Next].

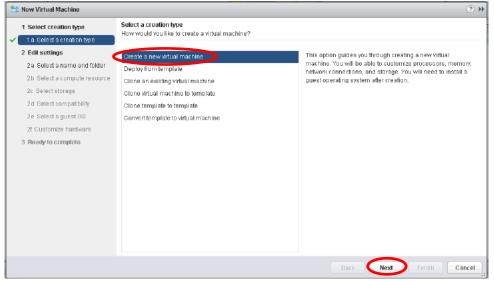

Figure-88 Select a creation type

3. In [Select a name and folder], type "gyomu01", and then click [Next].

| 🔁 New Virtual Machine                                                          | (                                                                                                    | ) H |
|--------------------------------------------------------------------------------|----------------------------------------------------------------------------------------------------|-----|
| <ul> <li>1 Select creation type</li> <li>1 a Select a creation type</li> </ul> | Select a name and folder<br>Specify a unique name and target location                                               |     |
| 2 Edit settings                                                                | Enter a name for the virtual machine.                                                                               |     |
| 2a Select a name and folder                                                    | gyamu01                                                                                                    |     |
| 2b Select a compute resource                                                   | Virtual machine names can contain up to 80 characters and they must be unique within each vCenter Server VM folder. |     |
| 2c Select storage                                                              | Select a location for the virtual machine.                                                                          |     |
| 2.d. Select compatibility                                                      | Q Search                                                                                                    |     |
| 2e Selectia guest OS                                                           | v 🐻 vcenter wal test local                                                                                          |     |
| 2f Customize hardware                                                          | Gatacenter1                                                                                                    |     |
| 3 Ready to complete                                                            | Select a distacenter or VM folder to create the new virtual machine in.                                             |     |
|                                                                                |                                                                                                    |     |
|                                                                                | Back Next Finish Caned                                                                                              | 9   |

Figure-89 Select a name and folder

4. In [Select a compute resource], select a host, and then click [Next].

| 😰 New Virtual Machine                                                                                                    |                                                                                                    | ⑦ ₩   |
|----------------------------------------------------------------------------------------------------|----------------------------------------------------------------------------------------------------|-------|
| <ul> <li>1 Select creation type</li> <li>✓ 1 a Select a creation type</li> </ul>                                                                                                    | Select a compute resource<br>Select the destination compute resource for this operation                                                                                                    |       |
| <ul> <li>2 Edit settings</li> <li>2a Select a name and folder</li> <li>2b Select a consulta resource</li> <li>2c Select storage</li> <li>2d Select compatibility</li> <li>2e Select a guest OS</li> <li>2f Customize hardware</li> <li>3 Ready to complete</li> </ul> | Search      Search      Select a cluster, host, vApp or resource pool to run this     writual mischine.      Select a cluster, host, vApp or resource pool to run this     writual mischine. |       |
|                                                                                                    | Compatibility:<br>Compatibility checks succeeded.                                                                                                    |       |
|                                                                                                    | Back Next Finish Ca                                                                                                    | ancel |

Figure-90 Select a compute resource

## 5. In [Select storage], select the values shown in the following table, and then click [Next].

| New Virtual Machine                                  |                                                   |                            |                        |                       |                   | (?               |
|------------------------------------------------------|---------------------------------------------------|----------------------------|------------------------|-----------------------|-------------------|------------------|
| 1 Select creation type<br>1 a Select a creation type | Select storage<br>Select the datastore in which t | to store the configuration | n and disk files       |                       |                   |                  |
| 2 Edit settings                                      | VM Storage Policy: gold_pol                       | icy                        |                        |                       |                   |                  |
| 2a Select a name and folder                          | The following data stores are                     |                            | tination resource that | tyou selected. Select | the destination d | stastore for the |
| 2b Select a compute resource                         | virtual machine configuration                     |                            |                        | 1,00 0010000 0. 00100 |                   | 34666767676767   |
| 2c Select storage                                    | Name                                              | Capacity                   | Provisioned            | Free                  | Туре              | Storage DR       |
| 2d Select compatibility                              | Compatible                                        |                            |                        |                       |                   |                  |
| 2e Select a guest OS                                 | g_datastore                                       | 4.00 TB                    | 1.52 GB                | 4.00 TB               | WOL               |                  |
| Zf Customize hardware                                | Incompatible                                      |                            |                        |                       |                   |                  |
| 3 Ready to complete                                  | VMFS_Datastore                                    | 819.25 GB                  | 722.52 GB              | 386.11 GB             | VMFS 5            |                  |
|                                                      | datastore1                                        | 128.75 GB                  | 189.34 GB              | 80.35 GB              | VMFS 5            |                  |
|                                                      |                                                   |                            |                        |                       |                   |                  |
|                                                      |                                                   |                            |                        |                       |                   |                  |
|                                                      | 4                                                 |                            |                        |                       |                   |                  |
|                                                      | Compatibility:                                    |                            |                        |                       |                   |                  |
|                                                      |                                                   |                            |                        |                       |                   |                  |
|                                                      | Compatibility checks su                           | cceeded.                   |                        |                       |                   |                  |
|                                                      |                                                   |                            |                        |                       |                   |                  |
|                                                      |                                                   |                            |                        |                       |                   |                  |
|                                                      |                                                   |                            |                        | Back                  |                   | an Cante         |
|                                                      |                                                   |                            |                        | Back                  | Next Finis        | Canci            |

Figure-91 Select storage

| ltem              | Information |
|-------------------|-------------|
| VM Storage Policy | gold_policy |
| Datastore         | g_datastore |

Table-38 Values for the "Select storage" setting

## 6. In [Select compatibility], click [Next].

| 1 Select creation type       Select compatibility         2 La Select a creation type       Select compatibility for this virtual machine depending on the hosts in your environment         2 Edit settings       The host or cluster supports more than one VMware wirtual machine version. Select a compatibility for the vortex of the host or cluster supports more than one VMware wirtual machine version. Select a compatibility for the compatibility for the vortex of the host or cluster supports more than one VMware wirtual machine version. Select a compatibility for the compatibility for the compatibility for the vortex of the compatibility for the vortex of the host or cluster supports more than one VMware wirtual machine version. Select a compatibility for the compatibility for the vortex of the vortex of the | (? ))              |
|----------------------------------------------------------------------------------------------------|--------------------|
| 2a Selecta name and folder     2b Selecta computeresource     2c Select storage     2d Select compatibility     2e Select a guest OS     2f Customice hardware                                                                                                    |                    |
| <ul> <li>2b Select a compute resource</li> <li>2c Select storage</li> <li>2d Select competibility</li> <li>2d Select competibility</li> <li>2d Select a guest OS</li> <li>2f Customize hardware</li> </ul>                                                                                                    | e virtual machine. |
| Customize hardware     Customize hardware     Customize hardware     Customize hardware     Customize hardware     Customize hardware                                                                                                    | •                  |
| 21 Custombe hardware                                                                                                    |                    |
|                                                                                                    |                    |
|                                                                                                    |                    |
|                                                                                                    |                    |
| Back Nox                                                                                                    | Finish Cancel      |

# Figure-92 Select compatibility

## 7. In [Select a guest OS], enter the items shown in the following table, and then click [Next].

| 1              | New Virtual Machine                                                                                                    |                                                                                                    | - ? »              |
|----------------|----------------------------------------------------------------------------------------------------|----------------------------------------------------------------------------------------------------|--------------------|
| ~              | 1 Select creation type<br>1 a Select a creation type<br>2 Edit settings                                                                                                    | Select a guest OS<br>Choose the guest OS that will be installed on the virtual machine<br>Identifying the guest operating system here allows the wizard to provide the appropriate defaults for the operating system |                    |
| 3 3 3 3 5<br>7 | 2a Select a name and folder<br>2b Select a compute resource<br>2c Select storage<br>2d Select compatibility<br>2e Select a guest OS<br>2f Customize hardware<br>3 Ready to complete | Installation.<br>Guest OS Forms: Linux<br>Guest OS Versito: Red Hat Enterprise Linux 7 (84-bit)                                                                                                    |                    |
|                |                                                                                                    | Compatibility: ESKi 6.0 and later (VM vers<br>Back Next Finish (                                                                                                    | sion 11)<br>Dancel |

### Figure-93 Select a guest OS

| Information                         |
|-------------------------------------|
| Linux                               |
| Red Hat Enterprise Linux 7 (64-bit) |
|                                     |

Table-39 Values for the "Select a guest OS" setting

8. In [Customize hardware], enter the items shown in the following table, and then click [Next].

| 1        | New Virtual Machine                                  |                                                     | • •                                              |
|----------|------------------------------------------------------|-----------------------------------------------------|--------------------------------------------------|
| ~        | 1 Select creation type<br>1 a Select a creation type | Customize hardware<br>Configure the virtual machine | a hardwara                                       |
|          | 2 Edit settings                                      | Virtual Hardware VM Ont                             | SDRS Rules                                       |
| 1        | 2a Select a name and folder                          | F 🗖 "CPU                                            |                                                  |
| ×        | 2b Select a compute resource                         |                                                     |                                                  |
| <b>~</b> | 2c Select storage                                    | him Memory                                          | 4 <b>GB T</b>                                    |
| ~        | 2d Select compatibility                              | 🔜 "New Hard disk                                    | 40 😴 GB 🔫                                        |
| ~        | 2e Select a guest OS                                 | ▶ 🖳 New SCSI controller                             | VMware Paravirtual                               |
|          | 2f Customize hardware                                | ▶ Image New Network                                 | VM Network                                       |
|          | 3 Ready to complete                                  | ▶ 🛞 New CD/DVD Drive                                | Client Device                                    |
|          |                                                      | 🕨 📑 New Flappy árive                                | Client Device                                    |
|          |                                                      | N 🔤 Video card                                      | Specify custom settings                          |
|          |                                                      | ► Qui VMCI device                                   |                                                  |
|          |                                                      | ▶ @ New SATA Controller                             |                                                  |
|          |                                                      | ▶ Other Devices                                     | •                                                |
|          |                                                      | New device:                                         | Select Add                                       |
|          |                                                      |                                                     | Compatibility ESXi 8.0 and later (VM version 11) |
|          |                                                      |                                                     | Back Next Finish Cancel                          |

## Figure-94 Customize hardware

| ltem          | Information                             |
|---------------|-----------------------------------------|
| CPU           | 2                                       |
| Memory        | 4GB                                     |
| New Hard disk | 40GB (system area)<br>100GB (data area) |

Table-40 Values for the "Customize hardware" setting

## 9. In [Ready to complete], click [Finish]. When a virtual machine is powered on, it is automatically registered to the ETERNUS SF system.

| 🔁 New Virtual Machine                            |                       |                                           |          |
|--------------------------------------------------|-----------------------|-------------------------------------------|----------|
| 1 Select creation type                           | Provisioning type:    | Create a new virtual machine              | *        |
| <ul> <li>1 a Select a creation type</li> </ul>   | Virtual machine name: | gyomu01                                   |          |
| 2 Edit settings                                  | Folder:               | Datacenter1                               |          |
| <ul> <li>2a Selects name and folder</li> </ul>   | Host:                 | wolesid01.woltest.local                   |          |
| <ul> <li>2b Select a compute resource</li> </ul> | Diataistoire:         | <u>q_datastore</u>                        |          |
| <ul> <li>2c Select storage</li> </ul>            | VM storage policy:    | gold_policy                               |          |
| <ul> <li>2d Select compatibility</li> </ul>      | Guest OS name:        | Red Hat Enterprise Linux 7 (54-bit)       |          |
| <ul> <li>2e Select a guest OS</li> </ul>         | GPUS:                 | 2                                         |          |
| <ul> <li>2f Customize hardware</li> </ul>        | Memory:               | 4 GB                                      |          |
| ✓ 3 Ready to complete                            | NICs:                 | 1                                         |          |
|                                                  | NIC1 network:         | VM Network                                |          |
|                                                  | NIC 1 type:           | VMXNET 3                                  |          |
|                                                  | SCSI controller 1:    | VMware Paravirtual                        |          |
|                                                  | Create hard disk 1:   | New virtual disk                          |          |
|                                                  | Capacity:             | 40.00 08                                  |          |
|                                                  | Datastore:            | g_d atastore                              |          |
|                                                  | VM storage policy.    | gold_policy                               | *        |
|                                                  |                       | Compatibility, ESXI 6.0 and later (VM ver | sion 11) |
|                                                  |                       | Back Next Finish                          | Cancel   |

Figure-95 Ready to complete

10. Install and set up Windows Server 2012 R2.

Create new virtual machines or clone the created virtual machine to prepare the required number of virtual machines.

## Checklist

Confirm the following item.

- On vSphere Web Client, clicking [VMs and Templates] in [Home] displays the created virtual machines.

#### 2.3 Operational Procedure

2.3.1 Virtual Machine Backup/Restore Procedure

- Backing up snapshots/clones
  - 1. On the virtual machine, create a file for confirming that a backup/restore has been successfully executed. For the Command Line User Interface (CUI), perform the following steps.

```
# touch <file for confirmation>
```

#### Example

```
# touch /data/test1.txt
# touch /data/test2.txt
# ls -1 /data
:
-rw- r-r-- .1 root root 0 ... test1.txt
-rw- r-r-- .1 root root 0 ... test2.txt
```

The following screenshot is a display example of the GUI.

|                     |           | data |   |         |      | _ = >    |
|---------------------|-----------|------|---|---------|------|----------|
| < > C data          | 1         |      |   | ٩       | = :  | • •      |
| Places              | Name      |      | ~ | Size    | Туре | Modified |
| O Recent            | test1.txt |      |   | 0 bytes | Text | 15:30    |
| 1 Home              | test2.txt |      |   | 0 bytes | Text | 15:30    |
| Documents           |           |      |   |         |      |          |
| Downloads           |           |      |   |         |      |          |
| dd Music            |           |      |   |         |      |          |
| Dictures            |           |      |   |         |      |          |
| 🗏 Videos            |           |      |   |         |      |          |
| 🔟 Trash             |           |      |   |         |      |          |
| Devices             |           |      |   |         |      |          |
| 🖬 Floppy Disk       |           |      |   |         |      |          |
| Server01G           |           |      |   |         |      |          |
| Network             |           |      |   |         |      |          |
| 🖵 Browse Network    |           |      |   |         |      |          |
| 🖳 Connect to Server |           |      |   |         |      |          |
|                     |           |      |   |         |      |          |
|                     |           |      |   |         |      |          |

### Figure-96 Creating files for confirmation

2. In the global navigation tab, click [Storage]. On the Category pane, click [WOL Management]. 3. On the Category pane, click [WOL Backup Management].

| Management                               | VVOL Datastore                                                                                                    |                                                                                                    |                    | > Action           |
|------------------------------------------|----------------------------------------------------------------------------------------------------|----------------------------------------------------------------------------------------------------|--------------------|--------------------|
| WOL Datastore                            | ▼ Information                                                                                                    |                                                                                                    | ,                  | Tier Poot          |
| VOL Backup Managen<br>VOL Backup Managen | A WOL Datastores<br>A WOL Datastore consists of<br>vCenter Server.<br>The WOL Function is automa<br>Create a WOL Datastore for | f one or more Tier Poets. Create a VVDL Datastore to<br>atcally enabled when Virtual Volumes are added to th<br>clene backop when using the Clene Backop Junction<br>is screan can be checked from the Tier Poet screen fit | e VVOL Datastore.  | mes using Wilware  |
|                                          |                                                                                                    |                                                                                                    |                    | for Clone Backup:  |
|                                          | ► Filter Setting                                                                                                    |                                                                                                    |                    | Create/Modify      |
|                                          |                                                                                                    |                                                                                                    | [ File             | ar Clear X Detete  |
|                                          | 1 aoki ds     2 bksp_ds                                                                                                    | Normal Disable     Normal Enable(CloneBackup)                                                                                                    | 4.00 TB<br>2.68 TB | 4.00 TB<br>2.08 TB |
|                                          |                                                                                                    |                                                                                                    |                    |                    |

Figure-97 VVOL Management

On the Main pane, select a virtual machine to back up.
 On the Action pane, click [Execute] under [Manual Execution].

|                                  |                |                   |                                            |                   | 1000         |                                          |                   |                | Alexandra (George            |             |                           |
|----------------------------------|----------------|-------------------|--------------------------------------------|-------------------|--------------|------------------------------------------|-------------------|----------------|------------------------------|-------------|---------------------------|
| Management                       |                | up Manageme       | nt                                         |                   |              | and the Real Property lies, in such that | the second second |                |                              | - 10        | Action     Auto Execution |
| WOL Datastore<br>WOL Access Path | ▼ Informatio   |                   |                                            |                   |              | -                                        |                   | -              |                              |             | C Enable                  |
| VOL Backup Manageme              |                |                   | p definitions for VM<br>is screen when bec |                   | on is enable | d in creating Vi                         | irtual Volume     | and VMware     | vCenter Server is register   | od to       | G Disable                 |
| WOL Backup History               | ETERNUS        | BF.               |                                            |                   |              |                                          |                   |                |                              |             | martial Exet up           |
|                                  | -Deckup ins    | nory can be viewe | d and restored on a                        | acti vivierare Go | Net Ostali S | C1994                                    |                   |                |                              |             | Execute                   |
|                                  | ► Filter Setti | ng                | to inelation                               | W Williams        |              | n shur                                   | to the second     | West Y         | Sector and the sector of the |             | a showing the             |
|                                  |                |                   |                                            |                   |              |                                          |                   |                | Filtor                       | Clear       | Transfer Ive              |
|                                  |                |                   |                                            |                   | -            |                                          |                   | -              | -                            |             | A Styleman                |
|                                  | Selections: 1  |                   |                                            |                   |              | 32 records   <<                          | < 1/4 page        | s 2 22   [1    | paga Go Cisplay 1            | ebroset 🔽 C | 1.1                       |
|                                  | VMwara G       | ioest             |                                            | Operation         | Auto Ea      | recution                                 | Next              |                | Number of Snapshot           | Clone       | Contraction of the        |
|                                  | Name           | IP Address        | Name                                       | Mode              | Status       | Execution<br>Period                      | Start             | Last<br>Result | Generations                  | Backup      |                           |
|                                  |                |                   |                                            | Alexand and       |              | The states                               | Time              | Typeson        | A TATAL TATA                 | Factble     |                           |
|                                  |                | )                 | wolesxi03<br>wolesxi03                     | Manual<br>Manual  |              | Monthly                                  |                   |                |                              | Enable      | ACRI 19                   |
|                                  |                |                   |                                            |                   |              |                                          |                   |                |                              |             | To at a lot of            |
|                                  |                |                   |                                            |                   |              |                                          |                   |                |                              |             |                           |
|                                  |                |                   |                                            |                   |              |                                          |                   |                |                              |             |                           |
|                                  |                |                   |                                            |                   |              |                                          |                   |                |                              |             |                           |
|                                  |                |                   |                                            |                   |              |                                          |                   |                |                              |             |                           |
|                                  |                |                   |                                            |                   |              |                                          |                   |                |                              |             |                           |

Figure-98 VVOL Backup Management

5. The warning dialog box is displayed. Confirm that the backup operation will not cause a problem, and then click [OK].

6. A message is displayed to inform that the process has been accepted. Click the [Done] button.

## Points

Check the Job Status pane and make sure that the result changes to [Success] before proceeding to the next procedure. For details on how to use the Job Status pane, refer to "2.2.1.2 Checking the Common Processes of the ETERNUS SF Web Console Operations".

## Checklist

Confirm the following items.

- On the Main pane of the [WOL Backup History] screen, the snapshot backup history list displays the snapshot backups.
- On the Main pane of the [VVOL Backup History] screen, clicking the [Clone Backup History] tab displays the clone backups in the clone backup history list.

| ETERNUS SF                                   |                                                          | STRATE MILLION                                                                                                  | AND DOWN          | ad an interest of the  | a son that the other states                                                                                                    | User ID est                                                                                                    | admin Lozaul Fujîrsu                                                                                                    |
|----------------------------------------------|----------------------------------------------------------|----------------------------------------------------------------------------------------------------|-------------------|------------------------|----------------------------------------------------------------------------------------------------|----------------------------------------------------------------------------------------------------|----------------------------------------------------------------------------------------------------|
| Normal @ 01 A                                | 0 00 201 4                                               | o 💿 🗊 🛛                                                                                                    | 40 🔥 0            | e 🗟 🖉 🛛                | 4.0 0.0 0.A                                                                                                    |                                                                                                    | e                                                                                                    |
|                                              | erver Map View Scheduler                                 | Log System                                                                                                    |                   | tel internet ser       |                                                                                                    |                                                                                                    | and the second second se |
| Storace > VVOL Management<br>VVOL Management | VVOL Backup History                                      |                                                                                                    |                   |                        |                                                                                                    |                                                                                                    | + Action                                                                                                    |
| WOL Datastore                                | Information                                              | Street and street and street and street and street and street and street and street and street and street and s | the second second |                        | a second second s |                                                                                                    | Snapshot.                                                                                                    |
| WOL Access Path                              |                                                          |                                                                                                    |                   |                        |                                                                                                    |                                                                                                    | Restera                                                                                                    |
| C 14 on eachup Marky event                   | ① List of Snapehot backup at<br>Even if any VMware guest |                                                                                                    |                   |                        |                                                                                                    |                                                                                                    | Single Item Restore                                                                                                    |
| SVOL Backup History                          |                                                          |                                                                                                    |                   |                        |                                                                                                    |                                                                                                    | X Dékile                                                                                                    |
|                                              | Snapshot Backup History                                  | Clone Backup Histor                                                                                             | v                 |                        |                                                                                                    |                                                                                                    | Clone Backup                                                                                                    |
|                                              | ► Filter Setting                                         |                                                                                                    |                   |                        |                                                                                                    | and the second second second second second second second second second second second second second second secon | Restore                                                                                                    |
|                                              |                                                          |                                                                                                    |                   |                        | Institution of the second                                                                                                    | Filter Clear                                                                                                    | X Delete                                                                                                    |
|                                              |                                                          |                                                                                                    |                   |                        |                                                                                                    |                                                                                                    |                                                                                                    |
|                                              | Selections: 0                                            |                                                                                                    |                   | Total 2 records   << < | 1/1 pages > >>) 🚺 page 🔝                                                                                                    | Ba Display 10 👽 records                                                                                         |                                                                                                    |
|                                              | The property of the second                               | These differentiation                                                                                           | Store States      | -                      | a management of the                                                                                                    | VMware Guest                                                                                                    |                                                                                                    |
|                                              | Backup Date and                                          | snapsnot Name                                                                                                   | No.               | system                 | machine's memory                                                                                                    | Name                                                                                                    | So Clamana                                                                                                    |
| C                                            |                                                          |                                                                                                    |                   |                        |                                                                                                    | Address                                                                                                    |                                                                                                    |
|                                              | CT 2015/07/14 14:58:57                                   | ESF_20150714_1600                                                                                               | 1                 | Enable                 | Enable                                                                                                    | gyomu02 -                                                                                                    |                                                                                                    |
|                                              |                                                          |                                                                                                    |                   |                        |                                                                                                    |                                                                                                    |                                                                                                    |
| • Job Status                                 |                                                          |                                                                                                    |                   |                        |                                                                                                    |                                                                                                    |                                                                                                    |

Figure-99 Snapshot Backup History

# FUJITSU Storage ETERNUS DX S3 series

| ETERNUS SF                                 | DOCTOR OF THE OWNER WAS                                                                                          | Non-the Index                                                                                                    | The State State                                                                                                    | NO POINT OF                                                                                                    | User ID (                                                                                                    | st_admin Loquul Fujitsu                                                                                         |
|--------------------------------------------|----------------------------------------------------------------------------------------------------|----------------------------------------------------------------------------------------------------|----------------------------------------------------------------------------------------------------|----------------------------------------------------------------------------------------------------|----------------------------------------------------------------------------------------------------|----------------------------------------------------------------------------------------------------|
| Normal = 01 4                              | 0 😳 0 🖉 🛛 🛓 0                                                                                                    | 😋 D 📄 🥥 40 🗼 D                                                                                                    | 00 🔊 🕨                                                                                                    | <u>A</u> . 0 0 1                                                                                                    | ense<br>4                                                                                                    | e .                                                                                                    |
|                                            | erver Nap View Scheduler Lo                                                                                      | g System                                                                                                    |                                                                                                    |                                                                                                    |                                                                                                    | In provident of Allinean Allinean Allinean Allinean Allinean Allinean Allinean Allinean Allinean Allinean Allin |
| Sicrace > VVOL Management                  | and the second second second second second second second second second second second second second second second |                                                                                                    |                                                                                                    |                                                                                                    |                                                                                                    |                                                                                                    |
| VVOL Management                            | VVOL Backup History                                                                                              |                                                                                                    |                                                                                                    |                                                                                                    | 1000 - 100 - 100 - 100 - 100 - 100 - 100 - 100 - 100 - 100 - 100 - 100 - 100 - 100 - 100 - 100 - 100 - 100 - 100 | Action                                                                                                    |
| VVOL Datastore                             | ▼ Information                                                                                                    |                                                                                                    |                                                                                                    |                                                                                                    |                                                                                                    | Snapshot.                                                                                                    |
| VVOL Access Path<br>VVOL Backup Management | <ul> <li>List of Snapehot backup and Clorence</li> </ul>                                                         |                                                                                                    |                                                                                                    |                                                                                                    |                                                                                                    | Restere                                                                                                    |
| WOL Backup History                         | Even if any YM ware guest has be                                                                                 | aen deleted, it can be restored usir                                                                                                    | ng Its Clone backup.                                                                                                    |                                                                                                    |                                                                                                    | Elingle Itom Restore                                                                                            |
|                                            | Snapshot Backup History                                                                                          | ana Darkum History                                                                                                    |                                                                                                    |                                                                                                    |                                                                                                    | Clone Backup                                                                                                    |
|                                            | ► Filter Setting                                                                                                 | one Backup History                                                                                                    |                                                                                                    | er haster i die eine fallen is                                                                                                    | NAME AND A DESCRIPTION                                                                                           | Restore                                                                                                    |
|                                            | - Third Section 9                                                                                                | and the second second second                                                                                                    |                                                                                                    | and Control (Colored                                                                                                    | Filter Clear                                                                                                    | 1 X Delete                                                                                                    |
|                                            | The second second second second second second second second second second second second second second second s   |                                                                                                    |                                                                                                    |                                                                                                    | Cost Cost                                                                                                    |                                                                                                    |
|                                            | Selections: 0                                                                                                    |                                                                                                    | Total & records   ex.e.                                                                                                    | tit egose s ss I                                                                                                    | page Ga Display 10 v reco                                                                                        | oto and a second second                                                                                         |
|                                            |                                                                                                    |                                                                                                    |                                                                                                    | na pagas a carifi                                                                                                    |                                                                                                    |                                                                                                    |
|                                            | Backup Date and Tim                                                                                              | Lockup Copy Group Ha                                                                                                    | nu Austore Co                                                                                                    | the croop                                                                                                    | VMware Guest                                                                                                    |                                                                                                    |
| 6                                          | 2015/07/14 14:58:57                                                                                              | Click Here                                                                                                    |                                                                                                    |                                                                                                    | Name different<br>gyomu02 -                                                                                      |                                                                                                    |
|                                            | 2013/01/14 14:38:37                                                                                              | (1) MALTERS                                                                                                    |                                                                                                    |                                                                                                    | <u>urranouz</u>                                                                                                  |                                                                                                    |
|                                            |                                                                                                    |                                                                                                    |                                                                                                    |                                                                                                    |                                                                                                    |                                                                                                    |
|                                            |                                                                                                    |                                                                                                    |                                                                                                    |                                                                                                    |                                                                                                    |                                                                                                    |
|                                            |                                                                                                    |                                                                                                    |                                                                                                    |                                                                                                    |                                                                                                    |                                                                                                    |
|                                            |                                                                                                    |                                                                                                    |                                                                                                    |                                                                                                    |                                                                                                    |                                                                                                    |
|                                            |                                                                                                    |                                                                                                    |                                                                                                    |                                                                                                    |                                                                                                    |                                                                                                    |
|                                            |                                                                                                    |                                                                                                    |                                                                                                    |                                                                                                    |                                                                                                    |                                                                                                    |
|                                            |                                                                                                    |                                                                                                    |                                                                                                    |                                                                                                    |                                                                                                    |                                                                                                    |
|                                            |                                                                                                    |                                                                                                    |                                                                                                    |                                                                                                    |                                                                                                    |                                                                                                    |
|                                            |                                                                                                    |                                                                                                    |                                                                                                    |                                                                                                    |                                                                                                    |                                                                                                    |
|                                            |                                                                                                    |                                                                                                    |                                                                                                    |                                                                                                    |                                                                                                    |                                                                                                    |
|                                            |                                                                                                    |                                                                                                    |                                                                                                    |                                                                                                    |                                                                                                    |                                                                                                    |
|                                            |                                                                                                    |                                                                                                    |                                                                                                    |                                                                                                    |                                                                                                    |                                                                                                    |
|                                            |                                                                                                    |                                                                                                    |                                                                                                    |                                                                                                    |                                                                                                    |                                                                                                    |
|                                            |                                                                                                    |                                                                                                    |                                                                                                    |                                                                                                    |                                                                                                    | 1235010101000000                                                                                                |
|                                            |                                                                                                    |                                                                                                    |                                                                                                    |                                                                                                    |                                                                                                    |                                                                                                    |
|                                            |                                                                                                    |                                                                                                    |                                                                                                    |                                                                                                    |                                                                                                    |                                                                                                    |
|                                            |                                                                                                    |                                                                                                    |                                                                                                    |                                                                                                    |                                                                                                    |                                                                                                    |
|                                            |                                                                                                    |                                                                                                    |                                                                                                    |                                                                                                    |                                                                                                    |                                                                                                    |
|                                            |                                                                                                    |                                                                                                    |                                                                                                    |                                                                                                    |                                                                                                    | 100 million (1997)                                                                                              |
|                                            |                                                                                                    |                                                                                                    |                                                                                                    |                                                                                                    |                                                                                                    | ALEXAND DURANE.                                                                                                 |
|                                            |                                                                                                    |                                                                                                    |                                                                                                    |                                                                                                    |                                                                                                    |                                                                                                    |
|                                            |                                                                                                    |                                                                                                    |                                                                                                    |                                                                                                    |                                                                                                    |                                                                                                    |
|                                            |                                                                                                    |                                                                                                    | and the second second se | And in case of the local division of the local division of the loc |                                                                                                    | A CONTRACTOR OF CONTRACTOR                                                                                      |
| . Job Status                               |                                                                                                    | State of the State of the State | With the second states                                                                                                    | State of the Local Division of the Local Division of the Local Div | and the second second second second                                                                              | or a second second second second second second second second second second second second second second second s |

Figure-100 Clone Backup History

Restoring snapshots

1. On the virtual machine, delete the file created for confirmation in Step 1 of the "Backing Up Snapshots/Clones" procedure. For the CUI, perform the following steps.

```
# rm -f <file for confirmation>
```

#### Example

```
# rm -f /data/test2.txt
# ls -l /data
:
-rw- r-r-- .1 root root 0 ... test1.txt
```

The following screenshot is a display example of the GUI.

|                     |           | data |         |      | ×        |
|---------------------|-----------|------|---------|------|----------|
| < > C date          | 1         |      |         | ٩    | • •      |
| Places              | Name      | ~    | Size    | Туре | Modified |
| 🔿 Recent            | test1.txt |      | 0 bytes | Text | 15:30    |
| ft Home             |           |      |         |      |          |
| Documents           |           |      |         |      |          |
| 🕹 Downloads         |           |      |         |      |          |
| J Music             |           |      |         |      |          |
| Pictures            |           |      |         |      |          |
| 岸 Videos            |           |      |         |      |          |
| 🗇 Trash             |           |      |         |      |          |
| Devices             |           |      |         |      |          |
| 🖬 Floppy Disk       |           |      |         |      |          |
| Server01G           |           |      |         |      |          |
| Network             |           |      |         |      |          |
| 🛱 Browse Network    |           |      |         |      |          |
| 🖳 Connect to Server |           |      |         |      |          |
|                     |           |      |         |      |          |
|                     |           |      |         |      |          |

Figure-101 Deleting the file for confirmation

In the global navigation tab, click [Storage].
 On the Category pane, click [WOL Management]. This changes the items of the Category pane to items related to WOL management.

On the Category pane, click [WOL Backup History].
 Select a snapshot backup to restore, and then click [Restore] under [Snapshot] on the Action pane.

| ETERNUS SF                |                                                                                                    |                           |                  |                        |                           | 1         | User ID: est_s | admin   Logout | FUITSU |
|---------------------------|----------------------------------------------------------------------------------------------------|---------------------------|------------------|------------------------|---------------------------|-----------|----------------|----------------|--------|
| Normal = ©1 ±0            | 0 😳 0 🚅 🛛 🛓 0                                                                                                   | 00 00                     | 40 🛕 0           | 00 👔 🕨                 | 1 01 m                    |           |                |                | e      |
| Main Storage Network Se   | wer Map View Scheduler                                                                                          | Log System                |                  |                        |                           |           |                |                |        |
| Storace > VVOL Management |                                                                                                    |                           |                  |                        |                           |           |                |                |        |
| VVOL Management           | VVOL Backup History                                                                                             |                           | _                |                        |                           | _         |                | A Antion       |        |
| 🗀 WOL Datastore           | ▼ Information                                                                                                   |                           |                  |                        |                           |           | - (            | Snapshot.      |        |
| 🔛 WOL Access Path         | D List of Snapshot backup and                                                                                   | Clone backup histories    | or VMware gue    | 318.                   |                           |           |                | Restore        |        |
| VVOL Backup Management    | Even if any VM ware guest ha                                                                                    | is been deleted, it can b | e restored using | its Clone backup.      |                           |           |                | ongre nam Ra   | atore  |
| 🙆 WOL Backup History      |                                                                                                    |                           |                  |                        |                           |           |                | X Delete       |        |
|                           | Snapshot Backup History                                                                                         | Clone Backup Histor       | 1                |                        |                           |           |                | Clone Backup:  |        |
|                           | <ul> <li>Filter Setting</li> </ul>                                                                              |                           |                  |                        |                           |           |                | Restore        |        |
|                           |                                                                                                    |                           |                  |                        |                           | Filter    | Clear          | × Delete       |        |
|                           |                                                                                                    |                           |                  |                        |                           |           |                |                |        |
|                           | Selections: 1                                                                                                   |                           |                  | Total 2 records   << < | 1/1 pagee > >>   1 page 🚺 | Display 1 | records        |                |        |
|                           | The second second second second second second second second second second second second second second second se |                           | an an an anna    | English                | In a second second second | VMware G  | uest           |                |        |
|                           | Backup Date and                                                                                                 | Snapshot Name             | Generation       | Quiesce guest file     | Snapshot the virtual      | -         | IP             |                |        |
|                           |                                                                                                    |                           | No.              | system                 | machine's memory          | Name      | Address        |                |        |
|                           |                                                                                                    | ESF_20150714_1500         | 1                | Enable                 | Enable                    | gypmu02   | 4              |                |        |
|                           | 2015/07/09 12:57:49                                                                                             | ESF_20150709_1257         | 1                | Enable                 | Enable                    | server07s | (d)            |                |        |
|                           |                                                                                                    |                           |                  |                        |                           |           |                |                |        |
|                           |                                                                                                    |                           |                  |                        |                           |           |                |                |        |
|                           |                                                                                                    |                           |                  |                        |                           |           |                |                |        |
|                           |                                                                                                    |                           |                  |                        |                           |           |                |                |        |
|                           |                                                                                                    |                           |                  |                        |                           |           |                |                |        |
|                           |                                                                                                    |                           |                  |                        |                           |           |                |                |        |
|                           |                                                                                                    |                           |                  |                        |                           |           |                |                |        |
|                           |                                                                                                    |                           |                  |                        |                           |           |                |                |        |
|                           |                                                                                                    |                           |                  |                        |                           |           |                |                |        |
|                           |                                                                                                    |                           |                  |                        |                           |           |                |                |        |
|                           |                                                                                                    |                           |                  |                        |                           |           |                |                |        |
|                           |                                                                                                    |                           |                  |                        |                           |           |                |                |        |
|                           |                                                                                                    |                           |                  |                        |                           |           |                |                |        |
|                           |                                                                                                    |                           |                  |                        |                           |           |                |                |        |
|                           |                                                                                                    |                           |                  |                        |                           |           |                |                |        |
|                           |                                                                                                    |                           |                  |                        |                           |           |                |                |        |
|                           |                                                                                                    |                           |                  |                        |                           |           |                |                |        |
|                           |                                                                                                    |                           |                  |                        |                           |           |                |                |        |
|                           |                                                                                                    |                           |                  |                        |                           |           |                |                |        |
|                           |                                                                                                    |                           |                  |                        |                           |           |                |                |        |
|                           |                                                                                                    |                           |                  |                        |                           |           |                |                |        |
| . Job Status              |                                                                                                    |                           |                  |                        |                           |           |                |                |        |

Figure-102 Snapshot Backup History

- 4. The warning dialog box is displayed. Confirm that the backup operation will not cause a problem, and then click [OK].
- 5. A message is displayed to inform that the process has been accepted. Click the [Done] button.

#### Points

Check the Job Status pane and make sure that the result changes to [Success] before proceeding to the next step. For details on how to use the Job Status pane, refer to "2.2.1.2 Checking the Common Processes of the ETERNUS SF Web Console Operations".

6. Check that the file for confirmation that was deleted on the virtual machine is restored.

For the CUI, perform the following step.

```
# ls -l <directory of the files for confirmation>
```

```
Example
# ls -l /data
.
-rw- r-r-- .1 root root 0 ... test1.txt
-rw- r-r-- .1 root root 0 ... test2.txt
```

The

| owing screenshot is a d | lisplay example of the GUI. |                      |
|-------------------------|-----------------------------|----------------------|
|                         | data                        | _ = ×                |
| < > 0                   | data                        | Q = = • v            |
| Places                  | Name                        | ✓ Size Type Modified |
| 🔿 Recent                | test1.txt                   | 0 bytes Text 15:30   |
| 🏦 Home                  | test2.txt                   | 0 bytes Text 15:30   |
| Documents               |                             |                      |
| Downloads               |                             |                      |
| dd Music                |                             |                      |
| 🖸 Pictures              |                             |                      |
| <b>⊯</b> Videos         |                             |                      |
| 🔟 Trash                 |                             |                      |
| Devices                 |                             |                      |
| 🖬 Floppy Disk           |                             |                      |
| Server01G               |                             |                      |
| Network                 |                             |                      |
| 🖙 Browse Net            | work                        |                      |
| 🖳 Connect to :          | Server                      |                      |
| 10.250                  |                             |                      |
|                         |                             |                      |

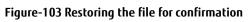

- Restoring clone backups
- 1. On the virtual machine, delete the file created for confirmation in Step 1 of the "Backing Up Snapshots/Clones" procedure. For the CUI, perform the following steps.

```
# rm -f <file for confirmation>
```

#### Example

```
# rm -f /data/test2.txt
# ls -l /data
:
-rw- r-r-- .1 root root 0 ... test1.txt
```

The following screenshot is a display example of the GUI.

|                     |           | data   |         |      | ×        |
|---------------------|-----------|--------|---------|------|----------|
| < > C data          |           |        |         | ٩ =  | *        |
| Places              | Name      | $\sim$ | Size    | Туре | Modified |
| O Recent            | test1.txt |        | 0 bytes | Text | 15:30    |
| 🏦 Home 🧲            |           |        |         |      | >        |
| Documents           |           |        |         |      |          |
| 🕹 Downloads         |           |        |         |      |          |
| J Music             |           |        |         |      |          |
| Pictures            |           |        |         |      |          |
| 🗏 Videos            |           |        |         |      |          |
| 💮 Trash             |           |        |         |      |          |
| Devices             |           |        |         |      |          |
| 🖫 Floppy Disk       |           |        |         |      |          |
| Server01G           |           |        |         |      |          |
| Network             |           |        |         |      |          |
| 🗗 Browse Network    |           |        |         |      |          |
| 🖸 Connect to Server |           |        |         |      |          |
|                     |           |        |         |      |          |
|                     |           |        |         |      |          |

Figure-104 Deleting the file for confirmation

- 2. Shut down the virtual machine and then on vCenter Web Client, make sure that the virtual machine to be restored is powered off.
- 3. In the global navigation tab, click [Storage]. Then, on the Category pane, click [VVOL Management].

4. On the Category pane, click [WOL Backup Management]. Then, on the Main pane, click the [Clone Backup History] tab.

| ETERNUS SF                                | In the second second second second second second second second second second second second second second second | anostronai-                | and set               | O PROVIDENCE                                                                                                    | en en la companya de la companya de la companya de la companya de la companya de la companya de la companya de  |          | User ID: est_                                                                                                    | admin Lezzul Fujîrsv                                                                                                    |
|-------------------------------------------|----------------------------------------------------------------------------------------------------|----------------------------|-----------------------|----------------------------------------------------------------------------------------------------|----------------------------------------------------------------------------------------------------|----------|----------------------------------------------------------------------------------------------------|----------------------------------------------------------------------------------------------------|
| Normal a Q1 4                             | 0 😳 0 🖉 🛛 🗚                                                                                                    | o 💿 🗊 🛛                    | 40 🛕 0                | 00 10 10                                                                                                    | 4.0 Q. 1 Same                                                                                                   |          |                                                                                                    | 0 .                                                                                                    |
|                                           | nver Map View Scheduler                                                                                         | Log System                 |                       | And Service and Service                                                                                                    |                                                                                                    |          | -                                                                                                    | And the second second se                                                                                                    |
| Sixace > VVOL Management                  |                                                                                                    |                            |                       |                                                                                                    | and a state of the second second second second second second second second second second second second second s |          |                                                                                                    |                                                                                                    |
| VVOL Management                           | VVOL Backup History                                                                                             | Statement and statements   | and the second second | Contraction of the local division of the local division of the loc | and the second second second                                                                                    | -        |                                                                                                    | + Action                                                                                                    |
| C VVOL Datastore                          | <ul> <li>Information</li> </ul>                                                                                 |                            |                       |                                                                                                    |                                                                                                    |          |                                                                                                    | Snepshot.                                                                                                    |
| WOL Access Path<br>VVOL Backup Management | ① List of Snapshot backup an                                                                                    |                            |                       |                                                                                                    |                                                                                                    |          |                                                                                                    | Restero<br>Sinde Item Restore                                                                                                    |
| WOL Backup History                        | Even if any VMware guest I                                                                                      | has been deleted, it can b | e restored using      | its Clone backup.                                                                                                    |                                                                                                    |          |                                                                                                    | X Dekite                                                                                                    |
|                                           | Snapshot Backup History                                                                                         | Cione Backup Histor        |                       |                                                                                                    |                                                                                                    |          |                                                                                                    | Clone Backup                                                                                                    |
|                                           | <ul> <li>Filter Setting</li> </ul>                                                                              | Clone Backup Histor        |                       | Stelling of Changes                                                                                                    |                                                                                                    |          | and and an                                                                                                    | Restore                                                                                                    |
|                                           | e i mur secong                                                                                                  |                            |                       |                                                                                                    |                                                                                                    | Filter   | Clear                                                                                                    | X Delete                                                                                                    |
|                                           |                                                                                                    |                            |                       |                                                                                                    |                                                                                                    | men 1    | Great                                                                                                    |                                                                                                    |
|                                           | Selections: 0                                                                                                   |                            |                       | Total 2 records   ee e 1                                                                                                    | 1/1 pages > >> 1 page G                                                                                         | Dena     |                                                                                                    | Service Soler                                                                                                    |
|                                           | Delectoria, g                                                                                                   |                            |                       |                                                                                                    | n haða sinn li 👘 haða 🧰                                                                                         |          |                                                                                                    |                                                                                                    |
|                                           | Backup Date and                                                                                                 | Snapshot Name              | Generation            | Quiesce guest file                                                                                                    | Snapshot the virtual                                                                                            | VMware ( | Contraction of the local division of the local division of the loc |                                                                                                    |
|                                           | Time                                                                                                    | snapsnot Name              | No.                   | system                                                                                                    | machine's memory                                                                                                | Name     | IP<br>Address                                                                                                    |                                                                                                    |
|                                           | 2015/07/14 14:58:57                                                                                             | ESF_20150714_1600          | 1                     | Enable                                                                                                    | Enable                                                                                                    | gyomu02  | 100 000 000 PT / 100                                                                                                    | NAME OF A DESCRIPTION OF A DESCRIPTION O |
|                                           |                                                                                                    |                            |                       |                                                                                                    |                                                                                                    |          | -                                                                                                    |                                                                                                    |
|                                           |                                                                                                    |                            |                       |                                                                                                    |                                                                                                    |          |                                                                                                    |                                                                                                    |
|                                           |                                                                                                    |                            |                       |                                                                                                    |                                                                                                    |          |                                                                                                    |                                                                                                    |
|                                           |                                                                                                    |                            |                       |                                                                                                    |                                                                                                    |          |                                                                                                    |                                                                                                    |
|                                           |                                                                                                    |                            |                       |                                                                                                    |                                                                                                    |          |                                                                                                    |                                                                                                    |
|                                           |                                                                                                    |                            |                       |                                                                                                    |                                                                                                    |          |                                                                                                    |                                                                                                    |
|                                           |                                                                                                    |                            |                       |                                                                                                    |                                                                                                    |          |                                                                                                    |                                                                                                    |
|                                           |                                                                                                    |                            |                       |                                                                                                    |                                                                                                    |          |                                                                                                    |                                                                                                    |
|                                           |                                                                                                    |                            |                       |                                                                                                    |                                                                                                    |          |                                                                                                    | CSWCSTON Stadi                                                                                                    |
|                                           |                                                                                                    |                            |                       |                                                                                                    |                                                                                                    |          |                                                                                                    |                                                                                                    |
|                                           |                                                                                                    |                            |                       |                                                                                                    |                                                                                                    |          |                                                                                                    |                                                                                                    |
|                                           |                                                                                                    |                            |                       |                                                                                                    |                                                                                                    |          |                                                                                                    |                                                                                                    |
|                                           |                                                                                                    |                            |                       |                                                                                                    |                                                                                                    |          |                                                                                                    |                                                                                                    |
|                                           |                                                                                                    |                            |                       |                                                                                                    |                                                                                                    |          |                                                                                                    |                                                                                                    |
|                                           |                                                                                                    |                            |                       |                                                                                                    |                                                                                                    |          |                                                                                                    |                                                                                                    |
|                                           |                                                                                                    |                            |                       |                                                                                                    |                                                                                                    |          |                                                                                                    |                                                                                                    |
|                                           |                                                                                                    |                            |                       |                                                                                                    |                                                                                                    |          |                                                                                                    |                                                                                                    |
| Job Status                                |                                                                                                    |                            |                       |                                                                                                    |                                                                                                    | _        |                                                                                                    |                                                                                                    |

Figure-105 VVOL Backup Management

5. In [Clone Backup History], select a clone backup to restore. Then, on the Action pane, click [Restore] under [Clone Backup].

| VOL Management     |                                         | System                                      |                                      |             |                   |                   |
|--------------------|-----------------------------------------|---------------------------------------------|--------------------------------------|-------------|-------------------|-------------------|
| nagement           | VVOL Backup History                     |                                             |                                      | _           | _                 | Action            |
| L Datastore        | ▼ Information                           |                                             |                                      |             |                   | Snapshot.         |
| L Access Path      | D List of Snapshot backup and Clone     | basis o historias for Vildunia assets       |                                      |             |                   | Restero           |
| L Backup Managemen |                                         | r deleted, it can be restored using its Clo | ne backup                            |             |                   | Single Item Resto |
| L Backup History   |                                         |                                             |                                      |             |                   | × Delete          |
|                    | Snapshot Backup History Clone           | e Backup History                            |                                      |             |                   | Clone Backup      |
|                    | ► Filter Setting                        |                                             |                                      |             |                   | Restore           |
|                    |                                         |                                             |                                      | Filter      | Clear             | A                 |
|                    | -                                       |                                             |                                      | - Finde     | Great             |                   |
|                    | 2.2.1.1.1.1.1.1.1.1.1.1.1.1.1.1.1.1.1.1 |                                             |                                      |             | 100 BC            |                   |
|                    | Selections: 1                           | Tota                                        | 14 records   << < 1/1 pages > >>   1 | page Go Dis | play 10 M records |                   |
|                    | Bacup Date and Time                     | Backup Copy Group Name                      | Restore Copy Group Name              | Vitware Ga  | est               |                   |
| - (                |                                         | Copy Group Mana                             | Residencopy croup name               | Name        | IP Address        |                   |
|                    | 2015 07/14 14:59:57                     | Click Here                                  | ÷                                    | gyomu02     |                   |                   |
|                    | 215/07/09 12:57:49                      | Glick Here                                  | 2                                    | senrer07s   | 3                 |                   |
|                    | 2015/07/03 17:13:06                     | Qlick Here                                  | Qick Here                            | gyomu-db    | -                 |                   |
|                    | 2015/06/30 09:51:17                     | Click Here                                  | Gick Here                            | gyomu02     | -                 |                   |
|                    |                                         |                                             |                                      |             |                   |                   |
|                    |                                         |                                             |                                      |             |                   |                   |
|                    |                                         |                                             |                                      |             |                   |                   |
|                    |                                         |                                             |                                      |             |                   |                   |
|                    |                                         |                                             |                                      |             |                   |                   |
|                    |                                         |                                             |                                      |             |                   |                   |
|                    |                                         |                                             |                                      |             |                   |                   |
|                    |                                         |                                             |                                      |             |                   |                   |
|                    |                                         |                                             |                                      |             |                   |                   |
|                    |                                         |                                             |                                      |             |                   |                   |
|                    |                                         |                                             |                                      |             |                   |                   |
|                    |                                         |                                             |                                      |             |                   |                   |

Figure-106 Clone Backup History

6. Enter the VMware guest name for the restore destination, and then click the [Restore] button.

| ETERNUS SF                                                                                                    |                        |              |                      |               |                |        | User ID: est_admin | -Manual And |   |
|----------------------------------------------------------------------------------------------------|------------------------|--------------|----------------------|---------------|----------------|--------|--------------------|-------------|---|
|                                                                                                    |                        | 🗊 🔿 40 🔥 🛛 😒 | 0 👔 🕨                | <u>A</u> 1 0  | 1 4            |        |                    |             |   |
| Man Storage Network Server Map Vie                                                                                                    | w Scheduler Log System |              |                      | _             | _              | _      |                    | _           | _ |
| Restore Clone Backup [gyomu02]                                                                                                    |                        |              |                      |               |                |        |                    |             |   |
| ▼ Information                                                                                                    |                        |              |                      |               |                |        |                    |             |   |
| <ul> <li>When Clone trackup is restored, a new VMware g<br/>When specifying the same name as the existing V<br/>Fields marked with ' are required.</li> </ul> |                        |              | ware guest names for | the VMware gu | est to be rest | tored. |                    |             |   |
| Clone Backup Information to Be Restored                                                                                                    |                        |              |                      |               |                |        |                    |             |   |
| Backup Date and Time                                                                                                    | 2015/07/14 14:59:57    |              |                      |               |                |        |                    |             |   |
| Specify Restore Information                                                                                                    |                        |              |                      |               |                |        |                    |             |   |
| Restore Destination VMware Guest Name *                                                                                                    | gyonru02_cione         | ×            |                      |               |                |        |                    |             |   |
|                                                                                                    |                        |              |                      |               |                |        |                    |             |   |
|                                                                                                    |                        |              |                      |               |                |        |                    |             |   |

Figure-107 Restore Clone Backup

7. A message is displayed to inform that the process has been accepted. Click the [Done] button.

## Points

Check the Job Status pane and make sure that the result changes to [Success] before proceeding to the next step. For details on how to use the Job Status pane, refer to "2.2.1.2 Checking the Common Processes of the ETERNUS SF Web Console Operations". 8. On vCenter Web Client, check the restored virtual machine.

| avigator                  | I Gatacement Actions -                                   | 21                                                                  | 🖸 Alarms 🛛 🕱             |
|---------------------------|----------------------------------------------------------|---------------------------------------------------------------------|--------------------------|
| Datacenters 🔹 😒           | Oetling Started Summary Monitor Manage Related Objects   |                                                                     | All (0) New (0) Acknowl. |
| datacenter1               |                                                          |                                                                     |                          |
| Top Level Objects         | Top Lever Objects Clusters Hosts Virtual Machines VM Tem | plates in Folders   vApps   Detestores   Datastore Clusters   N ± + |                          |
|                           | 🔲 📲 📴 😥 📴 🖓 Atlons +                                     | % (q. Filter 🔹                                                      |                          |
| Hosta                     |                                                          | 1.4                                                                 |                          |
| 2 Virtual Machines        | a duster1                                                |                                                                     |                          |
| VM Tempistes in Folde.    | III2 Abserver00g                                         |                                                                     | 🥑 Work in Progress       |
| X wapps                   | Discovered vidual machine                                |                                                                     | -                        |
| Datastores                | g_datastore                                              |                                                                     |                          |
| P Datastore Clusters      | 0 a genu01                                               |                                                                     |                          |
| Q Networks                |                                                          |                                                                     |                          |
| i Distributed Switches    | 🔍 者 gyornu02_tione                                       |                                                                     |                          |
| 🚨 Distributed Port Groups | III and defendence                                       |                                                                     |                          |
| dual Machines             | 👸 server03g                                              |                                                                     |                          |
|                           | 63 server04g                                             |                                                                     |                          |
| diserver00g               | a server05g                                              |                                                                     |                          |
| est-vasa                  | 👸 server06s                                              |                                                                     |                          |
| gyomu01                   | 🛐 server07s                                              | 21                                                                  |                          |
| gromu02                   | jip server08s                                            |                                                                     |                          |
| gromu02_clone             | 🚯 server09s                                              |                                                                     |                          |
| server01g                 | 🔂 serveri Os                                             |                                                                     |                          |
| server02g                 | 👸 severits                                               |                                                                     |                          |
| server03g                 | 👸 servert 2s                                             |                                                                     |                          |
| serverD4g                 | 11 👸 servert 3s                                          |                                                                     |                          |
| server05g                 | 🚓 servert 4s                                             |                                                                     |                          |
| serverDEs                 | 📴 server15s                                              |                                                                     |                          |
| server07s                 | 👸 servert 6s                                             |                                                                     |                          |
| serverDBs                 | бр. servert7s                                            |                                                                     |                          |
| serverDBs                 | <mark>₫Ъ</mark> , зегиен18а                              |                                                                     |                          |
| server10s                 | ap server19s                                             |                                                                     |                          |
| server11s                 | 👸 server20s                                              |                                                                     |                          |
| server12s                 | - 💦 server21s                                            |                                                                     |                          |
| earver13s                 | 🚯 server22s                                              |                                                                     |                          |
| server14s                 | άβ server23s                                             |                                                                     |                          |
| server15s                 | 🖧 server24s                                              |                                                                     |                          |
| server18s                 | B server25s                                              |                                                                     |                          |
| server17s                 | j}, server⊒7s                                            |                                                                     |                          |
| server18s                 | all serverage                                            | ÷                                                                   |                          |
| server19s                 | 26                                                       | 44 Objects 🕞 👻                                                      |                          |

Figure-108 Checking the restored virtual machine

- 9. Check that the file for confirmation that was deleted on the virtual machine is restored.
- For the CUI, perform the following step.

```
# ls -l <directory of the files for confirmation>
```

```
Example
# ls -l /data
:
-rw- r-r-- .1 root root 0 ... test1.txt
-rw- r-r-- .1 root root 0 ... test2.txt
```

The

| e following so | creenshot is a display e | example of the GUI. |   |         |       |              |
|----------------|--------------------------|---------------------|---|---------|-------|--------------|
|                |                          | data                |   |         |       | _ <b>=</b> × |
|                | < > 🛛 data               |                     |   | ٩       | = ::: | ~ ¢          |
|                | Places                   | Name                | ~ | Size    | Туре  | Modified     |
|                | 🖉 Recent                 | test1.txt           |   | 0 bytes | Text  | 15:30        |
|                | ft Home                  | test2.txt           |   | 0 bytes | Text  | 15:30        |
|                | Documents                |                     |   |         |       |              |
|                | Downloads                |                     |   |         |       |              |
|                | d Music                  |                     |   |         |       |              |
|                | D Pictures               |                     |   |         |       |              |
|                | H Videos                 |                     |   |         |       |              |
|                | m Trash                  |                     |   |         |       |              |
|                | Devices                  |                     |   |         |       |              |
|                | 🖬 Floppy Disk            |                     |   |         |       |              |
|                | Server01G                |                     |   |         |       |              |
|                | Network                  |                     |   |         |       |              |
|                | 🗗 Browse Network         |                     |   |         |       |              |
|                | Connect to Server        |                     |   |         |       |              |
|                |                          |                     |   |         |       |              |
|                |                          |                     |   |         |       |              |

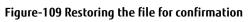

Restoring a single item

This section provides the procedure for restoring files that were created in the virtual disk of the data area. This procedure was performed using Red Hat Enterprise Linux 7.

1. On the virtual machine, delete the file created for confirmation in Step 1 of the "Backing Up Snapshots/Clones" procedure. For the CUI, perform the following steps.

```
# rm -f <file for confirmation>
Example
# rm -f /data/test2.txt
# ls -l /data
:
-rw- r-r-- .1 root root 0 ... test1.txt
```

The following screenshot is a display example of the GUI.

|                  |           | data |         |      |          |
|------------------|-----------|------|---------|------|----------|
|                  | ata       |      |         | ٩    |          |
| Places           | Name      | v.   | Size    | Туре | Modified |
| O Recent         | test1.txt |      | 0 bytes | Text | 15:30    |
| 🏦 Home           |           |      |         |      |          |
| Documents        |           |      |         |      |          |
| 🕹 Downloads      |           |      |         |      |          |
| ႕ Music          |           |      |         |      |          |
| Pictures         |           |      |         |      |          |
| 🗏 Videos         |           |      |         |      |          |
| 🗍 Trash          |           |      |         |      |          |
| Devices          |           |      |         |      |          |
| 🖬 Floppy Disk    |           |      |         |      |          |
| Server01G        |           |      |         |      |          |
| Network          |           |      |         |      |          |
| 🗗 Browse Network |           |      |         |      |          |
|                  |           |      |         |      |          |

### Figure-110 Deleting the file for confirmation

2. In the global navigation tab, click [Storage]. On the Category pane, click [WOL Management]. 3. On the Category pane, click [WOL Backup Management]. Select a snapshot backup to restore, and then click [Single Item Restore] under [Snapshot] on the Action pane.

| ETERNUS SF                                    |                               |                           |                  |                        |                          | 1              | UserID est_admin   Loga | ut FUITSU |
|-----------------------------------------------|-------------------------------|---------------------------|------------------|------------------------|--------------------------|----------------|-------------------------|-----------|
| Normal = 01 A                                 | 0 00 201 10                   |                           | 40 🏦 0           | ©0 🕅 ►1                | A.1 01 000               |                |                         | e 🕘-      |
| Man Storage Network S                         | erver Map View Scheduler      | Log System                |                  |                        |                          |                |                         |           |
| Skrace > VVOL Management                      |                               |                           |                  |                        |                          |                |                         |           |
| VVOL Management                               | VVOL Backup History           |                           |                  |                        |                          |                | + Action                | -         |
| C VVOL Etatastore                             | ▼ Information                 |                           |                  |                        |                          |                | Snapshot.               |           |
| VVOL Access Path                              | ① List of Snapshot backup and | Clone backup histories    | for VMware gue   | s19.                   |                          |                | Restore                 |           |
| VVOL Backup Management<br>WVOL Backup History | Even if any VM ware guest ha  | as been deleted, it can b | e restored using | its Clone backup.      |                          |                | Single-Iten             | n Restore |
|                                               |                               | Cartoration               |                  |                        |                          |                | × Delete                |           |
|                                               | Snapshot Backup History       | Clone Backup Histor       | Y .              |                        |                          |                | Clone Backup            |           |
|                                               | ► Filter Setting              |                           |                  |                        | 1                        |                | Clear X Delete          |           |
|                                               | -                             |                           |                  |                        | L                        | Filter         | Clear                   |           |
|                                               |                               |                           |                  | Total Taxaada          | 1/1 pages > >> 1 page    | Con Juniore II | A 1977                  |           |
|                                               | Selections: 1                 |                           |                  | Total 2 fecolds   4X 4 | nu bañes x xx (li tañe ( |                |                         |           |
|                                               | Backup Date and               |                           | Generation       | Quiesce guest file     | Snapshot the virtual     | VMware C       |                         |           |
|                                               | Time                          | Snapshot Name             | No.              | system                 | machine's memory         | Name           | IP<br>Address           |           |
|                                               | 1015/07/14 14.58:57           | ESF_20150714_1500         | 1                | Enable                 | Enable                   | gyamu02        | -                       |           |
|                                               | 2015/07/09 12:57:49           | ESF_20150709_1257         |                  | Enable                 | Enable                   | server07s      | -                       |           |
|                                               |                               |                           |                  |                        |                          |                |                         |           |
|                                               |                               |                           |                  |                        |                          |                |                         |           |
| "Job Status                                   |                               |                           |                  |                        |                          |                |                         |           |

Figure-111 Snapshot Backup History

4. Set [Allocation duration of temporary volume] to 24 and in the VMDK file list, select the VMDK file to restore. Then, click the [Restore] button.

|                                                                                                    |                                     |             |   |                     |                        | User ID : esf_admir         | Logout       |
|----------------------------------------------------------------------------------------------------|-------------------------------------|-------------|---|---------------------|------------------------|-----------------------------|--------------|
| Normal                                                                                                    | # 00 A0 00                          | E 🛛 6 🔺 0 🚳 | 0 | <b>▲</b> 2 🚳 ቧ      | ×₩ 🗖                   |                             |              |
| Main Storage Network Server M                                                                                                    | p View Scheduler Log S              | Bystem      |   |                     |                        |                             |              |
| Single Item Restore [test2.rhel7]                                                                                                    |                                     |             |   |                     |                        |                             |              |
| Information                                                                                                    |                                     |             |   |                     |                        |                             |              |
| (i) Backups are restored to a temporary volum<br>Specified VMDK files are copied to the tem<br>The temporary volume is automatically dele<br>Fields marked with * are required. | orary volume, which is automaticall |             |   | ed by viewing and o | peraling the temporary | volume from the VMware g    | est          |
| Restore Options                                                                                                    | $\frown$                            |             |   |                     |                        |                             |              |
| Ulocation duration of temporary volume*                                                                                                    | 24 🗰 Hour(s)                        |             |   |                     |                        |                             |              |
| Specify VMDK Files                                                                                                    |                                     |             |   |                     |                        |                             |              |
| Filter Setting                                                                                                    |                                     |             |   |                     |                        |                             |              |
|                                                                                                    |                                     |             |   |                     |                        | ( FI                        | tor Clea     |
| actions: 1                                                                                                    |                                     |             |   | Total 2             | records   << < 1/1 pag | es > >> 1 page Go           | Display 10 🗸 |
| VMDK File Name                                                                                                    |                                     |             |   |                     |                        | (c. <u>10 - 10 - 10 - 1</u> |              |
| In         6000000000000000000000000000000000000                                                                                                    |                                     | k           |   |                     |                        |                             |              |
|                                                                                                    |                                     | k           |   |                     |                        |                             |              |
|                                                                                                    |                                     | k           |   |                     |                        |                             |              |

Figure-112 Restore

5. A message is displayed to inform that the process has been accepted. Click the [Done] button.

#### Points

Check the Job Status pane and make sure that the result changes to [Success] before proceeding to the next step.

6. In the virtual machine, rescan the disk and partition. For the CUI, perform the following step.

```
# sfdisk -R <device name of the temporary volume (/dev/sd*)>
```

Example

# sfdisk -R dev/sdc

- 7. Mount the temporary volume on the virtual machine. For the CUI, perform the following steps.
  - For a single item restore, a disk is automatically added to the virtual machine.

Therefore, when a compatible device is used and the system is rebooted while the temporary volume exists, a device name mismatch may occur.

Using a device name that does not change is recommended. In this document, UUID is used.

```
# udevadm info -q symlink -n <compatible device name>
<by-path name> <by-uuid name>
```

# mount <by-uuid name of the temporary volume> <mount point>

#### Example

```
# udevadm info -q symlink -n /dev/sdc1
disk/by-path/pci-0000: ... disk/by-uuid/8454c293...
```

```
# mount /dev/disk/by-uuid/8454c293.... /mnt
```

### For the GUI, perform the following steps. Select [Applications] - [Utilities] - [Disks].

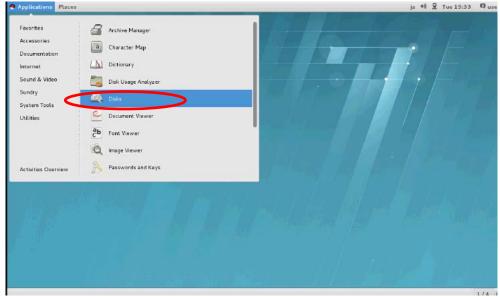

Figure-113 Desktop

## Select the temporary volume from [Devices] and click the mount button. The temporary volume is mounted in "/mnt/<UUID>" by default.

|                                                                                                    | Disks                                                                                                    | _ = × |
|----------------------------------------------------------------------------------------------------|----------------------------------------------------------------------------------------------------|-------|
| Devices  Disk Drives  43 GB Hard Disk VMware Virtual disk  Composed Prive Ploppy Drive Ploppy Drive CD/DVD Drive Planare virtual SAFA C Draw Base  VMware Virtual disk  VMware Virtual disk  VMware Virtual disk | IOT GB Hard Disk         /dev/sdc         Model       VMware Virtual disk (1.0)         Size       107 GB (107,374,182,400 bytes)         Partitioning       GUID Partition Table         Volumes       Filesystem         Partition 1       107 GB (std) | •     |
|                                                                                                    | Size 107 GB (107,373,116,416 bytes)<br>Device /dev/sdc1<br>Partition Type Basic Data<br>Contents Ext4 (version 1.0) – Not Mounted                                                                                                    |       |

Figure-114 Disks

8. Check the mounted temporary volume. For the CUI, perform the following step.

| <pre># ls -l <directory of="" temporary="" the="" volume=""></directory></pre> |
|--------------------------------------------------------------------------------|
| Example<br># 1s -1 /mnt<br>:                                                   |
| -rw- r-r1 root root 0 test1.txt                                                |
| -rw- r-r1 root root 0 test2.txt                                                |

The following screenshot is a display example of the GUI.

|                     | mnt                                    |         |      | _ = ×    |
|---------------------|----------------------------------------|---------|------|----------|
| < > 🔍 mat           |                                        | Q       |      | •        |
| Places              | Name                                   | ∨ Size  | Туре | Modified |
| Ø Recent            | testl.txt                              | 0 bytes | Text | 19:05    |
| ft Home             | test2.txt                              | 0 bytes | Text | 29:05    |
| Documents           |                                        |         |      |          |
| Downloads           |                                        |         |      |          |
| 🖥 Music             |                                        |         |      |          |
| Pictures            |                                        |         |      |          |
| 🖽 Videos            |                                        |         |      |          |
| 🔟 Trash             |                                        |         |      |          |
| Devices             |                                        |         |      |          |
| 🗊 Floppy Disk       |                                        |         |      |          |
| Computer            |                                        |         |      |          |
| Network             |                                        |         |      |          |
| 🗗 Browse Network    |                                        |         |      |          |
| 👤 Connect to Server |                                        |         |      |          |
|                     |                                        |         |      |          |
|                     | Figure-115 Checking the temporary volu | me      |      |          |

9. Copy the file from the temporary volume to the restore destination. For the CUI, perform the following step.

| for the configuration and for the former of the former of |
|----------------------------------------------------------------------------------------------------|
| # cp -p <target file="" restore="" to=""> <restore destination=""></restore></target>                                                                                                    |
| Example<br># cp -p /mnt/test2.txt /data                                                                                                    |

The following screenshot is a display example of the GUI.

| plications Places  | lles             |                      |                          | ja 🐠 🛱 Tue 20:05               |
|--------------------|------------------|----------------------|--------------------------|--------------------------------|
|                    |                  | data                 | 2 H N                    |                                |
| < > 🖻 data         |                  |                      |                          |                                |
| Places             | Name             | (                    | n Pine Time Medidina mit | X                              |
| ⊖ Recent<br>↑ Home | test1.txt        |                      |                          | Q = = ¥ 0                      |
| D Documents        |                  | Places               | Name                     | ✓ Size Type Modified           |
| Downloads          |                  | © Recent             | Burney                   | 5 Dynam Text 19:05             |
| da Music           |                  | A Home               | test2.txt                | 0 bytes Text 19:05             |
| Pictures           |                  | Documente            |                          |                                |
| H Videos           |                  | Downloads            |                          |                                |
| 🗊 Trash            |                  | JJ Music             |                          |                                |
| Devices            |                  | Pictures             |                          |                                |
| 🖬 Floppy Disk      |                  | 月 Videos             |                          |                                |
| Computer           |                  | Trash                |                          |                                |
| Network            |                  | Devices              |                          |                                |
| Browse Network     |                  | FLoppy Disk          |                          |                                |
| Connect to Server  |                  | Computer             |                          |                                |
|                    |                  | Network              |                          |                                |
|                    |                  | Browse Network       |                          |                                |
|                    |                  | D Connect to Server  |                          |                                |
|                    |                  | an entitle to server |                          |                                |
|                    |                  |                      |                          | "test2.txt" selected (0 bytes) |
| Disdeal            | IIIII Front Date | 12-shal7-+]          | met Midata               | 1                              |

## Figure-116 Copying the file

| 10. Check that the restore is successfully completed.<br>For the CUI, perform the following step. |  |  |  |  |  |
|---------------------------------------------------------------------------------------------------|--|--|--|--|--|
| <pre># ls -1 <directory confirmation="" files="" for="" of="" the=""></directory></pre>           |  |  |  |  |  |
| Example<br># ls -l /data                                                                          |  |  |  |  |  |
| :                                                                                                 |  |  |  |  |  |
| -rw- r-r1 root root 0 test1.txt                                                                   |  |  |  |  |  |
| -rw- r-r1 root root 0 test2.txt                                                                   |  |  |  |  |  |

The following screenshot is a display example of the GUI.

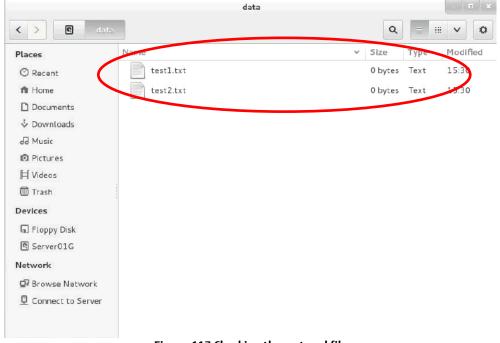

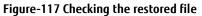

# 11. Unmount the temporary volume.

For the CUI, perform the following step.

# umount <mount point of the temporary volume>

Example

# umount /mnt

## For the GUI, perform the following steps. Select [Applications] - [Utilities] - [Disks].

| Ar<br>Ayer<br>ver |
|-------------------|
| Ayzer             |
| Ayzer             |
|                   |
|                   |
| NOT               |
| var               |
|                   |
|                   |
|                   |
| Кауз              |
| IN IT'S           |
|                   |
|                   |
|                   |
|                   |
|                   |
|                   |
|                   |
|                   |

Figure-118 Desktop

Select the temporary volume from [Devices] and click the unmount button.

|                                                                                                    | Disks                                                                                                    | - • × |
|----------------------------------------------------------------------------------------------------|----------------------------------------------------------------------------------------------------|-------|
| Devices  Disk Drives  43 GB Hard Disk Wware Virtual disk  107 GB Hard Disk Wware Virtual disk  Floppy Drive Floppy Drive CD/DVD Drive Wwware Virtual SATA CDRW Drive | Model VMware Virtual disk (1.0)<br>Size 107 GB (107,374,182,400 bytes)<br>Partitioning GUID Partition Table<br>Volumes                                                | *     |
| 107 GB Hard Disk<br>VMwareVirtual disk                                                                                                    | Partifion 1<br>107 GB Esta<br>Size 107 GB – 105 GB free (1.8% full)<br>Device /dev/sdc1<br>Partition Type Basic Data<br>Contents Ext4 (version 1.0) – Mounted at /mnt |       |

Figure-119 Disks

12. Delete the temporary volume.

In the global navigation tab, click [Scheduler].

On the Main pane, select a task. Then, on the Action pane, click [Execute immediately] under [Operation].

| ETERNUS SF                            |                                    |                          |                         |             |               |           | User                | D est_s | dmin Logaut      | FUITSU |
|---------------------------------------|------------------------------------|--------------------------|-------------------------|-------------|---------------|-----------|---------------------|---------|------------------|--------|
| Normal = 01 4                         | 0 😳 🖉 🥥 1 🛕 0                      | 😋 0 📄 🔿 40               | 10 OO 01                | • a 🔺       | . 01          | auto<br>E | •                   |         |                  | ð Ø-   |
|                                       | erver Map View School ter          | Log System               |                         |             |               |           |                     | _       |                  |        |
| Scheduler<br>Scheduler                | Scheduler task                     |                          |                         | _           | _             | _         | _                   |         | + Action         |        |
| Scheduler task                        | ▼ Information                      |                          |                         |             |               |           |                     |         | Task:            |        |
| And a second second second second     | D List of scheduler tasks.         |                          |                         |             |               |           |                     |         | + Create         |        |
|                                       | (T) cas or occupied store:         |                          |                         |             |               |           |                     |         | × Delete         |        |
|                                       | <ul> <li>Filter Setting</li> </ul> |                          |                         |             |               |           |                     |         | -peration:       |        |
|                                       |                                    |                          |                         |             |               |           | Filter Cle          | ar 🕻    | Execute immediat | вγ     |
|                                       |                                    |                          |                         |             |               |           |                     | 20      | Gi Crister       |        |
|                                       | Selections: 1                      |                          | Total 1 records         | «« « 1/1 pa | gas > >>   [1 | page 🗌    | Go Display 10 🔽     | records | Q Enable         | -      |
|                                       |                                    | 0000                     |                         | Host        | 10            | Execution |                     | Lest    |                  |        |
|                                       | 🖓 Task name                        | Status                   | Туре                    | name        | Address       |           | Next start time     | start   |                  |        |
| · · · · · · · · · · · · · · · · · · · | V File Restore Finish 201          | 150714155436590 🕑 Watter | VM File Rectrice Finish | ctup:tte07  | 100000000     | Once      | 2015/07/15 15:54:00 | time    |                  |        |
|                                       | <                                  |                          |                         | 1 is root   |               |           |                     | >       |                  |        |
|                                       |                                    |                          |                         |             |               |           |                     |         |                  |        |
|                                       |                                    |                          |                         |             |               |           |                     |         |                  |        |
|                                       |                                    |                          |                         |             |               |           |                     |         |                  |        |
|                                       |                                    |                          |                         |             |               |           |                     |         |                  |        |
|                                       |                                    |                          |                         |             |               |           |                     |         |                  |        |
|                                       |                                    |                          |                         |             |               |           |                     |         |                  |        |
|                                       |                                    |                          |                         |             |               |           |                     |         |                  |        |
|                                       |                                    |                          |                         |             |               |           |                     |         |                  |        |
|                                       |                                    |                          |                         |             |               |           |                     |         |                  |        |
|                                       |                                    |                          |                         |             |               |           |                     |         |                  |        |
|                                       |                                    |                          |                         |             |               |           |                     |         |                  |        |
|                                       |                                    |                          |                         |             |               |           |                     |         |                  |        |
|                                       |                                    |                          |                         |             |               |           |                     |         |                  |        |
|                                       |                                    |                          |                         |             |               |           |                     |         |                  |        |
|                                       |                                    |                          |                         |             |               |           |                     |         |                  |        |
|                                       |                                    |                          |                         |             |               |           |                     |         |                  |        |
|                                       |                                    |                          |                         |             |               |           |                     |         |                  |        |
|                                       |                                    |                          |                         |             |               |           |                     |         |                  |        |
|                                       |                                    |                          |                         |             |               |           |                     |         |                  |        |
|                                       |                                    |                          |                         |             |               |           |                     |         |                  |        |
|                                       |                                    |                          |                         |             |               |           |                     |         |                  |        |
|                                       |                                    |                          |                         |             |               |           |                     |         |                  |        |
|                                       |                                    |                          |                         |             |               |           |                     |         |                  |        |
|                                       |                                    |                          |                         |             |               |           |                     |         |                  |        |
| . Job Status                          |                                    |                          |                         |             |               |           |                     |         | _                | -      |

Figure-120 Scheduler task

- 13. Check the operation to be executed, and then click the [Execute] button.
- 14. In the message notifying the immediate execution of the scheduler task, click the [Done] button.

#### Points

Check the Job Status pane and make sure that the result changes to [Success] before proceeding to the next procedure. For details on how to use the Job Status pane, refer to "2.2.1.2 Checking the Common Processes of the ETERNUS SF Web Console Operations".

#### Checklist

Confirm the following items.

- On the Main pane of the [Scheduler] screen, no scheduler tasks are displayed.
- The temporary volume is unmounted.

#### 3 Verification of the VVOL Reference Architecture

A test was performed for environments configured using this reference architecture to determine whether they were able to secure the capacity for the virtual machines and support the operations of the various functions.

#### 3.1 Confirming the Normal Operation of the Virtual Machines

A test was performed to check if the capacity required to run 15 business systems that operate as virtual machines and two management servers can be secured when two ESXi hosts are used.

| Server type                            | No. of units | Software                               | CPU   | Memory | Disk  | Snapshot<br>backups | Clone<br>backups |
|----------------------------------------|--------------|----------------------------------------|-------|--------|-------|---------------------|------------------|
| vCenter server                         | 1            | VMware vCenter Server<br>Appliance 6.0 | 2vCPU | 8GB    | 120GB | _                   | -                |
| Operation management server            | 1            | Windows Server 2012 R2                 | 4vCPU | 5GB    | 50GB  | _                   | -                |
| Business server with the Gold policy   | 5            | Red Hat Enterprise Linux 7             | 2vCPU | 4GB    | 140GB | Without             | With             |
| Business server with the Silver policy | 10           |                                        | 20070 | 400    | 14000 | With                | With             |

## 3.2 Confirming the Operation of VMware vSphere 6.0

VMware vSphere 6.0 was confirmed to operate without any problems in this configuration by checking the following items.

- Storage vMotion operations between VVOL and VMFS

Migrating virtual machines between different datastores formats, VVOL (volume) datastore and VMFS (file system) datastore, was tested. The following operations were tested and confirmed that Storage vMotion was executable between a VVOL datastore and a VMFS datastore.

Powered-off virtual machines:

: Cold migration from a VVOL datastore to a VMFS datastore\*

Powered-on virtual machines:

Cold migration from a VMFS datastore to a VVOL datastore\* Storage vMotion from a VVOL datastore to a VMFS datastore\*

Storage vMotion from a VMFS datastore to a VVOL datastore\*

\* A "Datastore does not match current VM policy" message is displayed while migration is performed.

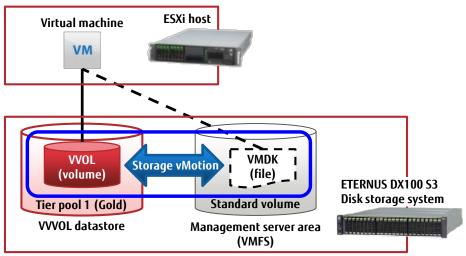

Figure-121 Confirmation of Storage vMotion

- Failover for the operation management server due to vSphere HA

The availability of redundancy provided by vSphere HA was tested for situations where an operation management server and a business server were installed on the same ESXi host.

An operation management server is necessary for virtual machine operations that use VVOLs. This is why an operation management server was placed on the VMFS.

These virtual machines were tested to determine whether they were started in different ESXi hosts when a failover was performed for the ESXi host that has business servers that are in a WOL and an operation management server.

The following items were tested and confirmed that vSphere HA was valid even in WOL environments.

- Whether a different ESXi host can start these virtual machines after a failover is performed for an ESXi host that runs a business server
- Whether a different ESXi host can start these virtual machines after a failover is performed for an ESXi host that runs the operation management server, the vCenter server, and a business server.

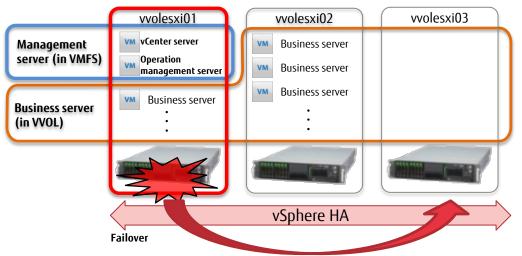

Figure-122 vSphere HA for the operation management server

#### 4 Notes

#### 1. Tier pools and volumes that can be used in the ETERNUS DX S3 series

- The following table shows the number of Tier pools that can be registered in each storage system model.

| Storage system              | Maximum number of<br>Tier pools | Maximum number<br>of sub-pools | Maximum pool<br>capacity |
|-----------------------------|---------------------------------|--------------------------------|--------------------------|
| ETERNUS DX100 S3            | 30                              | 72                             | 256TB                    |
| ETERNUS DX200 S3            | 30                              | 132                            | 256TB                    |
| ETERNUS DX500 S3            | 60                              | 256                            | 384TB                    |
| ETERNUS DX600 S3            | 64                              | 256                            | 768TB                    |
| ETERNUS DX8700 S3/DX8900 S3 | 64                              | 256                            | 1,024TB                  |
| ETERNUS DX200F              | 12                              | 12                             | 32TB                     |

#### Table-41 Maximum numbers of Tier pools in a storage system

- The following table shows the number of volumes that can be created in each storage system model.

| Storage system                                          | Maximum<br>number of<br>volumes in the<br>storage system | Number of available<br>volumes* <sup>1</sup> | Recommended number<br>of volumes for VVOLs* <sup>1</sup> |  |
|---------------------------------------------------------|----------------------------------------------------------|----------------------------------------------|----------------------------------------------------------|--|
| ETERNUS DX100 S3                                        | 2,048                                                    | 2,009                                        | 1,808                                                    |  |
| ETERNUS DX200 S3                                        | 4,096                                                    | 4,057                                        | 3,651                                                    |  |
| ETERNUS DX500 S3                                        | 16.20/                                                   | 16,313                                       | 14,681                                                   |  |
| ETERNUS DX600 S3                                        | 16,384                                                   |                                              |                                                          |  |
| ETERNUS DX8700 S3/DX8900 S3* <sup>2</sup>               | 65,535                                                   | 65,464                                       | 58,917                                                   |  |
| ETERNUS DX200F                                          | 1,536                                                    | 1,497                                        | 1,347                                                    |  |
| * Values when pools are configured with six DAID groups |                                                          |                                              |                                                          |  |

\*<sup>1</sup> Values when pools are configured with six RAID groups.

\*<sup>2</sup> For details on the support range and operation environment, contact your Fujitsu sales representative.

## Table-42 Maximum numbers of volumes that can be created in a storage system

2. VMware vCenter Server Appliance

- By default, the password for a Single Sign On user is valid for 90 days. Change the default password policy according to the operational requirements.

| Password policy setting item | Default value                               |  |
|------------------------------|---------------------------------------------|--|
| Maximum lifetime             | Password must be changed every 90 days      |  |
| Restrict reuse               | Users cannot reuse any previous 5 passwords |  |
| Maximum length               | 20 characters                               |  |
| Minimum length               | 8 characters                                |  |
| Character requirements       | At least 2 alphabetic characters            |  |
|                              | At least 1 special characters               |  |
|                              | At least 1 uppercase characters             |  |
|                              | At least 1 lowercase characters             |  |
|                              | At least 1 numeric characters               |  |
|                              | Identical adjacent characters:3             |  |

#### Table-43 Password policy for VMware vCenter Server Appliance

- The clocks of each component of VMware ESXi Server must be synchronized.

For SSL communications between unsynchronized servers, SSL certificates that require time synchronization are recognized as disabled and services in VMware may fail to start.

#### 3. ETERNUS SF Storage Cruiser

The Thin Provisioning function in the ETERNUS DX S3 series must be enabled to use VVOLs.
 Automated Storage Tiering must also be enabled with ETERNUS SF Manager.
 (One layer Tier pool of Automated Storage Tiering becomes available for ETERNUS SF Storage Cruiser.)

For more details, refer to "3.3 Activation of Automated Storage Tiering" in "FUJITSU Storage ETERNUS SF Storage Cruiser V16.2 Operation Guide for Optimization Function".

- In vSphere HA configurations, when a VVOL datastore is mounted on vCenter Server, management volumes are automatically created in the VVOL datastore of the ETERNUS DX S3 series.

When deleting a VVOL datastore from ETERNUS SF Web Console, the management volumes in vSphere HA must be deleted. In order to delete the management volumes of vSphere HA, unmount the VVOL datastore from vCenter Server, and then execute the following ETERNUS SF Manager command.

storageadm volume delete -ipaddr [IP\_address\_of\_the\_ETERNUS\_DX\_S3\_series] -volume [volume\_number]

#### 5 Reference

- 1. Product information
  - Fujitsu's ETERNUS DX Disk storage systems http://www.fujitsu.com/eternus/
    - Disk Storage Systems > ETERNUS DX
  - Storage Foundation Software : FUJITSU Storage ETERNUS SF <u>http://www.fujitsu.com/eternus/</u> Storage software > ETERNUS SF
- 2. Software to download
  - ETERNUS VASA Provider 2.x
- 3. Related manuals
  - FUJITSU Storage ETERNUS DX100 S3/DX200 S3 Disk storage system Configuration Guide (Basic)
  - FUJITSU Storage ETERNUS DX Configuration Guide (Web GUI) FUJITSU Storage ETERNUS DX Configuration Guide -Server Connection- (iSCSI) for VMware® ESX
  - FUJITSU Storage ETERNUS SF Express V16.2 / Storage Cruiser V16.2 / AdvancedCopy Manager V16.2 Installation and Setup Guide FUJITSU Storage ETERNUS SF Express V16.2 / Storage Cruiser V16.2 / AdvancedCopy Manager V16.2 Web Console Guide
  - FUJITSU Storage ETERNUS SF Storage Cruiser V16.2 Operation Guide FUJITSU Storage ETERNUS SF Storage Cruiser V16.2 Operation Guide for VMware vSphere Virtual Volumes FUJITSU Storage ETERNUS SF Storage Cruiser V16.2 Operation Guide for Optimization Function
  - ETERNUS VASA Provider 2.x User's Guide

CONTACT FUJITSU Limited Website: <u>http://www.fujitsu.com/eternus/</u> © Copyright 2015 FUJITSU LIMITED, the Fujitsu logo are trademarks or registered trademarks of Fujitsu Limited in Japan and other countries. VMware is trademark or registered trademark of VMware, Inc. in United states or other countries. Windows is registered trademark or trademark of Microsoft Corporation in United states or other countries. Red Hat and Red Hat Enterprise Linux are trademarks of Red Hat, Inc., registered in the U.S. and other countries. Not all System names or product names in this document are followed by (R) or (TM). Other company, product and service names may be trademarks or registered trademarks of their respective owners.

All rights reserved, including intellectual property rights. Technical data subject to modifications and delivery subject to availability. Any liability that the data and illustrations are complete, actual or correct is excluded. Designations may be trademarks and/or copyrights of the respective manufacturer, the use of which by third parties for their own purposes may infringe the rights of such owner.